Министерство образования Республики Беларусь Учреждение образования «Белорусский государственный университет информатики и радиоэлектроники»

Факультет доуниверситетской подготовки и профессиональной ориентации

Кафедра общеобразовательных дисциплин

**Г. С. Павловец, Н. Е. Петрова**

# *ПРОДОЛЖАЕМ ИЗУЧАТЬ РУССКИЙ ЯЗЫК*

*Рекомендовано учебно-методическим объединением по гуманитарному образованию в качестве учебно-методического пособия для иностранных студентов учреждений высшего образования технических специальностей*  $\Gamma$ , С. Павловец, Н. Е. Петрова<br>  $\Gamma$ РОДОЛЖАЕМ ИЗУЧАТЬ РУССКИЙ ЯЗЫК<br>
Рекомендовано учебно-методическим объединением по гуманитарному<br>образованию в качестве учебно-методического пособия для иностранны<br>студентов учреждени

Минск БГУИР 2022

## Р е ц е н з е н т ы:

## кафедра белорусского и русского языков учреждения образования «Белорусский государственный аграрный технический университет» (протокол № 13 от 27.05.2020);

кафедра прикладной лингвистики Белорусского государственного университета (протокол № 7 от 22.02.2021);

кафедра теории и методики преподавания русского языка как иностранного Белорусского государственного университета (протокол № 6 от 05.02.2021);

доцент кафедры иностранных языков учреждения образования «Гомельский государственный медицинский университет» кандидат филологических наук, доцент М. М. Козловская

## **Павловец, Г. С.**

П12 Продолжаем изучать русский язык : учеб.-метод. пособие / Г. С. Павловец, Н. Е. Петрова. – Минск : БГУИР, 2022. – 150 с. : ил. ISBN 978-985-543-632-5.

 Адресуется иностранным студентам старших курсов технических вузов. Основное внимание уделяется изучению функциональных стилей речи. Представлен разнообразный теоретический материал и система заданий к нему на основе учебнопрофессиональной лексики. Предусмотрено изучение речевых тем, направленных на развитие коммуникативных компетенций учащихся. (протокол № 13 от 27.05.2020);<br>
и протокол № 13 от 27.05.2020);<br>
кафедра прикладной лингвистики<br>
Белорусского государственного университета<br>
(протокол № 7 от 22.02.2021);<br>
и кафедра теории и методики преподавания русског

> **УДК 811.161.1(076) ББК 81.2Рус я73**

**ISBN 978-985-543-632-5** © Павловец Г. С., Петрова Н. Е., 2022 © УО «Белорусский государственный университет информатики и радиоэлектроники», 2022

# **СОДЕРЖАНИЕ**

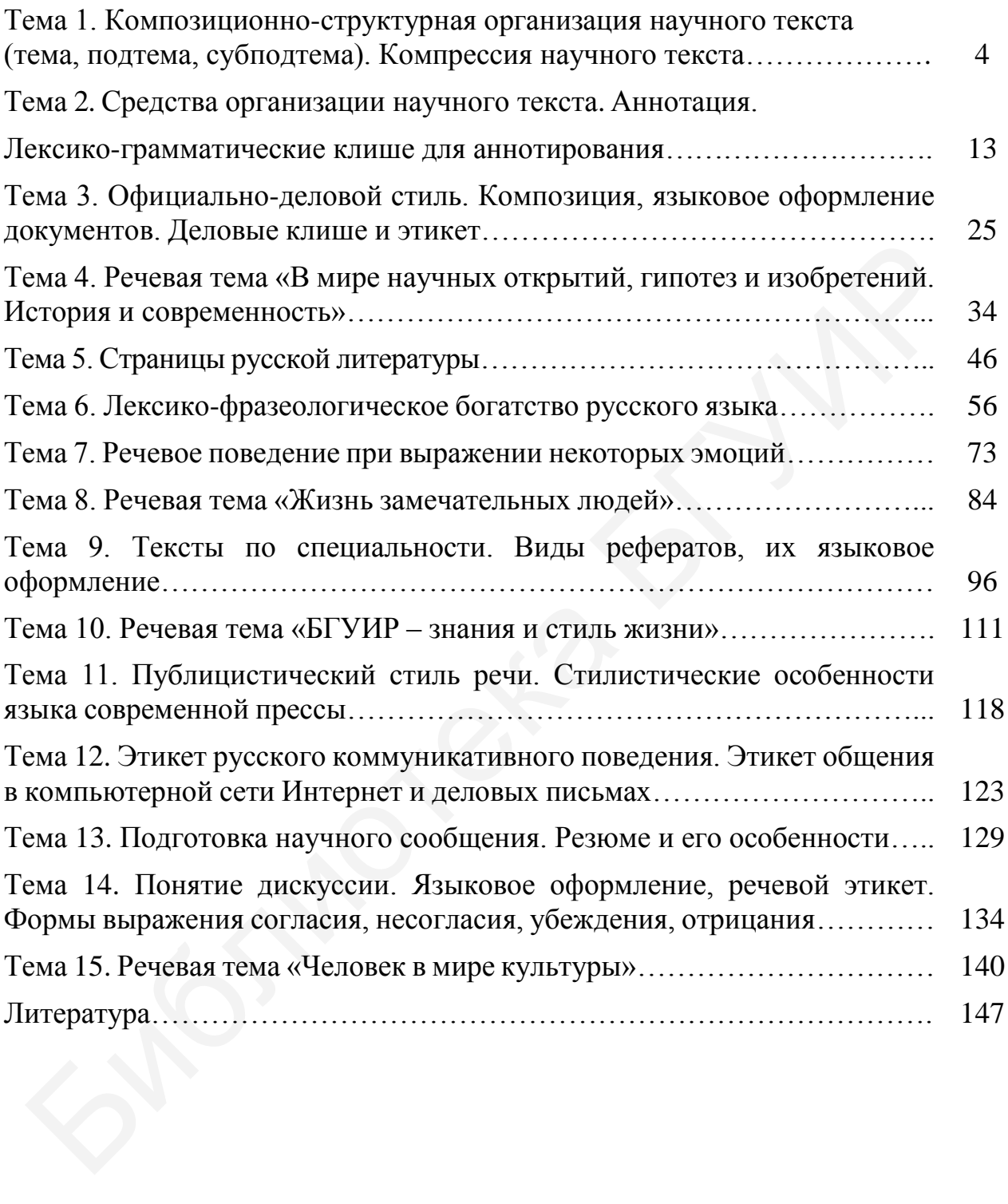

## **Тема 1. Композиционно-структурная организация научного текста (тема, подтема, субподтема). Компрессия научного текста**

**Текст** – это написанное, напечатанное или устное сообщение, которое характеризуется смысловой и структурной завершённостью. Научный текст – это разновидность текста общего литературного языка с рядом лексических, грамматических, структурных и композиционно-смысловых особенностей.

Композиционно-смысловую структуру научного текста можно представить так:

1. План развёрнутого общего содержания.

2. План свёрнутого, сжатого содержания.

*План развёрнутого содержания* обязателен для курсовых и дипломных работ, диссертаций. Он реализуется в разбивке текста на композиционные блоки (части): введение; основная (центральная) часть текста; выводы и заключение. Перечисленные части дополняются списком использованной литературы, иногда приложениями и иллюстрациями. План развёрнутого содержания показывает, каким образом развивается логика мысли в тексте.

**Введение** – это часть работы, в которой определяется её актуальность, формулируется цель, излагаются необходимые данные об объекте и предмете исследования, основных задачах работы, методах и путях достижения цели.

Обратите внимание на различия *объекта* и *предмета* научного исследования. Объект – более широкое понятие, целая область научного знания. Предмет исследования – более узкое понятие, какая-то отдельная проблема или сторона объекта, его особенности, которые будут исследованы в работе. Предмет должен являться частью объекта. Например, объект исследования – магнит; предмет исследования – свойства магнитов. Объект – тригонометрические уравнения и их системы; предмет – способы отбора корней в тригонометрических уравнениях и системах. Объект – мультимедийные технологии; предмет – методика использования мультимедийных технологий на лекциях в вузах. Объект – информационные технологии; предмет – информационные технологии в менеджменте. Объект – реинжиниринг бизнеспроцессов; предмет – компонентная методология реинжиниринга бизнеспроцессов. Глян нам.<br>1. План развёрнутого общего содержания.<br>2. План развёрнутого содержания.<br>2. План развёрнутого содержания обязателен для курсовых и дипломн<br> $H$ , имеертаций. Он реализуется в разбивке текста на композиционные блю

**Цель** работы – это ответы на следующие вопросы: *зачем? для чего?* проводится исследование, *какие* положительные изменения произойдут (повысится качество, эффективность чего-либо и т. п.) в результате исследования. Например: повышение качества обслуживания клиентов на основе разработки и внедрения системы автоматизированной поддержки процессов; повышение эффективности проектной деятельности путём автоматизации процессов управления ресурсами.

**Основная часть** посвящена раскрытию, доказательству, аргументации ключевых положений работы, сформулированных во введении. В начальных

разделах основной части обычно содержится информация теоретического, обзорного, аналитического характера. Последующие разделы более практикоориентированны, в них даются анализ и обобщение полученных результатов, их объяснение, указывается практическая ценность.

**Заключение (выводы)** – это итоговое изложение основного содержания работы, расширенный ответ на поставленные задачи.

*План свёрнутого, сжатого содержания<sup>1</sup>* представлен заглавием работы (текста), аннотацией и оглавлением, в котором отражены названия всех частей и разделов текста.

*Заглавие* научного текста имеет цель кратко, но достаточно полно отразить основное содержание работы и её главную идею. Заглавие работы впервые акцентирует внимание читателя на авторской концепции. У читателя должно появиться мнение о целесообразности дальнейшего детального знакомства с текстом. То, что в заглавии выражено в краткой форме, затем в тексте раскрывается в подробностях. Заглавие – это высший уровень обобщения содержания текста. Заглавые паучного текста имеет цель кратко, по достаточно полно отра<br>новное содержание работы и её главную идею. Заглавие работы вперитируе виниание читателя на авторской конценции У читателя должнения у иделиства должне

Вторым уровнем обобщения содержания научного текста является *аннотация*. В аннотации кратко излагается содержание всего текста. Она выполняет осведомительную функцию. Этот небольшой по объёму вторичный текст (обычно аннотация состоит из 5-6 предложений) очень насыщен по содержанию. Главная цель аннотации – знакомство читателя с основными проблемами, которые рассматривает автор первоисточника.

Последним звеном в рамках плана сжатого выражения содержания является *оглавление*. В оглавлении научной работы кратко представлены все важнейшие смысловые компоненты содержания: темы, подтемы и субподтемы данного текста. Оглавление служит основанием, на котором разворачивается всё содержание текста.

*Тематическую структуру* научного текста определяет *предмет изложения*, рассмотренный с той или иной степенью детализации. Предмет изложения, то есть то, о чём сообщается в тексте, составляет его тему. *Основу темы* составляют объекты, процессы, явления или выработанные наукой понятия и категории. Раскрытие сущности явления, процесса или понятия – задача автора научного текста. Тема сохраняет своё единство на протяжении текста, обеспечивая его целостность.

Чтобы раскрыть тему текста, необходимо выделить и описать отдельные содержательные характеристики объекта, которые составляют *подтемы,* или *микротемы,* – аспекты объекта (либо его части). В крупном тексте подтемы делятся на *субподтемы*, которые отражают содержание подтем. Соотношения темы с подтемами – это соотношения целого и его частей, то есть тематическая структура текста имеет иерархическое строение. По этому типу построены тексты по химии, физике, математике и другим подобным наукам.

a<br>B

<sup>&</sup>lt;sup>1</sup> Структура данного уровня изложена согласно [18].

Рассмотрим тематическую структуру текста на примере:

*Люди всегда хотели обмениваться информацией на расстоянии. Для этого они придумали много разных средств: почта, телеграф, телефон, радио. В современном мире очень популярен новый метод связи – компьютерные телекоммуникации, например, компьютерные сети.*

*Компьютерная сеть представляет собой систему обработки информации. Сеть состоит из двух или более компьютеров, взаимодействующих между собой при помощи средств связи. В сеть могут входить также принтеры, факсы, МФУ, модемы. Компьютеры, которые пользуются услугами сервера, обычно называют клиентами. Сервер – это специальная машина, которая сохраняет информацию на своих дисках для других компьютеров, которые получают к ней доступ. Таким образом, в компьютерной сети имеются общие ресурсы. Связь между компьютером и сервером называется «клиент-сервер».*

*Компьютеры, входящие в сеть, выполняют следующие функции: 1) получение доступа к сети; 2) передача информационных ресурсов и услуг; 3) управление передачей информации.* 

*Сети делятся на локальные, региональные и глобальные.* 

Тема данного текста – *компьютерные сети*. Иными словами, это основное, о чём этот текст. Тема раскрывается через несколько маленьких подтем, или микротем. Фактически, подтема – это главная мысль одного абзаца: абзац 1 (подтема 1) – *методы связи*; абзац 2 (подтема 2) – *что представляет собой компьютерная сеть*; абзац 3 (подтема 3) – *функции компьютеров, входящих в сеть*; абзац 4 (подтема 4) – *разновидности сетей*.

## **Основы компрессии научного текста<sup>2</sup>**

В переводе с латинского *compressio* обозначает «*сжатие*». Данный термин пришёл из физики, но используют его и в лингвистике в значении «сжатие, сокращение текста». Работа над компрессией текста способствует более глубокому его пониманию и необходима при составлении реферата, тезисов, аннотации, рецензии, а также написании курсовой и дипломной работ. Компрессия основана на раскрытии смысловой структуры научного первоисточника и выделении в нём самого важного. Текст, созданный в результате компрессии, по отношению к тексту-первоисточнику называется *вторичным*. зуются услугами сервера, обычно называют кинентами. Сервер – эмальная машина, которая сохраняет информацию на своих дисках с компьютеров, которые получают к ней доступу. Таким образом, и<br>из компьютеров, которые получают

Компрессия текста основана на *трёх главных правилах и действиях*:

1. Внимательное *чтение текста* и *выделение ключевых слов* и предложений. Ключевые слова (выражения) – это слова, которые содержат основной смысл текста. Они называют новую подтему (микротему) текста. Чтобы найти ключевое слово (выражение), необходимо знать строение абзаца. Каждый абзац имеет **абзацный зачин**, далее идёт **главная абзацная фраза**, затем **комментирующая часть**, в которой раскрывается утверждение главной

—<br>—

<sup>&</sup>lt;sup>2</sup> Теоретические сведения о компрессии приводятся по материалам книги [6].

абзацной фразы. Заканчивается абзац **выводом**. Иногда абзацный зачин является и главной фразой, а вывод, если комментирующая часть занимает два абзаца или более, может быть выделен в отдельный абзац. Ключевые слова часто находятся в главной абзацной фразе.

2. *Написание вторичного текста*. Для выявления позиций автора, создающего новый текст по отношению к первоисточнику, используются специальные *стандартные выражения (клише),* раскрывающие структуру текстапервоисточника. Выбор клише должен отражать его структуру. Примеры клише:

*– Работа представляет собой обзор различных направлений ...*

*– В статье обобщается опыт ...*

*– Автор описывает методику ...*

*– В издании обосновывается принцип ...*

*– В работе анализируются различные подходы к решению проблемы ... и т. д.*

3. *Использование слов с обобщённо-абстрактным значением* для краткой передачи основного содержания абзацев или частей текста. Слова с обобщённоабстрактным значением можно разделить на три группы.

**Первая группа** – это слова, которые должны отразить структуру (или композицию) текста-источника. Наиболее часто используются следующие: *взгляды* (кого? на что?), *задачи, изложение* (чего?), (*основные*) *положения, основы* (чего?), *опыт* (кого? чего?), *процессы* (чего?), *ход* (чего?) и др.

**Вторую группу** составляют слова, называющие отдельные элементы структуры научного текста: *аргументация* (чего?)*, доказательства* (чего?), *иллюстрация* (чего?), *объяснение* (чего?), *описание* (чего?), *причины, условия* (чего?), *цели* (чего?), *факты* (чего?)*, данные* (чего?)*, примеры* (чего?)*, оценка* (чего?), *выводы* (о чём?) и др.

К **третьей группе** относятся слова, которые характеризуют или оценивают суть содержания отдельных частей текста-источника, но не использованы автором. К более частотным в употреблении словам следует отнести такие, как *значение, изменение, недостатки (преимущества), особенности, различия, критика*; к менее частотным – *аспекты изучения, закономерность, концепция, механизм, необходимость, совокупность, соотношение, тенденции, функционирование* и др. – В статье обобщается опыт ...<br>
– ентор отисьмает методику ...<br>
– В подо отисьмает методику ...<br>
– В поботе анализиротеля раннии ...<br>
– В поботе анализиротеля разничных отделяния в подставить и нед э. 3. Использование сл

Например: *Сведения человека об окружающем мире строятся на основании наблюдений или измерений. = В основе сведений человека об окружающем мире лежат наблюдения или измерения. = Сведения человека об окружающем мире основываются на наблюдениях или измерениях.*

Чтобы избежать нежелательных повторов в тексте, а также сократить объём текста, оставив его смысл, можно использовать различные приёмы компрессии, или сжатия: *замена*, *исключение* и *обобщение*.

Примеры замены:

1. *Сплав из меди – медный сплав* (замена словосочетания с предлогом на словосочетание без предлога).

2. *Первую в истории веб-камеру создали учёные в 1991 году. – Первую в истории веб-камеру создали в 1991 году* (замена двусоставного предложения на односоставное).

3*. Известный психолог Эрик Берн первым предложил идею о том, что каждый человек имеет несколько основных «жизненных сценариев». – Известный психолог Эрик Берн первым предложил идею о нескольких основных «жизненных сценариях» человека* (замена сложного предложения простым).

4. *После того как создали новое лекарство, учёные смогли бороться с этой болезнью. – Создав новое лекарство, учёные смогли бороться с этой болезнью* (замена сложноподчинённого предложение с придаточной частью на простое предложение, осложнённое причастным или деепричастным оборотом).

5*. Когда я запустил компилятор, программа дала сбой. – Я запустил компилятор, а программа дала сбой* (замена сложноподчинённого предложения сложносочинённым).

6. *Представлять собой – являться, большой город – мегаполис, свободное время – досуг* (замена синонимами).

При исключении (иногда автору необходимо сократить объём работы по требованию издательства или в иных случаях) необходимо отделить главное от второстепенного, несущественного в тексте. Исключить можно, к примеру, вводные слова, повторы, однотипные примеры, детали, не влияющие на основную мысль текста, отдельные цитаты, иные слова или выражения, которые не имеют важной смысловой нагрузки.

При обобщении необходимо несколько однородных (частных) вопросов (фактов) объединить общим словом или выражением. К примеру, можно заменить ряд однородных членов одним общим наименованием. Было: *Учёный знал английский, немецкий, французский, итальянский языки, и никто не мог распознать в нём русского.* Стало: *Учёный знал разные языки, и никто не мог распознать в нём русского.* ена сложноподчинённого предложение с придаточной частью на простожение, осложнённое причастным или деепричастным оборотом).<br>
5. Когда и запустии компилятор, программа дала сбой самена сложноподчинённого предложенного ник

## **Задание 1<sup>3</sup> . Задайте вопросы к следующим предложениям.**

1) Основная цель пособия – развитие у студентов навыков письменной речи. 2) Физические свойства вещества – это вкус, цвет и запах. 3) Основные достоинства прозы – точность и краткость. 4) Условия на Луне весьма специфичны и суровы. 5) Цель исследований – дать точные характеристики различных языковых явлений.

## **Задание 2. Скажите, на какие вопросы отвечают предложения.**

1) Огромное влияние на развитие языка в целом оказывает научная речь. – Научная речь оказывает огромное влияние на развитие языка в целом. 2) М. В. Ломоносов ввёл в русский язык научную терминологию. – Научную терминологию ввёл в русский язык М. В. Ломоносов. 3) Николай Ильин написал книгу, своеобразную энциклопедию профессий. – Книгу о профессиях написал

—<br>—

<sup>&</sup>lt;sup>3</sup> Методический аппарат по практическому овладению темой дан согласно [18].

Николай Ильин. 4) Топонимика изучает происхождение географических названий. – Происхождение географических названий изучает топонимика.

**Задание 3. А. Прочитайте текст. Определите информативный центр в предложениях. Опираясь на информативные центры, составьте вопросы к каждому предложению, запишите их.**

В науке очень важно найти нужное обозначение для обнаруженного явления – термин. Очень часто это значит закрепить сделанное наблюдение или обобщение, сделать его заметным в науке, ввести его в науку, привлечь к нему внимание. Если вы хотите, чтобы ваше наблюдение вошло в науку, – окрестите его, дайте ему имя, название. Вводя в науку своё детище, представьте его обществу учёных, а для этого назовите его и ничто не оставляйте безымянным. Но не делайте это слишком часто. В деле своей жизни учёному достаточно создать всего два-три новых термина для значительных явлений, им открытых. Ньютон не столько открыл закон земного тяготения (все и до него знали, что вещи падают на землю, а чтобы оторвать их от земли, требуется некоторое усилие), сколько создал термин, обозначение всем известного явления, и именно этим заставил «заметить» его в науке [27].

## **Б. Прочитайте. Выделите главную и дополнительную информацию в текстах. Сократите второй текст, используя различные приёмы компрессии.**

1. «Наука есть достояние общее, а потому справедливость требует не тому отдать наибольшую научную славу, кто первый высказал известную истину, а тому, кто умел убедить в ней других, показал её достоверность и сделал её применимою в науке. Научные открытия редко делаются сразу, обыкновенно первые провозвестники не успевают убедить в истине найденного, время вызывает действительного творца, обладающего всеми средствами для проведения истины во всеобщее сознание; однако не должно забывать, что он может являться только благодаря труду многих и накопившейся сумме данных» (*Д. И. Менделеев*)*.*  о, дайте ему имя, название. Вводя в науку своё детише, тредставьте<br>шеству учёных, а для этого назовите его и ничто не оставляйте безымяние, не денайте это слишном часто. В деле своёй жизни учёному достать<br>в делейте это сл

2. Операционная система Unix – многозадачная операционная система (ОС), способная обеспечить одновременную работу очень большого количества пользователей. Ядро ОС Unix написано на языке высокого уровня – языке C. Это позволяет за считанные месяцы переносить ОС Unix на другие аппаратные платформы и достаточно легко вносить в неё серьёзные изменения и дополнения. UNIX является первой действительно переносимой операционной системой. В многочисленные существующие версии UNIX постоянно вносятся изменения. С одной стороны, это расширяет возможности системы, делает её мощнее и надёжнее, с другой – ведёт к появлению различий между известными версиями. Сейчас существуют десятки операционных систем, которые можно объединить под общим названием UNIX. В основном это коммерческие версии, выпущенные производителями аппаратных платформ для компьютеров своего производства.

## **Задание 4. Прочитайте текст. Разделите его на абзацы. Найдите предложения в функции доказательств и примеров. Составьте номинативный план текста.**

Графический редактор – это программа, предназначенная для автоматизации процесса построения на экране графических изображений. Предоставляет возможности рисования линий, кривых, раскраски областей экрана, создания надписей различными шрифтами и т. д. Большинство редакторов позволяют обрабатывать изображения, полученные с помощью сканеров, а также выводить картинки в таком виде, чтобы они могли быть включены в документ, подготовленный с помощью текстового редактора. Некоторые редакторы позволяют получать изображения трёхмерных объектов, их сечений, разворотов, каркасных моделей и т. п. Любой современный графический редактор снабжается обширной библиотекой рисунков, либо сразу в комплекте, либо за отдельную плату. Многие фирмы разрабатывают и продают картинки самой разнообразной тематики для графических редакторов. Похоже, нет ни одного предмета, рисунка которого не было бы в графических библиотеках. Здесь и самые разнообразные здания, и множество видов животных и растений (как живых, так и вымерших), и все инструменты, которыми пользуется человек, – начиная от швейной иголки и заканчивая огромными экскаваторами. Графические редакторы снабжены спецэффектами – набором различных преобразований (фильтров). Используя спецэффекты, можно перевернуть фрагмент картинки, перекосить его, зеркально отразить, оставить только тень, изменить контур или растянуть (сжать), иногда, дополнительно нарисовав всего одно лишь деревце, создать за пару минут целый лес. Ну и, наконец, графический редактор позволяет очень легко переносить фрагменты из одних картинок в другие, компонуя новые изображения из старых. Используя возможности буфера обмена и не забывая о спецэффектах и библиотеках стандартных рисунков, можно создавать оригинальные картинки, совершенно не умея рисовать. Среди графических редакторов пользуется известностью Corel DRAW – мощный графический редактор с функциями создания публикаций, снабжённый инструментами для редактирования графики и трёхмерного моделирования. ичены в документ, подготовленный с помощью текстового редакто<br>очены в документ, подготовленный с помощью текстового редакто<br>оторые редакторы позволяют получать изображения техмерных объектовический редактор изволяют получ

## **Задание 5. Прочитайте предложения и расположите их в логической последовательности. Скажите, где может проходить граница между абзацами.**

10 1. Естественно, что все числа делятся без остатка на единицу или на само себя. 2. Со временем слово «примус» превратилось в пример и стало означать задачу с числами. 3. Греческие математики очень любили поиграть с числами, эти игры занимают умы математиков и по сей день. 4. Но есть такие числа, которые не имеют других множителей, кроме единицы и самого себя. 5. Так, многие числа можно разделить на меньшие, то есть разложить на множители. Например,  $24 = 2 \times 3 \times 4$ . 6. Например, числа 2, 3, 5, 7, 11, 13, 17, 19, 23 и т. д. не делятся ни на какое другое число. 7. А затем приобрело более широкий смысл. 8. Этот ряд продолжается до

бесконечности, и вопросы теории таких чисел занимают математиков до сих пор. 9. Такие натуральные числа называются *простыми числами*. 10. Еще в 50-е годы были составлены таблицы простых чисел, доведённые до 10 млн. 11. По латыни их называли «нумерус примус» – первое число.

## **Задание 6. А. Прочитайте абзацы. Расположите их в логической последовательности, чтобы получился связный текст.**

## **Корень квадратный из…**

1. Из точек можно построить и куб. Самое простое изображение куба можно составить из 8 точек – по две на каждом ребре. Греки поэтому называли числа типа 8, 27, 64 и т. д. кубами. Мы тоже продолжаем их так называть – кубами целых чисел. Арабы получали кубы, трижды умножая число само на себя: например, 3 × 3 × 3 = 27. Поэтому, следуя такой логике, мы говорим, что 3 – кубический корень из 27.

2. Древние греки любили создавать геометрические фигуры из точек и считать, сколько понадобится точек для условного изображения той или иной фигуры – треугольника, квадрата и т. д. Квадрат можно было изобразить из 4 точек (по 2 с каждой стороны) или 9 (по 3 точки в 3 ряда), а также из 16 – по 4 точки в 4 ряда и т. д. По этой причине числа 4, 9, 16, 25 и т. д. были названы квадратами. Мы и сейчас называем их квадратами целых чисел.

3. Однако существует относительно мало чисел (хотя их бесконечно много!), из которых квадратный корень и тем более корень более высокой степени можно извлечь так просто, как в этих примерах. Попробуйте извлечь квадратный корень из 8, хотя кубический корень вы найдёте моментально. Вы будете находить решение до бесконечности: получив, казалось бы, точное решение, вы всегда увидите, что можно получить ещё более точное. Такие числа называются иррациональными.

4. Это можно продолжить до бесконечности, если пользоваться корнем четвёртой степени, пятой и т. д.

5. Арабы, которые в средние века помогли сохранить наследие греческой математики, меньше интересовались геометрией, а больше любили арифметические соотношения. Они считали, что большее число вырастает из меньшего, как растение из корня. Они думали, например, о тройке не как о стороне квадрата, а как о корне чего-то большего. Так они и называли тройку по отношению к девятке – корень квадрата, так называем её сегодня и мы – *квадратный корень*. сла типа 8, 27, 64 и т. д. кубами. Мы тоже продолжаем их так называ<br>бами целых чисел. Арабы получали кубы, трижды умножая число сам<br>вы национер, 3 × 3 × 3 = 27. Поэтому, следуя такой логике, мы говорим<br>используем несло. А

**Б. В учебнике или статье по специальности найдите интересный вам текст и проанализируйте типы связи между абзацами. Выделите тему и подтемы в данном тексте. Постарайтесь сократить его, сохранив основное содержание.** 

**Задание 7. Прочитайте текст и выполните задания к нему. Обратите внимание, что абзацы текста пронумерованы.** 

## **Разговор человека с компьютером**

1. В научно-фантастических произведениях прошлых лет не раз описывался разговор людей с обитателями иных миров с помощью электронного переводчика. Но языковые барьеры мешают свободно общаться и жителям Земли, а потому уже давно делались попытки автоматизировать перевод устной речи. Сейчас эта проблема близка к разрешению.

2. Летом прошлого года по улицам Гейдельберга ходил человек с рюкзаком и расспрашивал прохожих о том, как ему пройти в нужное место незнакомого города. В этом не было бы ничего удивительного, если б не одно обстоятельство: в рюкзаке туриста находился компьютер, который переводил его английскую речь на немецкий, а ответы прохожих – с немецкого на английский.

3. Компьютер, способный достаточно хорошо понимать разговорную речь и переводить её на другой язык в режиме реального времени, создан в результате совместной работы учёных Германии, Франции, Японии, Италии и Южной Кореи. Это первый, но важный шаг в направлении создания универсального переводчика, который даст людям различных стран возможность свободно общаться.

4. Компьютерная программа, как турист, работает с двуязычным разговорником, анализируя каждое произнесённое слово и вставляя на нужное место в предложении его эквивалент из другого языка. Подход грубый, но эффективный. Сейчас разрабатывается более тонкий метод. Он заключается в переводе на основе внутреннего строения языка. То есть в превращении фраз в предложения, описывающие смысл сказанного. Такой подход требует от программистов огромного мастерства, так как это, скорее всего, интерпретация, а не механический подстрочный перевод. ста находился компьютер, который переводил его английскую речь<br>пикий, а ответы прохожих – с немещкого на английский.<br>
3. Компьютер, способный достаточно хорошо понимать разговорную речь<br>водить её на другой язык в режиме р

5. Например, когда компьютер воспринимает фразу «Буду очень признателен, если Вы будете так добры, что забронируете мне комнату в Вашем прекрасном отеле», он анализирует её примерно следующим образом: «забронировать» – что? – «комнату» – где? – «в отеле», а слова «будьте так добры» и им подобные определяет просто как вежливую форму обращения, и как только распознает смысл предложения, выберет нужную фразу на другом языке из своей базы данных.

6. Не за горами время, когда люди будут пользоваться мобильными компьютеризированными телефонами (смартфонами), которые дадут им возможность практически свободно общаться друг с другом, на каком бы языке они ни говорили. Но прежде чем это произойдёт, предстоит выполнить огромную работу. Существующие сегодня системы совершают огромное число ошибок, часто весьма грубых. Проблема, в частности, заключается в том, что люди говорят «неправильно»: они повторяются, не заканчивают предложения, а иногда даже не полностью выговаривают слова. Поэтому учёные стремятся создать программное обеспечение, способное справляться с междометиями и отрывочными предложениями и выбирать из подчас бессвязной речи слова, имеющие осмысленное и правильное значение.

12 7. Большинство существующих речевых интерфейсов имеют ограниченный словарный запас, что сужает круг их применения до ограниченного числа бесед на специальные темы – подобно тому, как двуязычные разговорники содержат различные

разделы (например, «В гостинице», «В ресторане», «На транспорте» и т. д.). Однако предполагается, что в конечном счете люди будут иметь возможность разговаривать не с одной, а с несколькими специализированными программами, каждая из которых станет передавать право ведения разговора другой, если распознает, что вышла за пределы своей базы данных. Например, по ходу разговора станет соединять вас со службой новостей, бюро прогнозов или туристическим агентством, всё время разговаривая одним и тем же голосом.

8. Чтобы сделать реальностью беседы с помощью компьютеров на свободные темы, необходимо не только расширить их словарный запас и усовершенствовать программное обеспечение, но и разработать новые методы распознавания речи. Ведь даже люди могут слышать одни и те же звуки, но понимать их по-разному, в зависимости от своих ожиданий. Так, любимый пример исследователей – фраза «How to wreck a nice beach?» («Как уничтожить чудесный пляж?»), которая поанглийски звучит очень похоже на фразу с совершенно иным смыслом «How to recognize speech?» («Как распознать речь?»). Поэтому существуют сомнения в том, что при наличии двусмысленности в человеческом языке когда-нибудь удастся создать совершенно безупречную компьютерную систему перевода устной речи. ограммное обеспечение, но и разработать новые методы распознавания речи.<br>
же люди могут слышать одни и те же звуки, но понимать их по-разномости от своих ожиданий. Так, любимый пример исследователей – фило по используем

9. Но некоторые эксперты утверждают, что даже несколько ограниченные программы по распознаванию языка могут быть удивительно «умными». Например, когда на задаваемые вопросы компьютер выдаёт вполне логичные ответы, выбирая их из заранее записанного словаря, у собеседника создаётся впечатление, что он общается с реальным человеком. И, возможно, следующее поколение детей будет расти, разговаривая с машинами так же естественно, как с людьми [21]*.*

Задания:

1) Найдите в тексте 5–9 ключевых слов.

2) Перечитайте текст. Назовите его тему и подтемы.

3) Просмотрите абзацы 2, 5 и 6. Какова их роль в тексте?

4) Какой способ изложения использован в данном тексте? Есть ли здесь рассуждение, описание, повествование?

5) Нравится ли вам заголовок текста? Как еще можно было озаглавить текст?

6) Скажите, это текст научный или научно-популярный? Почему?

7) Для кого пишет автор? Какой вывод из текста он делает?

8) Составьте номинативный план текста.

9) Сократите текст, используя различные приёмы компрессии.

## **Тема 2. Средства организации научного текста. Аннотация. Лексико-грамматические клише для аннотирования**

Для научного стиля характерны следующие **средства организации текста**:

– приём нумерации (числами, буквами, при помощи конструкции «числительное + существительное», вводными конструкциями и др.): *во-первых, во-вторых, первый метод, второй метод...*;

– использование различных шрифтов (обычный, курсив, жирный и др.) для выделения ключевых моментов текста;

– цитаты;

– ссылки;

– конструкции типа *докажем, что; понятно, что; обратим внимание на то, что …*, которые связывают части предложения и одновременно активизируют внимание читателя на восприятие новой информации.

**Ссылка** – это средство организации научного текста, запись, сообщающая, из какого первоисточника взята данная информация: из какой книги, статьи и т. д. Ссылки бывают внутритекстовые и затекстовые. Чаще всего в рефератах, курсовых работах, дипломных проектах, магистерских диссертациях используются *затекстовые ссылки*. Это пронумерованный список литературы, который следует располагать в конце работы.

В тексте научной работы приводятся ссылки на источники в виде [1, с. 2] или просто [1]. Первая цифра записи в квадратных скобках – порядковый номер источника в списке литературы, вторая – страница местонахождения информации в первоисточнике.

### **Пример (в реферате):**

*«Изучением данного вопроса занимались такие ученые, как А. И. Пригoжин [15, с. 121], Ю. А. Фрoлов [29, с. 453] и многие другие».*

Возможна отсылка только к номеру источника, если это электронный ресурс. Если необходимо дать отсылку к нескольким источникам, между ними ставится запятая, например: *Этот факт подробно описан в научной литературе [4, 5, 6]*.

Необходимым для любой научной работы является **цитирование**. Цитата помогает подтвердить правильность вашей точки зрения, делает доклад, реферат, курсовую или дипломную работу значительнее. Но нельзя злоупотреблять данным средством. Цитата должна *подтверждать* мысль научной работы, а не использоваться вместо неё. лки бывают внутритекстовые и затекстовые. Чаще всего в рефератах, курсов<br>
так, дипломных проектах, магистерских диссертациях использую<br>
исклювиве ссылки. Это пронумерованный список литературы, который следу<br>
олагать в ко

Цитату можно ввести в текст научной работы различными способами:

*1. Автор пишет (отмечает, утверждает): «...».*

*2. Автор подчёркивает (заостряет внимание): «...».*

*3. А. Л. Иванов указывает (приводит факты): «...».*

*4. «..., – пишет/ут автор/ы, – ...».*

*5. «..., – отмечает А. Иванов, – ...».*

*6. «..., – подчёркивает учёный, – ...».*

*7. «..., – указывается в работе (статье), – ...».*

*8. «..., – отмечается по этому поводу в статье (работе), – ...».*

*9. «..., – подчёркивается в работе, – ...».*

*10. «..., – указывается в исследованиях, – ...».*

*11. Автор делает следующее замечание: «...».*

*12. Вместе с тем имеется уточнение: «... ».*

*13. В работе (статье, исследовании, диссертации) указывается: «...».*

*14. В частности, отмечается (подчёркивается, обращается внимание): «...».*

*15. В итоге делается такой вывод: «...».*

*16. Автор приходит к следующему заключению: «...». 17. В заключение автор пишет: «...».*

#### **Общие требования к цитируемому материалу (цитате):**

– цитата должна быть неразрывно связана с текстом (служить доказательством или подтверждением выдвинутых авторских положений);

– цитата должна приводиться в кавычках, точно по тексту, с теми же знаками препинания и в той грамматической форме, что и в первоисточнике;

– пропуск слов, предложений, абзацев при цитировании обозначается многоточием;

– при цитировании не допускается объединение в одной цитате нескольких отрывков, взятых из разных мест; каждый такой отрывок должен оформляться как отдельная цитата;

– каждая цитата должна сопровождаться указанием на источник (библиографическая ссылка).

## **Основные правила оформления цитат<sup>4</sup> :**

– цитата как самостоятельное предложение (после точки, заканчивающей предшествующее предложение) должна начинаться с прописной буквы, даже если первое слово в источнике начинается со строчной буквы;

– цитата, включённая в текст после подчинительных союзов *что, ибо, если*, *потому что* и т. д., заключается в кавычки и пишется со строчной буквы, даже если в цитируемом источнике она начинается с прописной буквы;

– цитата, помещённая после двоеточия, начинается со строчной буквы, если в источнике первое слово цитаты начиналось со строчной буквы (в этом случае перед цитируемым текстом обязательно ставится многоточие), и с прописной буквы, если в источнике первое слово цитаты начиналось с прописной (в этом случае многоточие перед цитируемым текстом не ставится); - при цитировании не допускается объединение в одной шитате нескольном (вынком, взиных мест; каждый такой отрывок должен оформля<br>
отдельная цитата и должна сопровождаться указанием на источноствофическая соытка, потака д

– если предложение цитируется не полностью, то вместо опущенного текста ставится многоточие; знаки препинания перед опущенным текстом не сохраняются;

– когда предложение заканчивается цитатой, причём в конце цитаты стоит многоточие, вопросительный или восклицательный знак, после кавычек не ставят никакого знака, если цитата является самостоятельным предложением, или ставят необходимый знак, если цитата не является самостоятельным предложением (входит в текст авторского предложения).

#### **Примеры оформления цитат:**

a<br>B

*Физик Лео Силлард отмечал: «Для успеха не надо быть умнее других, надо просто быть на день быстрее большинства».*

*«Для успеха не надо быть умнее других, надо просто быть на день быстрее большинства», – утверждал физик Лео Силлард.* 

*Известный физик Лео Силлард заметил, что «для успеха не надо быть умнее других, надо просто быть на день быстрее большинства».*

 $4 \mu$ данные правила изложены по материалам учебника [6].

Первоисточники в списке литературы оформляются по строгим правилам. Правильная запись первоисточника (книги, статьи, диссертации и др.) в реферате или другом научном тексте называется *библиографическим описанием*.

**Библиографическое описание** – это совокупность библиографических сведений о книге (статье или другом источнике), приведённых по определённым правилам, которые установлены стандартом и необходимы для характеристики источника и его поиска: название, вид, жанр, место и год издания, количество страниц и другая информация. Согласно стандартам, эти данные должны располагаться в определённой последовательности, которая зависит от вида документа, к примеру, отличается запись у книги и статьи, напечатанного или электронного издания, однотомного или состоящего из нескольких томов источника. Библиографические описания обычно строятся в алфавитном порядке на языке оригинала. Иностранные источники располагаются согласно латинскому алфавиту после источников, расположенных согласно кириллическому алфавиту; после зарубежных источников идут адреса сайтов в латинском алфавитном порядке. мента, к примеру, отличается запись у книги и статьи, напечатанного и игронного изделия, одногомного или состоящего из нескольких том<br>чиника. Библиографические онисания обычно строятся в кофании и системенника.<br>Библиогра

#### **Схема библиографического описания книги:**

1. Фамилия и инициалы автора (после фамилии обязательно ставится запятая). Если авторов более трёх, указывается только первый, а затем пишется [и др.]. Если книга сотавлена под редакцией (участвовал большой коллектив авторов), то библиографическое описание начинается с названия источника.

2. Название источника (кавычки не используются).

3. После косой черты (/) указываются инициалы и фамилии всех авторов.

4. Место издания (город), название издательства, год издания.

5. Объём (общее количество страниц).

#### **Пример:**

*Бройдо, В. Л. Вычислительные системы, сети и телекоммуникации : учебник для вузов / В. Л. Бройдо. – СПб. : Питер, 2006. – 703 с.*

*Абламейко, С. В. Обработка сигналов и изображений средствами векторноматричных вычислений / С. В. Абламейко, С. В. Мальцев. – Новополоцк : ПГУ, 2011. – 211 с.*

*Социология : учеб. пособие / А. Н. Данилов [и др.] ; под науч. ред. А. Н. Данилова. – Минск : РИВШ, 2012. – 395 с.*

Объектом библиографической записи на составную часть документа могут быть: *статьи из журналов, газет, сборников; главы, разделы, параграфы из книг; части электронных ресурсов*. Для идентификации и поиска составной части документа помимо сведений об авторе и названии, после знака **//** (две косые черты) приводятся сведения о документе, в котором она (часть) помещена: сведения о периодическом издании, сборнике материалов конференции, энциклопедии и др. Такая запись называется **аналитической библиографической записью**.

#### **Схема библиографического описания статьи:**

1. Фамилия и инициалы автора (после фамилии обязательно ставится запятая). Если авторов несколько, указывается только первый.

2. Название статьи (кавычки не используются).

3. После косой черты (/) указываются инициалы и фамилии всех авторов.

4. После двух косых черт (//) указывается название журнала или сборника, в котором

находится статья, кавычки не используются. Для журнала затем указывается год и номер, для сборника – составители или редакторы, научное учреждение, в котором он подготовлен, место издания, издательство, год издания.

5. Первая и последняя страницы, где находится статья.

#### **Пример из периодического издания (журнала или газеты):**

*Богуш, В. Актуальные вопросы развития непрерывного профессионального образования в Республике Беларусь / В. Богуш // Высшая школа. – 2017. – № 1. – С. 4–6.*

**Пример из сборника статей или материалов конференции:**

*Романович, М. А. Система поддержки партнёрской сети / М. А. Романович // Информационные технологии и управление : материалы 48-й научной конференции аспирантов, магистрантов и студентов, Минск, 7–11 мая 2012 г. – Минск : БГУИР, 2012. – С. 95.*

**Библиографическое описание интернет-источника** обязательно включает указание на электронный ресурс, интернет-адрес (режим доступа) и дату обращения к сайту, поскольку ссылка может оказаться через какое-то время недействующей:

*Браузер [Электронный ресурс]. – Режим доступа : https://be.wikipedia.org/wiki/Браузер. – Дата доступа : 24.02.2021.* 

*Царюк, И. О. От родного порога [Электронный ресурс] / И. О. Царюк. – Режим доступа : http://elib.bsu.by/handle/123456789/38761. – Дата доступа : 15.08.2020.*

**Аннотация<sup>5</sup>** – краткая характеристика научного текста по его назначению, содержанию, виду, форме и другим особенностям. Это обобщённое описание (характеристика) научного текста (книги, статьи, научной работы).

Аннотация выполняет следующие функции: а) даёт возможность установить основное содержание научнго текста; б) помогает читателю определить и решить, следует ли обращаться более подробно к полному тексту; в) облегчает поиск и получение информации в автоматизированных системах.

Аннотация должна включать характеристику основной темы, проблемы научной работы, её цели и результаты. В ней указывают, что нового несёт в себе данный научный текст в сравнении с другими, близкими по тематике и цели. Задача аннотирования – максимальное сокращение объёма источника информации при сохранении его основного содержания. **Аннотация** *перечисляет вопросы*, которые освещены в первоисточнике, *не раскрывая самого содержания* этих вопросов [39]. истраннов и студение **о писех** // 1 мак 2012 г. - Маке // Мители, 2012 - С. 99.<br>
инфлиотека в обязате<br>
инстранения к сайту, поскольку ссылка может окваатся через какое-то в<br>
поступу обращения к сайту, поскольку ссылка мо

**По содержанию** и **целевому назначению** аннотации подразделяются на справочные и рекомендательные.

1. **Справочные** аннотации (их также называют описательными или информационными) характеризуют тематику документа, сообщают сведения о нём, но не дают его критической оценки.

2.**Рекомендательные** аннотации характеризуют документ и дают оценку его пригодности для определённой категории читателей с учётом профессиональной деятельности, уровня подготовки, возраста или иных особенностей.

a<br>B

<sup>5</sup> Определение понятия «аннотация» приведено согласно [39].

**По полноте охвата содержания** аннотируемого источника и **читательскому назначению** аннотации подразделяются на общие и специализированные. **Общие** аннотации характеризуют документ в целом и рассчитаны на широкий круг читателей. **Специализированные** аннотации характеризуют источник только в отдельных аспектах и рассчитаны на ограниченный круг читателей.

Разновидностью специализированной аннотации является **аналитическая**  аннотация, характеризующая определённую часть или аспект содержания документа. Такая аннотация даёт краткую характеристику только тех глав, параграфов и страниц документа, которые посвящены определённой теме. Специализированные аннотации чаще всего носят справочный характер.

При написании курсовых, дипломных и диссертационных работ особый интерес представляют справочные аннотации как наиболее эффективные в быстром предоставлении научной информации, помогающие сэкономить время на поиск и сбор информации о новейших достижениях в различных областях науки и техники.

Чтобы составить аннотацию, следует:

1. Составить библиографическое описание работы.

2. Определить основную тему работы. Ответить на вопрос: чему посвящена эта работа?

3. Определить подтемы в источнике. Ответить на вопрос: какие вопросы рассматриваются в данной работе?

4. Определить, для кого предназначен (кому адресован) этот источник?

**ВАЖНО ЗНАТЬ!** В аннотации нельзя использовать цитирование, в ней не употребляются смысловые отрывки оригинального текста, не даётся оценка работы. Автор объективно передаёт краткое содержание работы для того, чтобы у пользователя (читателя) после прочтения аннотации сложилось представление о целесообразности дальнейшего использования данного источника. Аннотация, как правило, состоит из простых предложений. В тексте аннотации употребляются пассивные конструкции (глагольные и причастные) и **клише** (устойчивые выражения). графов и страниц документа, которые посвящены определённой те<br/>иализированные анногации чаще всего носят справочный характер. При наше<br/>анистических, дипломных и диссертационных хробот педетельник курсоных, дистрет

#### **Примеры использования клише в аннотациях [39]:**

*1. В статье, которая называется «Квантовый компьютер», автор анализирует необходимость создания и использования квантовых компьютеров.*

*2. Статья под названием «Samsung S10» представляет собой обзор данного устройства.*

*3. В предлагаемой вниманию работе рассматривается операционная система Linux, её достоинства и сферы использования.* 

*4. Данная статья посвящена философскому осмыслению сетевых коммуникаций в современном обществе, так как они вносят новые формы диалога и общения в жизнь человека.*

*5. Цель издания – пропаганда безопасных способов использования ресурсов сети Интернет.* 

*6. В начале статьи автор даёт основные характеристики антивирусных программ.*

*7. Во второй части статьи указана и обоснована необходимость совместного использования методов борьбы с незаконным хищением информации.*

*8. Автор акцентирует внимание на преимуществах данного устройства.*

*9. В конце работы излагаются причины обеспечения безопасности информации.*

*10. В заключение автор приходит к выводу о необходимости постоянного обновления систем безопасности информации.*

*11. В конце статьи делается попытка доказать надёжность новой модели смартфона.*

*12. Работа адресуется широкому кругу читателей.*

*13. Статья рассчитана на студентов и аспирантов технических специальностей, преподавателей технических вузов.*

*14. Книга заинтересует специалистов в сфере информатики и вычислительной техники.* 

#### Примеры справочной аннотации:

*1. Елкин, С. Как делаются научные открытия [Электронный ресурс] / С. Елкин. – Режим доступа: https://ria.ru/20100302/211758340.html. – Дата доступа: 25.09.2020.*

*Статья «Как делаются научные открытия» посвящена описанию процесса работы учёного над научной проблемой.* 

*В статье рассматриваются истоки научного творчества, характеризуются этапы мыслительной работы исследователя, говорится о колоссальных, титанических усилиях, характеризующих труд учёного. Особое внимание уделяется вопросу определения наиболее важного этапа в творчестве учёного.*

*Статья адресуется тем, кто интересуется проблемами мыслительных процессов, характеризующих научное творчество.*

*2. Кириллов, П. Л. Имена и числа подобия (очерки о русских учёных) / П. Л. Кириллов. – М. : ИздАТ, 2013. – 124 с.*

*В книге П. Л. Кириллова «Имена и числа подобия» представлены достижения и судьбы учёных XIX–XX веков, которые внесли крупный вклад в развитие теории теплообмена и гидродинамики и работы которых в значительной мере определили лицо этих наук. Их именами названы числа подобия (Fo, Re, Pr, Nu и др.). Суммированы их важнейшие научные результаты и достижения в теплофизике, приведена библиография основных публикаций каждого классика науки. В издании дана сводка нескольких десятков чисел подобия, используемых в механике и теплофизике с указанием их физического смысла.* 2006аателей технических вужнов.<br>
21. Книга заинтересует специалистов в сфере информатики и вычислите.<br>
21. Книга заинтересует специалистов в сфере информатики и вычислите.<br>
21. Книга заинтересует специалистов пекурнити [

*Книга рассчитана на студентов вузов и специалистов по технике, преимущественно в области теплофизики и гидродинамики.* 

## **Задание 1. Расположите данные записи следующим образом: а) по алфавиту; б) по году издания.**

Мосалев, В. Системы дистанционного наблюдения за полем боя на базе разведывательно-сигнализационных приборов / В. Мосалев // Зарубежное военное обозрение. – 2000. – № 2. – С. 21–27.

Ландау, Л. Д. Теоретическая физика: в 10 т. Т. 6 / Л. Д. Ландау, Е. М. Лифшиц. – М. : Наука, 1988.

Чем отличается PIN-Pad от POS-терминала [Электронный ресурс] // TECHPOS. Банковское оборудование. – Режим доступа : https://tehpos.ru/poleznye-stati/chem-otlichaetsya-pin-pad-ot-pos-terminala.html. – Дата доступа : 21.10.2020.

Акустика : справочник / А. П. Ефимов [и др.]. – 2-е изд., перераб. и доп. – М. : Радио и связь, 1989. – 336 с.

Информационные технологии и управление : материалы 49-й науч. конф. аспирантов, магистрантов и студентов, Минск, 6–10 мая 2013 г. / Белорус. гос. ун-т информатики и радиоэлектроники ; редкол. : Л. Ю. Шилин [и др.]. – Минск : БГУИР, 2013. – 103 с.

Гейстер, С. Р. Системное проектирование и расчет радиолокаторов противовоздушной обороны : учеб. пособие. В 3 ч. / С. Р. Гейстер. – Минск : ВА РБ. – Ч. 1 : Выбор типа и расчёт параметров зондирующего сигнала, 1999. – 222 с.

Аверьянов, В. Я. Разнесённые радиолокационные станции и системы / В. Я. Аверьянов. – Минск : Наука и техника, 1978. – 182 с.

Словарь компьютерных терминов и интернет-сленга [Электронный ресурс]. – Режим доступа : https://www.proacton.ru/about-internet/terms-glossary. – Дата доступа : 20.09.2021.

Леонтьев, В. П. Новейшая энциклопедия: Компьютер и интернет 2016 / В. П. Леонтьев. – М. : Изд-во «Э», 2016. – 560 с.

Якунина, В. Г. Лингвоиндустрия, локализация и перевод / В. Г. Якунина, Е. В. Шевченко // Наука без границ. – 2017. – № 6 (11). – С. 16–20.

Крупенева, В. П. Экранные термины пользовательского интерфейса в теоретическом и прикладном рассмотрении (на материале английского языка): автореф. дис. … канд. филол. наук: 10.02.04 / В. П. Крупенева ; Смолен. гос. ун-т. – Смоленск, 2012. – 22 с.

Корбут, Г. С. Практический курс русского языка : учеб.-метод. пособие. В 2 ч. Ч. 1 / Г. С. Корбут, Н. Е. Петрова. – Минск : БГУИР, 2019. – 147 с.

## **Задание 2. Отредактируйте библиографические записи.**

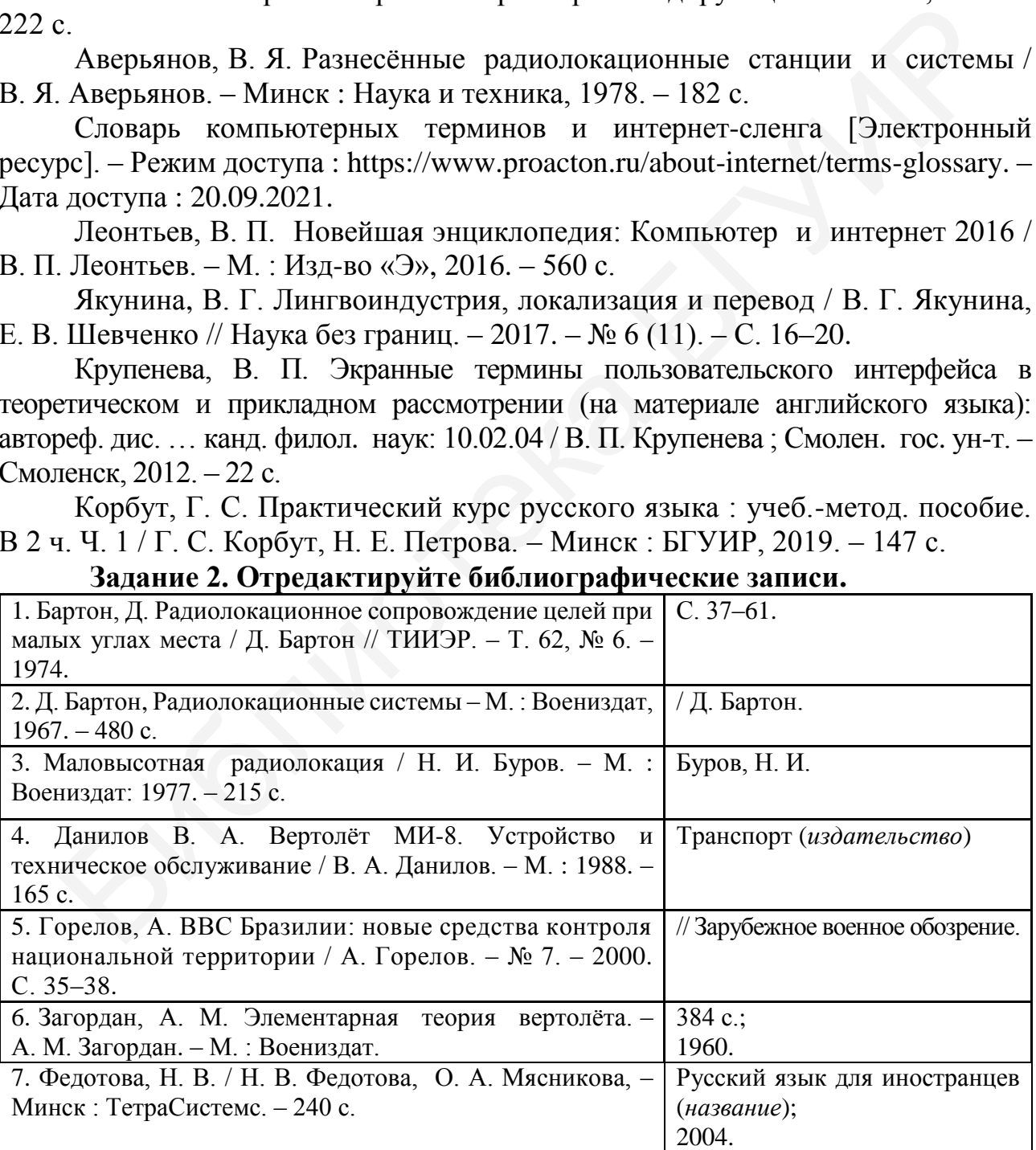

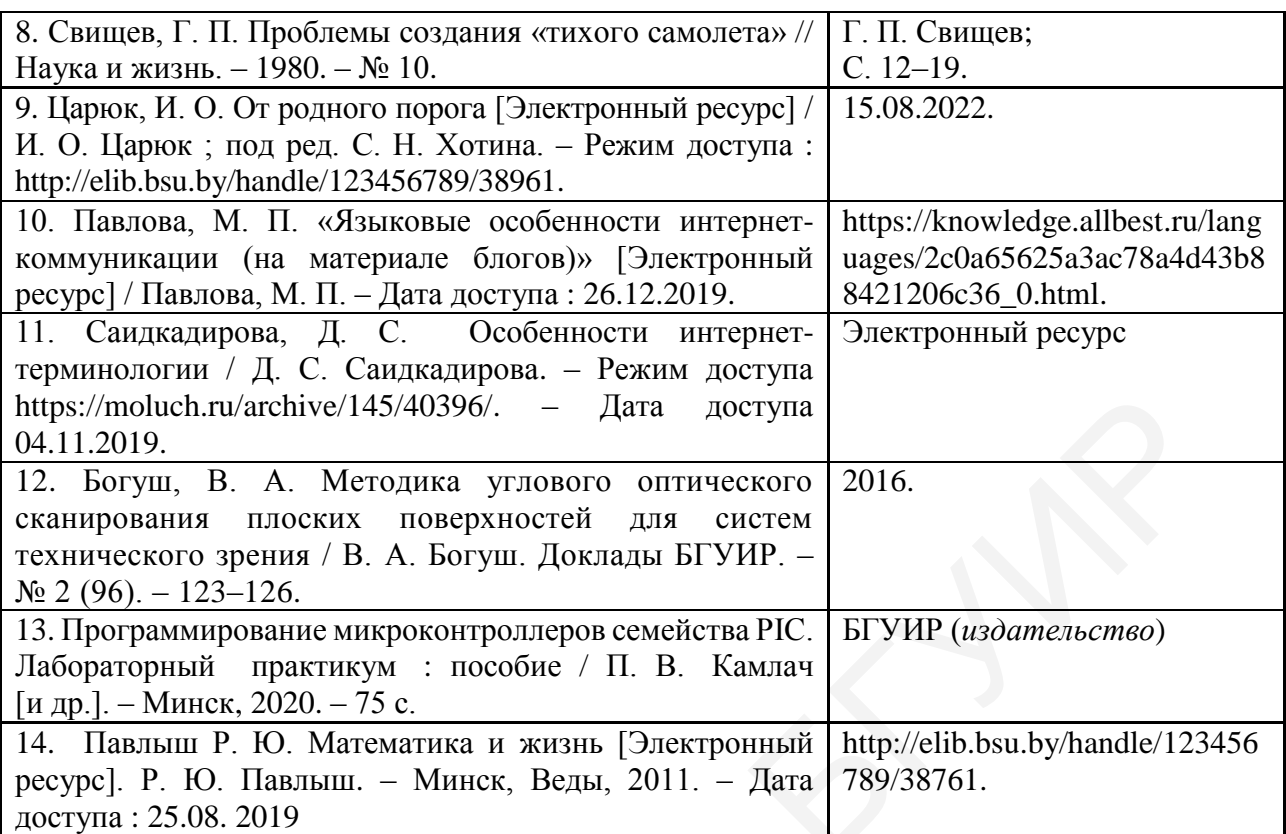

## **Задание 3. Используя ссылки на источник и список литературы, оформите цитаты разными способами и ссылки к ним. К выделенным словам поставьте вопросы.**

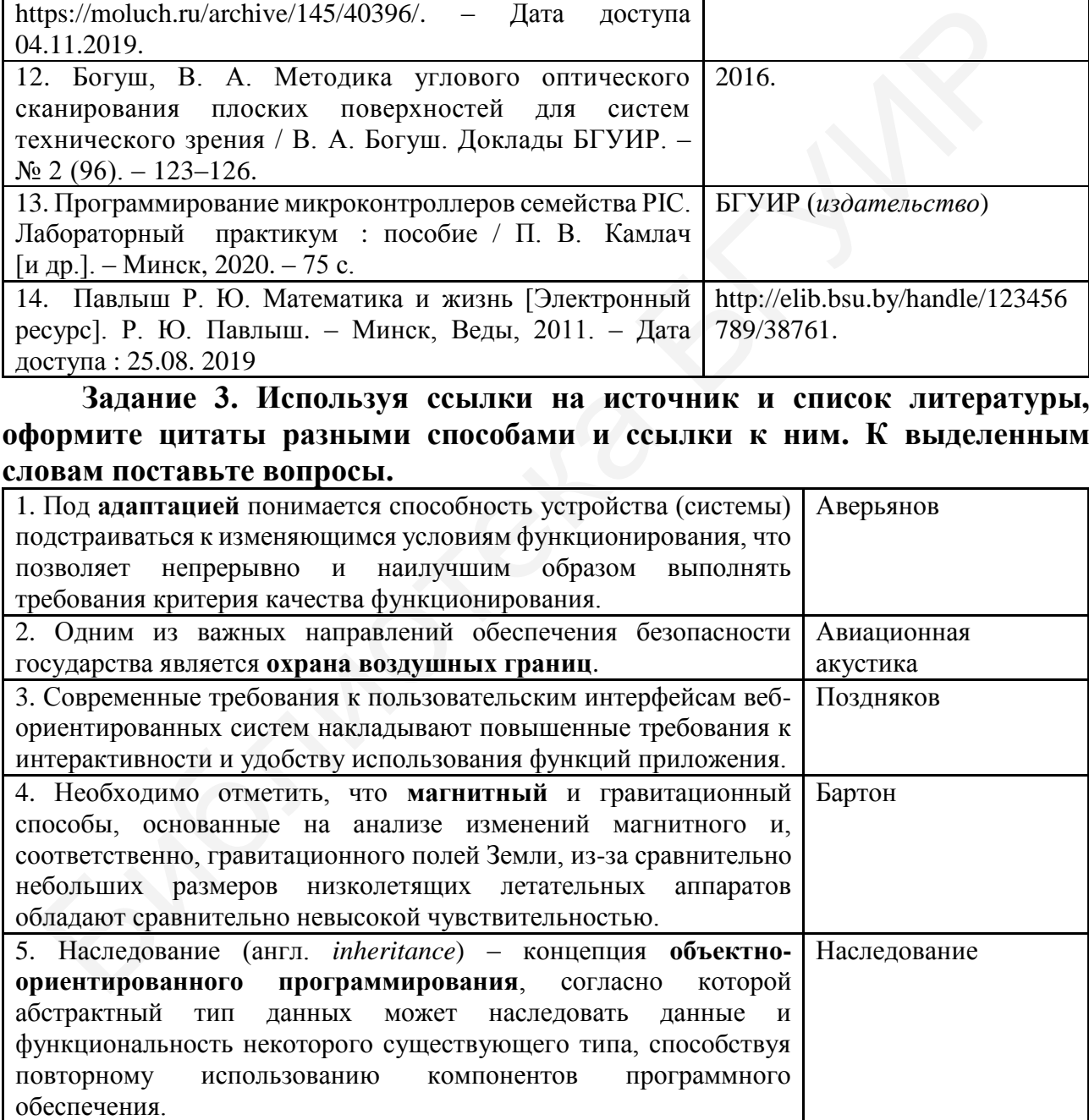

#### **Список литературы**

1. Аверьянов, В. Я. Разнесённые радиолокационные станции и системы / В. Я. Аверьянов. – Минск : Наука и техника, 1978. – 182 с.

2. Авиационная акустика / под ред. А. Г. Мунина, В. Е. Квитки. – М. : Машиностроение, 1973. – 448 с.

3. Бартон, Д. Радиолокационные системы / Д. Бартон. – М. : Воениздат, 1967. – 480 с.

4. Наследование (программирование) [Электронный ресурс]. – Режим доступа : https://be.wikipedia.org/wiki/Наследование (программирование). – Дата доступа : 24.02.2021.

5. Поздняков, С. В. Информационная система моделирования техногенных катастроф / С. В. Поздняков, М. В. Давыдов // Информационные технологии и системы 2018 : материалы междунар. науч. конф., Минск, 25 октября 2018 г. / Белорус. гос. ун-т информатики и радиоэлектроники ; редкол. : Л. Ю. Шилин [и др.]. – Минск, 2018. – С. 236–237.

#### **Задание 4. Напишите справочную аннотацию к следующим текстам.**

 **1.** Первое известное сообщение об излучении света твёрдотельным диодом было сделано в 1907 году британским экспериментатором Генри Раундом. Раунд впервые открыл и описал электролюминесценцию, обнаруженную им при изучении прохождения тока в паре металл – карбид кремния (карборунд, SiC), и отметил жёлтое, зелёное и оранжевое свечение на катоде.

Эти эксперименты были позже, независимо от Раунда, повторены в 1923 году О. В. Лосевым, который, экспериментируя в Нижегородской радиолаборатории с выпрямляющим контактом из пары карборунд – стальная проволока, обнаружил в точке контакта двух разнородных материалов слабое свечение – электролюминесценцию полупроводникового перехода (в то время понятия «полупроводниковый переход» ещё не существовало). Это наблюдение было опубликовано, но тогда весомое значение этого наблюдения не было понято и потому не исследовалось в течение многих десятилетий. Позже О. В. Лосев получил два авторских свидетельства на «Световое реле».

Первый в мире практически применимый светодиод, работающий в световом (красном) диапазоне, разработал Ник Холоньяк в университете Иллинойса для компании General Electric в 1962 году. Холоньяк, таким образом, считается «отцом современного светодиода». Его бывший студент, Джордж Крафорд, изобрёл первый в мире жёлтый светодиод и улучшил яркость красных и красно-оранжевых светодиодов в 10 раз в 1972 году. В 1976 году Т. Пирсол создал первый в мире высокоэффективный светодиод высокой яркости для телекоммуникационных применений, специально адаптированный к передаче данных по волоконно-оптическим линиям связи. ущар. парч. конф, Минке, 22 октября 2018 г. / Белеруе. гос. уни-принимативно подативно подативно подативно подативно подативно подативно подативно подативно подативно подативно подативно подативно подативно подативно под

Светодиоды оставались чрезвычайно дорогими вплоть до 1968 года (около 200 дол. США за штуку), их практическое применение было ограничено. Исследования Жака Панкова в лаборатории RCA привели к промышленному производству светодиодов; в 1971 году им был получен первый синий светодиод. Компания «Монсанто» была первой, организовавшей массовое производство светодиодов, работающих в диапазоне видимого света и применимых в индикаторах.

В середине 1970-х годов под руководством Жореса Алфёрова были получены новые материалы – полупроводниковые гетероструктуры, в настоящее время применяемые для создания светодиодов. После этого началось серийное промышленное производство светодиодов. Открытие было удостоено Нобелевской премий в 2000 году. В 1983 году компания Citizen Electronics первой разработала и начала производство SMD-светодиодов, назвав их CITILED.

В начале 1990-х Исама Акасаки, работавший вместе с Хироси Амано в университете Нагоя, а также Сюдзи Накамура, работавший в то время исследователем в японской корпорации Nichia Chemical Industries, изобрели технологию изготовления синего светодиода (LED). За открытие дешёвого синего светодиода в 2014 году им троим была присуждена Нобелевская премия по физике [33].

**2.** Информационные технологии (ИТ, также – информационно-коммуникационные технологии) – процессы, методы поиска, сбора, хранения, обработки, предоставления, распространения информации и способы осуществления таких процессов и методов.

Другие определения: приёмы, способы и методы применения средств вычислительной техники при выполнении функций сбора, хранения, обработки, передачи и использования данных; ресурсы, необходимые для сбора, обработки, хранения и распространения информации.

Специалистов в области информационных систем и технологий часто называют ИТили IT-специалистами (от англ. *Information Technologies*).

Информационные технологии призваны, основываясь на современных достижениях в области компьютерной техники и иных высоких технологий, новейших средств коммуникации, программного обеспечения и практического опыта и рационально их используя, решать задачи по эффективной организации информационного процесса для снижения затрат времени, труда, энергии и материальных ресурсов во всех сферах человеческой жизни и современного общества. Информационные технологии взаимодействуют и часто составляющей частью входят в сферы услуг, области управления, промышленного производства, социальных процессов.

Информационные технологии охватывают все ресурсы, применяемые для управления информацией, особенно компьютеры, программное обеспечение и сети, необходимые для создания, хранения, управления, передачи и поиска информации. Информационные технологии могут быть сгруппированы следующим образом: технические средства; коммуникационные средства; организационно-методическое обеспечение; стандартизация [15].

**3.** Большинство компиляторов переводит программу с некоторого высокоуровневого языка программирования в машинный код, который может быть непосредственно выполнен процессором. Как правило, этот код также ориентирован на исполнение в среде конкретной операционной системы, поскольку использует предоставляемые ею возможности (системные вызовы, библиотеки функций). Архитектура (набор программно-аппаратных средств), для которой производится компиляция, называется целевой машиной.

Некоторые компиляторы переводят программу с языка высокого уровня не прямо в машинный код, а на язык Ассемблер. Результатом работы других компиляторов является программа на специально созданном низкоуровневом языке, подлежащем интерпретации виртуальной машиной. Такой язык называется псевдокодом, или байт-кодом. Как правило, он не является машинным кодом, и программы на нём могут исполняться на различных архитектурах, где имеется соответствующая виртуальная машина, но в некоторых случаях создаются аппаратные платформы, напрямую поддерживающие псевдокод какого-либо языка. Например, псевдокод языка Java называется байт-кодом Java и выполняется в Java Virtual Machine. Для платформы .NET Framework псевдокод называется Common Intermediate Language (CIL), а среда исполнения – Common Language Runtime (CLR). иатн компьютерной техники и иних высоких техниконогиий, нопейник средиомических политического онита и рациональных средионного обеспечения и практического онита и рациональных интернетивного процессивования информационног

Виртуальная машина может сразу интерпретировать псевдокод либо транслировать его в машинный код непосредственно перед исполнением. Это называется динамической компиляцией. CIL-код также компилируется в код целевой машины компилятором, а библиотеки .NET Framework компилируются заранее. Для каждой целевой машины (IBM, Apple, Sun и т. д.) и каждой операционной системы или семейства операционных систем, работающих на целевой машине, требуется написание своего компилятора. Существуют также так называемые кросскомпиляторы, позволяющие на одной машине и в среде одной ОС генерировать код, предназначенный для выполнения на другой целевой машине и/или в среде другой ОС. Кроме того, компиляторы могут оптимизировать код под разные модели из одного семейства процессоров (путём поддержки специфичных для этих моделей особенностей или расширений наборов инструкций). Например, код, скомпилированный под процессоры семейства Pentium,

может учитывать особенности распараллеливания инструкций и использовать их специфичные расширения – MMX, SSE и т. п. [19].

**4.** Биометрические системы безопасности представляют собой сравнительно новый вид систем безопасности, суть которого сводится к использованию компьютерных систем распознавания личности по уникальному генетическому коду человека. Физиологические особенности, например, такие, как капиллярный узор пальца, геометрия лица, температура кожи лица, модель радужной оболочки глаза, геометрия ладони, сетчатка глаза, структура ДНК, форма уха, характеристики клавиатурного набора, особенности подписи и многие другие являются постоянными и неизменными характеристиками человека.

Большинство биометрических систем безопасности функционируют следующим образом: в базе данных системы хранится цифровой отпечаток пальца, радужной оболочки глаза или голоса. Человек, собирающийся получить доступ к компьютерной сети, с помощью микрофона, сканера отпечатков пальцев или других устройств вводит информацию о себе в систему. Поступившие данные сравниваются с образцом, хранимым в базе данных. Преимущества данных систем очевидны: уникальные человеческие качества хороши тем, что их трудно подделать, трудно оставить фальшивый отпечаток пальца при помощи своего собственного или сделать радужную оболочку своего глаза похожей на чью-то другую. В отличие от бумажных идентификаторов (паспорт, водительские права, удостоверение личности), от пароля или персонального идентификационного номера (ПИН), биометрические характеристики не могут быть забыты или потеряны. В силу своей уникальности они используются для предотвращения воровства или мошенничества. В качестве средств идентификации используются: отпечаток пальца, геометрия кисти руки, радужная оболочка глаза, сетчатка глаза, голосовая идентификация, геометрия лица. мом в баго диними системы хранитель инфронов отнечить наницу рандиумном соложени тель диними системы и других устройств вводим, храними болодник голомники сведим диними систем очемули: уписанилые человека с образцими для

## **Задание 5. Оформите цитаты по принадлежности автору разными способами.**

1. Только наука изменит мир. Наука в широком смысле: и как расщеплять атом, и как воспитывать людей. И взрослых тоже (*Н. М. Амосов*). 2. Пределы наук походят на горизонт: чем ближе подходят к ним, тем более они отодвигаются (*П. Буаст*).3. Лучше взять и изобрести завтрашний день, чем переживать о том, что вчерашний был так себе (*С. Джобс*)*.* 4. Нет преград человеческой мысли (*С. П. Королёв*). 5. Учёный должен искать истину, ценить её дороже своих личных желаний или отношений (*Н. Г. Чернышевский*). 6. Один опыт я ставлю выше, чем тысячу мнений, рождённых только воображением (*М. В. Ломоносов*).

#### **Задание 6. Оформите цитату по привлечению внимания.**

1. Ключом ко всякой науке является вопросительный знак (*О. Бальзак*). 2. Нельзя быть настоящим математиком, не будучи немного поэтом (*К. Вейерштрасс*). 3*.* Чтоб удивиться, достаточно одной минуты; чтобы сделать удивительную вещь, нужны многие годы (*К. Гельвеций*). 4. В любой профессии любовь к ней является одним из условий успеха, но это особенно справедливо для научно-исследовательской работы (*И. Жолио-Кюри*). 5. Наука строится из фактов, как дом строится из кирпичей; однако нагромождение фактов не есть наука, так же как груда кирпичей не есть дом (*А. Пуанкаре*). 6. Чудесно праздновать свой успех, но более важным является умение выносить уроки из своих провалов (*Б. Гейтс*).

## **Задание 7. Оформите цитату-вывод.**

1. Истинная и законная цель всех наук состоит в том, чтобы наделять жизнь человеческую новыми изобретениями и богатствами (*Ф. Бэкон*). 2. Наука – сила; она раскрывает отношения вещей, их законы и взаимодействия (*А. И. Герцен*). 3*.* Чем опытнее программист, тем лучше он осознаёт всю скудность своих знаний и навыков (*Крис Хьюз*). 4. Не бывает хороших языков, бывают хорошие программисты (*Андерс Хейлсберг*). 5. Наука не является и никогда не будет являться законченной книгой. Каждый важный успех приносит новые вопросы, всякое развитие обнаруживает со временем всё новые и более глубокие трудности (*А.* Эйнштейн).

## **Задание 8. Отредактируйте неправильное оформление цитаты.**

1. А. Дюма считал, что: «Руки, написавшие за 20 лет 400 романов и 35 драм, – это руки рабочего». 2. М. Джалиль говорил, что песня меня научила свободе, песня борцом умереть мне велит. 3. А. Куприн писал: Русский язык в умелых руках и в опытных устах – красив, певуч, выразителен, гибок, послушен, ловок и вместителен. 4. Обращаясь к Петербургу, Пушкин говорил – Люблю тебя, Петра творенье, Люблю твой строгий, стройный вид. 5. «Русский язык – язык, созданный для поэзии, он необычайно богат и примечателен главным образом тонкостью оттенков», считал П. Мериме. 6. К. Г. Паустовский писал, что: «с русским языком можно творить чудеса. Нет ничего такого в жизни и в нашем сознании, что нельзя было бы передать русским словом». 7. Компьютер выдаёт только то, что в него ввели. Секрет успеха – не информация, но люди, отмечал Ли Якокка. 8. Стивен Хокинг писал, что я убежден, что наука и исследовательская деятельность приносят больше удовольствия, чем зарабатывание денег. улюети (*A.* Эйлштейн).<br>
3 данне 8. Отредактируйте неправильное оформление цитаты.<br>
1. А. Дома считал, что: «Руки, написанние за 20 лет 400 романов и<br>
2. И. Джалиль говорил, что песня меня нау<br>
500. песня борцом умереть м

## **Тема 3. Официально-деловой стиль. Композиция, языковое оформление документов. Деловые клише и этикет**

**Официально-деловой стиль<sup>6</sup>** – один из пяти функциональных стилей русского языка, имеющий применение в различных типах документов. Словом *документ* (от лат. *documentum* – доказательство, свидетельство) называют определённым образом составленные, подписанные и утверждённые деловые бумаги, которыми оформляется официальное общение между государствами, организациями, учреждениями, людьми и т. д.

Каждый документ состоит из *реквизитов* – обязательных, постоянных элементов документов. Совокупность реквизитов, определённым образом расположенных в документе, составляет *формуляр* документа.

## Основными *реквизитами в документах* являются:

– адресат – юридическое или физическое лицо, организация, учреждение и т. п., или *кому предназначается документ*. Сведения об адресате включают: должность

a<br>B

<sup>6</sup> Понятие официально-делового стиля изложено согласно [16].

(род занятий), фамилию, имя, отчество лица, кому адресован документ, или полное название организации, учреждения;

– адресант – юридическое или физическое лицо, организация, учреждение и т. п., или *кто составил документ*. Сведения об адресанте включают: должность (род занятий), фамилию, имя, отчество лица, составившего документ, или полное название организации или учреждения. Также указывается контактная информация о составителе: почтовый индекс, адрес, номер телефона, номер факса, e-mail и т. д.;

– название документа (например, *заявление*, *расписка*, *автобиография*);

– опись приложений к документу, если они имеются (например, копия диплома, медицинская справка, копия паспорта);

– дата;

– подпись.

Чтобы документ имел юридическую силу, недостаточно только правильно использовать в нём те или иные реквизиты, но и необходимо правильно, в соответствии с существующим государственным стандартом их расположить и наполнить документ языковым материалом. Основными особенностями языкового оформления текстов документов являются нейтральный тон изложения материала, лаконичность и краткость текста, точность и ясность выражения мысли. Всего этого помогает достичь использование языковых клише. Клише (в языке документов их иногда называют *канцелярскими штампами*) – это выражения, которые повторяются в документах в уже существующем, готовом виде с целью облегчить официальное общение, сделать его более стандартным. Примеры канцелярских клише (штампов): *прошу уведомить; принять к сведению; прошу разрешить; в связи с обстоятельствами; вследствие изменения условий; в целях обмена опытом; ввиду особых обстоятельств; в порядке исключения; учитывая значимость* и др. гома, медицинская справка, копия паспорта);<br>
- дата;<br>
- подниеь.<br>
- подниеь.<br>
- подниеь.<br>
Чтобы документ имел юридическую силу, недостаточно только правильно.<br>
Чтобы документ имел юридическую силу, недостаточно только пр

В деловых бумагах **не употребляются**:

а) устаревшие слова (например, в тексте документа нельзя использовать выражение *сего* года, только *этого года* или *текущего года*);

б) слова, имеющие эмоционально-оценочный оттенок (например, *взвинтить, студентик*);

в) слова ограниченной сферы употребления, например, жаргонные слова, характерные для отдельных социальных групп: *препод, лаба, хвост* (у студентов); *баг, клава, мамка, глюк* (у программистов);

г) устойчивые словосочетания, или фразеологизмы (*клевать носом; как гром с ясного неба*).

Имена числительные обычно приводятся цифрами, в некоторых случаях прописью в скобках после указанных цифр. Порядковые числительные в случае использования арабских цифр пишутся с наращением падежного окончания, например, *5-я научная студенческая конференция*. После римских цифр окончания не наращивают, например, *XI Международная научно-практическая конференция*.

В официально-деловом стиле широко используются конструкции с причастными и деепричастными оборотами, краткие страдательные причастия, например, *принят на работу, направлен на учёбу*.

*Датой документа* является дата его подписания или утверждения. Существуют два способа оформления дат в документах: цифровой и словесноцифровой. При цифровом способе дату документа оформляют арабскими цифрами, которые отделены друг от друга точками, в указанной последовательности: день месяца, месяц, год. День месяца и месяц оформляют двумя парами арабских цифр; год – четырьмя арабскими цифрами (например, *03.06.2007*), всего должно быть 8 арабских цифр. Словесно-цифровой способ допускает обозначение числа месяца двумя парами арабских цифр, года – четырьмя арабскими цифрами, названия месяца – словом. Для обозначения слова год используется как сокращённый, так и полный вариант написания слова, например, *03 июня 2007 г.* или *03 июня 2007 года*.

Реквизит «*Подпись*» должен включать расшифровку: наименование должности лица, подписавшего документ, его фамилию и инициалы.

Среди многочисленных видов бумаг официально-делового стиля особое место занимают личные документы – разновидность деловых бумаг личного характера, составленных и оформленных частным (физическим) лицом. Познакомимся с основными требованиями оформления таких документов, как резюме, доверенность, заявление, автобиография, расписка, объяснительная записка. 00.2007), всего должно быть 8 арабских цифр. Словесно-шифровой спускает обозначение числа месяца двумя парами арабских цифр, года – четы испускает обозначение числа месяца двумя парами арабских цифр, года – четы пользует

**Резюме** – это краткая характеристика служебной карьеры, представляемая возможному работодателю (директору, специалисту отдела кадров, менеджеру по персоналу) для устройства на работу. Основные реквизиты резюме:

1. Фамилия, имя и отчество автора резюме (в именительном падеже).

2. Домашний адрес.

3. Контактная информация: номер телефона (домашнего и мобильного), адрес электронной почты, номер факса и т. д., любая информация, позволяющая оперативно связаться с автором резюме.

4. Личные данные: гражданство, дата и место рождения, семейное положение (женат, не женат, замужем, не замужем, наличие детей, их возраст).

5. Цель написания резюме, то есть указание должности, на которую претендует соискатель; иногда указывается размер предполагаемой заработной платы.

6. Образование: сведения о полученном основном и дополнительном образовании и специальностях, которыми соискатель овладел по окончании учебных заведений и специальных курсов (перечень начинается с указания последнего учебного заведения, которое окончил автор резюме, далее в обратном хронологическом порядке перечисляются все учебные заведения). Аббревиатур требуется избегать, поскольку работодатель не всегда знает, как они расшифровываются.

7. Опыт работы: сведения о трудовой деятельности (место работы и занимаемая должность) также излагаются в обратном хронологическом порядке. При описании места работы нужно полностью указать наименование предприятия, его местонахождение, сферу его деятельности. Рекомендуется указывать не только занимаемую должность, но и конкретные функции, которые исполнял соискатель.

8. Профессиональные навыки: знание иностранных языков (уровень), владение специфическими программами или технологиями, наличие печатных трудов, навыки по другой специальности и т. д.

9.Личные качества: сведения, которые характеризуют соискателя позитивно и могут заинтересовать работодателя. К резюме можно приложить отзывы о себе с предыдущего места работы. Не рекомендуется указывать в резюме сведения, которые не связаны с характером работы, на которую претендует соискатель, например, социальное происхождение, вероисповедание, политические взгляды, национальность, увлечения и т. д. 9. Личные качества: сведения, которые характеризуют сонскателя позитивно<br>
19. Личные качества: поботолетеня. К резюме можно приложить отзывы о себ<br>
ы дущего места работолетеня. К резюме можно приложить отзывы о себ<br>
ы ду

10. Дата составления резюме.

#### **Пример резюме**

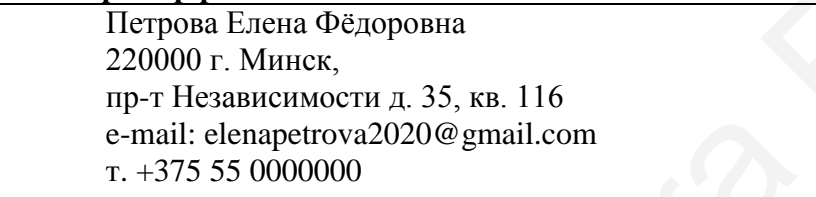

Дата рождения: 09.06.2000, г. Минск.

Гражданство: Республика Беларусь.

Семейное положение: замужем, детей не имею.

Цель: получение должности инженера-программиста.

Образование:

2016 г. – по настоящее время: Белорусский государственный университет информатики и радиоэлектроники, инженерно-экономический факультет; специальность: информационные системы и технологии в экономике.

Январь 2018 – июнь 2018 курсы программирования в компании EPAM.

Опыт работы: отсутствует.

Профессиональные навыки: владение английским языком (устная и письменная речь, работа с технической документацией), владение языками программирования С, С++, Java, JS.

Дополнительные сведения: участник международной конференции «Наука и молодёжь» (июнь 2018 г., БГУИР); стажировка в компании EPAM (июль – август 2018 г.). Имею водительское удостоверение категории В, стаж 6 месяцев.

Личные качества: способна работать автономно и в коллективе, легко обучаема, инициативна, ответственна, коммуникабельна.

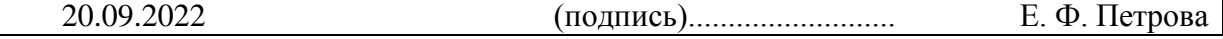

**Доверенность** – документ, выдаваемый одним лицом (доверителем) другому лицу (доверенному) для представительства перед третьими лицами и дающий право доверенному лицу действовать от имени доверителя. Доверенность предоставляет

полномочия доверенному лицу предпринимать за доверителя какое-либо действие, например, получить что-либо.

Основные реквизиты доверенности:

- наименование документа (*Доверенность*);
- наименование доверителя (ФИО, должность, данные паспорта, адрес);
- наименование доверенного лица (ФИО, должность, данные паспорта);
- формулировка доверяемой функции;

– дата;

– личная подпись.

Для некоторых видов доверенности (например, на совершение сделок, требующих нотариальной формы) закон предусматривает обязательное нотариальное удостоверение. В других случаях подпись автора доверенности должна быть заверена по месту учёбы (в деканате) или по месту работы (в отделе кадров).

#### **Пример доверенности**

(печать)

Доверенность Я, Иванов Максим Петрович, студент группы 111111 БГУИР, паспорт серия МР00000, выдан Центральным РУВД г. Минска 05.06.2016, доверяю Сидорову Сергею Михайловичу, студенту группы 111112 БГУИР, паспорт серия МР00001, выдан Центральным РУВД г. Минска 16.11.2015, получить причитающуюся мне за март 2022 года стипендию.

10.03.2022 г. (подпись) М. П. Иванов Подпись Иванова М. П. удостоверяю: Декан ФДПиПО БГУИР Бондарик В. М. (подпись) 12.03.2022

**Заявление** – документ, содержащий просьбу (предложение, жалобу) какоголибо лица и адресованный организации или должностному лицу в учреждении. Заявление составляется в произвольной форме от руки или печатается на листе формата А4. Для написания заявления могут использоваться специальные бланки, или формуляры. Стандартные бланки заявлений разрабатываются министерствами, ведомствами, организациями для обеспечения внутриведомственной деятельности. Заявление может быть адресовано или должностному лицу, или организации. Для некоторых видов доверенности (например, на совершение сдебующих нотариальной формы) закон предусматривает собязатель допунка с удостоверние. В других случаях подпись автора довереннителярна по месту работы (в от диал

Основные реквизиты заявления:

– наименование адресата: фамилия, инициалы, должность лица, кому адресовано заявление;

– наименование адресанта (заявителя): ФИО, должность, в некоторых случаях адрес заявителя, который включает почтовый индекс, адрес и телефон;

– наименование документа (*заявление*);

– текст заявления: точное изложение просьбы, предложения;

– опись прилагаемых к заявлению документов, если имеются;

#### – личная подпись;

– дата составления заявления.

#### **Пример заявления**

Декану ФДПиПО БГУИР Бондарику В. М. Иванова Сергея Петровича, студента гр.111111, прожив.: 220000 г. Минск, ул. Горецкого 11-2,  $T. + 375550000000$ 

#### ЗАЯВЛЕНИЕ.

Прошу разрешить мне работать в свободное от учёбы время. За последнюю экзаменационную сессию пересдач не имел. К заявлению прикладываю справку с места работы № 5АВ от 10.12.2020.

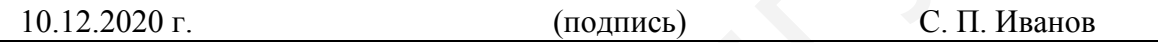

**Автобиография** (от греч. *аutos* – сам, *bios* – жизнь, *grapho* – пишу) – документ, в котором в хронологическом порядке описываются основные этапы личной, трудовой и общественной жизни. Автобиография предоставляется в числе других документов при поступлении на работу, в учебное заведение. Текст составляется в произвольной форме от первого лица. Все сведения даются в хронологической последовательности, чтобы составить представление о жизни, деловой квалификации и деятельности автора. Основные реквизиты документа:  $\tau$ , + 375 55 000000<br> **Библионические переоблить в** свободное от учёбы время. За последние<br>
винашионную сесно переслая не имел. К заявлению прикладываю справку с месты № 5AB от 10.12.2020.<br> **Автобиография** (от треч. *at* 

– название документа (*Автобиография*);

– имя, отчество, фамилия автора;

– гражданство;

– дата рождения (число, месяц, год);

– место рождения;

– состав семьи: сведения о родителях и близких родственниках (ФИО, место их работы или учебы);

– образование и специальность по образованию (где и когда учился);

– вид трудовой деятельности (где и кем работал, занимаемая должность);

– последнее место работы и должность;

– награды и поощрения;

– семейное положение и состав собственной семьи;

– домашний адрес и телефон;

– дата написания автобиографии;

– личная подпись.

#### **Пример автобиографии**

#### Автобиография

Я, Иванов Николай Петрович, родился 10 января 2000 г. в городе Киеве, Украина. Отец, Иванов Петр Андреевич, 1977 г. рождения, работает механиком на Минском тракторном заводе. Мать, Иванова Антонина Сергеевна, 1979 г. рождения, – библиотекарь в средней общеобразовательной школе № 35 г. Минска. Брат, Калинин Максим Петрович, 2005 г. рождения, – учащийся гимназии № 8 г. Минска.

С 2006 по 2018 г. обучался в УО «Средняя школа № 7 г. Минска». Имею аттестат о полном среднем образовании. В 2018 г. поступил в Белорусский государственный университет информатики и радиоэлектроники, где учусь и сейчас на третьем курсе на факультете компьютерного проектирования. Являюсь старостой группы. Член Белорусского республиканского союза молодёжи.

Не женат. Проживаю по адресу: 220019 г. Минск, ул. Горецкого д. 11, кв. 2.

10.11.2018 г. (подпись) Н. П. Иванов

**Расписка** – документ, подтверждающий произведённое кем-либо определённое действие, например, получение лицом денег, ценных вещей, документов. Основные реквизиты:

– наименование документа (*Расписка*);

- наименование автора документа (ФИО, паспортные данные);
- текст расписки;
- дата;
- личная подпись.

**Пример расписки**

#### Расписка

Мною, Ивановой Марией Владимировной, студенткой группы 80000 Белорусского государственного университета информатики и радиоэлектроники, паспорт ТТ00000 выдан 05.08.2018, получены деньги в сумме 100 (сто) рублей из кассы университета на приобретение праздничных плакатов для оформления актового зала к Новому году.

10.11.2022 г. (подпись) М. В. Иванова

**Объяснительная записка** – документ, в котором поясняется содержание отдельных положений какого-либо документа или объясняются причины какоголибо события, факта, поступка, чаще всего нарушения трудовой или технологической дисциплины, невыполнения производственного задания, поручения и т. д. ракультете компьютерного просситования. Являюсь старостой группы с колоного представля. Низкос, старостой группы с недель состоруется произведенное лейскитель по адресу. 220019 г. Микск, ул. Горецкого д. 11, кв. 2.<br>
10.1

Основные реквизиты объяснительной записки:

– наименование должности, фамилия и инициалы лица, кому адресована объяснительная записка;

– наименование документа (*Объяснительная записка*);

– текст объяснительной записки;

– наименование должности, фамилия и инициалы лица, составившего объяснительную записку;

– подпись составителя объяснительной записки;

– дата составления объяснительной записки. **Пример объяснительной записки**

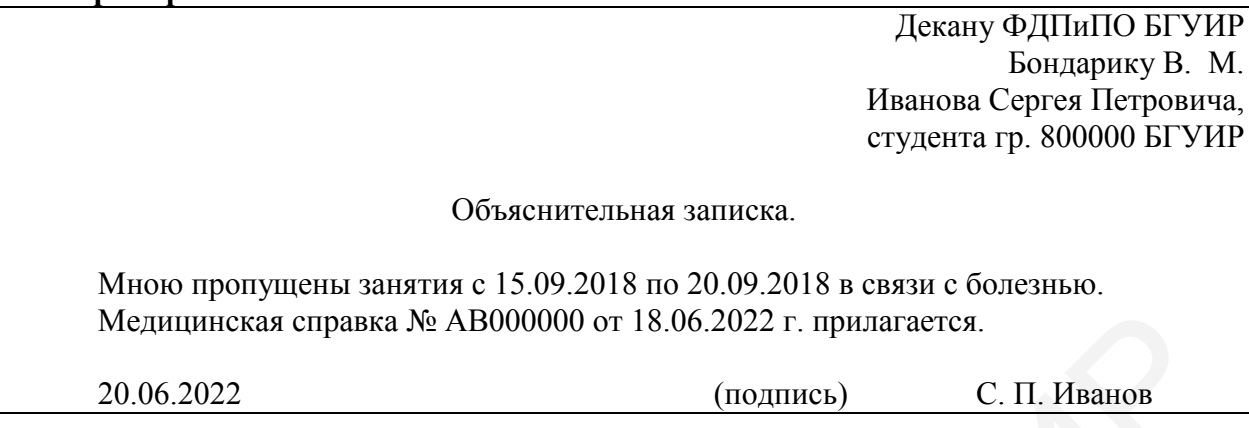

## **Задание 1. Соедините части А и Б, выбрав правильное определение**

#### **документа.**

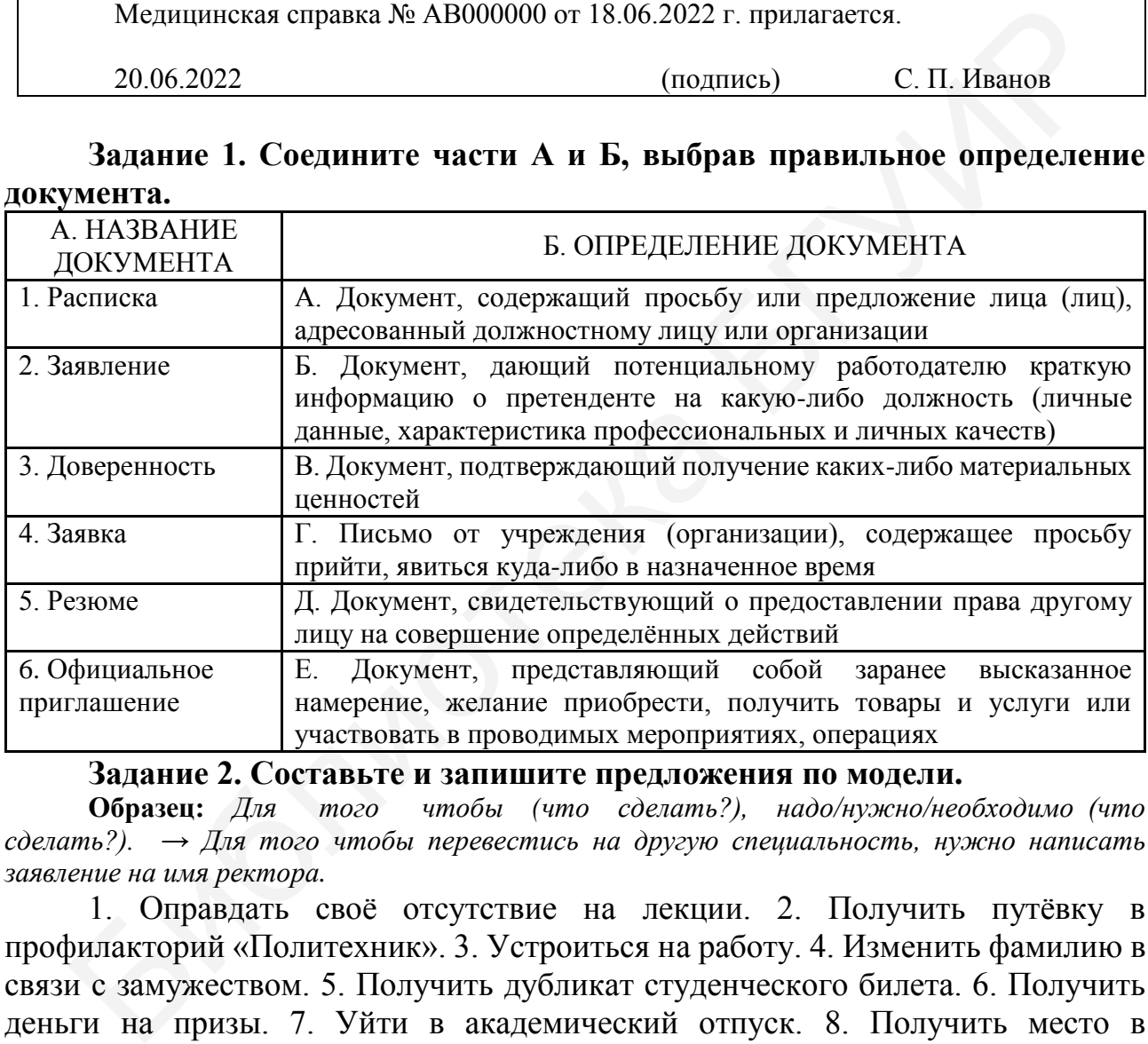

**Задание 2. Составьте и запишите предложения по модели.**

**Образец:** *Для того чтобы (что сделать?), надо/нужно/необходимо (что сделать?). → Для того чтобы перевестись на другую специальность, нужно написать заявление на имя ректора.*

1. Оправдать своё отсутствие на лекции. 2. Получить путёвку в профилакторий «Политехник». 3. Устроиться на работу. 4. Изменить фамилию в связи с замужеством. 5. Получить дубликат студенческого билета. 6. Получить деньги на призы. 7. Уйти в академический отпуск. 8. Получить место в общежитии.

**Задание 3. Найдите ошибки в оформлении резюме. Отредактируйте документ.** 

Рахмедов Атаджанчик 220000 г. Минск, пр-т Независимости д. 35, кв. 116 Дата рождения: 25 января, в конце ХХ-го века. Гражданство: Туркменистан.

Семейное положение: не замужем, детей не имею.

Цель: получение любой должности, хочу зарабатывать очень много денег. Образование:

2022 г. – БГУИР. Мой любимый предмет – программирование.

В 2018 году я учился в средней школе в родном городе.

Опыт работы: работал курьером в банке, но название не помню.

Профессиональные навыки: владение английским языком, языками программирования С, С++. У меня есть права на мотоцикл, стаж 4 месяца.

Дополнительные сведения: нет ничего такого.

Личные качества: непунктуальный, но вредных привычек не имею, интересуюсь новинками науки и техники.

### **Задание 4. Напишите доверенность:**

1) на получение 100 долларов с вашего счёта в банке каким-либо лицом; 2) на получение посылки в почтовом отделении.

## **Задание 5. Напишите следующие личные документы:**

1) автобиографию; 2) заявление с просьбой перезачесть отметку по дисциплине «Русский язык как иностранный»; 3) заявление с просьбой продлить сроки сессии; 4) резюме.

## **Задание 6. Прочитайте СЛОЖНЫЕ предложения со значением причины. Замените конструкции причины на другие (более краткие), чтобы получилось ПРОСТОЕ предложение. Используйте приведённую таблицу.**

1. Из-за того, что я должен срочно уехать на Родину, прошу разрешить мне не посещать занятия в течение недели. 2. В силу того, что у меня нет достаточного количества денег, прошу предоставить мне отсрочку по оплате. 3. Вследствие того, что изменилось расписание поездов, я вернулся из командировки с опозданием на один день. 4. Так как я болел в течение целого семестра, прошу разрешить мне сдавать экзамены позже. 5. Вследствие того, что я опоздал на вокзал, я не мог встретить иностранных гостей. 6. Студенты в нашем университете не будут учиться в предпраздничный день 7 марта, потому что ректор дал такой приказ. 7. Вчера у меня болело горло и поднялась температура, поэтому я не пришёл в университет на лабораторную работу. 8. В программе написано, что зимой мы будем сдавать зачёт, а летом – экзамен. 9. Из-за того, что у нас поменялось расписание занятий, я не успеваю приходить на работу вовремя. 10. Так как я вышла замуж, прошу поменять мою фамилию на фамилию мужа. 11. У меня сломался компьютер, а деньги на ремонт у меня появятся только через неделю, прошу разрешить продлить сроки сдачи курсовой работы. Личные качества: пепунктуальный, по вредных привычек не имею, интересниками науки и техники.<br>
Задание 4. Напишите доверенность:<br>
В 1) на получение 100 долларов с вашего счёта в банке каким-либо ли<br>
на получение посылки в

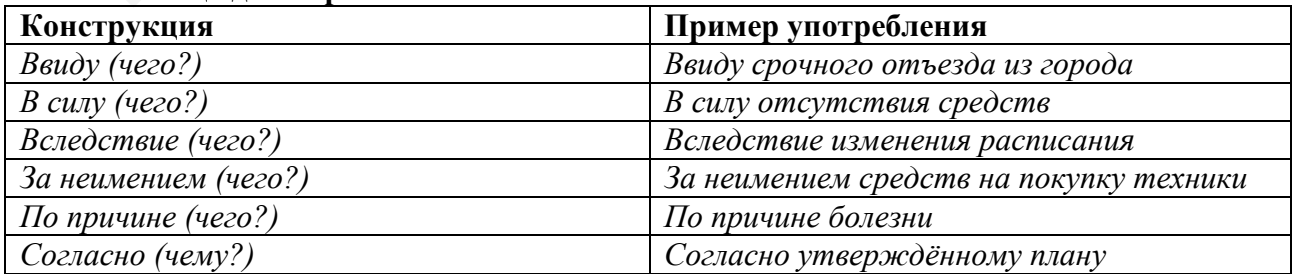

**Таблица для справок**

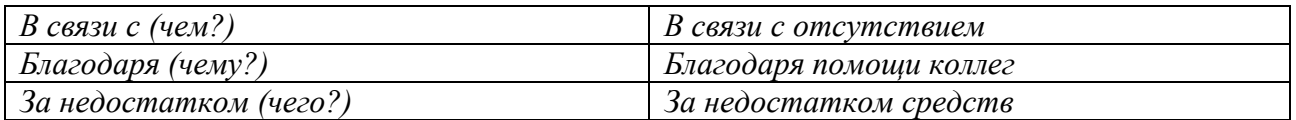

**Задание 7. Найдите ошибки в оформлении заявлений. Отредактируйте документы.** 

1.

Директору фирмы «Альянс» Иванову С. А.

От Петрова Ю. Л.

#### ЗАЯВЛЕНИЕ.

Настоятельно прошу Вас дать мне отгул на 28.02.2022 в связи с причинами личного характера.

Петров Ю. Л. 2.

Господину декану Лихачевскому Д. В. Карабабаева М.

#### ЗАЯВЛЕНИЕ

 Прошу сдать повторно зачёт, так как я в первый раз очень плохо подготовился. Приём зачёта будет осуществлять профессор А. Б. Иванов.

10.12.2020 г.

## **Тема 4. Речевая тема: «В мире научных открытий, гипотез и изобретений. История и современность»**

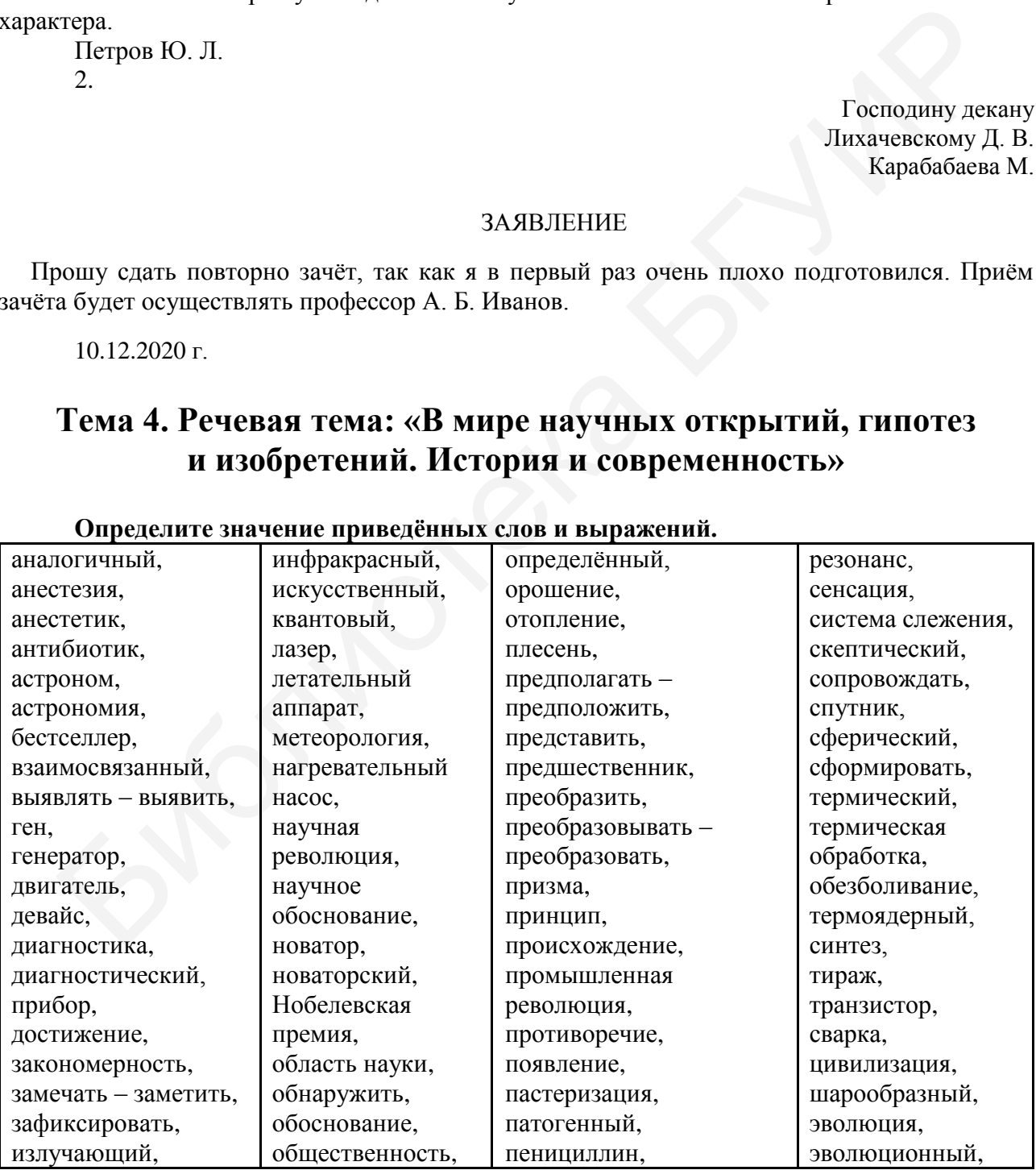

#### **Определите значение приведённых слов и выражений.**

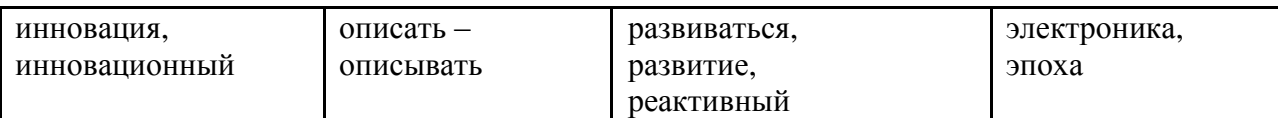

**Ознакомьтесь со следующими текстами о научных открытиях.** 

**А. Ключевые научные открытия в истории человеческой цивилизации.**

Что такое научное открытие? Это открытие и научное обоснование существующих закономерностей, сил и связей между явлениями, до этого не известными человечеству. История человечества – это история научных открытий, которые сделали наш мир более совершенным, улучшили качество жизни, помогли понять природу и окружающий мир. Познакомьтесь с научными открытиями, которые оказали ключевое значение в развитии цивилизации. Этими открытиями люди пользуются до сих пор.

1. *Пенициллин***.** Как известно, шотландский учёный Александр Флеминг открыл пенициллин (первый антибиотик) в 1928 году. Если бы этого не случилось, то люди до сих пор умирали бы от многих болезней.

2. *Механические часы***.** До сих пор есть много противоречий относительно того, что можно считать первыми механическими часами. Как правило, изобретателем механических часов считается китайский монах и математик И-Син (723 год нашей эры). Это инновационное открытие позволило людям измерять время.

3. *Винтовой насос***.** Разработчик этого «девайса» – древнегреческий учёный Архимед. Его разработка – первый водяной насос, который толкал воду вверх по трубке. Это полностью изменило процесс орошения.

4. *Сила тяжести***.** В 1664 году известный английский учёный Исаак Ньютон обнаружил силу тяжести после того, как ему на голову упало яблоко. Открытие объясняет, почему вещи падают на землю и почему планеты вращаются вокруг Солнца.

5. *Пастеризация***.** Обнаруженная французским учёным Луи Пастером в 1860-х годах пастеризация представляет собой процесс термической обработки, который разрушает патогенные микроорганизмы в определённых пищевых продуктах и напитках, таких как вино, пиво и молоко. Это открытие имело огромное влияние на здоровье населения. иорые сделали наш мир более совершенным, улучшили качество жизни, пом<br>пять природу и окружающий мир. Познакомитесь с научными открыти<br>пользуются до сих пор,<br>I. *Пенициалии*, Как известно, шотландский учёный Александр Флен

6. *Электричество***.** Открытие электричества принадлежит английскому учёному Майклу Фарадею. Он также описал основные принципы электромагнитной индукции, диамагнетизма и электролиза. Во время своих опытов Фарадей создал первый генератор, производящий электроэнергию.

7. *ДНК.* Многие считают, что американский биолог Джеймс Уотсон и английский физик Фрэнсис Крик открыли ДНК в 1950-х годах, но на самом деле, дезоксирибонуклеиновая кислота была впервые выявлена в конце 1860-х годов швейцарским химиком Фридрихом Мишером. Затем, в течение десятилетий после открытия Мишера, другие учёные провели множество научных исследований, которые помогли понять, как организмы передают свои гены и управляют работой клеток.

8. *Обезболивание.* Грубые формы анестезии, такие как опиум, мандрагора и алкоголь, использовались еще в 70 году нашей эры. Но только в 1847 году американский хирург Генри Бигелоу определил, что эфир и хлороформ могут быть анестетиками, тем самым сделав болезненные хирургические операции гораздо более терпимыми.

9. *Теория относительности***.** Две взаимосвязанные теории Альберта Эйнштейна – специальная теория относительности и общая теория относительности – были опубликованы в 1905 году. Они преобразили теоретическую физику и астрономию в XX веке, заменив 200-летнюю теорию механики, созданную Ньютоном. Эта теория стала основой для многих направлений современной науки.

10. *Рентгеновское излучение***.** Немецкий физик Вильгельм Конрад Рентген открыл рентгеновские лучи в 1895 году, когда изучал явления, сопровождающие прохождение электрического тока через газ крайне низкого давления. За это открытие Рентген получил первую в истории Нобелевскую премию по физике в 1901 году. ентельности – были опубликованы в 1905 году. Они преобразническую физику и астрономию в XX веке, заменив 200-летнною теории.<br>Ениии, созданную Ньютоном. Эта теории стала основой для мног ники, созданную Ньютоном. Эта теор

11. *Периодическая таблица***.** В 1869 году русский химик Дмитрий Менделеев, изучая атомные веса элементов, заметил, что химические элементы можно сформировать в группы с аналогичными свойствами. В итоге он создал первую периодическую таблицу, что стало важнейшим открытием в области химии.

12. *Инфракрасное излучение***.** Инфракрасное излучение было открыто британским астрономом Уильямом Гершелем в 1800 году, когда он изучал нагревающий эффект различных цветов света с помощью призмы и термометров. В современные дни инфракрасный свет используется во многих областях, включая системы слежения, отопление, метеорологию, астрономию и т. д.

13. *Ядерный магнитный резонанс***.** Сегодня он используется в качестве очень точного и эффективного диагностического прибора в медицине. А впервые ядерный магнитный резонанс был описан и измерен американским физиком И. Раби в 1938 году. За это открытие он получил Нобелевскую премию по физике в 1944 году.

14. *Бумага***.** Хотя предшественники современной бумаги, такие как папирус и амате, существовали в Средиземноморье и доколумбовой Америке, эти материалы не были настоящей бумагой. Впервые процесс изготовления бумаги был зафиксирован в Китае в период Восточной Хань (25–220 года нашей эры) [1].

## **Б. Открытия человечества в XX веке.**

36 В ХХ веке учёные сделали много великих открытий. Это изобретение самолёта, автомобиля, телевизора, ручки, транзистора. Всё это очень сильно изменило жизнь людей. Самые важные научные открытия за последние 100 лет – это появление телевидения, изобретение компьютера и изучение космоса. Телевидение, компьютер и Интернет дают людям новую полезную информацию, делают их жизнь
интересной. Космические спутники нужны для работы всех видов связи. Вот ещё примеры открытий.

*Авиация –* это все самолёты мира. Слово *авиа* по-гречески значит «птица». Люди всегда хотели летать как птицы. В 1903 году братьями Райт был создан летательный аппарат. В 1930-х годах придумали реактивный двигатель и первый реактивный самолёт. *Пенициллин –* это первый антибиотик – лекарство, которое убивает вирусы и бактерии. Чудо-лекарство случайно открыл в 1928 году английский исследователь Александр Флеминг, который заметил, что плесень убивает бактерии. Через 10 лет пенициллин начали использовать в медицине. Во время Второй мировой войны пенициллин спас огромное количество людей. *Лазер –* это излучающее устройство. Оно преобразует энергию в луч света. Лазеры применяются во многих областях – в сварке, медицине, компьютерах и видео.

Российские учёные тоже сделали много открытий в ХХ веке. Например, Пётр Капица разработал холодильные машины. Андрей Сахаров и Игорь Тамм занимались разработками термоядерного синтеза. Сергей Королёв сконструировал первый искусственный спутник Земли. Николай Басов и Александр Прохоров создали квантовую электронику и лазер. Сейчас самое перспективное новое направление в физике – нанофизика, в технике – микро- и наноэлектроника, в информатике – анализ «больших данных» и облачные технологии [20]. емя Второй мировой войны пенициллин спас огромное количество люди Второй мировой войны пенициллин спас огромное количество листовую элемия и видео. Неаре, медицине, комном областия периодели и видео. Неаре, веден, медици

### **В. Научные открытия, в которые никто не хотел верить.**

Девяносто три года назад, 10 июля 1925 года, в Дейтоне начался «Обезьяний процесс» против преподавания теории Дарвина. В то время теорию Дарвина ещё не признали, а учителей, упоминавших её в своих лекциях, штрафовали на огромные суммы. Это не первый в истории случай, когда научное открытие сначала не одобрялось обществом, а потом было признано величайшим достижением. Итак, открытия и изобретения, в успех которых никто не верил.

1. *Чарльз Дарвин и эволюционная теория***.** В 1859 году вышла в свет книга английского учёного Чарльза Дарвина «Происхождение видов путём естественного отбора, или Сохранение благоприятных пород в борьбе за существование». Книга сразу же разошлась огромным тиражом, а потом стала мировым бестселлером. Учёный предполагал, что изменение и развитие всех земных организмов происходят под воздействием окружающей среды.

В начале ХХ века к теории Дарвина относились скептически. В 1925 году в 15 штатах был введен запрет на преподавание дарвиновской теории. Закон, запрещавший преподавать теорию Дарвина, оставался в силе вплоть до 1967 года.

2. *Пифагор и шарообразная Земля***.** В том, что Земля круглая, сейчас никто не сомневается, но в VI веке до нашей эры люди не могли поверить, что живут на шарообразной планете. Древнегреческий философ Пифагор стал первым, кто предположил, что Земля имеет форму шара. Учёный заметил, что при наблюдении затмения Луны линия затмения всегда дугообразная. Также Пифагор узнал, что не все звёзды, которые видят жители Каира и Египта, видны на севере, а значит, Земля имеет сферическую форму. Но тогда знаменитому философу никто не поверил.

3. *Остановивший Солнце: Николай Коперник***.** Коперник – учёный XVI века, положившей начало первой научной революции. Учёные до Коперника считали, что Земля является центром мироздания, а мир делится на подлунный и надлунный. Так было, пока в 1543 году Коперник не опубликовал свой основной труд «Об обращении небесных сфер» с обоснованием, что в центре Вселенной находится Солнце, а Земля – лишь одна из планет, движущихся вокруг Солнца. Кстати, многие ошибочно считают, что Коперника сожгли за его смелое заявление, но это не так. Коперник умер в возрасте 70 лет от инсульта.

4. *Эпоха фотографии с Луи Дагером***.** Сегодня фотографии не являются для нас чем-то необычным. В век, когда каждый второй человек – фотограф, мы перестали ценить процесс получения снимка, а еще недавно фотографов считали настоящими волшебниками, умеющими останавливать время. Таким был и Луи Дагер – французский художник, который показал миру первую фотографию в 1839 году. Снимок был представлен на заседании Парижской академии наук, но общественность не сразу оценила достижение учёного. Дагеру потребовалось несколько лет и множество экспериментов, которые показали, что изображение можно уловить при помощи паров ртути. Когда люди приняли новое изобретение, Луи Дагер стал всемирно известен и очень богат.

5. *Алло, это Александр Белл?* Телефон создан в период, который считался эрой телеграфа. Возможность передачи звука на расстоянии стала настоящей сенсацией. В 1876 году Александр Грехем Белл изобрёл первый в мире телефон. Тогда учёный представил аппарат, работающий на расстоянии не более 200 метров. Первый телефон сильно искажал звук, но уже через год этот недочёт был исправлен. На основе модели Белла были созданы последующие телефоны. Сначала в задумку учёного никто не поверил, но после презентации аппарата идею телефонной связи очень быстро подхватили другие исследователи.

6. *Генри Робертс – отец персонального компьютера***.** Компьютеры появились относительно недавно, но уже сейчас мы не можем представить нашу жизнь без этих помощников. Всем известно, что первые компьютеры представляли собой громоздкие сооружения, занимавшие целые помещения. Они были предназначены для вычислительных работ в крупных компаниях, и никто не мог поверить, что через несколько десятков лет компьютер будет в каждом доме. Эпоха огромных компьютеров началась в 1940-х годах, а закончилась в 1975 году, когда американская компания Micro Instrumentation and Telemetry Systems (MITS) создала первый ПК. С тех пор небольшие компьютеры стали появляться в домах у обычных людей. нае чем-то пеобычным. В век, когда каждый второй человек – фотограф, главительни пенить процесс получения снимка, а еще недавно фотографов считать доящими волшейниками, умеощими останации под дете обращил с под деть под

38 **Ответьте на вопросы:** 1. Что такое научное открытие? 2. Как вы считаете, слова *открытие* и *изобретение* являются синонимами? Почему? 3. Какие научные открытия и изобретения в области медицины вам известны? 4. К какой области научного знания можно отнести открытие периодической таблицы? Кто сделал это открытие? Какие другие открытия из этой области вы можете назвать? 5. Приведите примеры научных открытий и изобретений в области физики. 6. Кто и когда создал первый персональный компьютер? Назовите другие изобретения в сфере

информатики и вычислительной техники. 7. Какие научные открытия и изобретения, на ваш взгляд, самые важные в жизни человека? Почему вы так считаете?

# **Задание 1. Прочитайте текст «Гаджеты: игрушки для взрослых или помощники в жизни?».**

### **Гаджеты: игрушки для взрослых или помощники в жизни?**

Гаджеты (от английского *gadget* – приспособление) – небольшие электронные умные устройства, которые за последние несколько лет проникли во все сферы нашей жизни. Они слышат, видят, поют, говорят и делают ещё много разных вещей, без них мы раньше обходились, но бизнес создал такое предложение, от которого мы не смогли отказаться и в процессе использования захотели ещё.

Большинство гаджетов имеют старших «родственников» и увидели свет благодаря новым технологиям – электронные компоненты стали компактными, появились миниатюрные носители информации и новые виды связи. И этот процесс продолжается. Стационарный магнитофон превратился в аудиоплеер, сначала кассетный, а потом и на флэш-памяти. Видеомагнитофон стал медиапроигрывателем. Большой компьютер обзавёлся целой плеядой «родни»: ноутбуки, нетбуки, планшеты и КПК (карманный персональный компьютер).

В автомобилях поселились «медиакомбайны», развлекающие водителя и пассажиров музыкой, новостями и видео. Рядом пристроились навигаторы, некоторые из них могут не только подсказать дорогу приятным голосом, но и показать кино или отправить СМС.Видеорегистраторыбеспристрастно запишут всё, что происходило на дороге и что делал водитель.

Наибольшее число гаджетов расположилось возле компьютера. Начиная от кружки, подключаемой по USB и греющей чай для хозяина, и заканчивая видеоочками, имитирующими двухметровый телевизор, да ещё и 3D при желании. Ручки-диктофоны, очки-видеокамера, часы-телефон... На любой вкус, запросы и кошелёк.

Пожалуй, вершиной развития гаджетов сегодня являются смартфоны. Прочитать документ – просто, послушать музыку – на выбор, заглянуть на любимую страницу в Интернете – легко. Звонки – простые и видео, картинки, кино, ТВ, фото, сотни программ на любой вкус. Центр развлечения и коммуникации в кармане. Но их универсальность (на первый взгляд, очевидное преимущество) мешает массовому распространению. Мало уметь многое, надо ещё и правильно подать это пользователю. Не у всех технический склад ума, и многие теряются от изобилия иконок и меню. вних мы раньше обходились, но бизнес создал такое предложение, от которог смогли отказаться и в процессе использования захотели ещё, то которог смогли и служегов имеют с тарших «родственников» и увидели агодимиство таджег

Вот тут мы и подошли к основной проблеме всех гаджетов – удобство использования. Интерфейс, ориентированный на управление пальцами, голосовое управление, сенсоры, реагирующие на любое движение, – это только шаги к настоящему удобному взаимодействию. Когда-нибудь не нужно будет думать, как сделать то, что хочется, – гаджет сам найдёт способ исполнить просто сформулированное желание: «Это платье сидит на тебе неплохо и подходит по стилю, но, по данным торгового центра, такое же купила вчера

твоя подруга Маша, которая, кстати, пригласила тебя завтра на свой день рождения, так что не стоит его брать. Давай лучше зайдём минут через тридцать в соседний бутик, там есть более интересная модель, и у них как раз начнутся скидки, а пока рекомендую выпить кофе и что-нибудь съесть, так как в крови понизился сахар. Кстати, Маша, как мне её секретарь подсказывает, мечтает сходить на «Лебединое озеро». Как подарок будет неплохо. Мне заказать билеты?» Думаете, фантастика? Нет, это почти реальность! [42].

### **Скажите, верны или неверны приведённые утверждения. Поставьте вопросы к выделенным словам.**

1. **Гаджеты** – бесполезные игрушки, без них можно легко обойтись. 2. **Большинство** гаджетов появилось в процессе усовершенствования старых устройств. 3. Гаджеты, **установленные в автомобиле**, могут привести к аварии. 4. Гаджет сам находит способ исполнить ваши желания. 5. Гаджеты являются не только многофункциональными, но и интеллектуальными устройствами. 6. Универсальность и многофункциональность гаджетов обеспечивает их **широкое распространение**. 7. Слово *гаджет* произошло от английского *gadget* – инструмент. 8. **В автомобилях** широко используются такие гаджеты, как навигаторы и видеорегистраторы. 9. Основное свойство всех гаджетов – компактный размер. 1. Гаджеты – бесполезные игрушки, без них можно легко обойти.<br>Пойствивиется паджетов появилось в процессе усовершенствования стар<br>пойств. 3. Гаджеты, установленные в автомобиле, могут приемсти к авар<br>пджет сам находит сп

#### **Задание 2. Ответьте на вопросы по тексту.**

1. Что такое гаджеты и для чего они предназначены? 2. Какие гаджеты у вас есть? Насколько они кажутся вам необходимыми? 3. О каком гаджете вы мечтаете? 4. Какими гаджетами вы оснастите свой автомобиль? 5. Какой из известных гаджетов кажется вам совершенно бесполезным? 6. Прочитайте последний абзац текста и ответьте, какие задачи сможет решить гаджет будущего.

### **Задание 3. Опираясь на текст «Гаджеты: игрушки для взрослых или помощники в жизни?», закончите предложения.**

1. Слово гаджет происходит от ... . 2. Гаджеты умеют ... . 3. Новые технологии привели к превращению ... . 4. Водители получили возможность ... . 5. Коммуникаторы служат для ... . 6. Отсутствие у многих технического склада ума ведёт к тому, что… . 7. Удобство использования – это ... .

# **Задание 4. Прочитайте рекламу, используя слова, данные в скобках, в нужной форме. Объясните, почему вы (не) хотите купить тот или иной гаджет, оценив его с точки зрения полезности, простоты и стоимости. Придумайте свой гаджет и напишите текст рекламы к нему.**

**Чудо-зонт с (подсветка).** Цена – 47 рублей. Одно нажатие кнопки – и трость зонта (загореться) мягким светом. Теперь даже самой тёмной ночью, в самый непроглядный туман вы сможете рассмотреть (дорога), к тому же вас легко сможет увидеть водитель (машина), если вы (идти) по обочине. Благодаря (качественный) материалу зонта вы не (промокнуть), а мягкий свет (помочь) вам не заблудиться в темноте и спокойно вернуться в родной дом!

**Пять устройств в (один) ручке.** Цена – 23 рубля. Этот высокотехнологичный гаджет объединяет в себе несколько (функция). (Повернуть) круг на ручке в одну сторону – и вы (получить) шариковую ручку, (повернуть) его в другую сторону – и у вас в руках стилус, пригодный для (пользование) смартфоном. (Нажать) (верхний) кнопку для включения лазерного указателя, (нажать) (нижний) кнопку для включения фонарика, который может гореть как белым, так и ультрафиолетовым (свет).

**Изменитель голоса.** Цена – 40 рублей. Вам нравится баловаться и разыгрывать (друзья) и (коллеги)? Обожаете шутки и приколы? (Представлять) вашему вниманию (стильный) изменитель голоса из (прозрачный) (фиолетовый) пластика с удобной эргономичной (ручка).

При помощи переключателя вы (мочь) создавать множество (комбинации) изменённого голоса – поверьте, с этой (милый) игрушкой вас не (узнать) никто!

**Самоперемешивающая кружка.** Цена – 25 рублей. Нет больше (остатки) сахара на (дно)! Нет больше (немытый) ложек! Просто (нажать) кнопку на ручке, и кружка сама (перемешать) всё, что вы в неё (налить) или (положить).

**USB-точилка.** Цена – 22 (рубль). USB-точилка (выглядеть) стильно, (оборудованный) остро наточенными лезвиями, которые не (тупиться). Во время (работа) точилки (включаться) яркая светодиодная (подсветка) синего (цвет). Работает точилка от USB-порта или трёх (батарейка) АА. Прозрачная стенка точилки (позволять) отслеживать наполненность отсека для (стружка). Карандаш точится в течение (несколько) секунд, результат – отлично (заточенный) грифель. ерменить) всё, что вы в ней (наитель) или (положить) стильно, (оборудовани-<br>
гро наточенными лезвиями, которые не (тупиться). Во время (работа) точить или трех (батариейска) драже сероднолива (половетка) синета точиться)

**Задание 5. Образуйте родо-видовые пары. Учитывайте то, что некоторые слова имеют не одну пару.**

**Образец:** *мебель – шкаф.*

Гаджет, родственник, носитель информации, музыка, движение, отвёртка, материал, инструмент, кожа, прыжок, джаз, флэш-карта, племянник, устройство.

**Задание 6. Подберите однокоренные существительные к данным прилагательным и глаголам.**

1) Полезный – ...; вредный – ...; миниатюрный – ...; аварийный – ...; интеллектуальный – ...; пристрастный – …; технический – ...; удобный – ...; интересный –...; фантастичный – … .

2) Распространяться – ...; усовершенствовать – ...; петь – ...; рекомендовать – ...; предлагать –...; отказаться – ...; превратиться – ...; доказывать – ...; развлекать –... .

3) Подсказать – ...; имитировать – ...; развивать – ...; изобиловать – ...; желать – ...; пригласить – ...; писать – ...; действовать – ...; делить – ...; создавать – ...; изобретать – ... .

**Задание 7. Составьте предложения, употребив слова в нужной форме и не меняя порядка их следования.**

1. Мы, очень, радовать, рост, возможности, и, характеристики, электронные, книги, которые, в, последний, время, по, свои, параметры, приблизиться, к, планшетные, компьютеры. 2. Простой, и, недорогой, решение, для, качественный, обеспечение, безопасность, ваши, охраняемые, объекты, стать, IP-камера, с, детекция, движение, сигнал, которая, вы, смочь, прочитать, в, любая, точка, мир.

**Задание 8. Определите, о каких устройствах идёт речь. Выберите одно любое устройство и охарактеризуйте его, употребляя следующие слова: используется, необходимо, помогать, размер, свойство.**

1. Признайтесь, вы всегда мечтали делать подводные автопортреты и запечатлевать прочую плавучую живность. С новым гаджетом это наконец станет возможно. 2. Его придумали для того, чтобы путешественники и туристы могли ориентироваться в незнакомой местности, прокладывать оптимальные маршруты, сохранять координаты интересных мест, легко находить обратную дорогу. 3. Этот гаджет – простое и недорогое решение для качественного обеспечения безопасности ваших охраняемых объектов. 4. Как настроить музыкальное оборудование в дороге? Те процедуры, для выполнения которых раньше требовалось громоздкое оборудование, теперь по силам одному маленькому гаджету. 5. Работники ГАИ очень не любят это устройство.

**Слова для справок:** тюнер для гитары, антирадар, подводная видеокамера, навигатор, камера видеонаблюдения.

**Задание 9. Используя приведённые данные, напишите другу письмо, посоветовав, какой гаджет является наиболее интересным (можно предложить свой вариант). Аргументируйте свои рекомендации. Объём письма должен быть не менее 150 слов.**

**А. Фонарный столб XXI века.** На выставке «Освещение + Архитектура», проходившей в апреле этого года в Германии, изобретатель Дж. Дода из Нигерии представил уличный фонарь близкого будущего. Днём фонарь накапливает в аккумуляторах солнечную энергию, причём это может происходить и в пасмурный день. Ночью от аккумулятора работает высокоэкономичная ксеноновая лампа. Система самодиагностики определяет, когда лампа близка к перегоранию, и вызывает по электронной почте или по сотовому телефону электромонтёров. В случае попытки хулиганов сломать столб или столкновения с ним автомобиля фонарь передаёт в полицию видеокадры происшествия. Такой фонарь будет стоить довольно дорого – около 9800 евро, поэтому предполагается размещать на каждом столбе рекламу, что постепенно окупит расходы.

**Б. Футболист под контролем.** Несколько европейских университетов под руководством учёных из Национального технического университета Греции в Афинах разрабатывают систему, которая позволит следить за действиями футболиста на поле во время игры. Специальная куртка, начинённая электроникой, передает в эфир данные о скорости и ускорении, пульсе, температуре и частоте дыхания своего носителя. В дальнейшем в куртку введут и систему для определения точного положения игрока на поле. Тогда исчезнут причины для многих футбольных конфликтов и споров, а тренер сможет после игры устроить подробный «разбор полётов». На разработку такой системы отпущено три года и 200 тысяч фунтов стерлингов. Перед стиркой электронику придётся вынимать из этого предмета спортивной одежды, но провода будут оставаться не месте, они стирку переносят. За видеонаблюдения.<br>
Задание 9. Используя приведённые данные, напишите другу письметовав, жиони придется палияется напболее интересным (можнеты, долования обым адожни богно. А. Фонаршый столб XXI века. На выставке «Освеш

**В. Гибрид компьютера и холодильника**. Он умён настолько, что помнит, какие у нас есть продукты, предлагает, что можно из них приготовить, и подсказывает, чего не хватает для приготовления вашего любимого блюда. Таковы основные характеристики нового холодильника, разработанного японской компанией «Vicipk». Уникальная новинка оснащена скоростным процессором «Пентиум», «винчестером» с большим объёмом памяти и по своим возможностям

превосходит многие персональные компьютеры. Управление холодильником осуществляется при помощи сенсорной панели или голоса. Компания предлагает использовать его в качестве своего рода бытового «командного центра», подключив к нему домашние приборы, оснащённые электронными системами [41].

**Задание 10. Прочитайте текст «О технике, или Чудеса рукотворные». Подготовьтесь к обсуждению тем задания 11.**

**Самое удивительное техническое чудо.** Мы привыкли к техническим чудесам. В нашей жизни масса умной техники: автомобиль, мобильный телефон, сверхзвуковой самолёт, плавающий аэродром, спутник связи, компьютерная программа «читающая книга», управляемый голосом водителя автомобиль, МФУ (компьютер – сканер – принтер), компьютерные тренажёры для разных профессий, роботы. Какое техническое чудо больше всего вас восхищает?

**Венчает ... робот.** Некоторые в восторге от современных роботов, они считают, что роботу можно поручить всё! Уже есть роботы, которые могут произнести тост на дипломатической встрече. Как вы думаете, робот, который будет «венчать» новобрачных во дворце бракосочетаний, – это хорошая идея или нет? Новобрачные смогут к этому привыкнуть?

**Виртуальные игры – это хорошо или плохо?** Одни люди ругают компьютерные игры. Такие игры гипнотизируют. Появилась «компьютерная наркомания»: дети бросают школу, взрослые – работу ради того, чтобы играть. В играх нет гуманизма, много насилия: «победить врага», «разбогатеть», «разорить конкурента». Другие люди видеоигры хвалят: в них человек развивает активность и интеллект, ведь не все правила известны заранее. Расширяется кругозор, если игра познавательная. Игры не опасны, опасно чрезмерное увлечение виртуальной реальностью. Как вы думаете, можно ли вовремя остановиться, вернуться из виртуального мира в реальный? Ограничить чрезмерный интерес к компьютерным играм? ограмма «читающая книга», управляемый голосом водителя автомоб ру (компьютер – сканер – принтер), компьютерные тренажёры для раз-<br>(фесси, роботы, Какое техническое чудоб ольное весго вас воехницает?)<br>**Венчает** — **робот**у

**Получить образование у компьютера – это реально или нет?** Говорят, что компьютер – более удобный источник знаний и их контролёр, чем человек. Обучение на компьютере в игровой форме идёт легче, живее, активнее, интереснее, чем традиционное. К тому же перед машиной не стыдно за ошибки. Какое образование вы хотели бы получить с помощью компьютера?

**Теневые стороны компьютеризации.** Сравните три разных мнения о компьютеризации современного общества.

Компьютеризация – это прекрасно. И в науке, и в торговле, и в обучении, и в медицине компьютер информирует обо всех ошибках, помогает подняться на более высокий уровень владения профессией. С помощью компьютера легко накапливать статистические данные, благодаря чему растёт число открытий.

Компьютеризация – это плохо. Общество разделилось на две группы людей. Первая – это «компьютерные интеллектуалы». Вторая – компьютерно безграмотные люди, которые находятся на периферии общества, хотя среди них много талантливых. Всё это плохо для стабильности общества. Надо обеспечить всем людям доступ к компьютеру, возможность учиться на нём работать.

Но проблема ещё и в том, что из-за появления новой техники исчезают многие профессии. Потеря накапливавшихся веками секретов разных профессий может оказаться опасной: мы же не знаем, что нас ждёт в будущем...

Контроль над сверхсложной техникой возможен? Если спросить у военных, идеальны ли компьютерные программы в системе вооружения, они скажут, что гарантий надёжности этих программ нет. Поэтому очень важным стал  $BOTIDOC$   $O$ TOM. как не потерять контроль над сверхсложными компьютерными системами. Как вы думаете, в будущем человек сможет гарантировать надёжность, безошибочность работы сверхсложных технических систем? Какова ваша точка зрения на такой вопрос: при выборе сотрудников для работы со сверхсложной (например, военной) техникой какой критерий должен быть главным – нравственность, осторожность (отсутствие стремления к риску) или профессиональная подготовка?

Можно ли догнать ... мозг человека? Ряд учёных верит, что возможно создание искусственного интеллекта, который будет совершеннее мозга человека. Другие учёные считают, что человеческий мозг техника никогда не догонит и уж тем более не перегонит. Мозг человека очень сложен, гибок, многогранен: благодаря ему человек способен к абстрактному мышлению, чувствам, эмоциям. Мозг инструмент непрерывно развивающегося сознания. А компьютер - это всего лишь вспомогательный инструмент, «дополнительный мозг»: он имеет огромную память, быстро считает, моделирует сложнейшие явления. А вы как думаете, будет ли создан искусственный интеллект? Это только вопрос времени? Возможно ли создать искусственный аналог человеческого мозга? Даже если это станет возможно, разве есть основания такого мозга бояться? Не гораздо ли страшнее техника, превосходящая нас физически, способная разрушать?

Техника - свидетельство величия человека? Одни люди считают технику таким же великим творением человечества, как и другие его сокровища: искусство, наука. Техническими достижениями можно и нужно гордиться, техника - свидетельство величия человека. Другие же считают, что созданная человеком техника - не свидетельство его величия. Развивая технику и науку. человек, наоборот, учится смирению и скромности. При помощи техники (например, межпланетных аппаратов) человек получает всё новые сведения и осознаёт, что его знания о своём мире (а тем более о других мирах!) ничтожно малы. Как сказал кто-то из учёных, «мы стоим перед непроглядной стеной неизвестного». С какой точкой зрения вы согласны?

Техника, цивилизация, культура... Говорят, что «культура – богатство внутри человека, а цивилизация – богатство вокруг человека (самолёты, ракеты и др.)». Как разрушительные, так и созидательные возможности техники огромны. Как использовать технику (чтобы накормить всё человечество или чтобы его уничтожить), зависит только от свободной воли человека. Поэтому плохо, если технический прогресс обгоняет культуру. Цивилизация должна развиваться под руководством культуры. Технический прогресс никому не принесёт счастья, если не будет нравственного прогресса. Какие мысли у вас вызывают эти высказывания? [22] 44

### **Задание 11. Cоставьте и разыграйте диалоги на предложенные темы.**

1. Если у человека нет компьютера, смартфона, машины – это норма или большое отставание от жизни? Без чего человеку уже трудно обойтись?

2. Разговор о плюсах и минусах компьютеризации. Компьютер развивает леность ума, отучает думать? Активизирует логическое мышление, повышает средний уровень интеллектуальности общества? Облегчает выявление преступлений (особенно угонов автомобилей), экологических преступлений? Делает возможным «хакерство», компьютерный промышленный шпионаж? Упрощает подделку денег и документов?

3. Рабочие беседуют. С кем работать легче и приятнее? С людьми (можно поговорить по душам) или с роботами (не удивляются, не критикуют, не устают)?

4. Воспитание детей. Мама не читает сыну сказки, в которых герои получают незаработанные блага (одежду, еду, жилище, жену-принцессу) от доброго волшебника или от волшебных предметов (волшебная палочка, скатерть-самобранка и т. д.). Она считает, что такие сказки приучают к мысли об иждивенчестве. Отец же полагает, что сказки учат мечтать, являются стимулом для технического прогресса. 3. Рабочие беседуют. С кем работать легче и приятнее? С людьми (мо<br>поворить по лушам) или с роботами (не удивляются, не критикуют<br>поворить по лушам) или с роботами (не удивляются, не критикуют<br>личают)?<br>4. Воспитание деге

5. Разговор девочки и мальчика о компьютере. Ей нравится электронная почта, но не нравятся агрессивные игры (убить, разрушить). А ему и почта, и игры нравятся.

6. Школьники дискутируют о роботах будущего. Много техники – это опасно? Люди вымрут от безделья и скуки? Возможен ли «бунт» роботов? Или роботы будут работать только на вредных, опасных работах?

7. Разговор продавцов. Что лучше и выгоднее для продавца и покупателя – обычная торговля или заказы через Интернет?

8. Диалог таможенников о больших потоках передвижения населения. Это хорошо или плох (по миру быстро распространяются вирусы опасных болезней)?

9. Встретились «добрый инопланетянин» и землянин. Действие бытовой техники инопланетянина кажется землянину невероятным. А для инопланетянина это повседневные предметы.

10. Дискуссия об «умной пластиковой карточке» (по ней человек будет производить абсолютно все свои финансовые расчёты). Удобно? Новый вид слежки за человеком? А как же свобода?

**Задание 12. Выберите любое научное открытие (изобретение), интересное вам. Подготовьте устное сообщение о нём по следующему плану:**

1. Вступление: цель вашего рассказа, название открытия (изобретения), автор (авторы), время и место появления.

2. Краткая биография, интересные моменты жизни автора (авторов) открытия (изобретения).

3. История открытия (создания прибора, изобретения и т. д.).

4. Как было принято открытие (изобретение) общественностью?

5. Каково значение этого открытия (изобретения) в наше время?

6. Почему вы выбрали именно это открытие (изобретение) для рассказа?

7. Заключение: основные выводы об изобретении (открытии).

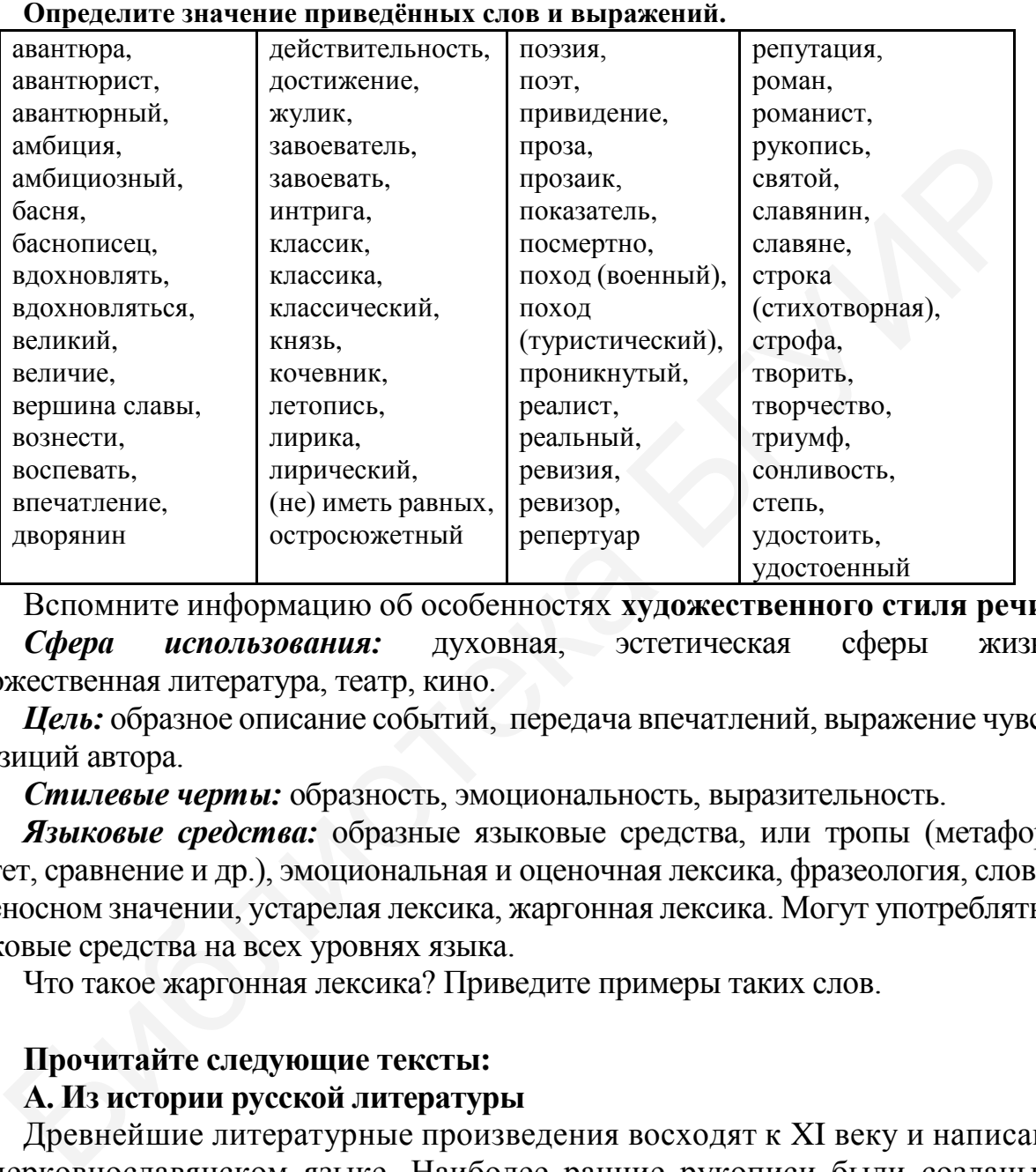

# **Тема 5. Страницы русской литературы**

Вспомните информацию об особенностях **художественного стиля речи**. *Сфера использования:* духовная, эстетическая сферы жизни, художественная литература, театр, кино.

*Цель:* образное описание событий, передача впечатлений, выражение чувств и позиций автора.

*Стилевые черты:* образность, эмоциональность, выразительность.

*Языковые средства:* образные языковые средства, или тропы (метафора, эпитет, сравнение и др.), эмоциональная и оценочная лексика, фразеология, слова в переносном значении, устарелая лексика, жаргонная лексика. Могут употребляться языковые средства на всех уровнях языка.

Что такое жаргонная лексика? Приведите примеры таких слов.

# **Прочитайте следующие тексты:**

# **А. Из истории русской литературы**

Древнейшие литературные произведения восходят к XI веку и написаны на церковнославянском языке. Наиболее ранние рукописи были созданы в Киеве. Это в основном летописи и жития, в которых рассказывается о деятельности святых. Самым знаменитым сочинением является *Повесть временных лет*, где речь идёт об истории восточных славян и описываются события периода 860–1240 годов. Высшим литературным достижением древнерусской литературы является *Слово о полку Игореве*, сочинение неизвестного автора XII века. В этой поэме говорится о неудачном походе (1185) князя Игоря против воинственных кочевников кипчаков (половцев) – народа, обитавшего в степях южной Руси.

Следующие века известны как «монголо-татарское иго». В это время литература на Руси не развивается. Немногочисленные литературные произведения этого времени большей частью посвящены борьбе Руси с завоевателями. Наиболее значительный период в истории русской литературы – XIX век.

Первые сорок лет XIX века считаются *золотым веком русской поэзии*. В это время творил величайший поэт России *[Александр Сергеевич Пушкин](http://www.krugosvet.ru/enc/kultura_i_obrazovanie/literatura/PUSHKIN_ALEKSANDR_SERGEEVICH.html)* (1799–1837). Его первым триумфом стала поэма *«Руслан и Людмила»* (1820). Затем последовал ряд романтических поэм, проникнутых впечатлениями от его поездки по югу России, и, наконец, Пушкин написал роман в стихах *«Евгений Онегин»* (1830). Это произведение имеет более 5000 стихотворных строк, заключённых в строфы, и представляет собой рассказ из современной Пушкину российской жизни. Образы героя и героини, Евгения и Татьяны, их история любви оказали влияние на всю русскую литературу. Многие поэты и писатели признавали Пушкина своим учителем. а романтических поэм, проникнутых впечатлениями от его поездки по югу Романтических поэм, проникнутых впечатлениями от его поездки по югу Романович, Пушкин написал роман в стихах «*Евгений Онегии»* (1830), онзакодецение

Также стоит отметить творчество русского баснописца *Ивана Андреевича Крылова* (1768–1844), поэта *Михаила Юрьевича Лермонтова* (1814–1841), мастера любовной лирики *Фёдора Ивановича Тютчева* (1803–1875).

Главным писателем-прозаиком XIX века был *Николай Васильевич Гоголь* (1809–1852). Его произведения с участием привидений, ведьм и других сверхъестественных существ полны смешных и романтических эффектов *(«Вий»* и другие). Слава Гоголя основана прежде всего на великом романе «*Мёртвые души»* (1842). В театрах Минска вы можете увидеть знаменитую комедию Гоголя *«Ревизор»* (1836) о том, как в маленьком городке принимают обычного человека за столичного проверяющего.

Назовём две величайшие фамилии второй половины XIX века: *Фёдор Михайлович Достоевский* (1821–1881) и *Лев Николаевич Толстой* (1828–1910). Великие романы Фёдора Достоевского: *«Преступление и наказание», «Идиот», «Бесы», «Братья Карамазовы»* поставили его на вершину славы. Психологический анализ человеческих характеров в этих произведениях не имеет себе равных в мировой литературе.

В отличие от Достоевского Лев Толстой был автором-реалистом. Он написал знаменитый роман «*Война и мир*» (1863–1869). Это произведение с глубокими философическими размышлениями об истории, войне и природе человеческого величия. Ещё один большой роман Л. Толстого – «*Анна Каренина*» (1873–1877), одна из самых значительных трагических историй любви.

Многие другие великие писатели и поэты внесли достойный вклад в русскую литературу второй половины XIXвека:*Антон Павлович Чехов* (1860–1904),*Максим Горький* (1868–1936), *Николай Алексеевич Некрасов* (1821–1877) и другие.

После революции 1917 года основное место в русской литературе заняла поэзия *[Владимира Маяковского](http://www.krugosvet.ru/enc/kultura_i_obrazovanie/literatura/MAYAKOVSKI_VLADIMIR_VLADIMIROVICH.html)* (1893–1930) и *Сергея Есенина* (1895–1925). Так, Сергей Есенин, деревенский поэт, лирически воспевалжизнь в деревне при советской власти.

В 30-е годы ХХ века самым значительным произведением русской литературы стал роман *Михаила Александровича Шолохова «Тихий Дон»* (1928–1940), который был признан классическим произведением советской литературы и удостоен Нобелевской премии в 1965 году. Великими авторами этого времени являются *Борис Пастернак* и *Анна [Ахматова](http://www.krugosvet.ru/enc/kultura_i_obrazovanie/literatura/AHMATOVA_ANNA_ANDREEVNA.html)*.

Во время Великой Отечественной войны (1941–1945) литературные произведения были посвящены защите Родины. Такие авторы, как *Константин Симонов, Александр Твардовский*, писали стихи и поэмы о войне, вдохновляли русский народ на победу.

Важнейшим литературным открытием после войны стало имя *Михаила Булгакова* (1891–1940). При жизни его произведения были запрещены. Посмертно опубликованные романы и повести наделили Булгакова репутацией одного из лучших русских прозаиков. Его роман *«Мастер и Маргарита»* затрагивает много философских тем.

В произведениях русских писателей современности происходит смена репертуара и жанров. В современной русской литературе много талантливых писателей и поэтов. Неповторимые личности творят неповторимую литературу, в конечном счете – это именно то, что было всегда характерно для живой и свободной русской литературы.

### **Б. По страницам русской литературы: это интересно**

У многих из вас словосочетание «русская классическая литература» вызывает приступ сонливости в сочетании с мыслью «лучше я всё-таки посмотрю сериал». Однако это далеко не так. Познакомьтесь с увлекательнейшими произведениями русских классиков, которые вы не сможешь закрыть, не дочитав до последней страницы. И будьте осторожны: если начнёте читать вечером, рискуете не оторваться до самого утра! Важнейшим литературным открытнем после войны стало имя *Михан*<br>ижова (1891–1940). При жизни его произведения были запрешены. Посмертимованные романы и повеси надешией одного и<br>викоратисованные романы и повеси надешили Бу

Итак, первое произведение, которое хочется вам посоветовать, это **роман Льва Толстого «Анна Каренина»**.

**Сюжет:** книга эта о трагической и в то же время искренней и большой любви. Первая история она счастливая и заканчивается «хэппи-эндом», мы о Константине Левине и Китти Щербацкой, а вторая – история любови Анны Карениной и Алексея Вронского... Если вы хотите узнать судьбу этих героев, обязательно возьмите в руки этот роман.

**Почему вам это понравится:** во-первых, в романе не затрагивается тема войны, поэтому его совсем несложно читать; во-вторых, «Анна Каренина» – одно из любимых произведений русских классиков за рубежом. В мире много экранизаций этого произведения, одна из последних – 2012 года, где главные роли сыграли Джуд Лоу и Кира Найтли.

# Отличный остросюжетный **роман Фёдора Достоевского «Подросток»**.

48 **Сюжет:** главного героя этого произведения зовут Аркадий Долгорукий, ему девятнадцать лет, и у него есть идея-фикс – стать богатым и влиятельным, как Ротшильд. Ну а поскольку такие мысли просто так не появляются, поясним, что Аркадий – внебрачный ребенок богатого дворянина, выросший как крестьянский сын, то есть унижений гордому и самолюбивому подростку пришлось узнать немало. Окончив гимназию, Аркадий по приглашению своего родного отца отправляется в Петербург. По чистой случайности в его руках оказываются два письма, способные разрушить репутацию самых влиятельных людей Петербурга, и Аркадий оказывается втянут в интриги высшего общества. Удастся ли в итоге амбициозному подростку стать Ротшильдом? Об этом вы узнаете, дочитав до конца этот роман с почти детективным сюжетом.

**Почему вам это понравится:** читайте, если вам интересно узнать, как бы выживал Дэн Хамфри в Петербурге второй половины XIX века.

Теперь поговорим о серьёзном. Ознакомьтесь с произведением **Александра Солженицына «Раковый корпус»**.

**Сюжет:** действие романа происходит в тринадцатом больничном корпусе – том самом, где лежат пациенты, больные раком. Героев много, и они постоянно сменяют друг друга. Сменяют потому, что их выписывают, а выписывают не потому, что вылечивают, а потому, что они скоро умрут, а больнице не нужны «отрицательные» показатели. Несмотря ни на что они живут, мечтают, влюбляются и абсолютно все надеются на выздоровление. Теперь поговорим о серьёзном. Ознакомьтесь с произведением Алексании и и самом, где ассовый корпус».<br>
Сюжет: действие романа происходит в тринадцатом больничном корпус - Сюжет: действие романо происходит в тринадцатом бол

**Почему вам это понравится:** несмотря на тяжелую тему, роман нобелевского лауреата читается легко, а с полюбившимися героями не хочется расставаться. Эта книга впечатлит вас не меньше, чем все популярные сегодня романы о тяжело больных людях.

Никого не оставит равнодушным произведение **Юрия Казакова «Голубое и зелёное»**.

**Сюжет:** старшеклассник Алёша знакомится с девушкой Лилей, которая становится его первой любовью. Благодаря очень глубокому анализу психологического состояния главного героя эта история воспринимается как совершенно уникальная и неповторимая, и в то же время близкая и понятная каждому, кто хоть раз в жизни был влюблён.

**Почему вам это понравится:** потому что всем нравятся истории о первой любви.

Конечно, любому придутся по вкусу произведения **Ильи Ильфа** и **Евгения Петрова «Двенадцать стульев»** и **«Золотой телёнок»**.

**Сюжет:** история неудачливых жуликов, которые ищут бриллианты, зашитые в обивку стула, а затем пытаются отнять миллион у подпольного миллионера. Это произведение заставляет читателей всех возрастов смеяться уже не один десяток лет.

**Почему вам это понравится:** во-первых, в основе этих юмористических романов лежит увлекательный авантюрный сюжет, а во-вторых, они просто очень смешные. Кстати, обязательно посмотрите культовую советскую экранизацию режиссёра Леонида Гайдая о приключениях героев Ильфа и Петрова.

Ну, и напоследок, поговорим о пьесе **Евгения Шварца «Дракон»**.

**Сюжет:** жители какого-то города оказываются во власти дракона-тирана, победить которого невозможно, потому что победитель сам превращается в дракона. Конечно же, находится смелый рыцарь, который бросает вызов дракону и пытается освободить прекрасную девушку, а заодно и весь город, от власти чудовища. Только вот жители города уже привыкли к своему дракону и не хотят освобождения, а убить дракона, завладевшего человеческими душами, оказывается не просто.

**Почему вам это понравится:** в пьесе, несмотря на совершенно классический сказочный сюжет, заложен глубокий смысл. Если вы хорошо знаете историю, то соотнесёте события пьесы со временем её создания (1940-е годы) и увидите в ней социальную сатиру (не зря власти запретили постановку пьесы сразу же после генеральной репетиции), если же нет, то просто насладитесь романтической любовной историей.

**Выберите эпическое произведение малого жанра (например, рассказ) любого русского писателя, прочитайте его и сделайте анализ данного литературного произведения по плану:**

1. Время создания произведения, история замысла, краткая характеристика эпохи.

2. Жанровое своеобразие произведения: рассказ, новелла, повесть, эссе и т. д.; характеристика жанра произведения, например: *рассказ – приключенческий, исторический, фантастический, детективный, психологический и т. п*.

3. Особенности сюжета. Ключевые эпизоды произведения (если это рассказ, то эпизод, возможно, будет только один).

4. Система персонажей: главные, второстепенные; характеристика персонажей по другим критериям, соответствующим авторскому замыслу.

5. Тематика произведения. Ведущие темы. Ключевые образы и эпизоды, помогающие раскрыть тематику произведения.

6. Проблематика произведения. Основные проблемы, ключевые образы и эпизоды, в которых они особенно остро заявлены. Авторское видение решения поставленных проблем.

7. Особенности авторского повествования: наличие художественных описаний (пейзажей, портретов, интерьеров) и их значение; особенности языка писателя, наличие и значение художественных приемов (тропов: метафор, эпитетов, сравнений и т. д.); ведущие способы создания художественных образов; художественное выражение авторской позиции.

8. Идея (идейный смысл) произведения, читательская интерпретация авторского замысла.

9. Смысл названия произведения.

10. Место произведения в творческом наследии автора.

# **Задание 1. Прочитайте отрывок из рассказа Александра Грина «Голос и глаз». На ваш взгляд, что важнее: красота внешняя или красота внутренняя?**

Слепой лежал тихо, сложив на груди руки и улыбаясь. Он улыбался бессознательно. Ему нельзя было шевелиться, и он мог делать движения только в случае крайней необходимости. Он лежал уже третий день с повязкой на глазах. В его душе боролись страх и надежда. Время от времени ему вдруг ясно представлялось, что он вновь видит, и это так волновало его, что он вздрагивал, как во сне. **Выберите эпическое произведение малого жанра (например, рассказ) любо<br>ското шестена, прочитайте его и сделайте анализ данного литературного произведени<br>1.1 время оздания, произведения, истории замысла, доказах характери** 

Операция удалась. Рабид (так звали больного) должен был видеть. Всё же существовала какая-то ничтожная возможность неудачи. Поэтому профессор говорил Рабиду:

– Будьте спокойны. *Я* для Вас сделаю всё возможное.

50 Среди мучительного ожидания единственной радостью Рабида был голос Дэзи Гран. Это была девушка, работающая в больнице медсестрой. Часто в тяжёлые

минуты Рабид просил её положить руку ему на лоб. И сейчас он ждал, что эта маленькая рука слегка дотронется до его отяжелевшей головы. Так и случилось.

Когда она отняла руку, он вдруг понял, что больше всего боится никогда не увидетьДэзи. Слушая звук её голоса, он представлял её себе нежной и стройной. Это был тёплый, весёлый и близкий душе звук молодой жизни, богатый оттенками, ясными, как тёплое утро. Рабид знал, что полюбил Дэзи с первых дней, теперь он хотел выздороветь ради неё.

Слепой считал себя не вправе говорить ей о любви и откладывал этот разговор до того времени, когда оба они посмотрят друг другу в глаза. И он совершенно не знал, что эта девушка, голос которой делал его счастливым, думала о его выздоровлении со страхом и грустью, так как была некрасива.

До операции они много разговаривали. Рабид рассказал ей о своих путешествиях, она – обо всём, что теперь делается в мире. И то, о чём она говорила, было полно той же очаровательней мягкости, что и её голос. Расставаясь, они говорили друг другу: «До свидания!»

Он был упрям, молод, смел, шутлив, высок и черноволос. У него должны были быть (если будут) чёрные глаза со взглядом в упор. Представляя этот взгляд, Дэзи отходила от зеркала с испугом в глазах. Её неправильное лицо покрывалось нежным румянцем.

– Что будет? – говорила она. – Пусть кончится этот хороший месяц. Но откройте его тюрьму, профессор, прошу Вас!

Наступил час испытания. Профессор пришёл, чтобы снять повязку.

– Дэзи! – позвал Рабид, надеясь, что она здесь. Первой он хотел увидеть её. Но её здесь не было.

Повязку сняли.

– Откройте глаза, – сказал профессор.

Рабид открыл глаза и увидел перед собой окно, закрытое занавеской.

– Уберите занавеску, – сказал он и понял, что он видит. Он заплакал, не замечая своих слёз.

Теперь он нетерпеливо ждал, когда все уйдут, чтобы позвать Дэзи и сказать ей о своей любви.

Узнав, что операция прошла удачно, Дэзи со слезами на глазах мужественно приготовилась к последней встрече. Она оделась в хорошенькое летнее платье, просто уложила свои густые волосы. Она шла к Рабиду с улыбкой на лице и болью в сердце. Коснувшись двери, она помедлила и открыла её, почти желая, чтобы всё осталось по-старому. Она вошла и остановилась. ад, что эта девушка, голос которой делал его счастливым, думала о<br>здоровнии со страхом и прустью, так как была некрасива,<br> $\bar{J}0$  операции - они много разговали его сталивым. Воби десказал ей о с<br> $\bar{J}0$  операции они мн

– Кто Вы? – вопросительно улыбаясь, спросил Рабид.

– Я теперь новое существо для Вас, правда? – сказала она, мгновенно возвращая звуками голоса всё их прекрасное прошлое.

В его чёрных глазах она увидела радость. Ей стало легко. Боль в её сердце прошла, и она тоже улыбнулась ему счастливой улыбкой. Она была всё той же Дэзи, девушкой с некрасивым лицом, но вся её любовь, весь её страх, всё её волнение отразились в этой улыбке, которая сделала её прекрасной.

– Только теперь я понял, – сказал Рабид, – почему у Вас такой голос. Я его любил слушать даже во сне. Я буду любить Вас всегда... [10]

# **Выполните задания к тексту:**

**А. Выпишите из текста рассказа деепричастия. Напишите, от каких глаголов они образованы. Укажите, как происходит действие, выраженное деепричастием, – в одно время с главным действием или до него?**

# **Б. Распределите все деепричастия по двум группам: НСВ и СВ.**

**В. Замените деепричастные конструкции синонимичными с союзами** *и, потому что, когда, если.* **Разделите предложения на два простых.**

# **Г. Закончите предложения.**

1. Лежа на спине и улыбаясь, Рабид ... . 2. Слушая звук голоса Дэзи, Рабид ... . 3. Считая себя не вправе говорить Дэзи о любви, Рабид ... . 4. Расставаясь, Дэзи и Рабид ... . 5. Думая о выздоровлении Рабида, Дэзи ... . 6. Представляя взгляд Рабида, Дэзи ... . 7. Сняв повязку, профессор ... . 8. Узнав, что операция прошла удачно, Дэзи ... . 9. Одевшись в хорошенькое летнее платье, Дэзи ... . 10. Коснувшись двери, Дэзи ... . 11. Войдя в комнату, Дэзи ... . 12. Увидев Дэзи, Рабид ... . 1. Лека на спине предложения, пользуя приветный оброт.<br>1. Лека на спине и улыбаясь, Рабид ... 2. Слушая звук голоса Дэзи, Рабид ... 4. Расставая себя не вираве говорить Дзяи о любви, Рабид ... 4. Расставая взгла, Дэзи ..

# **Д. Измените предложения, используя деепричастия там, где это возможно.**

1. Слепой лежал и тихо улыбался. 2. Рабид полюбил Дэзи и теперь хотел выздороветь ради неё. 3. Рабид рассказывал Дэзи о своих путешествиях, и она внимательно слушала. 4. Когда молодые люди расставались, они говорили друг другу: «До свидания!» 5. Когда Рабид услышал голос Дэзи, он узнал её. 6. Дэзи вошла в комнату и остановилась.

# **Е. Измените предложения, используя причастный оборот.**

1. Это была девушка, которая работала в больнице медсестрой. 2. У девушки был чудесный голос, который делал Рабида счастливым. 3. Операция, которую сделал Рабиду профессор, прошла удачно. 4. Рабид открыл глаза и увидел перед собой окно, которое было закрыто занавеской. 5. Вся любовь Дэзи, всё её волнение отразились в этой улыбке, которая сделала её прекрасной.

# **Ж. Расскажите о том, как Рабид увидел Дэзи.**

# **З. Ответьте на вопросы.**

1. Почему девушка думала, что их встреча будет последней? 2. Как вы думаете, почему Рабид полюбил Дэзи? 3. Как вы понимаете слова Дэзи: «Но откройте его тюрьму, профессор!» 4. Что вы можете сказать о характерах Рабида и Дэзи? 5. Как вы думаете, это реальная история или сказка?

# **Задание 2. Прочитайте отрывок из рассказа Викентия Вересаева «Состязание». О каких вечных человеческих ценностях здесь идёт речь?**

В одном городе происходило **состязание** художников. Каждый должен был нарисовать картину, изображающую красоту женщины. Картины эти должны были стоять на главной площади города, чтобы каждый человек, проходя мимо, мог любоваться ими. Победителю наденут на голову **лавровый венок**.

52 Когда было объявлено об этом состязании, никто в городе не сомневался, что победителем будет известный всему миру старый художник. И только он сам сомневался в своей победе, потому что знал силу **таланта** одного своего ученика, молодого художника. Как только объявили о состязании, старый художник решил уйти из города. Он пошёл искать женщину, красота которой должна была удивить весь мир. Около небольшого дома **на окраине** города он увидел красивого юношу и узнал своего любимого ученика.

– Здравствуй, учитель, – радостно **приветствовал** его юноша. – Куда ты собрался так рано?

– Как рано? Разве ты не слышал о состязании?

– Слышал.

– И ты думаешь участвовать в нём?

– Да, – ответил юноша, – я знаю, что борьба будет трудной, что надо будет бороться с тобой, учитель. Но кто боится борьбы, тот не художник.

– И куда ты пойдёшь? Где ты собираешься найти самую **совершенную**  красоту?

Юноша весело улыбнулся и сказал:

– Я уже нашёл её.

Сердце старого художника забилось медленно, ему стало трудно дышать. Он спросил:

– Где ты нашёл её?

– А вот она! – ответил юноша и указал на Зорьку, свою невесту, стоявшую около дома. Старик перестал волноваться. Ему стало жаль ученика, и он сказал:

– Сын мой, твоя невеста мила, я не спорю, но подумай, разве это та красота, которая должна удивить мир?

– Да, именно та. Нет и не может быть в мире красоты лучше красоты моей Зорьки.

Старый художник стал даже сомневаться, может быть, его обманывают глаза, может быть, он чего-нибудь не видит в этой девушке. Он ещё раз внимательно посмотрел на неё, но это была самая обыкновенная девушка. Широкое лицо, глаза большие, милые, но в них нет ничего особенного. – И ты думаешь участвовать в нём?<br>
– Да, – ответил юноша, – я знаю, что борьба будет трудной, что надо б<br>
ротьех с тобой, учитель. Но кто боится борьбы, тот не художник.<br>
— И куда ты пойдёшь? Где ты собираешься найти сам

«Как слепы влюблённые», – подумал старик. Ему хотелось смеяться от радости, но его лицо осталось серьёзным. Он встал и сказал:

– Может быть, ты и прав. Счастлив ты, что нашёл так близко то, что мне надо искать ещё так долго и далеко.

Выйдя на дорогу, он подумал: «Единственный опасный соперник, **ослеплённый** любовью, сам ушёл с моей дороги».

Старый художник шёл из города в город, из деревни в деревню, переплывал с острова на остров. Везде он искал совершенную красоту: в храмах и на базарах, в бедных крестьянских домах и во дворцах царей. Но нигде не находил той, которую искал. Однажды он увидел прекрасную восточную царевну, остановился и подумал: «Может быть, она?» Но через минуту отвернулся и пошёл дальше: «Я не уверен – значит, не она».

Шли месяцы. Иногда старому художнику казалось, что он никогда не найдёт того, что ищет. Однажды он проснулся в горах недалеко от моря. С горы спускалась девушка необычайной красоты. И сразу, без сомнений и колебаний, он сказал себе: «Это она».

Прошёл год. Народ собрался на центральной площади города, где были выставлены две большие картины, закрытые полотном. Около одной картины стоял известный миру старый художник, около другой – его ученик. Толпа с любовью смотрела на спокойное, **уверенное** лицо старого художника и посмеивалась, глядя на бледное от волнения лицо юноши.

Сначала открыли картину старого художника. На площади стало тихо. Люди увидели прекрасную девушку, освещённую восходящим солнцем. Она смотрела на толпу большими глазами, ясными, как утреннее небо. Никто никогда не видел такой красоты. А когда потом люди взглянули друг на друга, им всё показалось скучным и серым. Девушки и жёны **стыдливо** закрывали лица, а мужчины, глядя на них, не понимали, как могли нравиться им эти обычные лица и невыразительные глаза.

Старый **пастух** с сердитым лицом смотрел на свою старуху. Она была толстая, с красным **в морщинках** лицом. Он подумал: «И с этой женщиной я прожил всю жизнь!».

Долго стояли люди, задумчивые, грустные, любуясь прекрасной картиной.

Но вот открыли вторую картину. Люди **не верили своим глазам**, не верили, что до такой наглости мог дойти молодой художник. На картине была нарисована Зорька. Да, Зорька! Та самая, которая по утрам возвращается с базара, неся в корзине рыбу и овощи, Зорька, которая днём работает в своём саду, а по вечерам **доит** коз. И она стояла рядом с той девушкой на картине! Люди **возмутились**.

Кто-то закричал: «Бейте его!» Все зашумели и закричали. Но вот шум стал тише. Один юноша сказал другому: «А знаешь, я раньше не замечал, что Зорька так прекрасна!» И другой ответил задумчиво: «Странно, но я не могу отвести глаз».

Высоко подняв брови, смотрела на людей Зорька. Счастливая улыбка играла на её губах. Она вся светилась от огромного счастья и радости, как будто любимый неожиданно наклонился к ней и сказал: «Зорька, я тебя люблю!».

Люди смотрели и молчали. Они забыли, что это та самая Зорька, которая по утрам ходит на базар, не замечали, что лицо её немного широко. Как будто солнце взошло над площадью. Каждый вспомнил лучшие минуты своей любви. Так же, как сейчас у Зорьки, светились глаза у их любимых. И старый пастух посмотрел на свою старуху и вдруг улыбнулся, вспомнив что-то. И с красного морщинистого лица улыбнулись ему знакомые, милые глаза... И он первый крикнул на всю площадь: У большими глазами, ясными, как утреннее небо. Никто никогда не видел так<br>и убольшими глазами, ясными, как утреннее небо. Никто никогда не видел так<br>им. Девушки и жёны стырциво закрывали инца, а мужчины, глаза, Старый на

– Лавровый венок – молодому художнику! [10]

**Выполните задания к тексту:**

**А. Выпишите из текста рассказа полные причастия, поставьте к ним вопросы. Напишите, от каких глаголов они образованы. Поставьте найденные причастия в форму множественного числа предложного (6) падежа.** 

**Б. Объясните значения выделенных слов и выражений, по возможности подберите к ним синонимы.**

**В. Составьте номинативный план рассказа.** 

**Г. Закончите предложения.**

1. Проходя мимо, каждый человек мог ... . 2. Выйдя на дорогу, он ... . 3. Глядя на бледное лицо юноши, толпа ... . 4. Глядя на лица женщин, мужчины ... . 5. Любуясь прекрасной картиной, люди ... . 6. Неся в корзине рыбу и овощи, Зорька ... . 7. Вспомнив что-то, старый пастух ... .

# **Д. Поставьте причастия в нужную форму.**

1. Старый художник, (живший) в этом городе, решил искать красоту в других городах и сёлах. 2. Каждый должен нарисовать картину, (изображающая) красоту женщины. 3. Молодой художник нарисовал девушку, (жившая) в этом городе. 4. Мы прочитали текст о художниках, (жившие) очень давно. 5. Люди увидели юношу, (смотревший) на картину. 6. Каждый человек увидел в Зорьке, (смотревшая) на них с картины, свою красоту и свою любовь.

# **Е. Замените причастия или причастные обороты сложными предложениями со словом** *который***.**

1. Старый художник, решивший принять участие в состязании, ушёл из города. 2. Молодой художник, живший в этом городе, решил нарисовать свою невесту. 3. Однажды старый художник увидел девушку, спускавшуюся с горы. 4. Мы прочитали текст о художниках, живших очень давно. 5. Люди увидели девушку, смотревшую на них прекрасными глазами. 6. Старый пастух посмотрел на свою жену, стоявшую рядом. 7. На картине была Зорька, идущая на базар. 8. Люди продолжали смотреть на улыбавшуюся Зорьку. 9. Люди, знавшие Зорьку много лет, впервые увидели её красоту. 10. Девушка, нарисованная старым художником, была прекрасна. 11. О состязании, организованном в городе, говорили все. 12. Зорька, нарисованная молодым художником, жила в этом городе с детства. 13. Соперник, ослеплённый любовью, сам ушёл с дороги. 14. Люди увидели прекрасную девушку, освещённую солнцем. идели юношу, (смотревший) на картину. 6. Каждый человек увидел в Зо<br/>огревания на них с картины, свою крассту и свою любовь.<br> **Е. Замените причастим или причастные обороты сложни.**<br> **Е. Замените причастия или причастны** 

# **Ж. Найдите в тексте фразы с краткими пассивными причастиями и выпишите их.**

# **З. Напишите инфинитивы глаголов, от которых образованы краткие пассивные причастия.**

**Образец:** прочитан – *прочитать,* изучен – *изучить,* открыт – *открыть.*

Сделан, написан, нарисован, признан, продан, создан, организован, решён, построен, объявлен, приготовлен, выставлен, закрыт, убит, забыт.

### **И. Замените пассивную конструкцию активной.**

1. В одном городе было организовано состязание художников. 2. Художниками должна быть нарисована красота женщины. 3. Молодой художник был ослеплён красотой любимой девушки. 4. На площади города были выставлены две большие картины. 5. Когда картины были открыты, на площади стало тихо.

### **К. Ответьте на вопросы.**

1. Почему молодой художник решил бороться с известным всему миру старым художником? 2. Где можно найти совершенную красоту? 3. Что такое красота? 4. Любите ли вы живопись? 5. Кто ваш любимый художник? Почему вы любите картины этого художника?

# Тема 6. Лексико-фразеологическое богатство русского языка<sup>7</sup>

Лексика - это совокупность всех слов языка. Лексикология - раздел языкознания, изучающий словарный состав языка. Фразеология - раздел языкознания, изучающий устойчивые сочетания слов.

Основной значимой единицей языка является слово. Слова в языке служат для обозначения конкретных предметов, признаков, действий, количества. Слово имеет лексическое и грамматическое значения. Лексическое значение - это то, что слово обозначает, например, компьютер - «устройство или система, способная выполнять заданную, чётко определённую последовательность операций». Лексическое значение слов можно узнать в толковых словарях. Грамматическое значение - это признаки слова, обусловленные его принадлежностью к той или иной части речи: компьютер - имя существительное мужского рода единственного числа именительного падежа.

Необходимо различать понятия «однокоренные слова» и «формы слова». Однокоренными словами называются слова с одинаковым корнем, имеющие разное лексическое значение: компьютер - компьютерный - компьютеризация и т. д. Формы слова имеют одинаковое лексическое значение, но отличаются друг от друга грамматическим значением: компьютер - компьютеры - в компьютере и т. д.

Слово может иметь одно или несколько лексических значений. Слово, имеющее одно лексическое значение, называется однозначным: кислород -«химический элемент, бесиветный газ, входящий в состав воздуха и необходимый для дыхания и горения». Слово, имеющее несколько лексических значений (два и более), называется многозначным: кисть - 1) «часть руки от запястья до конца пальиев»; 2) «пучок шетины, волоса на коние рукоятки для нанесения краски, клея»; 3) «пучок нитей, шнурков для украшения»; 4) «несколько ягод, цветков на одном стебле, одной ветке».

В многозначных словах различают прямое и переносное значение. Прямое значение слова является его основным лексическим значением: каменный -«сделанный из камня» (каменный дом). Переносное значение слова – вторичное значение, которое возникает на основе прямого в результате переноса наименования одного предмета, признака или действия на другой: каменный -«суровый, недоброжелательный» (каменное лицо).

Перенос наименования происходит на основе сходства предметов (признаков, действий) в чём-либо: шляпка (женская) – «головной убор» (прямое значение) и шляпка (гриба, гвоздя) – «верхняя плоская часть чего-нибудь» (переносное значение, возникшее на основе сходства формы).

В языке существует несколько способов образования переносного значения слова: метафора, метонимия, синекдоха. Метафора - это перенос наименования одного предмета на другой на основе сходства по форме (крыло птицы - крыло самолета), по цвету (золотые украшения - золотые листья), по функции (маяк на

<sup>&</sup>lt;sup>7</sup> При подготовке теоретических сведений и многих заданий раздела использованы материалы издания [26].

*море – маяк-сигнал,* или *радиосигнал*) и т. д. *Метонимия* – это перенос наименования одного предмета на другой на основе *смежности*: с содержащего на содержимое (*просторный зал – зал зааплодировал*), с населённого пункта на население (*Минская область убирает урожай*) и т. д. *Синекдоха* – это перенос *с целого на часть* или с общего на частное (*теннисная ракетка – первая ракетка мира*).

Если прямое значение слова конкретное, то переносное значение – абстрактное. Слова в переносном значении часто употребляются в художественном стиле для того, чтобы придать тексту *образность*.

### **Синонимы. Антонимы. Омонимы. Паронимы**

*Синонимы* **–** это слова одной части речи, близкие или тождественные по значению, но разные по звучанию и написанию: *смелый, отважный, храбрый*. Выделяют следующие типы синонимов: *семантические (смысловые)*, различающиеся смысловыми оттенками (*метель, пурга, вьюга*), *стилистические*, различающиеся стилистической окраской (*подарок, презент*), а также *семантикостилистические*, различающиеся обоими признаками (*путешествие, круиз*). Кроме того, существуют *абсолютные* синонимы, у которых нет различий по приведённым признакам (*языкознание, лингвистика*).

Синонимы составляют ряд слов, который принято называть *синонимическим рядом*: *подарок – дар – презент – гостинец*; *дисплей – экран – монитор*; *дорога – путь – шоссе – трасса.* Разные значения многозначного слова могут входить в разные синонимические ряды: *мягкий (диван)* – *малоупругий, мягкий (голос) – приятный, мягкие (движения)* – *плавные*. Синонимы помогают более точно выразить мысль, придать ей определённую эмоциональную окраску, избежать неоправданных повторов одного и того же слова в речи, а также выступают как средство связи предложений в тексте. **Синонимы** – это слова одной части речи, близкие или тождественны<br>ичению, но разные по звучанию и написанию: *смелый, отваленый, храб*<br>иделяют следующие тины синонимом: *семами (метель, пурга, выоса)*, стилистиче<br>или али

*Антонимы* – это слова одной части речи с противоположным лексическим значением, обозначающие контрастные, но соотносительные друг с другом понятия: *правда – ложь, день – ночь, хороший – плохой, близко – далеко, работать – отдыхать*. По морфемному составу антонимы бывают *разнокоренные* (*злой – добрый*) и *однокоренные* (*грамотный – неграмотный*). У многозначного слова разные значения могут иметь разные антонимы: *свежий (хлеб) – чёрствый; свежий (журнал) – старый; свежая (рубашка) – грязная*.

*Омонимы* – это слова одной части речи, одинаковые по звучанию и написанию, но разные по лексическому значению: *коса (орудие труда) – коса (причёска на длинных волосах)*. Кроме лексических омонимов, существуют *омофоны* (одинаковые по звучанию, но разные по написанию слова): *скосить луг – посадить лук*; *омографы* (одинаковые по написанию слова, но разные по звучанию слова): *открыть замо́к – древний за́мок*; *омоформы*(одинаковые по звучанию и написанию формы разных слов): *стекла* (родительный (2) падеж существительного *стекло*) *– стекла* (форма женского рода прошедшего времени глагола *стечь*).

Омонимы следует отличать от многозначных слов. При *многозначности* между значениями есть смысловые связи (сходство или смежность): *яблоко на дереве* и *глазное яблоко* (сходство по форме); *шоколадный батончик* и *шоколадный*  загар (сходство по цвету), дворники во дворе дома и дворники в машине (сходство по функции). При *омонимии* никаких смысловых связей между словами не существует: график – «план работы» и график – «художник»; рысь – «хищное животное» и рысь – «способ бега лошади»; планировать – «плавно снижаться» и планировать - «составлять планы».

**Паронимы** - слова, схожие по звучанию, но разные по значению: дипломат-«должностное лицо, специалист в области внешних отношений» и дипломант -«участник конкурса, награжденный дипломом», абонемент – «документ на право временного пользования чем-нибудь» и абонент - «лицо, пользующееся абонементом». Необходимо правильно понимать значение и смысл таких слов, чтобы избегать речевых ошибок и недопонимания между участниками коммуникации.

#### Лексика русского языка с точки зрения происхождения

С точки зрения происхождения лексика русского языка делится на исконно русскую и заимствованную. Исконно русские слова - это слова, возникшие в русском языке и используемые для обозначения основных понятий жизни и деятельности: день, брат, дом. Заимствованные слова - это слова, которые взяты из других языков: балет, шрифт, экзамен.

#### Некоторые признаки заимствованных слов:

1) начальные буквы «а» и «э»: абажур, эра;

2) наличие в слове буквы «ф»: *софа*, *кефир*;

3) сочетания «кю», «пю», «бю», «вю», «мю», «кс», «пс», «уа» и др.: пюре, купюра;

4) двойные согласные в корне слова: коллега, диффузия;

5) несклоняемость существительных: кофе, жюри.

При заимствовании слова могут получать фонетические, смысловые и морфологические изменения.

### Лексика русского языка с точки зрения сферы использования

С точки зрения сферы использования лексика русского языка делится на общеупотребительную и лексику ограниченного употребления. Вторая группа включает в себя диалектную, специальную и жаргонную лексику.

Общеупотребительные слова - это слова, известные всем носителям русского языка, которые составляют ядро лексической системы и употребляются во всех стилях речи: вода, любовь, правда, работать, учить, красивый, умный.

Диалектные слова - это слова, употребляемые только жителями той или иной местности: кочет (петух), баить (говорить).

Специальные слова – это слова, употребляемые в речи людей, объединённых какой-либо профессией. Среди таких слов вылеляются термины  $\overline{M}$ профессионализмы. Термины - официальные слова, называющие понятия разных наследование, наук:  $\alpha$  *cy* $\phi$ *bukc*, гипотенуза, ЯЗЫК программирования. Профессионализмы - это неофициальные или полуофициальные наименования специальных слов, которые употребляются преимущественно в устном разговоре облегчения профессиональной коммуникации. Профессионализмы ЛЛЯ распространены в сфере информатики и вычислительной техники, например: баг, глюк, веник, клава, мама, прогер, лапоть и др. 58

Жаргонные слова – это слова, употребляемые людьми с общими интересами и общественным положением. Например, в речи студентов можно услышать такие слова, как лаба, пара, препод, хвост, шпора.

#### Устаревшие и новые слова

Устаревшие слова - это слова, вышедшие из активного, повседневного употребления: городовой, дворецкий. Среди устаревших слов выделяют историзмы и архаизмы. Историзмами называются слова, устаревшие по причине исчезновения из реальной действительности тех или иных предметов и явлений: вече, урядник. Архаизмами называются устаревшие названия современных предметов и явлений, они имеют синонимы в современном языке:  $\gamma$ *cma - губы*, ветрило - парус.

Новые слова, возникающие в языке для того, чтобы назвать что-то новое. только что появившееся, называются неологизмами: аутсайдер, коллайдер, блокчейн, криптовалюта,

#### Фразеология русского языка

Фразеология - это раздел языкознания, в котором изучаются устойчивые сочетания слов, или фразеологизмы. Фразеологией называют также совокупность свойственных языку устойчивых сочетаний (фразеологизмов), например. фразеология английского языка, фразеология русского языка.

Фразеологизмы - это устойчивые сочетания слов, постоянные по своему значению, составу и структуре: делать из мухи слона - «преувеличивать»; клевать носом - «засыпать»; не в своей тарелке - «некомфортно». Значение фразеологизма не складывается из значений входящих в него слов. Фразеологизмы обладают воспроизводимостью, то есть они не строятся носителями языка заново, подобно словосочетаниям и предложениям, а извлекаются из памяти целиком как готовые языковые единицы. Фразеологизм является одним членом предложения: Дежурный по станици клевал носом.

Фразеологизмы могут вступать в синонимические и антонимические отношения: кот наплакал - «мало», с гулькин нос - «мало», куры не клюют - «много».

ВНИМАНИЕ! Одно и то же словосочетание может быть свободным в одном контексте и устойчивым в другом. Например: Он закрыл глаза и быстро уснул. -Деканат закрыл глаза на недостойное поведение студента. В первом случае закрыл глаза - свободное словосочетание, во втором - фразеологизм со значением «намеренно не обратить внимания на что-либо».

Самые употребительные фразеологизмы русского языка представлены в следующей таблице.

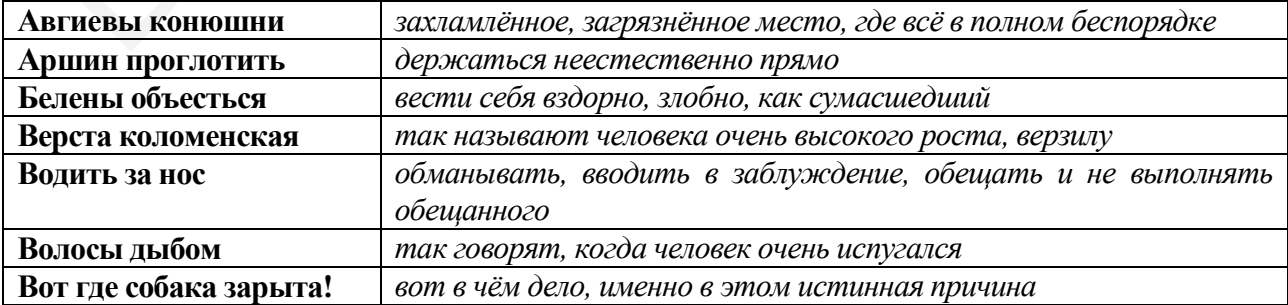

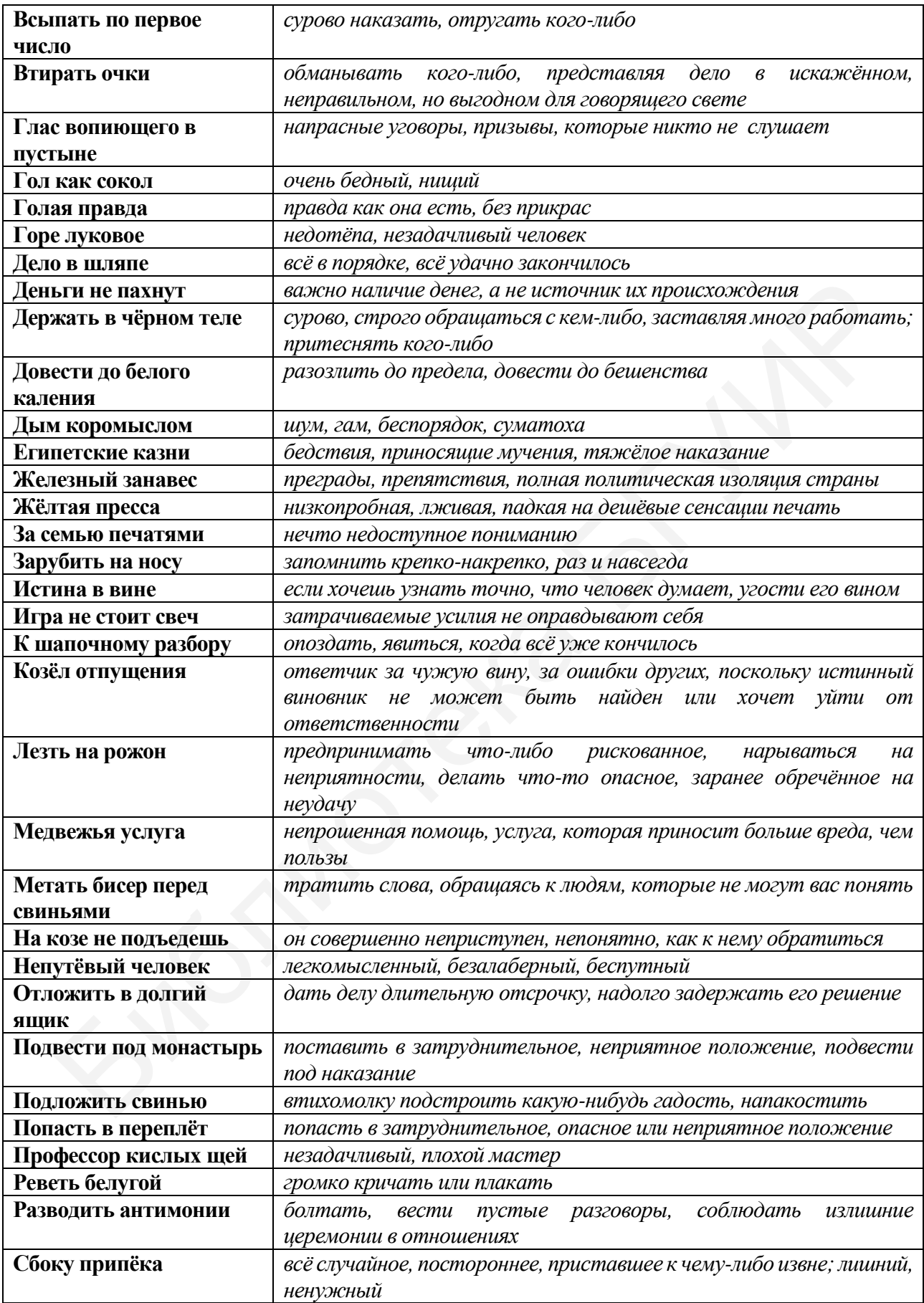

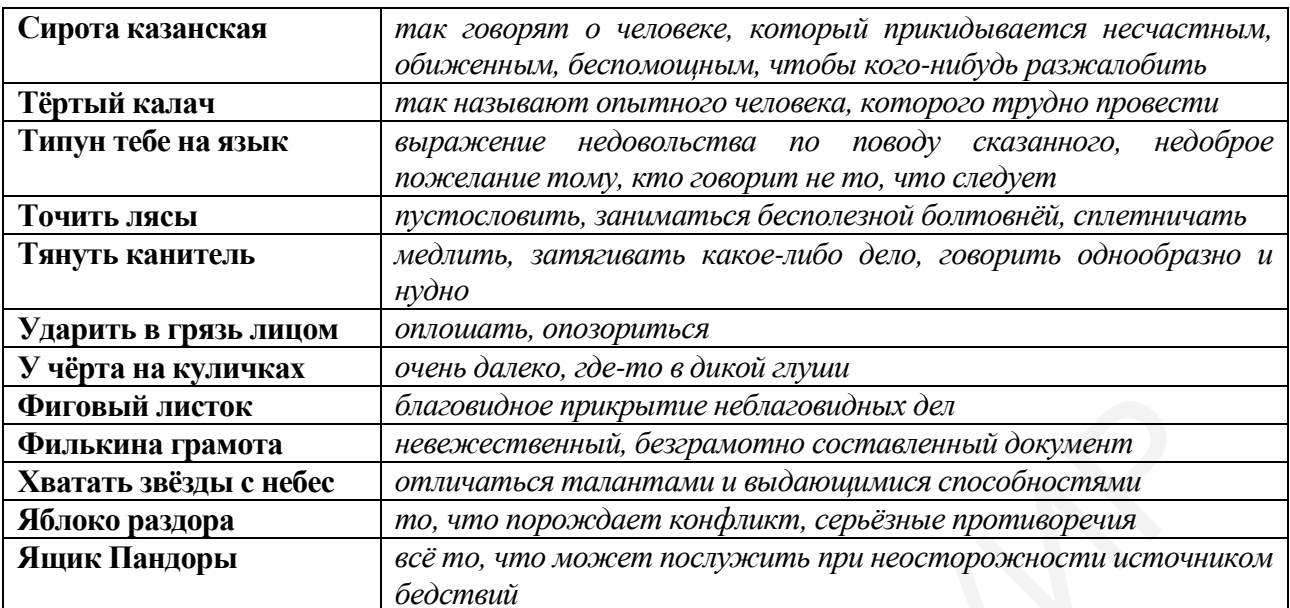

#### Задание 1. Подберите антонимы к следующим словам.

Да, хорошо, много, большой, можно, здесь, сюда, давать, далеко, слева, налево, трудно, быстро, старый, открыть, светло, родиться, начинать, начало, громко, вперёд, светлый, часто, свободен, войти, вход, чистый, больше, лучше, одеться, надеть, жарко, сухой, разрешать, всегда, дорого, дороже, трудолюбивый, мягкий, специально, смеяться, старший, вспомнить, первый, крупный, уснуть, выиграть, вместе, ругать.

#### Задание 2. Найдите антонимы к словам из задания 1.

1. «Нет, я не пойду в кино», - сказала она. 2. Что случилось? Ему плохо? 3. Зимой здесь мало туристов. 4. Здесь нельзя курить. 5. А что там? 6. Это маленький словарь. 7. Я беру книги у друга. 8. Библиотека очень близко, только десять минут пешком. 9. Я туда не пойду. 10. Посмотрите направо: это православный собор. 11. Справа от художественного музея - исторический музей. 12. Это наш новый учебник. 13. Этот преподаватель совсем молодой! 14. Надо закрыть дверь! 15. Это сделать не так легко, как ты думаешь. 16. Надо рисовать медленно. 17. Пушкин умер в 1837 году. 18. Когда конец урока? 19. Извините, декан занят. 20. Можно выйти? 21. Где здесь выход? 22. Почему ты говоришь так тихо? 23. Иди назад! 24. Как темно! 25. Я редко хожу в театр. 26. Куртка грязная. 27. Больному стало хуже. 28. Наверное, надо работать меньше. 29. В гардеробе можно раздеться. 30. Можно снять куртку. 31. Эта комната тёмная.

### Задание 3. Ответьте на вопросы.

1. Это вход или выход? 2. В общежитии жить хорошо или плохо? 3. Здесь можно или нельзя курить? 4. Твоя собака умная или глупая? 5. Ты идёшь туда или сюда? 6. Секретарь свободен или занят? 7. Ты часто или редко занимаешься в читальном зале? 8. Твоя подруга говорит по-русски лучше или хуже тебя? 9. Ты хочешь больше читать и меньше говорить по-русски или наоборот? 10. Открыть или закрыть дверь? 11. В аудитории жарко или холодно? 12. Чайковский родился или умер в Петербурге? 13. Как лучше записать музыку на магнитофон: громко или тихо? 14. Эта комната в общежитии тёмная или светлая? 15. Мы будем ужинать здесь или там? 16. Десять студентов в группе – это много или мало? 17. Полчаса на автобусе до университета – это далеко или близко? 18. Ты пишешь по-русски быстро или медленно? 19. Это старый или новый словарь? 20. Ваш преподаватель старый или молодой? 21. В коридоре темно или светло? 22. Эти чашки чистые или грязные? 23. Он хочет войти или выйти? 24. Оперный театр справа или слева от Троицкого предместья? 25. Выучить за месяц сто русских слов – это трудно или легко? 26. Раздевалка в спортзале нужна, чтобы одеваться или раздеваться? 27. Ты хочешь большую или маленькую порцию мороженого? 28. Ты хочешь надеть или снять очки? 29. Куда надо дальше идти: налево или направо? 30. Дать тебе почитать мою книгу, или ты возьмёшь её в библиотеке? 31. Это место свободно или занято?

### **Задание 4. Подберите антонимы к выделенным словам.**

1. Мне утром заниматься **лучше**, а вечером ... . 2. В гардеробе вы можете и **раздеться**, и ... . 3. Вот **выход** из метро, а там ... . 4. Он **вошёл** в дом, а через полчаса ... . 5. Ты иди **сюда**, а я пойду ... . 6. Один текст **большой**, а второй совсем ... . 7. Одно общежитие **старое,** а другое ... . 8. Один профессор **старый**, а второй ещё … . 9. Ему учиться **трудно**, а мне … . 10. Дверь такая большая, её очень трудно **открывать** и ... . 11. Дома **жарко**, а на улице ... . 12. Мой друг говорит порусски **хорошо**, а я ещё ... . 13. На уроке мы говорим **много**, а в общежитии ... . 14. Когда я согласен, я говорю **«да»**, когда не согласен – « ... ». 15. Метро **близко**, а университет – ... . 16. Надо **меньше** есть сладкого и ... есть фруктов. 17. Надо знать, что хорошо, а что плохо, что **можно** и что … делать. 18. Парк – **там**, а маленький садик – ... . 19. Мы **начинаем** заниматься в 9:00, а в 15:20 – ... . 20. Ты знаешь, когда **начало** урока и когда ... ? 21. А. С. Пушкин **родился** в 1799 году, а в 1837 году он ... . 22. Ты говоришь по-русски **быстро** или ... ? 23. Куда сейчас: **налево** или ... ? 24. Ты **свободен** или ... ? 25. Он **редко** ходит в театр, а я ... . 26. Эта комната совсем **тёмная**, а моя ... . 27. Когда я не уверен, я говорю **тихо**, когда уверен – ... . 28. **Возьми** мою ручку, а мне ... свою! 29. Пройди пять метров **вперёд**, а потом пять метров ... . 30. Если холодно, надо **надеть** куртку, а если жарко – ... . 31. Я не помню, Этнографический музей **слева** или ... от Русского музея. 32. Только что было на улице **светло**, а сейчас уже … – это осень! книгу, или ты возьмённь её в библиотеке? 31. Это место свободно или занят<br>3 длание 4. Полберите антонники к выделенным словам.<br>1. Мне утром заниматься лучине, а вечером .... 2. В тариробе вы может<br>1. Мне утром заниматься

### **Задание 5. Закончите предложения, подбирая антонимы к выделенным словам.**

62 1. Куда вы едете на лифте: **вверх** или ...? 2. Я тебя **никогда** не забуду, я буду любить тебя ...! 3. Я очень **люблю** мороженое, а кипячёное молоко просто ...! 4. Я **первый** в очереди, а ты ...! 5. Ты занимаешься спортом, поэтому ты **сильный**, а я ...! 6. Он недавно женился, мне казалось, что он должен быть **весёлым**, а он ходит .... 7. Эта куртка **дорогая** и не такая хорошая, а та – неплохая и ... . 8. Сто рублей за учебник – это **дорого** или ...? 9. В соседнем магазине продукты **дороже** или ...? 10. Я **вспомнил** его номер телефона, а потом ... . 11. Это твоя **старшая** сестра или ...? 12. Вчера отец тебя **ругал** или ...? 13. Он мне не **друг** и не ... . 14. Это **правда**? Нет, это ...! 15. Пожалуйста, **помиритесь**, не надо...! 16. Где выгоднее работать: в компании, которая **продаёт** что-либо или ...? 17. Этот солдат ещё **живой** или уже ...? 18. На пляже все люди очень легко **одеты** или совсем ... . 19. Она очень **трудолюбива**, а её брат – очень ... . 20. Ты не промок под дождём? Ноги у тебя **сухие** или ...? 21. Надо чаще **смеяться**, но иногда полезно и ... . 22. Кофе, сироп и лимон – ты будешь всё это **вместе** или ...? 23. Он очень **умный**, а его сестра совсем ... . 24. Скоро приедут гости, мы поедем в аэропорт их **встречать**, а через два дня – ... . 25. Я очень плохо сплю в последнее время: вечером не могу **уснуть**, а утром – ... . 26. Вчера ты у меня в шахматы **выиграл**, а сегодня ты мне ...! 27. Этот портфель не **тяжёлый**, он совсем ...! 28. Подушка **мягкая**, а камень – ... . 29. Зачем ты купил такую **крупную** картошку, надо было ...! 30. Извини, я это сделал не **специально**, а совершенно ...! 31. Ты хочешь, чтобы декан **разрешил** курить в университете? Я считаю, это правильно, что он ... курить в университете. 32. Температура у больного **повысилась** или ...?

### **Задание 6. К выделенным словам подберите антонимы.**

1. Он совсем не **смелый,** а очень ... ! 2. Вы пойдёте **впереди** или ... ? 3. «**Ты голоден**?» – «Нет, я ... ». 4. Самолёт летит на средней высоте: **не высоко** и не ... . 5. Иногда полезно задуматься не только о **прошлом**, но и о … 6. Он **женат** или ...? 7. Как ты думаешь, это **полезно** или …? 8. На собрании я буду голосовать не **за**, а ... этого предложения. 9. Читай, пожалуйста, **вслух**. 10. Ты **самый хороший** человек на свете! 11. Это просто **счастье** – любить этого человека! 12. Почему ты так **рано** ложишься спать? 13. Зимой фрукты сильно **подорожали**. 14. Наши соседи **сверху** очень хорошие. 15. Брюки слишком **длинные**. 16. Соус очень **сладкий**. 17. Какое **толстое** дерево! 18. Юбка не очень **широкая**.

### **Задание 7. Подберите синонимы к следующим словам.**

Волноваться, юноша, столетие, фотографировать, извините, отличный, ужасный, немножко, секрет, труд, умница, скучно, весёлый, грустный, обратно, опять, конь, опубликовать.

### **Задание 8. В предложениях найдите синонимы к словам из задания 1.**

1. Он любит работу. 2. Ты просто молодец, Дима! 3. Мы живём в двадцать первом веке. 3. Вот фотоаппарат, снимите нас вместе около этого памятника! 5. Простите, пожалуйста, где здесь выход? 6. Это замечательная, прекрасная работа! 7. Настроение у меня кошмарное, просто отвратительное. 8. Надо чуть-чуть отдохнуть. 9. Этого я тебе не скажу, это не моя тайна. 10. Не беспокойся, всё будет хорошо! 11. У Анны есть друг – замечательный молодой человек, очень современный парень. 12. Дома сидеть мне очень скучно и на лекции тоже неинтересно. 13. Вид у него очень радостный. 14. Почему ты такой печальный? 15. На работу я еду на маршрутке, а назад иду пешком. 16. Ты снова задаёшь мне глупые вопросы! 17. «Медный всадник» – это знаменитый памятник в Санкт-Петербурге: Петр Первый верхом на лошади. 18. В университетской газете напечатали мою статью, ура! иверситете? Я считаю, это правильно, что он ... курить в университете? Я считаю, это правильно, что он ... курить в универси<br>
1. Самиме 6. К выделенным словам полётие антонимы.<br>
1. Он совесм не смелый, а очень ... 1. 2. В

### **Задание 9. Подберите синонимы к выделенным словам. Обратите внимание на то, что грамматически предложения могут измениться.**

1. В девятнадцатом **столетии** жили многие известные русские писатели. 2. **Извините**, пожалуйста, что я опоздал! 3. Дима, ты такой **умница**, что купил цветы! 4. Хочу **немножко** полежать после работы. 5. **Опять** пришла соседка!

6.**Труд** украшает человека. 7. Хочу **опубликовать** свои стихи в газете или журнале. 8. Зачем так **волноваться**? 9. Моя **машина** – это мой железный конь. 10. Когда болеешь, очень **скучно** сидеть всё время дома. 11. Хорошая вечеринка у вас, но как мы поедем **обратно**? 12. Талантливый **юноша** этот Андрей! 13. Почему ты мне ничего не рассказываешь? Это **секрет**? 14. **Сфотографируйте** нас вместе, пожалуйста! 15. Погода **отличная**, настроение **отличное**. 16. Какие **ужасные** фотографии! 17. Почему он сегодня такой **грустный**? 18. Не знаю, почему мы всё время смеёмся, наверное, сегодня у всех настроение **весёлое**! 19. Тебе **необходимо** отдохнуть и развлечься. 20. **Благодарю** вас за всё! 21. Это была непродолжительная **беседа**. 22. Какой у тебя **дурацкий** вид в этом костюме! 23. Извини, я тебя в темноте **не заметил**. 24. Ты вернул ему деньги? 25. Давай **отпразднуем** твой день рождения в ресторане! 26. Наконец-то он **разыскал** в библиотеке нужную книгу. 27. Это и есть тот самый **знаменитый** российский режиссёр? 28. Мы не ели весь день, но я **абсолютно** не проголодался. 29. На этих соревнованиях наша команда обязательно должна **выиграть**. 30. Она хорошо учится, но **оценки** её не особенно интересуют. 31. Если у друга беда – надо ему помочь. 32. Кто-то пролил воду, и на полу **мокро**. 33. Это был воистину **смелый** поступок. 34. **Всякий** человек ищет свой путь в жизни. 35. **Не спеши!** 36. Наконец-то он **прекратил** свистеть. одолжительная беседа. 22. Какой у тебя дуращкий вид в этом коспользивни, я тебя в темноте и заменил. 24. Ты вернул ему день пр 32. Давазину темни дели тебя в темноте и заменил. 24. Ты вернул ему день пр 32. Давазину темни

**Задание 10. Придумайте предложения со следующими парами слов.**

**Образец:** *прекрасный – замечательный. Погода сегодня в Минске прекрасная, и настроение у нас просто замечательное!*

1. Ужасный – отвратительный. 2. Молодец – умница. 3. Лошадь – конь. 4. Совсем – совершенно. 5. Выиграть – победить. 6. Нужно (надо) – необходимо. 7. Храбрый – бесстрашный. 8. Несчастье – горе. 9. Известный – знаменитый. 10. Спешить – торопиться.

### **Задание 11. Подберите синонимы к следующим словам.**

Прогуливать (занятия), внезапно, (от)ремонтировать, лентяй, твёрдый, (по)думать, (по)ссориться, сердиться, обманывать, возможно, вероятно, разумеется, применять, предпочитать, различные, тратить, умереть, увлекаться.

**Задание 12. Прочитайте предложения, найдите в них синонимы к словам из задания 11. Какой из синонимов более официальный, а какой более разговорный?**

1. Зачем он пропускает занятия? 2. Не лги мне! 3. Может быть, будет дождь. 4. Он, наверное, не придёт сегодня. 5. Вдруг налетел ветер. 6. Конечно, я тебе сочувствую. 7. Эти часы ещё можно починить? 8. Мой сосед очень способный, но иногда он ленится. 9. Ты знаешь, он такой бездельник, настоящий лодырь! 10. Этот металл очень прочный, очень крепкий. 11. Пожалуйста, не злись на меня! 12. Вчера скончался известный актёр. 13. Я больше люблю апельсиновый сок, а не компот. 14. Иногда полезно поразмышлять на досуге. 15. На этом предприятии используют новые технологии. 16. На конференции надо рассмотреть разные вопросы. 17. Вчера мы с ним поругались. 18. Буду стараться экономно расходовать деньги. 19. Откуда в театре осёл? 20. Надо сходить на рынок.

### **Задание 13. Придумайте предложения со следующими словами, обратите внимание на новые для вас синонимические варианты. Какие из этих вариантов вы хотели бы в дальнейшем активно использовать?**

1. Потратить – израсходовать – выбросить на ветер. 2. Разумеется – конечно – безусловно. 3. Наверное – вероятно – очевидно. 4. Обманывать – лгать – врать – говорить неправду. 5. Твёрдый – крепкий – прочный – жёсткий. 6. Отремонтировать – починить – исправить. 7. Бездельник – лентяй – лодырь. 8. Думать – размышлять – философствовать. 9. Временами – иногда – время от времени. 10. Различные – разные – всевозможные.

### **Задание 14. К выделенным словам подберите синонимы. Понаблюдайте, изменится ли смысл или стиль.**

1. Не надо *бросать* мусор в костер! 2. Какие *различия* существуют между расами? 3. Мы пришли в *восторг* от этого фильма. 4. Нельзя *красть* яблоки из чужого сада. 5. Солнце *скрылось* за тучу. 6. Он *не женат*. 7. *Выздоравливай*! 8. Десять рублей – это для меня *пустяки*! 9. Какой он *неаккуратный*! 10. Вот тебе шпага – *защищайся*! 11. У меня *возникли* непредвиденные проблемы. 12. Экскурсанты ходили по музею и *восторгались* экспонатами. 13. По телевизору сегодня – такая *ерунда*! 14. Любовь – это одни *страдания*, не хочу печалиться от любви. 15. Он человек *позитивный*. 16. В этом деле есть и *негативная* сторона.

### **Задание 15. Частотность и стиль. Выберите вариант, который вам больше нравится. Как вам кажется, какой из синонимов русские употребляют чаще? Проверьте себя по поисковой системе yandex.ru.**

1. Я ошибся номером, ... (простите – извините)! 2. Компьютеры появились ещё в прошлом ... (веке – столетии). 3. Какой ты ... (молодец – умница)! 4. У этой девушки есть ... (молодой человек – парень). 5. Я тебе всё расскажу это не ... (тайна – секрет). 6. Этого никто не знает, это государственная ... (тайна – секрет). 7. Дождь ветер – погода просто ... (ужасная – кошмарная – отвратительная)! 8. Не хочу сдавать этот ... экзамен (ужасный – кошмарный – отвратительный)! 9. Давно уже мы не видели его таким ... (грустным – печальным). 10. Он очень ... человек (смелый – храбрый – отважный). 11. Скоро урок, надо ... (спешить – торопиться). 12. Мы рады, что участвовали в соревнованиях, хотя мы и не ... (выиграли – победили). 13. Ты лучше меня играешь в шахматы, я думаю, что ты ... (выиграешь – победишь). 14. Он до сих пор не ... мне долг (вернул – отдал). 15. Надо ... книги в библиотеку не позднее пятого числа (вернуть – отдать). 16. У тебя болит горло, ... выпить лекарство (надо – необходимо – нужно). 17. У вас в стране ... Восьмое марта (празднуют – отмечают)? 18. Кто пролил чай на тетрадь? Теперь тетрадь вся ... (мокрая – сырая). 19. Лето в этом году очень ... (мокрое – сырое). 20. У него ... – дедушка умер (беда – горе – несчастье). 21. Это не ... , что ты не сделал домашнее задание (беда – горе – несчастье). 22. Это наш самый ... эстрадный певец (знаменитый – известный – популярный). Задание 14. К выделенным словам подберите синонимы. Понаблюда<br>иенится ли смысл или стиль.<br>1. Не надо бросати мусор в костер! 2. Какве *различия* существуют м<br>2. Н. Не надо бросати мусор в костер! 2. Какве *различия* суще

### **Задание 16. Выберите правильный вариант. Как называются слова, приведённые в скобках?**

1. Этот корабль ... «Аврора» (зовут – называется). 2. Мы ни разу не были в ... театре (драматическом – драматургическом). 3. Он хотел бы изучать ... науки (гуманные – гуманитарные). 4. У меня дома ... телевизор (цветной – цветочный). 5. Наша группа очень ... (дружеская – дружная). 6. ... и сознание – важные философские понятия (быт – бытие). 7. У него ... волосы (длинные – долгие). 8. Ломоносова ... «отцом» Московского университета (зовут – называют). 9. Наконец они встретились после ... разлуки (длинной – долгой). 10. Мой сосед – очень ... человек (дружный – дружелюбный). 11. Автомобили в городе появились ещё до Первой ... войны (мирной – мировой). 12. Моя подруга учится на ... факультете (экономическом – экономном). 13. Надо быть более ... человеком! (экономичным – экономным). 14. Надо ... ребёнка и вывести его погулять в парк (надеть – одеть). 15. М. В. Ломоносов ... Московский университет (основал – обосновал). 16. У моей приятельницы ... волосы (короткие – краткие). 17. Имена людей пишутся с ... буквы (главной – заглавной). 18. Он уехал в ... командировку (длинную – длительную). 19. Учёные исследуют богатства ... океана (мирового – мирного – мирского). 20. У неё ... пальто (кожаное – кожное – кожистое). 21. Они вели ... беседу (дружескую – дружную). 22. Какая замечательная ... гамма! (цветовая – цветная) 23. Передай Али мой ... привет (дружеский – дружественный – дружелюбный)! 24. Мой знакомый решил делать ... карьеру (военную – воинствующую). 25. Когда делаете рентген, надо сначала ..., а потом выдохнуть (вдохнуть – вздохнуть). 26. Постель очень ... (жёсткая – жестокая). 27. Прежние ... дома, похоже, никогда не делали здесь ремонт (жильцы – жители). 28. Деревенские ... сильно отличаются от горожан (жильцы – жители). 29. Врачам нужны ... средства лечения онкологических заболеваний (эффективные – эффектные). 30. Пчёлы собирают ... нектар (цветовой – цветочный – цветной). 31. Битва была очень ... (жёсткая – жестокая). 32. Внешность у этой девушки очень ... (эффективная – эффектная). 33. Этот ребёнок слишком ... (впечатлительный – впечатляющий). 34. Фильм очень ...! (впечатлительный – впечатляющий). 35. ... армия наступала на город (враждебная – вражеская). 36. Старик начал писать мемуары, то есть свои ... (воспоминания – напоминания). 37. Этот школьник никогда не сядет за уроки без ... родителей (воспоминания – напоминания). век (дружный – дружелобный). 11. Автомобили в городе появились ещё<br>ой ... войны (мирной – мировой). 12. Моя подруга учится на ... факульту-<br>омическом – экономном). 13. Надо ... ребенка и вывести его с ... человеком! (экон

#### **Задание 17. Придумайте предложения с данными словосочетаниями.**

66 1. Впечатлительная девушка – впечатляющая причёска. 2. Опасливый человек – опасная дорога. 3. Эффективное средство – эффектная поза. 4. Запомнить новый номер телефона – вспомнить старый номер. 5. Запомнить расписание – напомнить об экскурсии. 6. Понятный почерк – понятливые соседи. 7. Шутливый взгляд – шуточные частушки. 8. Разноцветный ковёр – цветные карандаши. 9. Рыбья чешуя – рыбные консервы. 10. Тяжело вздохнуть – вдохнуть воздух. 11. Рыболовное судно – рыбный магазин. 12. Вопросы планирования – удачная планировка. 13. Жёсткий график – жестокий век. 14. Всеобщая воинская обязанность – военная академия. 15. Ледовый дворец – ледниковый период. 16. Враждебное отношение –

вражеская пуля. 17. Болотная трава – болотистая почва. 18. Цветовое сочетание – цветочный мёд. 19. Далёкое детство – дальняя поездка. 20. Жилищная проблема – жилой массив. 21. Человечное отношение – человеческие проблемы. 22. Большое наследство – плохая наследственность. 23. Обидчивый человек – обидные слова. 24. Последствия болезни – получить наследство. 25. Особые права – особенная доброта. 26. Представить ситуацию – предоставить право решать самому. 27. Разные люди – разнообразные товары. 28. Занят различными делами – это разные вещи. 29. Основа конуса – на каком основании. 30. Скрытая камера – скрытный человек. 31. Убедительная просьба – убеждённый романтик. 32. Шумовой эффект – шумный успех. 33. Деловые отношения – деловитый человек. 34. Деятельный человек – дельный совет.

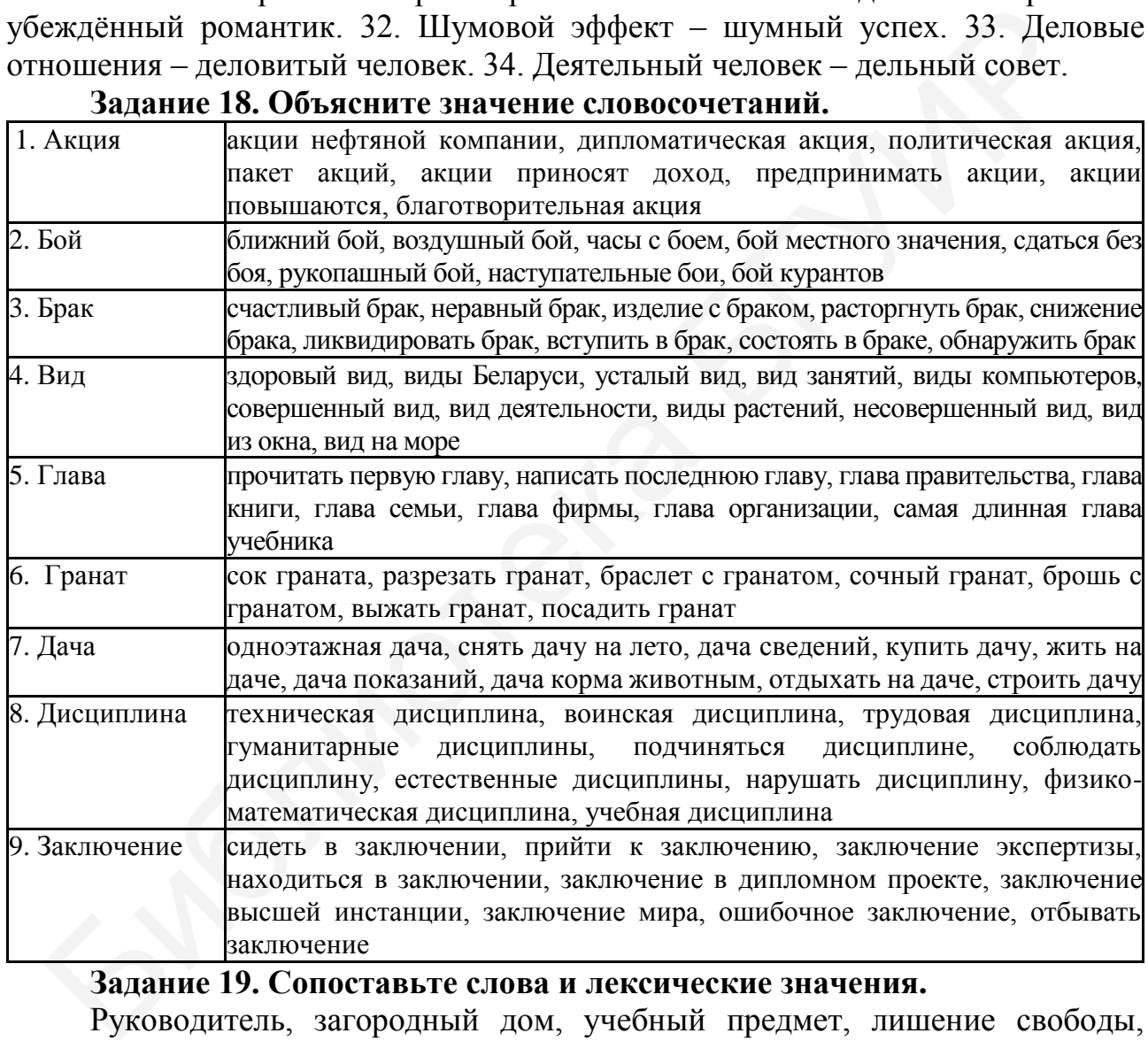

**Задание 18. Объясните значение словосочетаний.**

#### **Задание 19. Сопоставьте слова и лексические значения.**

Руководитель, загородный дом, учебный предмет, лишение свободы, аристократия, источник воды, ткань, музыкальный знак, эксперимент, бегство, время, освещение, забота о больном, орган речи.

**Слова для справок:** дисциплина, знать, материя, нота, побег, свет, уход, ключ, дача, пора, язык, опыт, заключение, глава.

### **Задание 20. Назовите лексические значения глаголов, составьте с ними словосочетания.**

Вывести, вынести, выходить, донести, занести, заплыть, исходить, находиться, носить, нестись, носиться, обойти, отойти, перевести, перенести, подойти, походить, прибегать, развести, снести, сойти.

# **Задание 21. Найдите согласованные определения к следующим словам и объясните значения получившихся словосочетаний.**

Брак, вид, вал, двор, клетка, опыт, пачка, побег, род, свет, коса, гранат, союз.

**Слова для справок:** высший, красивый, лунный; прекрасный, совершенный; княжеский, проходной, школьный; металлическая, большая, золотая; спелый, вкусный, сладкий; острая, девичья, толстая; грамматический, мужской, старинный; балетная, пышная, чистая; молодой, смелый; семейный, заводской, счастливый, короткий; длинный, земляной; соединительный, брачный, крепкий; жизненный, химический.

**Задание 22. Найдите несогласованные определения к следующим словам и объясните значения получившихся словосочетаний.**

Глава, корзина, дача, вид, мера, файл, лицо, нота, пачка, побег, пора, приём, язык, союз.

**Слова для справок:** профессора, данных, программирования, показаний, объёма, воздействия, протеста, пленного, растения, бумаги, балерины, отдыха, спать, собаки, науки, делегации, книги, глагола, юноши, врача, методики, государств, на мониторе компьютера.

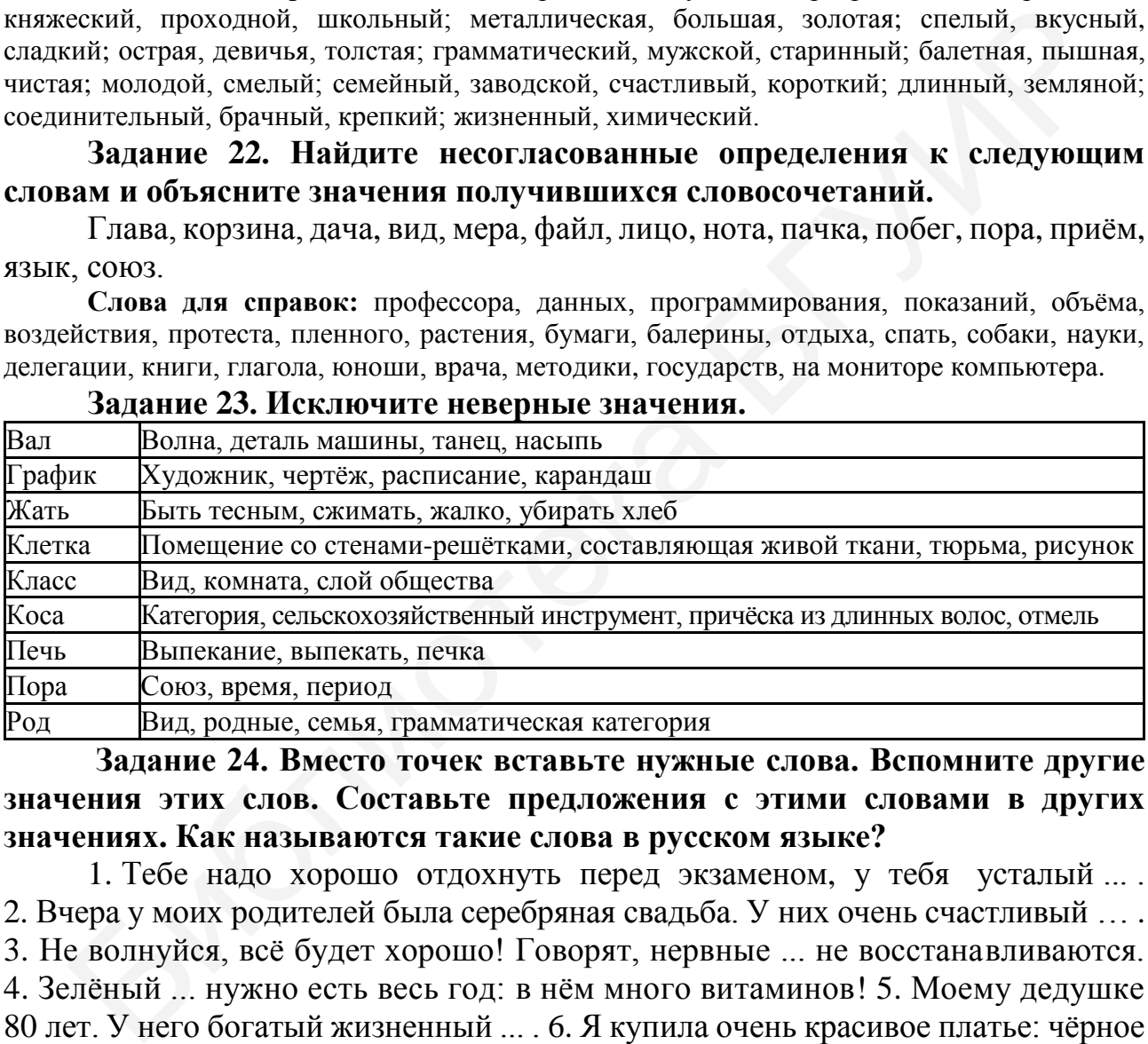

#### **Задание 23. Исключите неверные значения.**

**Задание 24. Вместо точек вставьте нужные слова. Вспомните другие значения этих слов. Составьте предложения с этими словами в других значениях. Как называются такие слова в русском языке?**

1. Тебе надо хорошо отдохнуть перед экзаменом, у тебя усталый ... . 2. Вчера у моих родителей была серебряная свадьба. У них очень счастливый … . 3. Не волнуйся, всё будет хорошо! Говорят, нервные ... не восстанавливаются. 4. Зелёный ... нужно есть весь год: в нём много витаминов! 5. Моему дедушке 80 лет. У него богатый жизненный ... . 6. Я купила очень красивое платье: чёрное с серебристым ... . 7. У меня есть подруга – балерина. Недавно она танцевала в прекрасной белой ... . 8. Поэт сказал: «Жаль, только жить в эту ... прекрасную уже не придётся ни мне, ни тебе!» 9. Весной виноград дал молодые ... . 10. Антанта – это военный ... начала ХХ века. 11. Мой дедушка уже старик, а ... был отличным спортсменом. 12. Первые компьютеры были ...: очень большими

и медленными. 13. У моего товарища ... характер. 14. Врач закончил ... позже, потому что было много больных.

**Слова для справок:** клетка, несовершенный, лук, отлив, побег, приём, некогда, пачка, брак, вид, опыт, крутой, пора, союз.

**Задание 25. Прочитайте фразеологизмы, вместе с преподавателем или при помощи словаря объясните их значения. В каких ситуациях употребляются такие устойчивые сочетания слов?** 

**А.** Ехать зайцем, больное место, последний писк моды, как две капли воды, светлая голова, золотая середина, золотые руки, как дважды два, знать меру, вешать нос, взять себя в руки, голодный как волк, взять (дать) слово, руки не доходят, сидеть сложа руки, как рыба в воде, белая ворона, как небо от земли (как небо и земля), прилип как смола, клевать носом.

**Б.** Как по маслу, капля в море, последняя капля, как рыба в воде, открывать Америку, цены тебе нет, шутки в сторону, не выходит из головы, не за горами, ни на что не похоже, найти себя, как без рук, как из ведра, убить двух зайцев, со скрипом, выбросить из головы, денег куры не клюют, под рукой (быть), работать спустя рукава, работать не покладая рук.

### **Задание 26. Какие из фразеологизмов имеют положительное, а какие – отрицательное значение? В каких ситуациях их можно употребить?**

Вылететь в трубу, лёгкая рука, с луны свалился, сердце (душа) разрывается, с открытой душой (сердцем), ни рыба ни мясо, нож острый, под горячую руку, поставить крест на ком/чём-либо, сыт по горло, садиться на шею, подложить свинью, как об стенку горох, развесить уши, плевать в потолок, дырявая (садовая) голова.

# **Задание 27. Проверьте, хорошо ли вы запомнили фразеологизмы, которые уже изучали. Употребите подходящие по смыслу фразеологизмы в предложенных ситуациях. Не забывайте использовать справочный материал в конце упражнения.**

1. Он едет в автобусе без билета. 2. У тебя экзамен? Удачи тебе! 3. Скоро экзамены! 4. Это так мало! 5. Он с таким трудом сдаёт экзамены! 6. Это замечательный телевизионный мастер! 7. Мне не нравится, когда на меня смотрят свысока. 8. Мне так надоели эти командировки! 9. Ты молодец, хорошо придумал! 10. Ты думаешь, что узнал что-то новое? 11. Он пообещал приехать к нам в гости в августе. 12. Надо бы пришить пуговицу, да всё некогда. шать нос, взять себя в руки, голодный как волк, взять (дать) слово, рук<br>и и солк, сидеть сложа руки, как рыба в воде, белая ворона, как небо от за<br>и кебо и земля), прилип как смола, клевать носом.<br> **Б.** Как по маслу, каши

**Справочный материал:** светлая голова; золотые руки; смотреть сверху вниз; не за горами; ни пуха ни пера; дать (взять) слово; открыть Америку; капля в море; со скрипом; руки не доходят; сыт по горло; ехать зайцем.

# **Задание 28. Прочитайте текст и постарайтесь сформулировать его главную мысль одним, максимум двумя предложениями. Спишите седьмой абзац, поставив слова в скобках в правильную форму.**

#### **Очень сложный язык**

*Для изучения языка гораздо важнее свободная любознательность, чем грозная необходимость. Святой Августин*

Русский язык, без сомнения, красивый, выразительный и богатый, но очень сложный. Кого бы вы ни спросили, все с этим согласятся, даже сами русские. По большому секрету они расскажут вам, что самый трудный экзамен в школе – это русский язык. Что же тогда говорить об иностранцах, которые решились его изучать!

Одни только глаголы движения чего стоят! Возьмём для примера самые простые: «сидеть», «стоять» и «лежать» – и попробуем понять, что же они на самом деле обозначают и, главное, когда и как их использовать.

Вот перед нами *стоит* стол. На столе – стакан и вилка. Что они делают? Стакан *стоит*, а вилка *лежит.* Отлично: вертикальные предметы стоят, а горизонтальные лежат. Добавим на стол тарелку и миску. Они горизонтальные, но на столе они *стоят.* А теперь поместим тарелку и миску. И теперь эта тарелка уже *лежит* в миске, хотя положение её никак не изменилось, оно горизонтальное.

И тут на стол, который стоит (на ножках), запрыгивает кошка. Кошка может стоять, сидеть или лежать на столе, и тут нам всё ясно: на лапах (на ногах) кошка стоит; на животе, на боку или на спине – лежит, а, извините, на попе она сидит.

В окно влетает птичка и ... *садится* на стол. Хотя птичка *стоит* на столе на прямых лапках и совершенно вертикально, по-русски нельзя сказать, что она *стоит,* а только *сидит.* Но если мы убьём бедную птичку и сделаем чучело, то оно будет на столе *стоять.*

А вот что делает муха на потолке? Лампочка рядом с мухой *висит*. Может быть, и муха *висит*? Нет, муха на потолке *сидит,* хотя у неё в принципе нет попы, и вообще она просто стоит вниз головой.

Может быть, сидеть могут только (живое существо)? Но нет: одежда и обувь на (человек) тоже сидят! Мы часто (говорить): «Костюм *сидит* на (ты) идеально, (точно) по фигуре». Или: «Юбка *сидит* плохо, она (узок)». Да, несмотря на это они (неживой) и у них нет ни (ноги), ни попы. Видимо, дело в том, что они – на (живой) человеке. Потому что как тогда объяснить, что сумка на стуле *стоит?* С (существительное) тоже всё (непросто), а иногда и совершенно необъяснимо. Вот, (например), есть (единственный) число и множественное. Это, на первый взгляд, очень просто, но только на первый. Слово «булочка» (единственный) числа. А вот «полбулочки» – уже (множественный), хотя это в два (раз) меньше, чем (целый) булочка. Несмотря на явно меньшее количество, мы (говорить) «моя булочка», но «это *мои* полбулочки». ному секрету юни расская, что самый трудывы экзамен в шконе - слитении, что самый и дельно - что существенное, сотя, на использовать.<br>
кий язык, Что же тогда говорить об иностранцах, которые решились его изуча Одни тольк

Простые и вроде бы однозначные слова «да» и «нет» тоже способны ставить иностранца в тупик. Например:

– Ты будешь кофе?

– Да нет.

Это всё-таки «да» или «нет»? Запомните, это – «нет»!

Даже с пробелами между словами следует соблюдать осторожность: *мы же «на ты» – мы женаты, покалечилась – пока лечилась, он же ребёнок – он жеребёнок* и т. д.

Любимый вопрос изучающих иностранные языки: какой язык самый сложный в мире? Лингвисты считают, что однозначного ответа нет – это зависит от вашего родного языка и ряда других факторов. А вот нейрофизиологи готовы поспорить: по их мнению, наиболее трудны те языки, которые с трудом воспринимает даже мозг носителя, например китайский и арабский.

Хотя русский язык и считается одним из самых сложных в мире, есть гораздо более трудные языки. Например, в табасаранском языке – 48 падежей существительных. В языке чиппева около 6 тысяч глагольных форм.

Любой язык можно выучить, как бы сложен он ни был. Главное желание [2].

**Задание 29. Вставьте в предложения глаголы** *стоять, сидеть, лежать, жить, поставить, посадить,* **используя примеры из текста как подсказку.**

1. На столе … чашки и тарелки. 2. В мойке … гора грязной посуды. 3. Посмотри, на подоконнике … голуби. 4. Эта старушка часто кормит птиц в парке, они её не боятся и … . 5. Когда вы накрываете на стол, нужно … вилку слева от тарелки, а нож – справа. 6. Если на стуле … портфель или сумка, то это значит, что место занято. 7. Не ешь эту булочку, на ней … муха. 8. Мать … ребенка на стул и … перед ним на стол тарелку супа. спорить: по их мнению, наиболее трудны те языки, "которые с трудниомет даже мозг носителя, например китайский и арабский.<br>Спринимает даже мозг носителя, например китайский и арабский.<br>Уси русский язык и считается одним и

**Задание 30. Прочитайте научный текст. Выпишите специальную лексику в два столбца: 1) общенаучные термины; 2) специальные термины (отрасль «Информатика»). Устно объясните значение каждого специального слова.**

*Информатика – это наука о методах получения, накопления, хранения, преобразования, передачи и использования информации. Она включает дисциплины, которые связаны с обработкой информации в вычислительных машинах и вычислительных сетях.*

*Согласно высказыванию Тьюринга, все известные типы вычислительных машин качественно эквивалентны в своих возможностях: любое действие, выполнимое на одной вычислительной машине, также выполнимо и на другой. Тезис иногда преподносят как фундаментный принцип информатики, обращая особое внимание на машину Тьюринга и машину фон-неймановской архитектуры, так как они имеют очевидное сходство с большинством современных компьютеров. В рамках современной информатики учёные изучают также и другие типы машин, не только практически совершенные (такие, как параллельные и квантовые компьютеры), но и специально абстрактные математические модели (к примеру, РАМ-машина, которая имеет бесконечное число регистров).*

Термин информатика возник в 1960-х годах как слияние французских слов information u automatique.

В информатике исследуют следующие вопросы: что можно, а что нельзя реализовать в программах и базах данных (теория вероятности и искусственный интеллект); каким образом можно решать специфические вычислительные и информационные задачи с максимальной эффективностью (алгоритмы и базы данных); в каком виде следует хранить и восстанавливать информацию специфического типа (структуры и базы данных); как программы и люди должны взаимодействовать друг с другом (пользовательский интерфейс и языки программирования) и т. п.

Задание 31. Составьте и запишите предложения с приведёнными словами-омонимами.

1. Паскаль - единица измерения и паскаль - язык программирования. 2. Окно - в здании и окно - в информатике. 3. Класс - в школе и класс - в объектно-ориентированном программировании. 4. Диск - в автомобиле и диск в компьютере. 5. Синтаксис - в языкознании и синтаксис - в программировании.

Задание 32. При помощи заимствованных частей образуйте известные вам технические термины.

Авто-, аудио-, вибро-, гидро-, интер-, инфра-, микро-, мини-, нео-, поли-, радио-, турбо-, термо-, хроно-, электро-.

Задание 33. Приведите примеры терминов-словосочетаний согласно следующим моделям (отрасль «Информатика»):

1) существительное + существительное в родительном (2) падеже: базы данных, линия связи ...;

2) прилагательное + существительное: жёсткий диск, компьютерная сеть ...;

3) существительное + прилагательное + существительное в родительном (2) падеже: библиотека динамических связей, нарушение авторского права ...;

4) прилагательное + прилагательное + существительное: интегрированное программное обеспечение, электронная вычислительная машина ... .

Задание 34. Подберите однокоренные слова к следующим терминам, устно объясните значение каждого слова:

Компьютер, облако, программа, информатика, информация, графика, тест, инженер, проект, аналитика, процесс.

Задание 35. К предложенным профессионализмам подберите термины, использую слова для справок.

Баг, мама, рояль, тюбик, чайник, чатиться, юзер, софт, прогер, прога, мыло, клик, залить, админ, зиповать, навигация, инфа, гектар, пень, релиз, ник, сеть, моник, контент.

Слова для справок: программное обеспечение, YouTube, уменьшать объём при помощи архиватора Zip, администратор, ошибка в программе, программист, клавиатура, материнская плата, переход на сайт, электронная почта, неопытный пользователь, переписываться в социальных сетях, опытный пользователь, закачивать на сайт, перемещение по сайту, информационное содержание сайта, Интернет, пентиум, монитор, информация, гигабайт, предыдущая версия программы.
## **Как вы считаете, использование таких слов оправдано в профессиональной речи? Почему?**

# **Тема 7. Речевое поведение при выражении некоторых эмоций**

Определённые положительные или отрицательные<sup>8</sup> эмоции человека могут выражаться в его поведении, в том числе и в речи. Переведите на родной язык и запомните слова, необходимые для изучения темы:

Эмоция, возмущение, воздействие, намерение, упрёк, приказ, заявление, замечание, ущерб, ирония, запрет, требование, возражение, признание, логический, социальный, нормы поведения, общество, оценка, борьба, уход, согласие, отказ, побуждение, собеседник, ущерб, протест, личное пространство, обвинение, дистанция, запрет, ирония, сотрудничество, расспрос, вежливость, нормы вежливости, виновник, вина, обвинение, просьба, угроза, волеизъявление, жалоба, восторг, удовлетворение, потребность.

Быть вне себя; вдохновлять (кого?); выражать – выразить (что?); возмущаться (чем, из-за чего?); воздействовать (на кого/что?), оказывать воздействие (на кого/что?); переспрашивать – переспросить (кого, о чём?); закричать (на кого?); сделать заявление; заявлять – заявить (о ком/чём, на кого?); упрекать (кого, в чём?); признавать – признать (что?); соблюдать – соблюсти нормы поведения, нормы вежливости; возражать – возразить (кому, в ответ на что?); оценивать – оценить (кого, за что?); бороться (за кого/что, с кем?); уходить (от кого/чего?); соглашаться – согласиться (с кем, в чём?); побуждать – побудить (кого, что делать?); приказывать (кому, что сделать?); нанести ущерб (кому, в чём?); нарушать – нарушить личное пространство; заявить (кому, о чём?); сделать замечание (кому, о чём?); сотрудничать (с кем?); запретить (кому-то, что делать?); требовать (от когото, что сделать?); признавать – признать (что?); перебивать – перебить (кого?); расспрашивать – расспросить (кого, о чём?); винить (кого-то, в чём-то?); обвинять – обвинить (кого-то, в чём-то?); оскорбить (кого, чем?); обидеть (кого, чем?); радоваться – обрадоваться (кому/чему?); восхищаться – восхититься (кем/чем?). мошия, возмушение, воздействие, намерение, упрёк, приказ, заявление, замечание, ушим<br>овид, запрет, требование, возражение, призвание, логческий, сощильный во<br>поеделия, общество, опенка, борьба, уход, согласно, отказ, поб

В русской речи используются следующие языковые средства для выражения **радости**:

– эмотивные речевые акты: *Ура! Вау! Вот это да! Ничего себе! Ах! Ой! Мама дорогая! Иии! Мимими! Yahoo!*

– эмотивно-оценочные речевые акты: *Какая прелесть! Как мило! Вот это красота! Прекрасно! Отлично! Замечательно! Восхитительно! Супер!*

Обратите внимание на приведённые примеры [3].

÷.

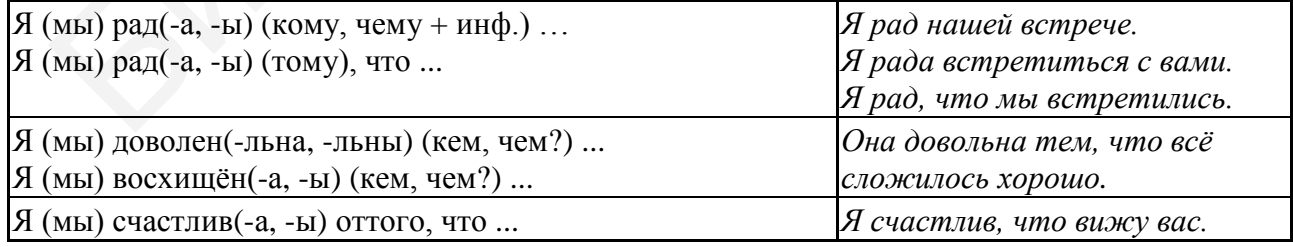

<sup>&</sup>lt;sup>8</sup> Теоретические сведения о положительных эмоциях и задания излагаются по материалам книг А. А. Акишиной [3, 4], об отрицательных – по авторскому материалу Г. С. Павловец.

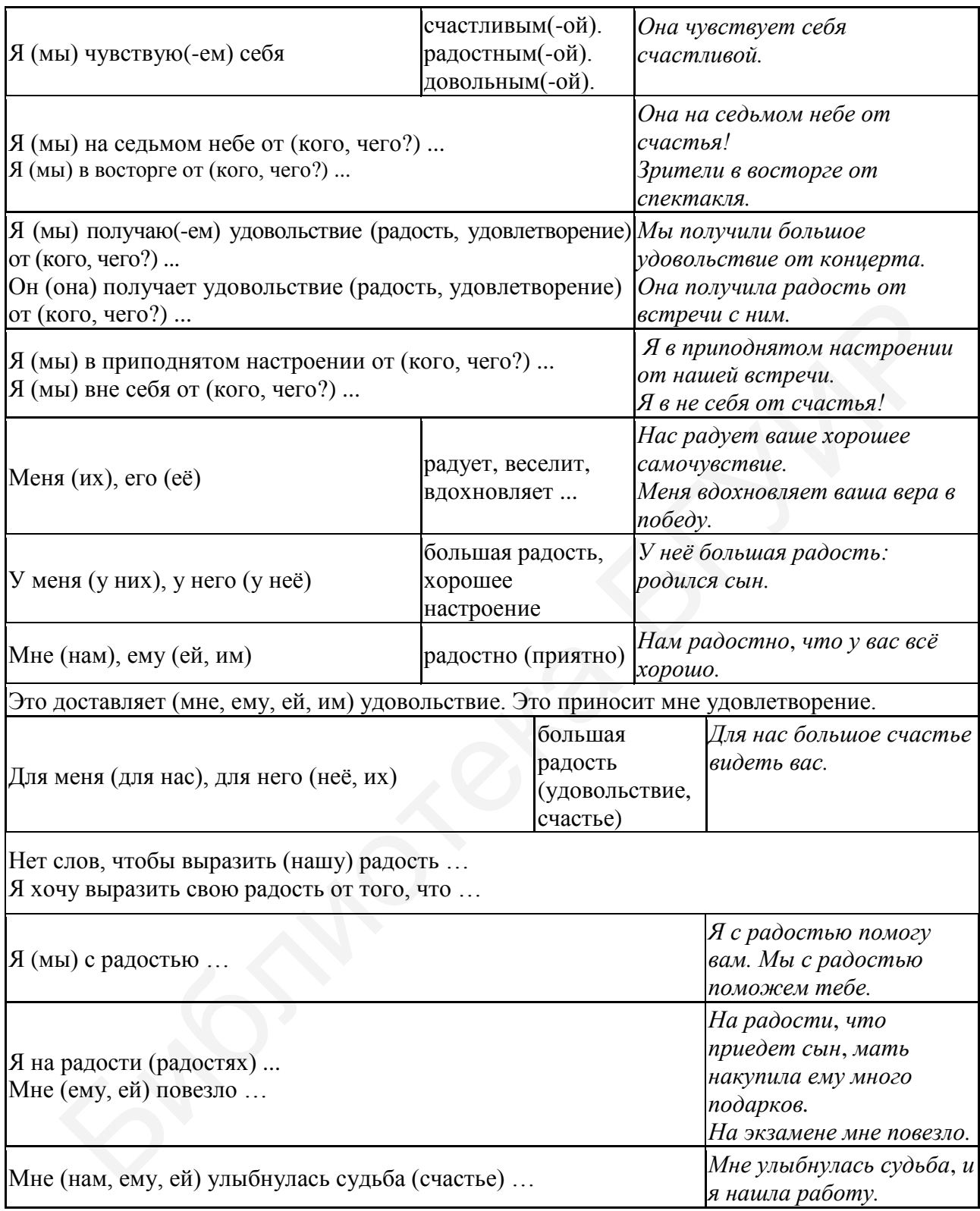

**Ответьте на вопросы:** 1. Какие примеры вам знакомы? 2. Как обычно выражаете радость вы и ваши друзья на русском языке и на родном языке? 3. Кроме средств языка (определённых слов, интонации), что ещё помогает человеку выразить это чувство?

74 **Возмущение** – активная по характеру эмоция, обладающая значительной силой выражения. Возмущение в своей основе – «социальная» эмоция, которая помогает регулировать происходящее. Человек, который возмущается, сравнивает отрицательную ситуацию с общепринятыми нормами поведения в обществе и недоволен тем, что эти нормы нарушаются. Своей эмоцией возмущения говорящий хочет изменить объективную действительность к лучшему. Как правило, он в этот момент не один, он хочет пообщаться с виновником ситуации или с другими людьми. Говорящий может нарушить нормы вежливости, но при этом он действует, защищая свои интересы.

В русской речи используются следующие языковые средства для выражения возмущения:

- вопрос-переспрос как момент осознания негативной ситуации: Преподаватель, подождите! Что значит нельзя уже сдать работу?

- эмотивно-оценочный речевой акт: Ужас! Кошмар! Безобразие!

- высказывания с оценочными предикатами: Это нехорошо; Это уже хамство; Это бестактно; Это некультурно; Это возмутительно; Это аморально! Обратите внимание на следующие примеры:

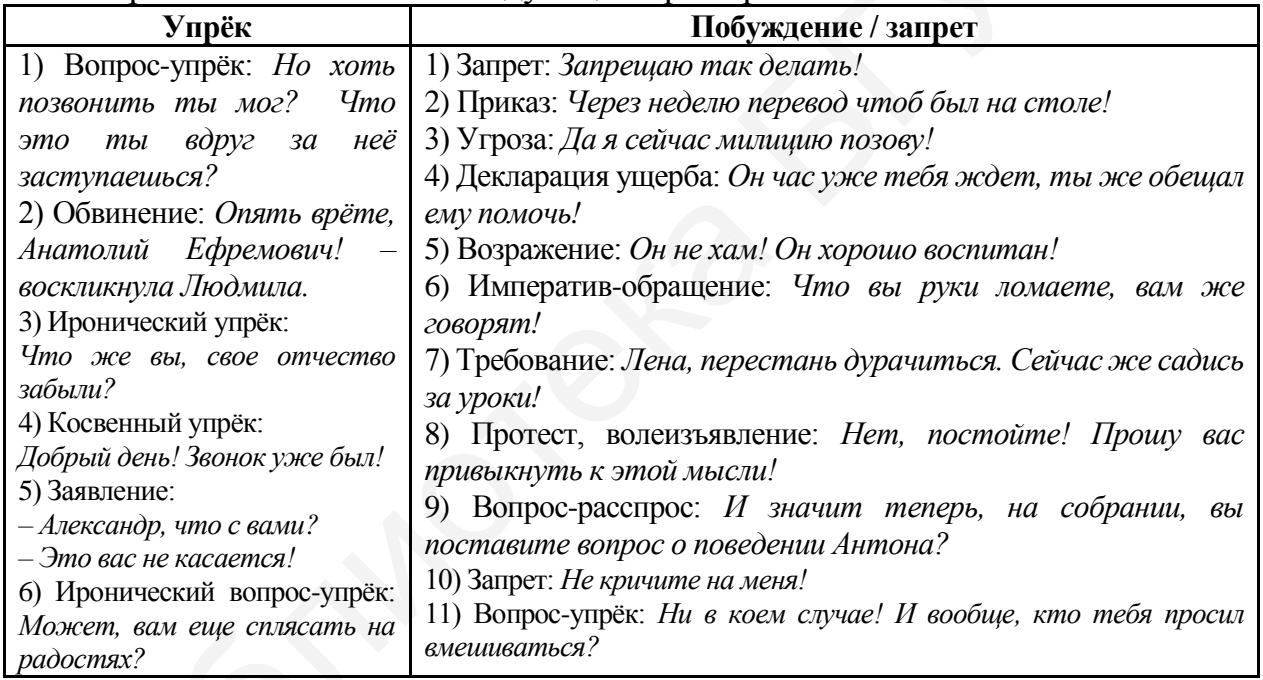

Далее приведены диалоги, в которых возмущается один из собеседников. Проанализируйте применение вылеленных конструкций:

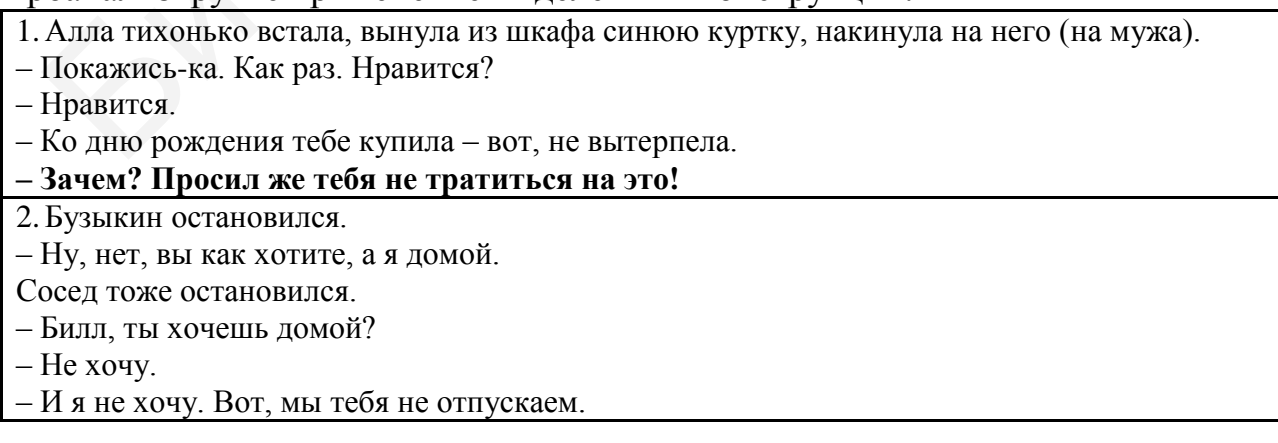

#### **– Что значит «не отпускаем»? Вы хотите собирать грибы – вот и собирайте. А я не хочу, и все.**

3. И, повернувшись к Борису, Фёдор Иванович спрашивает:

– А где Вероника?

– Занята (уклончиво).

**– Это нехорошо. Что значит – занята? Жених уезжает!**

4. – У нас сенсация! – Рыжова влюбилась в Самохвалова и забрасывает его письмами!

– Этого не может быть! – Верочка заволновалась. – Откуда вы узнали?

– Я вам расскажу по порядку. Мне позвонила Нина Николаевна по секрету, а ей, тоже по секрету, сообщила Елена Ивановна, Елене Ивановне – Шмуглякова, в общем, всё, конечно, по секрету ... Шмуглякова узнала от Толи Степанова, тому рассказала Люся Стулова, а ей позвонила Алёна Коровина, Алёна дружит с Верочкой, секретаршей ... – тут Шура осеклась, – то есть, простите, с вами ...

– **Но я же просила её никому не рассказывать!** – возмущенно воскликнула Верочка.

– Чтобы узнали все, – назидательно сказала Шура, – достаточно рассказать кому-нибудь одному!

**Ответьте на вопросы:** 1. Является ли возмущение активной эмоцией? 2. Это сильная или слабая эмоция? 3. Чем может быть недоволен возмущающийся человек? 4. Чего он хочет добиться своими речевыми действиями? 5. Что он может сделать при разговоре? 5. Как обычно выражают возмущение ваши друзья?

Кроме эмоций и чувств «природных», выделяются и так называемые «социальные эмоции», возникающие в процессе межличностного взаимодействия. Психологи говорят, что **обида** – это «социальная, отрицательная по знаку эмоцияреакция. Она возникает в личностно значимой ситуации как результат несоответствия между и желаемым, и реальным поведением обидчика, оцениваемым как несправедливость». Обида, наряду с тоской и жалостью, «является одним из наиболее важных специфических «русских чувств», отмечает Анна Зализняк. улимова узнала от Толи Степанова, тому рассказал Люж Стулова, а ей позвонила Алёлиников узнала от Толи Степанова, тому рассказал - то т.т. Пура соеклась, - то есть, простите о я же просмой сверета. На возмушение осказал в

Даже сама русская грамматика помогает обозначить данную эмоцию: она называет человека в состоянии обиды: *обиженный* (страдательное, то есть пассивное причастие), но реже *обидевшийся* (активное причастие) и таким образом показывает, что в данной ситуации активно (и плохо) действует кто-то ещё – *обидчик*.

«Русский ассоциативный словарь» по запросу «обида», «обидеться» показывает реакции «молчать», «уйти», «плач» и «слезы», но не словесную реакцию. Люди отмечали, что для обиды характерно также свойство невыразимости. Но как ведёт себя человек, переживающий эмоцию обиды, если он стал участником коммуникативной ситуации? Есть несколько общих моментов:

1. И обидчик, и обиженный могут нарушать правила вежливости, этикет.

2. Как правило, при неформальном общении близких людей происходит переход с обычного «ты», принятого ранее в качестве нормы в общении, на официальное «вы» по отношению к обидчику:

*«Что ж ты не здороваешься, Толя?» – «Если хотите, здравствуйте, Юрий Григорьевич!»* (обычно в жизни этот друг для него – Юра).

*«Андрюша, знаешь что, ты бы врал где-нибудь в одном месте, а то когда и там и тут … Андрей Павлович, вы простите, я работаю»* (обычно любимого человека Алла называет на «ты», Андрюша).

3. Разделение пространства и времени, создание дистанции, отделяющей обиженного («здесь», «моё») от обидчика («там», «твоё»):

*«Андрюша, иди спать. Я тебе там постелила. На диване».* 

*«Всё? Моё время истекло».*

4. Обиженный тоже хочет обидеть в ответ, но при этом не говорить обидные слова лично обидчику-собеседнику («смягчает агрессивный удар»). Но, чтобы показать обиду, он может «обижать» различные предметы, вещи, принадлежащие обидчику. Обиженный может позволить себе отрицательную оценку обидчика, только если он не присутствует при разговоре: *«Слушайте, меня старуха сослала в бухгалтерию, но я вырвалась на свободу»* (подчинённая – о начальнице, сделавшей ей выговор). казать обиду, оп может «обижать» различные предметы, пеши, принадлеж<br>идчику. Обиженный может позволить себе отрицательную оценку обиденный может позволить себе отрицательную оценку обид<br>идчику. Обиженный может позволить

5. Для обиженного очень важно показать, что он понял: его обидели или хотят обидеть. Например: *«Андрей, ты меня бросил?»*

Таким образом, обида представляет собой скрытый гнев. Поэтому очень важно уметь правильно понимать эмоции другого человека, чтобы не обидеть его и не быть обиженным самому.

**Задание 1. Продолжите фразы, придумайте ситуации и запишите диалоги, в которых эти фразы можно употребить.**

**Образец:** *Я довольна(лен), что ...*

Ситуация: обмен впечатлениями о прочитанной книге.

*– Я довольна, что прочла эту книгу. Спасибо, что вы мне её рекомендовали.*

*– Рада*, *что книга понравилась. Мне она тоже доставила удовольствие.*

1. Я счастлив(-а), что ... . 2. Она на верху блаженства от ... . 3. Мы вне себя от радости, что ... . 4. Нам доставляет большое удовольствие ... . 5. Для меня огромное счастье ... . 6. Это было незабываемое время ... . 7. Мне тогда улыбнулось счастье ... .

**Задание 2. Замените приведённые фразы близкими по значению.**

**Образец:** *Я рад видеть вас*. → *Я счастлив видеть вас. Я доволен*, *что вижу вас.*

1. Они празднуют юбилей свадьбы. 2. Мне тогда здорово повезло. 3. Она в восторге от своего выигрыша. 4. У неё большая радость: она родила ребёнка. 5. Она получила удовольствие от выставки. 6. Это было прекрасное путешествие!

**Задание 3. Дайте определения приведённым словам. Укажите, какая между ними разница.**

Радость, удовольствие, негодование, восторг, разочарование, воодушевление, умиление, злость, волнение.

**Задание 4. Выразите радость, удивление или останьтесь равнодушными в приведённых ситуациях.**

**Образец:** *Вы выиграли большую сумму, участвуя в игре, где можно выиграть миллион. → Я на седьмом небе от счастья.*

1. Вы блестяще окончили учёбу в университете. 2. Вы устроились на очень хорошую работу. 3. Вы рассказываете о вечеринке, на которой вам было весело. 4. Вы рассказываете о вашей первой любви. 5. Вы встретили друга, который тяжело болел, а сейчас вполне здоров. 6. Известный режиссёр кино предлагает вам сняться в его новом фильме. 7. Поклонники певца говорят ему о своих впечатлениях от его концерта.

**Задание 5. Напишите, где возможно, видовую пару к данным глаголам и укажите управление этих глаголов.**

**Образец:** *радоваться – обрадоваться (кому, чему?) другу, подруге, родителям, приезду друзей, выигрышу, путешествию, окончанию университета, новой работе.*

Веселиться (*с кем?*)*,* восторгаться (*кем?*)*,* восхищаться (*чем?*)*,*  развлекаться (*с кем?*)*,* увлекаться (*чем?*)*,* воодушевляться (*чем?*)*,* интересоваться (*чем?*)*,* улыбаться (*кому?*)*,* смеяться (*над чем?*)*.*

**Задание 6. Сравните приведённые слова, укажите их значение и составьте предложения с этими словами.**

1. Любознательность и любопытство. 2. Удовольствие и увлечение. 3. Радость и восторг. 4. Удовольствие и удовлетворение.

**Задание 7. Напишите, где возможно, однокоренные слова, принадлежащие к другим частям речи.**

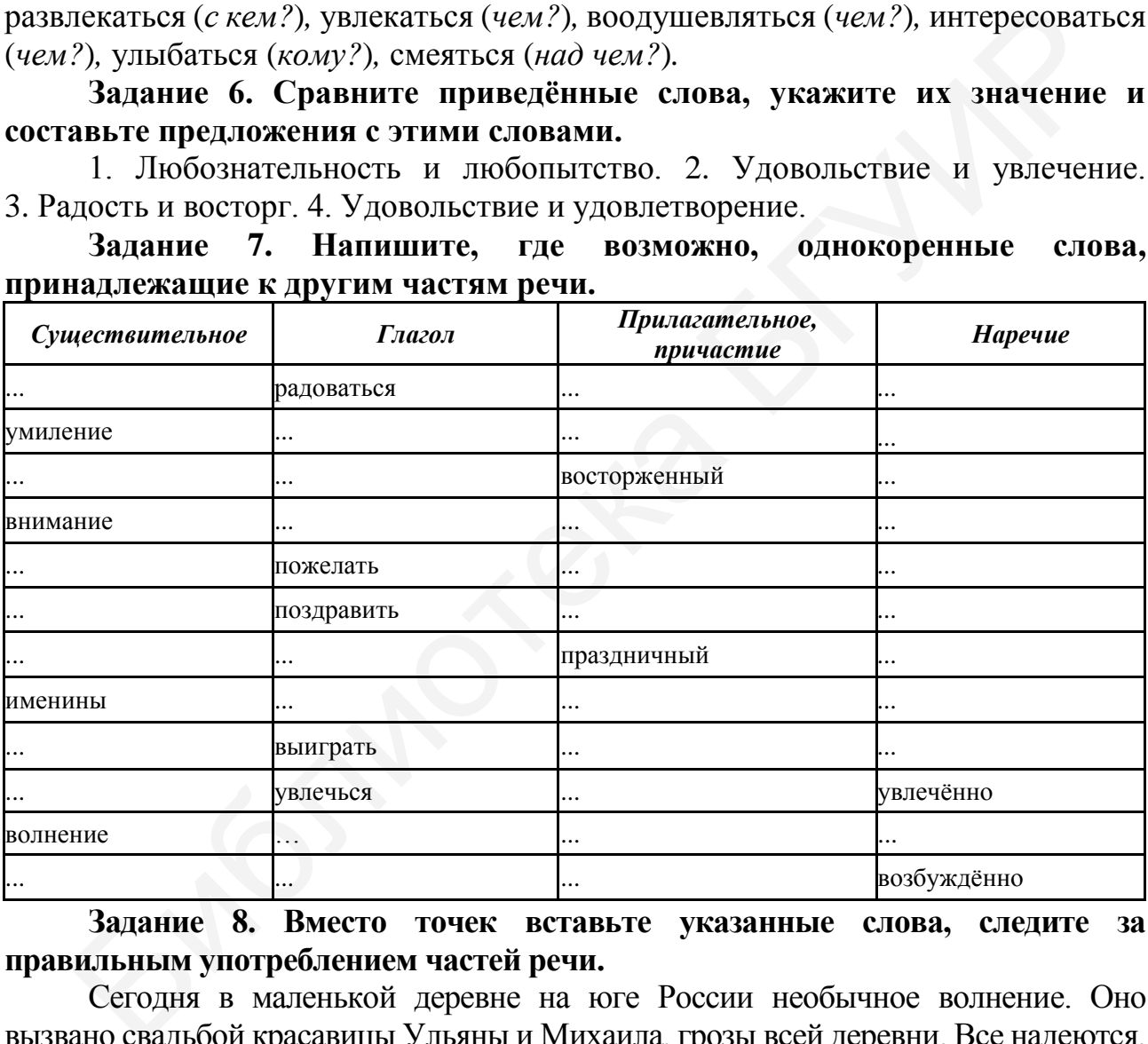

**Задание 8. Вместо точек вставьте указанные слова, следите за правильным употреблением частей речи.**

Сегодня в маленькой деревне на юге России необычное волнение. Оно вызвано свадьбой красавицы Ульяны и Михаила, грозы всей деревни. Все надеются, что женитьба Михаила на такой спокойной девушке изменит его характер.

**СЧАСТЬЕ – СЧАСТЛИВ – СЧАСТЛИВО**

1. Все видят, что молодожёны ... . 2. Это ответственный день для них обоих. Они ... улыбаются, никого не видя, кроме друг друга. 3. В их глазах светится ... .

**ГОРДОСТЬ – ГОРДИТЬСЯ – ГОРДО**

78

4. Родители с ... смотрят на свою дочь. 5. Им есть чем ... . Красота её, ум и доброта известны всей деревне. 6. Михаил ... ведёт свою невесту. Он знает ей и себе цену.

#### **РАДОСТЬ – РАДОВАТЬСЯ – РАДОСТНО**

7. Родители Михаила ... его браку особенно. Они знают, как долго добивался он руки невесты. 8. Они ... смотрят на красивую пару. 9. А мама даже от ... плачет.

# **УДОВОЛЬСТВИЕ – ДОВОЛЕН**

10. Со слезами на глазах мама Михаила сказала: «Какое ... смотреть на них, глаз нельзя оторвать». 11. А папа пошутил: «Но скоро мы получим ещё большее ..., когда сядем за свадебный стол». 12. И действительно, все гости остались ... и церемонией, и свадебным пиршеством.

# **Задание 9. Составьте ответы на вопросы, используя слова в скобках.**

**Образец:** *Чему вы радуетесь? – … (победа нашей футбольной команды). → Я радуюсь победе нашей футбольной команды.*

1. Что вас так порадовало? – ... (знакомство с невестой брата). 2. Чему вы улыбаетесь? – ... (ваше остроумное замечание). 3. Кем вы восторгаетесь? – ... (молодой талантливый певец). 4. О чём вы так радостно беседуете? – ... (предстоящая вечеринка). 5. Почему у вас такой довольный вид? – ... (хорошо сдал экзамен). 6. Отчего вы весь сияете? – ... (радостная новость). ремонией, и свадебным пиршеством.<br>
3 данне 9. Составьте стветы на вонросы, использув слова в скобках<br>
3 образец: Чело вы радовленое и на вонросы, использув слова в скобках<br>
5 образец: Чело вы стак порадовало? - ... (влак

**Задание 10. А. Разыграйте диалог болельщиков на футбольном матче. Выделенные слова сопровождайте мимикой и жестами, соответствующими ситуации.**

*–Вперёд! Бей по воротам!*

*– Ура! Гол! Победа!!! Наша победа!!!*

*–Я же говорил, что наша команда победит! Ура нашим ребятам!*

*– Молодцы! Я рад за наших ребят. Они играли отлично.*

*–Да, они перед чемпионатом в отличной форме!*

**Б. Вновь разыграйте диалог, но замените подчёркнутые выражения синонимичными.**

## **Слова для справок**

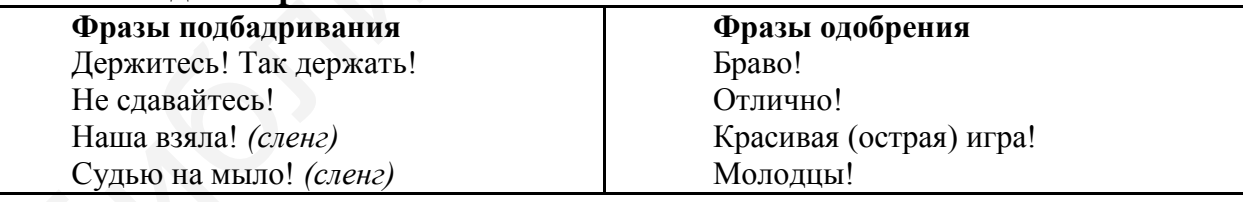

## **Задание 11. Переведите на родной язык слова.**

Эмоция, возмущение, воздействие, намерение, переспрос, упрёк, приказ, закричать (вскричать), заявление, замечание, ущерб, ирония, запрет, требование, возражение, признание, логический, социальный, нормы поведения, общество, оценка, борьба, уход, согласие, отказ, побуждение, собеседник, протест, личное пространство, обвинение, дистанция, сотрудничество, расспрос, вежливость, нормы вежливости, виновник, вина.

**Задание 12. Соотнесите слова из левого и правого столбцов. Составьте с полученными словосочетаниями предложения.**

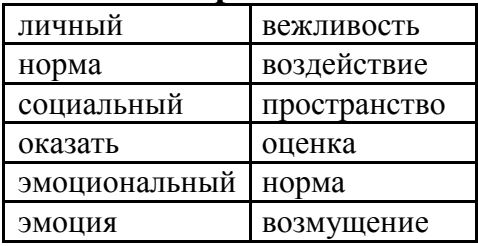

**Задание 13. Как вы думаете, кто и в какой ситуации может произносить данные речевые акты?**

Официальная ситуация: декан, преподаватель, студент, сотрудник (библиотекарь, уборщик, буфетчик, вахтёр), служащий или работник (магазина, банка, поликлиники). Неофициальная ситуация: родители, дети, преподаватели, студенты, друзья, супруги.

1. И вообще, кто вас просил вмешиваться! 2. Это возмутительно! 3. Хулиганство просто какое-то! Сейчас милицию позову! 4. Ужас! Почему ты захлопнул ключ внутри комнаты? 5. Слушайте, это уже хамство. 6. Неужели тебе не жалко мать? Посмотри, до чего ты её довела! 7. Люди добрые, что же это делается? Посреди бела дня ни за что обижают! 8. Да я тебе в матери гожусь! Как ты смеешь так со мной разговаривать? 9. Сколько раз просил не мешать мне заниматься! Ты русский язык понимаешь? 10. Послушайте! Вы можете говорить что угодно, но я всё равно не изменю своего решения. 11. Я час вас жду, а вы приходите к концу занятия! 12. Как не стыдно! 13. Всё вы врёте! 14. Почему вы меня оскорбляете? Это бестактно. Я же уже объяснил, что это сделал не я! 15. Безобразие! азносить данные речевые акты?<br>
Официальная ситуации; декан, преподаватель, студент, сотрудниотекарь, уборник, буфетчик, важтёр), служащий или работник (магази<br>
липотекарь, уборнцик, буфетчик, важтёр), служащий или работни

**Задание 14. Вежливо выразите эмоциональную реакцию в приведённых ситуациях.**

1. Человек на улице вас толкнул. 2. В парикмахерской мастер не обращает на вас внимания, а разговаривает по телефону уже час. 3. Продавец хотел обмануть вас, неправильно дав сдачу за покупки. 4. Преподаватель обвиняет вас в том, что вы списали у друга домашнее задание. 5. Ваш вариант.

**Задание 15. Прочитайте отрывки. Назовите эмоции, которые испытывают герои. Соотнесите отрывки с ситуациями.** 

## **Ситуации:**

1. Нина говорила мужу негромко, прикрывая трубку, чтобы не слышал Билл: «Слушай, это уже хамство. Он час уже тебя ждёт, ты же обещал повести его на экскурсию по местам Достоевского!».

2. Алла: «Но хоть позвонить ты мог? Всю неделю, как привязанная, сижу у телефона. В магазин боюсь выйти, вдруг ты позвонишь!».

3. Федор Иванович: «Двадцать пять лет – и быть, извини меня, таким дураком! Что мы, дети! Игрушки это! Прятки! Романтизма захотел! Характер …».

4. В кабинет без стука ввалилась комиссия по инвентаризации. Не поздоровавшись и не обратив никакого внимания на людей, комиссия, как саранча, набросилась на мебель.

– Что это такое? – изумилась Калугина.

– Инвентаризация! – объяснила Верочка.

– Сейф – один! – прочитал по блокноту мужчина в темно-сером халате.

Женщина нашла инвентаризационный номер и бесцеремонно прокричала:

– Номер двести шестьдесят девятый...

– Есть! Теперь стол для заседаний – один! – продолжал мужчина, пометив в блокноте наличие сейфа.

Одна из женщин залезла под стол.

– Три тысячи восемьсот двадцать первый!

– Есть, – пометил в блокноте мужчина.

– Какая бесцеремонность! – сказала Калугина Верочке.

**Ситуации:** А. Отец возмущается тем, что сын идёт на войну, не спросив совета у родителей. Б. Жена возмущается тем, что муж не уважает гостя. В. Начальник возмущается тем, что другие работники мешают работать. Г. Девушка возмущается тем, что её друг не общается с ней уже неделю.

# **Задание 16. Придумайте и разыграйте микродиалоги на приведённые темы. Соблюдайте правила вежливости при выражении отрицательных эмоций.**

1. В кафе вам подали холодную пиццу. 2. Вы защищаете ребёнка, которого чуть не сбила машина, когда он переходил дорогу. 3. Декан снова обвиняет вас, что вы нарушаете учебную дисциплину. 4. Чужая собака порвала вам куртку. Хозяин смеётся. 5. Продавец сказал, что картошка весит 1 кг, но вам кажется, что там только 300 грамм. 6. Преподаватель пришёл на свою лекцию только через 30 минут. Вы недовольны. 7. Мама возмущается тем, что сын пропускает занятия в университете. 8. Брат возмущается, что сестра хочет носить короткую юбку. 9. Воспитатель возмущается тем, что студенты не убирают в своём блоке и туалете. 10. Контролёр возмущается тем, что студент проехал без билета. 11. Вы пришли в поликлинику, но вашу регистрационную карту потеряли. Это случилось уже не в первый раз. Вы недовольны. те наличие сейфа.<br>
на из женщин залезла под стол.<br>
на из женщин залезла под стол.<br>
гри тыски восемьсот двадцать первый!<br>
ст.г., – пометил в блокноге мужчина.<br>
ская бесцеремонность! – сказала Калугина Верочке.<br>
г. Б. Жена

**Задание 17. Прочитайте полезные советы психолога о том, как справиться с обидой. Какой из них вам понравился?**

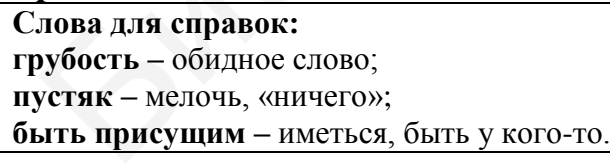

Лучше никак не ответить, чем ответить грубостью. Не расстраиваться – это хранить душевную энергию, держать душу на нужной волне. Обвинять и

мучить себя так же глупо, как и других. Не следует требовать многого от других: люди, как и вы, тоже несовершенны. Быть незаслуженно обиженным – пустяк, если вы не продолжаете об этом помнить. Слабые не умеют прощать. Способность прощать – это качество, присущее сильным.

**Как вы обычно реагируете, когда обижаетесь? Дайте совет другу/подруге, который(-ая) обиделся на кого-либо. Как ведёт себя обиженный человек?**

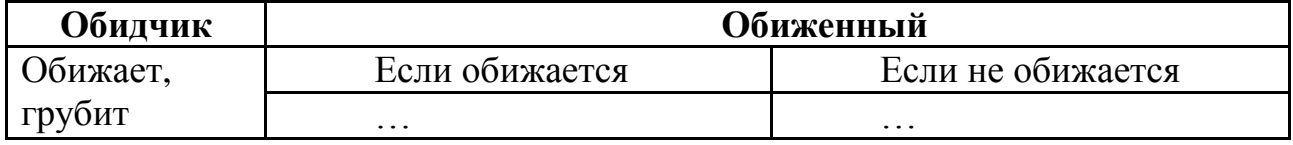

**Задание 18. Уточните по словарю значение слова «притча». Прочитайте текст и ответьте на вопросы.**

#### **Притча об обиде**

Как-то Учитель с Учеником шли по просёлочной дороге. Вдруг они увидели идущего навстречу человека. Он был весь взбудораженный, чуть не плакал, выглядел огорчённым.

– Что случилось, друг мой? – спросил Учитель.

– Да меня только что какой-то негодяй обидел. Он оскорбил меня последними словами и причём несправедливо! Что я ему такого сделал?

– Он не мог тебя обидеть, – ответил Учитель.

– Как же не мог, если обидел! – удивился прохожий. – Ты же его даже не знаешь, да и меня видишь впервые. Как ты можешь такое утверждать?

Учитель отошёл на несколько шагов, внимательно рассматривая что-то на земле, потом нагнулся, поднял что-то и подошёл к человеку, протянув найденное в зажатом кулаке: Как-то Учитель с Учеником шли по пороёлочной дороге. Вдруг они увиде<br>пето павстречу человека. Он был весь взбудораженный, чуть не плак<br>длего порчённым.<br>— Что случилось, друг мой? – спросил Учитель.<br>— Что случилось, друг

– Возьми, это тебе обязательно поможет.

Тот машинально взял предложенное, но, увидев, что это жук, испугался и выбросил насекомое.

– Что это значит? – возмутился прохожий.

– Извини, друг, я не хотел тебя испугать. Но вот у моего Ученика точно есть то, что тебе нужно.

И, обратившись к Ученику, учитель сказал:

– Дай этому человеку то, что мы нашли, когда отдыхали в саду.

–Что это? – насторожился прохожий. – Если ещё какая-то гадость, я не возьму!

Ученик развязал сумку, достал яблоко и протянул его прохожему. Прохожий озадаченно посмотрел на красивый и сочный фрукт и, убедившись, что никакого подвоха нет, поблагодарил, но не взял.

– Почему же ты не берёшь? – поинтересовался Учитель. – А жука взял!

– Жука я взял непроизвольно. Я ведь не знал, что ты мне даёшь! А яблоко мне просто не нужно.

– Вот так и в жизни: часто мы принимаем то, что нам не нужно и даже противно просто так, не задумываясь. Нам дают – мы берём. Но между «давать» и «дать» есть существенная разница. Я могу что-то тебе давать, но пока ты это не примешь, моё действие останется не совершённым: я даю – ты не берёшь. Но если я тебе даю, и ты это принимаешь – моё действие становится совершённым: я дал – ты взял. Я не могу тебе дать что-то, пока ты это «что-то» не примешь! Я могу давать, но

«дать» – это действие, зависящее от нас обоих – в равной мере. Если кто-то обижает тебя, ты имеешь выбор: принять оскорбления (чаще всего мы это делаем, не задумываясь) и обидеться либо просто не принимать их, осознавая, что это тебе не нужно. Вот почему я и сказал, что тот человек не мог тебя обидеть – он тебя оскорбил, но ты «помог» ему обидеть себя, приняв обидные слова!

**Вопросы:** 1. Кого встретили Учитель и Ученик? 2. Что случилось с прохожим? 3. Что дал ему Учитель в первый раз? 4. Как отреагировал прохожий? 5. Что дал ему ученик по просьбе Учителя второй раз? 6. Как отреагировал прохожий? 7. Что объяснил Учитель на примере слов «давать», «дать» и «взять»? 8. «Взял» ли прохожий обидные слова? 9. Как называется речевое действие, когда кто-то говорит тебе очень обидные слова? 10. Как называется красивый совет в форме сказки по-русски? Знаете ли вы похожие истории?

**Задание 19. Прочитайте отрывки из сценариев русских фильмов. Соотнесите правильно диалог и речевую ситуацию обиды.**

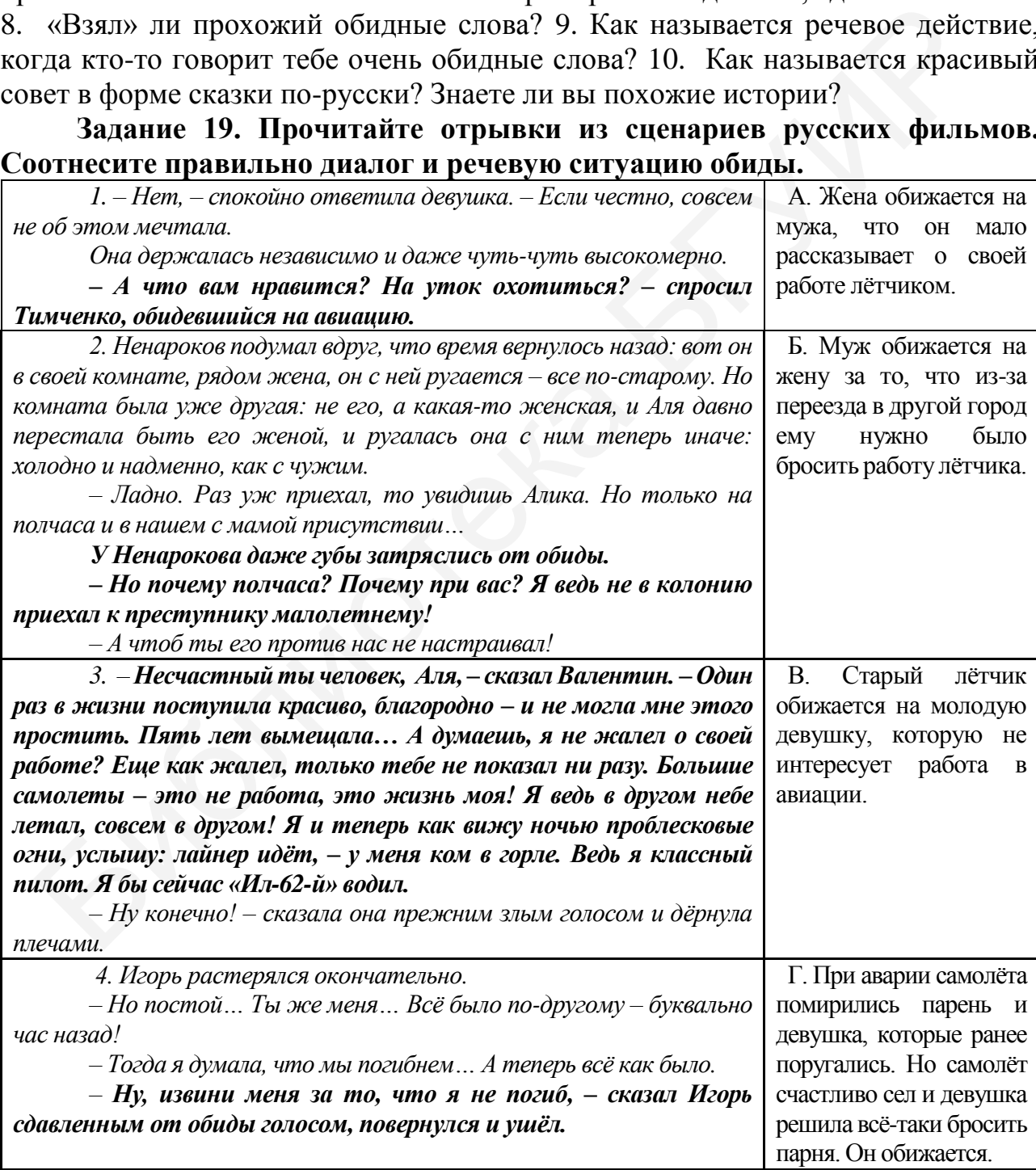

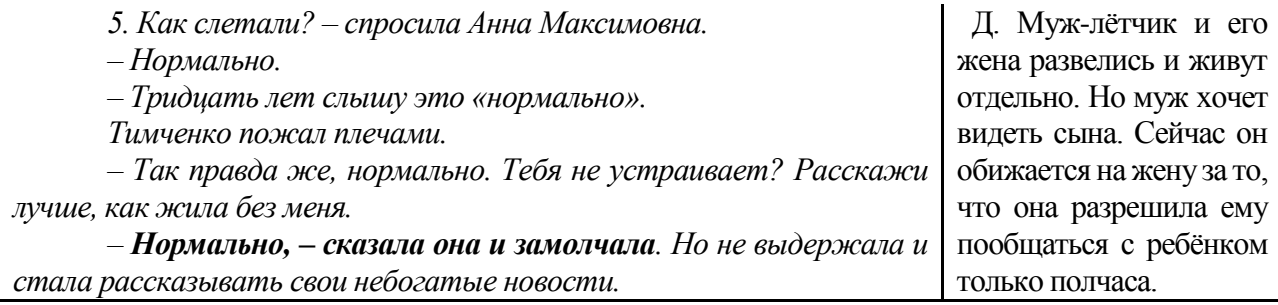

# **Тема 8. Речевая тема «Жизнь замечательных людей»**

Многие из нас восхищаются выдающимися людьми и считают их примером. Но какой была на самом деле их жизнь? Как они пришли к успеху? Что их вдохновляло и от чего им пришлось отказаться? Читаем, обсуждаем и рассказываем биографии замечательных людей.

**Биография и автобиография: особенности, структура.** Термин *автобиография* означает жизнеописание какого-либо лица, составленное им самим, а *биография* – описание жизни какого-либо другого человека. Строгих правил составления этих текстов не существует. Автобиография обычно требуется при приёме на работу, это документ, который пишется в относительно свободной форме. Биография – это рассказ о жизни человека, как правило, известной исторической личности. Иными словами, автобиографии присущ официальный стиль речи, биографии – публицистический. Общими особенностями для этих текстов являются: Библиотека БГУИР

**– Грамотность.** И биография, и автобиография не должны содержать грамматических и орфографических ошибок. Если стиль автобиографии должен быть деловым, без сложных речевых оборотов, ненужных метафор и лишних дополнений, то в биографии они допускаются, но не следует ими злоупотреблять.

**– Лаконичность.** При составлении автобиографии следует учитывать общие рекомендации делового письма. Не следует указывать все свои достижения, увлечения и ценности. В этом документе должна отображаться максимально важная информация о вас, вашей семье, профессиональных умениях и достижениях. Поэтому, как правило, объём автобиографии небольшой. Объём биографии может быть разным: от справочной статьи в энциклопедии, например, в «Википедии», до целой книги.

**– Хронологическая последовательность.** И в автобиографии, и в биографии необходимо соблюдать строгую хронологическую последовательность. Например, нельзя сначала указать место работы, а затем школу, которую вы окончили.

**– Достоверность.** Информация в автобиографии и биографии должна быть достоверной, то есть правдивой. Передача ошибочных или заведомо ложных данных впоследствии может помешать автору автобиографии, например, получить желаемую работу или негативно отразиться на репутации человека.

84 Если в автобиографии следует указывать карьерные достижения, профессиональные навыки, деловые качества, пожелания к будущей работе, то при

рассказе об известном человеке важнее уделить внимание основным этапам его жизни и моментам, когда к нему пришла популярность, научное признание, а также рассказать о том, как сохраняется память об этом человеке. Хотя существуют большие объёмные книги-биографии, неспециалистам, как правило, неинтересна очень подробная история жизни «от рождения». По мнению писателя Юрия Окунева, объём биографии должен ограничиваться одной страницей А4.

Писать необходимо просто, хорошо, ярко, понятно читателю, выделять только самое интересное и связанное с данной конкретной тематикой. Текст не должен быть «сухим» (то есть содержать только скучные факты). В биографию стоит включать интересные факты, которые могут показать героя особенным, живым человеком – особое образование, необычные привычки. Можно обратить внимание на какие-то личные факты, показывающие героя простым человеком, привести смешные истории, произошедшие с ним. Так, Ю. Окунев в своей автобиографии про себя пишет: «*Владелец толстого британского котика*» или «*Предпочитаю вместо кофе и чая кипячёную воду*». А вот известный случай из биографии Альберта Эйнштейна: тересные факты, которые могут показать тероя особенным, живым человек<br>обое образование, необычные привычки. Можно обратить внимание на каки<br>чные факты, показывающие героя простым человеком, привести сменти-<br>пони, произош

*Один человек ничего не понимал в теории относительности, поэтому он попросил Альберта Эйнштейна в двух словах объяснить ему эту теорию. Альберт Эйнштейн объяснил:*

*– Всё очень просто. Смотрите: один волос на голове – это мало, не правда ли? – Конечно...*

*– А один волос в тарелке супа – много. Это и есть относительность.*

#### **Удивительные факты из жизни замечательных людей:**

Полководец *Александр Македонский* знал в лицо всех 30 000 солдат своего войска.

Скульптор *Лина По*, полностью лишённая зрения, на ощупь создала более ста замечательных произведений.

*Альберт Эйнштейн* в школе был двоечником по физике и троечником по математике.

*Николай Гоголь*, великий русский писатель, в школе не очень хорошо писал сочинения.

*Людвиг ван Бетховен* до конца жизни не мог освоить умножение.

Композитор *Рихард Вагнер* овладел нотным письмом только в 20 лет.

*Вольфганг Моцарт*, один раз прослушав в Ватикане многоголосое сочинение Аллегри, за ночь записал точную, нота в ноту, копию произведения.

Профессор *Александр Любищев* посредством постоянного планирования времени успел написать множество разнообразных книг объёмом около 12 000 страниц.

Прежде чем стать великим оратором, *Демосфен* был застенчив, страдал дефектом речи и имел очень слабый голос.

*Ньютону* было 72 года, когда он написал предисловие к своим трудам. Лучшие произведения писателя *Иоганна Гёте* были написаны после 50 лет.

# **Задание 1. Познакомьтесь с примерами небольших биографических текстов. Подготовьте устное сообщение о знаменитом человеке по плану:**

1. Вступление: цель вашего сообщения, объект, аргументация вашего выбора (почему вы решили рассказать именно об этом человеке?).

2.Краткая биография знаменитости.

3.Интересные моменты жизни этого человека.

4.Благодаря чему этот человек стал знаменит?

5.Как его принимают в мире?

6.Каково значение деятельности этого человека в современности?

7. Заключение.

*Великий древнегреческий учёный, математик и механик Архимед* (около 287–212 годов до нашей эры). Развил методы нахождения площадей поверхностей и объёмов различных фигур и тел. Его математические работы намного опередили своё время и были правильно оценены только в эпоху создания дифференциального и интегрального исчислений. Архимед – пионер математической физики. Он родился в Сиракузах (остров Сицилия). Предполагают, что он был сыном астронома Фидия. Научную деятельность начал как механик и техник. Архимед совершил поездку в Египет и сблизился с александрийскими учёными. Это послужило толчком к развитию его выдающихся способностей. Во время второй Пунической войны Архимед организовал инженерную оборону Сиракуз от римских войск. Его военные машины заставили римлян отказаться от попыток взять город штурмом и вынудили их перейти к длительной осаде. При взятии города учёный был убит римским солдатом, которого, по преданию, встретил словами «не трогай моих чертежей». На могиле Архимеда был поставлен памятник с изображением шара и описанного около него цилиндра. 7. Заключение.<br> *Великий френее реческий учёный, математик и механик Архимед* (окс 212 годов до нашей эры). Развил методы нахождения площадей поверхност<br>
221 годов до нашей эры). Развил методы нахождения площадей поверхн

Центральной темой математических работ Архимеда являются задачи на нахождение площадей поверхностей и объёмных фигур. Учёный вычислил площади эллипса, параболического сегмента, поверхности конуса и шара, объёмы шара и сферического сегмента, а также различных тел вращения и их сегментов. Архимед является предшественником учёных, разработавших методы дифференциального исчисления. Он с большой точностью вычислил значение числа π и указал пределы погрешности. Механика постоянно находилась в круге интересов Архимеда. Например, ему принадлежит определение понятия центра тяжести тела. Архимед сделал математический вывод законов рычага, заложил основы гидростатики и сформулировал основные положения этой дисциплины, в том числе знаменитый закон Архимеда.

86 *Первый космонавт Юрий Гагарин* родился 9 марта 1934 года в России, в Смоленской области. Его родители были обычными сельскими тружениками. Они воспитали в Юре трудолюбивого и отзывчивого человека. Пережив Великую Отечественную войну в деревне, семья Гагариных в 1945 году переехала в город Гжатск, где Юра окончил школу и поступил в училище. После училища он поступил в индустриальный техникум. С 1954 года Гагарин начал

заниматься в аэроклубе города Саратова (Россия). В 1955 году Юрий Гагарин с отличием закончил и техникум, и аэроклуб. 26 декабря 1955 года его вызвали на службу в авиационный полк Северного флота. Узнав о наборе кандидатов для испытания новой лётной техники, Гагарин просит зачислить его в такую группу и после согласия выезжает в Москву. С 25 марта 1959 года начались регулярные занятия по программе подготовки космонавтов. 12 апреля 1961 года Гагарин первым из людей совершил космический полёт на корабле «Восток». За этот подвиг ему было присвоено звание Героя Советского Союза, а день полёта Гагарина в космос был объявлен праздником – Днём космонавтики. Жизненным девизом Гагарина стали слова, записанные им в дневнике незадолго до гибели, 12 марта: «Нет у меня сильнее влечения, чем желание летать. Лётчик должен летать. Всегда летать». 27 марта 1968 года он погиб при неизвестных обстоятельствах во время одного из тренировочных полётов. Похоронен Гагарин у Кремлёвской стены на Красной площади в Москве.

**Задание 2. Подготовьтесь читать текст «Леонардо да Винчи». А. Объедините ключевые слова по смысловому признаку:** используемые для выражения временных отношений; описания таланта, способностей человека, интересов, увлечений; описания открытий, изобретений; описания характера человека; описания режима дня; передающие любовь к природе, животным.

*Родиться, Италия, 1452 год, художник, гениальный, учёный, инженер, зарабатывать, живопись, анатомия, анатомические, рисунки, использоваться, наши дни, изобретать, изобрести, будильник, машины, домкрат, землечерпалка, парашют, акваланг, дельтаплан, защищать, животные, опередить, уровень, цивилизация, волевой, человек, фехтовать, играть, музыкальные, инструменты, сочинять, музыка, писать, сказки, притчи, обладать, физическая, сила, составить, словарь, итальянский, язык.* визом Гатарина стали слова, записанные им в дневнике незадолго до гий марта: «Нет у меня сильнее влечения, чем желание летать. Весниции догоголельствах во время одного из тренировочных пойтов. Похоропен Гатаритмонное пос

**Б. Расположите слова из пункта А по группам (грамматическим категориям): существительные, глаголы, прилагательные, наречия.**

# **В. Прочитайте текст и ответьте на вопросы.**

## **Леонардо да Винчи**

Леонардо да Винчи родился в 1452 году. Он был внебрачным сыном синьора нотариуса Перо да Винчи. Его мать Катарина была крестьянкой. Леонардо да Винчи известен прежде всего как великий художник. Но он был не только художником, он был гениальным учёным и инженером. Жил Леонардо да Винчи в Италии, в Милане, потом во Флоренции. Уже в 20 лет он был известен как художник. Но Леонардо был художником поневоле. Рисуя картины, он зарабатывал себе на жизнь. В 1502 году Леонардо поступил на службу, но по-настоящему он зарабатывал на жизнь живописью. Именно в это время он всё больше и больше начинает интересоваться науками.

Леонардо да Винчи был первым, кто предложил для изучения анатомии стеклянные модели внутренних органов человека. Кстати, клапан правого желудочка сердца носит его имя. Анатомические рисунки были выполнены учёным так точно и профессионально, что и в наше время используются в качестве иллюстраций в

медицинских учебниках. Известно, что в период работы над сложными заказами Леонардо да Винчи спал по особому режиму – каждые четыре часа по пятнадцать минут. И так все 24 часа. Леонардо не любил спать. Он называл сон младшим братом смерти. Но в то время не существовало будильников, поэтому учёный сам изобрёл будильник. Это было достаточно остроумное приспособление: струя воды медленно текла из верхнего сосуда в нижний. Когда нижний сосуд переполнялся, то он давил на рычаг, который подбрасывал ноги спящего человека вверх.

Леонардо конструировал машины, которые чеканили монеты, загружали бумагу в печатные прессы. Он проектировал каналы, шлюзы, плотины, а также домкраты, черпалки, парашюты, колёсный пароход, аналоги дельтаплана и акваланга. Как картограф Леонардо да Винчи намного опередил своё время. Обычно картографы изображали местность с определённой точки. Неожиданно для всех Леонардо рисует карту по-другому: он как бы парит высоко над холмами и реками. На его картах, как и на наших сегодня, возвышенности обозначены с помощью градаций цвета – от зелёного до коричневого.

Леонардо критикует людей за потребительское отношение к животным, он призывает помогать животным, не убивать их, советует людям вместо того, чтобы есть мясо, придумывать побольше новых рецептов и читать кулинарные книги. Интерес к кулинарным книгам объясняется тем, что в молодости Леонардо работал поваром, зарабатывая на жизнь.

Леонардо да Винчи был волевым человеком. Он говорил: «Всякое препятствие разрушается упорством. Препятствия не сгибают меня». Трудно перечислить все его таланты. Он прекрасно фехтовал, укрощал лошадей, хорошо играл на музыкальных инструментах, сочинял музыку к собственным сонетам, составил словарь диалекта, который стал основой итальянского литературного языка; он обладал такой физической силой, что сгибал железные прутья и подковы.

Леонардо да Винчи выразил своё отношение ко многим вопросам в сказках. В сказке «Василиск» он пишет о том, как Сахара стала пустыней. Сейчас известно, что пять тысяч лет назад в этой местности была саванна, а потом древние люди сами способствовали опустыниванию этой территории. Но во времена Леонардо да Винчи об этом никто не знал. Сюжеты его притч необычны. Например, притча об устрице: «Устрица во время полнолуния раскрывается вся, и когда краб видит её, то бросает ей какой-нибудь камешек или стебель, и она уже не может закрыться, отчего и делается пищей для того самого краба. Так бывает с тем, кто открывает рот, чтобы высказать свою тайну, которая и становится добычей других людей». траты, черпалки, парашноты, колёсный пароход, аналоги дельгаплана<br>панга, Как картограф Леонардо да Винчи намного опередил своё время. Обычной<br>парад изображали местность с опедеденной точки. Неожидано для разрество по рафы

Леонардо да Винчи умер в 1519 году. Он опередил современный ему уровень развития цивилизации на 300–500 лет во многих изобретениях [31].

88 **Вопросы:** 1. О чём этот текст? 2. Что вы узнали о Леонардо да Винчи? 3. Кем он был? 4. Что он изобрёл в технике? 5. Что создал Леонардо да Винчи в медицине? 6. Каковы его заслуги в географии? Картографии? 7. Расскажите о его отношении к животным. 8. Что вы можете сказать о характере Леонардо да Винчи? 9. Что вы узнали о его физических способностях? 10. В чём ещё проявился талант Леонардо да Винчи? 11. Что выражал Леонардо да Винчи в своих сказках и притчах? 12. Можно ли сказать, что Леонардо да Винчи был создателем итальянского языка? 13. Понравилась ли вам притча об устрице? Расскажите её.

# **Г. Напишите номинативный план текста.**

**Д. Используя составленный план, скажите, о чём говорится в начале текста, о чём идёт речь далее. В ответе используйте простые предложения и следующие слова и выражения:** *говорится, речь идёт, пишется, рассказывается, сообщается, далее, затем, также, в частности, кроме того, в конце текста.*

**Задание 3. Прочитайте предложения. Замените активные конструкции с глаголами на пассивные.**

1. На географических картах Леонардо да Винчи обозначил возвышенности с помощью градаций цвета. 2. Учёный предложил использовать для изучения анатомии стеклянные модели внутренних органов человека. 3. Леонардо да Винчи выполнил анатомические рисунки точно и профессионально. 4. Анатомические рисунки Леонардо да Винчи используют в качестве иллюстраций в медицинских учебниках до сих пор. 5. Леонардо да Винчи проектировал каналы, шлюзы, плотины. 6. Учёный изобрёл аналог дельтаплана, парашют, колёсный пароход. 7. Он изобрёл землечерпалку. 8. Исследователи изучают творчество Леонардо да Винчи. 9. Учёные изучают дневники, записи, чертежи Леонардо да Винчи.

## **Задание 4. Прочитайте и объясните употребление вида глаголов.**

1. Леонардо искал и ошибался. 2. В молодости Леонардо да Винчи подрабатывал поваром. 3. Леонардо да Винчи составил словарь диалекта итальянского языка. 4. В притчах Леонардо да Винчи выразил своё отношение к жизни, к действительности. 5. Он хорошо играл на музыкальных инструментах, сочинял музыку. 6. Леонардо да Винчи написал много сонетов. 7. Как картограф Леонардо да Винчи намного опередил своё время. 8. Занятия математикой отдалили Леонардо от живописи. 9. В этот период учёный начал вытеснять в нём художника. 10. Учёному пришлось изобрести будильник. 11. Ему часто приходилось зарабатывать на жизнь живописью. 12. Леонардо да Винчи конструировал машины, которые чеканили монеты; проектировал каналы, шлюзы, плотины. Задание 3. Прочитайте предложения. Замените активенно.<br>иструкции с глаголами на нассивные. Леонардо да Винчи обознавшенности с помощью с на котара Крата. 2. Учёный предложил использов<br>изучения анатомии стеклянные модели в

## **Задание 5. Подготовьтесь читать текст «Леди-программист».**

**А. Объедините ключевые слова по смысловому признаку:** семья; время; талант (способности); внешний вид; отношения между людьми; описание прибора (аппарата, машины); назначение аппарата; физическое состояние (болезнь); наука; прогресс.

*Родиться, 10 декабря, 1815 год, Англия, единственная, дочь, известный, английский, поэт, любить, математика, писать, стихи, рисовать, летательный, аппарат, чертежи, заболеть, корь, инвалид, нанять, преподаватели, играть, музыкальные, инструменты, владеть, иностранные, языки, выздороветь, появиться, свет, произвести, впечатление, стройная,* 

*умная, образованная, гениальный, математик, требовательная, твёрдость, решительность, деликатность, увлечённость, красота, профессор, математики, изобрести, интеллектуальная, счётная, машина, деловое, сотрудничество, выйти замуж, граф, спокойный, приветливый, относиться, научные, занятия, вести, светский, образ, жизнь, устраивать, вечера, сын, дочь, итальянский, учёный, сделать, описание, аналитическая, машина, изобретение, опубликовать, перевести, статья, сделать, комментарии, английский, язык, подписать, инициалы, суть, предназначение, информация, вложить, вкладывать, компьютер, многофункциональный, инструмент, прикладные, задачи, сороковые годы, XIX век, первая, история, компьютерная, программа, программист, 1850 год, появляться, первые, признаки, болезнь, унести, жизнь, прогрессировать, скончаться, рак, 1852 год, 1975 год, США, решение, разработка, язык, программирование, одобрить, проект, профессиональный, праздник, День, программиста, 10 декабря.* кладные, задачи, сороковые годы, XIX век, первая, история, компьютерна<br>прерамма, программи. подавление годы XIX век, первая, история, компьютерна<br>гели, эсилин, программист, 1850 год, появляться, первые, признаки, болезник

# **Б. Расположите слова из пункта А по группам (грамматическим категориям): существительные, глаголы, прилагательные, наречия.**

# **В. Прочитайте текст и ответьте на вопросы.**

#### **Леди-программист**

Августа Ада Байрон-Юинг, графиня Лавлейс, родилась в Англии 10 декабря 1815 года. Она была единственной дочерью великого английского поэта Джорджа Ноэля Гордона Байрона. В 1816 году Байрон навсегда покинул Великобританию, чтобы отправиться в революционную гарибальдийскую Италию. Он даже не представлял, что оставляет в колыбели будущую легенду кибернетики.

Ада унаследовала от матери любовь к математике, также переняла многие черты отца. В детстве девочка тайком писала стихи. В своём альбоме она рисовала чертежи летательного аппарата собственной конструкции. Но вскоре произошло страшное: Ада Августа заболела корью. В начале XIX века ещё не умели лечить этот тяжёлый недуг. Девочка стала инвалидом и провела в постели три года.

Леди Байрон наняла самых лучших преподавателей, и девочка продолжала образование на дому. Одним из учителей Ады стал великолепный шотландский математик и мистик Август де Морган. Он был женат на знаменитой Мэри Соммервиль, которая перевела с французского языка на английский «Трактат о небесной механике» астронома Пьера Лапласа.

Ада Байрон прекрасно играла на музыкальных инструментах и владела несколькими языками.

Прошло время, и Ада выздоровела. Её ожидал первый выход в свет. Ада произвела огромное впечатление на всех. Стройная, умная, великолепно образованная, и к тому же дочь Байрона! Наряду с такими мужскими качествами, как твёрдость и решительность, ей были присущи утончённость, деликатность, у неё были хорошие манеры, вкус, образование. Красота, Математика и Мистика – вот настоящий портрет Ады. И общество влюбилось в неё.

90 Однажды Мэри Соммервиль, которая из строгой учительницы превратилась в близкую подругу Ады, рассказала девушке о необычной «аналитической машине»

сэра Чарльза Бэббиджа, которую можно применять и в науке, и в политике, и на тотализаторе. Машина Бэббиджа универсальна! Машина Бэббиджа была интеллектуальной счётной машиной. Это был самый прогрессивный прибор того времени. Машина могла осуществлять 60 сложений в минуту. Этот «монстр» представлял собой гигантский арифмометр со счётным и запоминающим устройством. Ада познакомилась с Бэббиджем. Он был старше её на 24 года. Они дружили всю жизнь, между ними были отношения делового сотрудничества.

В 1835 году Ада вышла замуж за графа Лавлейса. Он был спокойным, приветливым человеком. Он с одобрением относился к научным занятиям своей жены. Супруги вели светский образ жизни, регулярно устраивая вечера, приёмы, на которых бывал «весь Лондон». В 1836 году у Ады родился сын, в 1838 – дочь, а через год родился второй сын. Несмотря на семейные заботы и слабое здоровье, Ада продолжала заниматься математикой.

В 1842 году итальянский учёный Луиджи Менебреа, познакомившись с аналитической машиной Бэббиджа, сделал первое подробное описание изобретения. Статья была опубликована на французском языке. Бэббидж предложил Аде перевести статью на английский язык и снабдить её подробными комментариями. Так как в то время женщина не могла ставить под текстом свои полные имя и фамилию, она должна была подписать текст только инициалами ААЛ (Августа Ада Лавлейс).

В течение девяти месяцев графиня работала над текстом книги, дополнив его собственными комментариями и замечаниями. Произошло чудо – эти комментарии и замечания сделали Аду Лавлейс известной в мире науки и ввели в историю. Ада Лавлейс считается первым программистом планеты. Она увидела в машине то, о чём боялся думать сам изобретатель. Ада писала: «Суть и предназначение машины изменяется от того, какую информацию мы в неё вложим. Машина сможет писать музыку, рисовать картины и покажет науке такие пути, которые мы никогда и нигде не видели». Эта удивительная женщина предвидела многофункциональный инструмент для решения огромного количества прикладных задач. ны. Супрути вели светский образ жизни, регулярно устраивая вечера, приём сорых бывал «весь Лондон». В 1836 году у Алы родился сын, в 1838 - дочь, а ч родился второй сын. Несмогря на семейные заботы и слабое здоровье, элем

В 1850 году появились первые признаки болезни, унёсшей жизнь Ады Лавлейс. Несмотря на принимаемые меры, болезнь прогрессировала и сопровождалась тяжёлыми мучениями. 27 ноября 1852 года Ада Лавлейс скончалась от рака. Ей было 37 лет. В таком же возрасте умер и её знаменитый отец. Она была похоронена рядом с отцом в Ноттингёмпшире.

В 1975 году в США было принято решение о начале разработки универсального языка программирования. Министр, прочитав подготовленную историческую справку, одобрил сам проект и название для будущего языка – Ада. 10 декабря программисты всего мира отмечают свой профессиональный праздник – День программиста, который празднуется в день рождения Ады Лавлейс [31].

**Вопросы:** 1. О чём этот текст? 2. Что вы узнали о семье, отце, матери Ады Лавлейс? 3. Что вы узнали о её преподавателях и воспитателях? 4. Какие черты характера помогли Аде Лавлейс стать математиком? 5. Как сложилась личная жизнь Ады Лавлейс? Как относился к её научной деятельности её супруг? 6. Какую роль в её жизни сыграл профессор математики Чарльз Бэббидж? Расскажите о нём и его изобретении. 7. Почему Ада Лавлейс подписывалась под своими научными трудами инициалами ААЛ, а не полным именем? Что вы думаете об этом? 8. Когда отмечается во всём мире День программиста? Почему?

# **Г. Напишите номинативный план текста.**

**Д. Используя план, скажите, о чём говорится в начале текста, о чём идёт речь во втором абзаце, о чём пишется в следующем абзаце и т. д. В ответе используйте простые предложения и следующие слова и выражения:**  *говорится, пишется, речь идёт, рассказывается, обращается внимание* (на что?), *подчёркивается, далее, также, кроме того, в конце текста.*

**Задание 6. Прочитайте предложения. Обратите внимание на глаголы, после которых употребляется творительный (5) падеж**.

1. Девочка стала инвалидом. 2. Девочка заболела корью. 3. Известный шотландский математик Август де Морган стал учителем девочки. 4. Девочка владела несколькими иностранными языками. 5. Учитель сравнивал девочку с известным итальянским учёным. 6. Она была гениальным математиком. 7. Несмотря на слабое здоровье, она занималась математикой. 8. В течение 10 месяцев графиня работала над текстом. 9. Комментарии Ады Лавлейс сделали её известной во всём мире.

# **Задание 7. Прочитайте предложения. Выпишите краткие формы прилагательных, напишите их полные формы. Составьте предложения с краткими и полными формами.**

1. В то время были модны обсуждения «научных» тем о строении Земли, о движении звёзд. 2. Ада Байрон была требовательна к себе. 3. Машина Бэббиджа была универсальна. 4. Ада писала Бэббиджу, что здоровье её настолько плохо, что она хочет показаться врачам. 5. Ей были присущи деликатность и утончённость.

# **Задание 8. Прочитайте предложения. Замените предложения с краткой формой причастий активной конструкцией глагола.**

1. В 1975 году в США было принято решение о начале разработки универсального языка программирования. 2. Термин «учёный» (*scientist*) был введён в обиход в 1836 году. 3. Однажды на обеде в доме леди Байрон впервые было произнесено имя Чарльза Бэббиджа, профессора математики Кембриджского университета. 4. Машина Бэббиджа была применима и в науке, и в политике, и на тотализаторе. 5. Первое письмо Бэббиджу было написано Адой в 1836 году, и переписка продолжалась до самой её смерти. 6. Статья была опубликована на французском языке. ), поднерживается, дажее, также, кроме того, в конце текста.<br>
3 ладяние 6. Прочитайте предложения. Обратите внимание на глагол.<br>
3 ладяние 6. Прочитайте предложения. Обратите внимание на глагол.<br>
3 ладяние 6. Прочитайте

# **Задание 9. Замените предложения с деепричастным оборотом сложными предложениями с союзами или простыми предложениями.**

92 1. Появившись в светском обществе, Ада Байрон произвела сильное впечатление на всех. 2. Супруги вели светский образ жизни, регулярно устраивая приёмы, на которых бывал «весь Лондон». 3. Известный итальянский учёный Луис Менетреа, познакомившись с аналитической машиной Бэббиджа, сделал первое подробное описание изобретения. 4. Ада Лавлейс, работая над текстом статьи, дополнила его собственными комментариями и замечаниями. 5. Ада Лавлейс умерла от рака в 1852 году, не дожив до 37 лет.

**Задание 10. Подготовьтесь читать текст «Российский врач, химик, композитор Александр Бородин».** 

**А. Объедините ключевые слова по смысловому признаку:** семья; временные отношения; способности человека; отношения между людьми; учёба (образование); работа; научная деятельность; общественная деятельность; интересы (увлечения).

*Родиться, Петербург, 1833 год, воспитываться, мать, интересоваться, музыка, химия, учиться, гимназия, поступить, медико-хирургическая, академия, окончить, академия, 1858 год, познакомиться, Менделеев, Сеченов, совершить, поездка, Германия, Италия, Швейцария, Международный, химический, конгресс, заниматься, химия, 1864 год, профессор, Медико-хирургическая, академия, уделять, внимание, практические, вопросы, химия, медицина, физиология, санитария, исследование, средства, медицина, заниматься, общественная, деятельность, организовать, женские, врачебные, курсы, композитор, написать, опера, «Князь Игорь».* одиться, Петербург, 1833 год, воспитываться, мать, интересоваться, музыкия, учиться, гимназия, поступить, медико-хирургическая, академия, окончивия, послу дели в после после после после после после после после после посл

**Б. Расположите слова по группам, грамматическим категориям: существительные, глаголы, прилагательные, наречия.**

## **В. Прочитайте текст и ответьте на вопросы.**

## **Российский врач, химик, композитор Александр Бородин**

Александр Бородин родился в Петербурге. Он был внебрачным сыном грузинского князя. При рождении он был записан как сын Порфирия Бородина, крепостного слуги князя. Мальчик воспитывался матерью. Он с детства интересовался химией и в то же время с увлечением занимался музыкой. Любовь к музыке и занятия естественными науками сопровождали Бородина всю жизнь. По окончании гимназии Бородин поступил в Медико-хирургическую академию, которую окончил в 1858 году, получив звание доктора медицины.

Бородин познакомился с Менделеевым и Сеченовым. Вместе они совершили поездку в Италию, Германию и Швейцарию. В 1860 году в Германии проходил Международный химический конгресс по установлению основных химических понятий. Бородин принимал участие в работе этого конгресса. В это время Бородин занимается химией, он изучает действие брома на разные кислоты. В 1864 году Бородин стал профессором Медико-хирургической академии. Проработав 10 лет в академии, он становится руководителем химической лаборатории в стенах этой академии. Будучи руководителем лаборатории, Бородин занимается практическими вопросами химии в медицине, в частности, большое внимание уделяет физиологии и санитарии.

Бородин много сделал для развития медицины, особенно по применению химии в практической медицине. Он сконструировал прибор для количественного определения мочевины. Бородин занимался исследованием средств дезинфекции и многое сделал в этой области медицины. Кроме научно-исследовательской работы

он занимался и общественной деятельностью. Бородин много сделал для развития высшего женского образования в России. По его инициативе в Петербурге были созданы женские врачебные курсы. Он не только был организатором этих курсов, но и постоянно читал на женских врачебных курсах лекции по химии.

Бородин сделал многое не только в химии и медицине, он был прекрасным композитором. Любовь к химии и к музыке шли всегда рядом в его жизни. Александр Бородин написал прекрасную оперу «Князь Игорь», которая до сих пор пользуется большим успехом и любовью не только в России, но и во всём мире [31].

**Вопросы:** 1. О чём этот текст? 2. Что вы узнали о воспитании Бородина? 3. Что вы можете сказать о его увлечениях и интересах в детстве? 4. Что вы узнали о его учёбе и образовании? 5. Что вы узнали о его научной деятельности? 6. Как вы можете оценить его общественную деятельность? 7. Расскажите о Бородине как о композиторе. 8. Заставил ли вас данный текст задуматься о месте учёного в обществе, о связи науки и практики?

#### **Г. Напишите номинативный план текста.**

**Д. Используя план, перескажите, о чём говорится в тексте, в аннотированной форме. В ответе используйте простые предложения и следующие слова и выражения:** *говорится, речь идёт, пишется, рассказывается, далее, также, затем, кроме того, в конце текста.*

# **Задание 11. Прочитайте текст и выполните задания А и Б. Женщины и наука**

Роль женщин в мировой науке часто оценивают не так высоко, как учёныхмужчин. Однако наука – такая интересная область, что ею занимаются как женщины, так и мужчины, хотя женщинам в прежние времена во всех странах получить образование и заниматься наукой было сложно. К сожалению, об открытиях учёныхженщин известно не так много, как об открытиях учёных-мужчин.

Например, в 370 году до нашей эры в древнегреческом городе Александрии жила женщина-учёный Гипатия. Она была математиком, астрономом, философом. Занимаясь астрономией, Гипатия изобрела астролябию – прибор, который позволяет определять положение планет относительно Солнца. Американка Сара Метер в 1845 году изобрела перископ – прибор, необходимый для подводной лодки. Мария Склодовская-Кюри стала лауреатом Нобелевской премии в области физики, открыв новые элементы полоний и радий. Получила Нобелевскую премию и её дочь Ирен Жолио-Кюри за исследование явления искусственной радиоактивности. Первой программисткой стала англичанка Ада Лавлейс, которая была сотрудницей профессора Кембриджского университета Чарльза Беббиджа, ещё в 1833 году разработавшего проект аналитической машины гигантского арифмометра с программным управлением, арифметическим и запоминающим устройствами. то вы можете сказать о его увлечениях и интересах в дететве? 4. Что ли о его учёбе и образовании? 5. Что вы узнали о его научной деятельности<br>по его учёбе и образовании? 5. Что вы узнали о его научной деятельность для вы

Женщины изобрели много полезных вещей и механизмов, которыми мы пользуемся, – посудомоечную машину, микроволновую печь, глушитель для автомобиля и т. д. [36].

**А. Найдите в тексте предложения, в которых содержатся конструкции меры и степени (***так..., как; такой..., что***). Замените их синонимичными.**

**Б. Найдите в тексте простые предложения с деепричастными оборотами, замените их синонимичными сложными предложениями.**

**Задание 12. Проведите круглый стол на тему: «Женщины в науке: за и против». По итогам обсуждения данной темы заполните таблицу с «плюсами» и «минусами».**

# **Задание 13. Прочитайте текст и выполните задания А и Б. Отец кибернетики**

Норберт Винер (1894–1964) – американский математик. Он родился 26 ноября 1894 года в городе Колумбия. Домашним образованием Норберта занимался отец. Мальчик был вундеркиндом: благодаря своим способностям в возрасте трёх лет он начал читать и писать, в семь лет уже изучал научные труды Дарвина, в одиннадцать окончил среднюю школу, в четырнадцать – колледж. В результате того, что Винер рано получил высшее образование в Гарвардском университете, в 17 лет он уже стал магистром искусств, а в 18 – доктором философии по специальности «Математическая логика».

Первую математическую работу Винер опубликовал в 1913 году. Но его интересовала не только математика. Благодаря своим разносторонним интересам Винер занимался журналистикой, писал статьи для энциклопедии, преподавал в университете. В 1945 году Винер заинтересовался системами с обратной связью и проблемами передачи, хранения и переработки информации. В результате его трудов появилась новая наука, которую Винер назвал кибернетикой, использовав как термин, относящийся к управлению, слово «кибернетика», которое применил древнегреческий учёный Платон в IV веке до нашей эры. В результате выхода в свет в 1948 году книги Винера «Кибернетика» возникло несколько новых научных направлений и появилось много научных работ [36]. Норберт Випер (1894–1964) – американский математик. Он родился 26 но 94 года в городе Колумбия. Домашним образованием Норберта занимался ильник был вундержиндом: благодаря своим способностим в возрасте трёх днишних полни

**А. Найдите в тексте предложения, выражающие причину событий. Задайте к ним вопросы.**

**Б. Найдите в тексте предложения, выражающие следствие событий.**

**Задание 14. Замените простые предложения, выражающие причину, сложными: а) с придаточным причины (союз** *в результате того что***); б) с придаточным следствия (союз** *поэтому***).**

1. В результате его трудов появилась новая наука. 2. В результате выхода в свет в 1948 году книги Винера «Кибернетика» возникло несколько новых научных направлений и появилось много научных работ.

## **Задание 15. Преобразуйте предложение, используя союз** *поэтому.*

В результате того что Винер рано получил высшее образование в Гарвардском университете, в 17 лет он уже стал магистром искусств, а в 18 – доктором философии по специальности «Математическая логика».

## **Задание 16. Прочитайте смешной случай из биографии Н. Винера. Подумайте, может ли он дополнить биографию учёного и в каком случае. Из жизни Норберта Винера**

Отец кибернетики Норберт Винер был очень забывчивым человеком. Из-за этого с ним часто происходили смешные истории. Когда семья учёного переехала на новую квартиру, его жена положила ему в бумажник листок, на котором записала их новый адрес, потому что она отлично понимала, что иначе её муж не сможет найти дорогу домой.

Винер положил бумажник в карман и отправился на работу. На работе ему в голову пришла очередная замечательная идея, поэтому он решил поскорее записать её. Достав из кармана бумажник, Винер вынул листок с адресом и написал на его обороте несколько формул. Но через минуту учёный понял, что идея неверна, поэтому выбросил листок в мусорную корзину.

Вечером Винер поехал по своему прежнему адресу. С удивлением увидев, что в старом доме уже никто не живёт, он от растерянности не знал, что ему делать. Выйдя на улицу, Винер подошёл к стоявшей недалеко девочке и сказал:

– Извините, возможно, вы помните меня. Я профессор Винер, и моя семья недавно переехала отсюда. Вы не могли бы сказать, куда именно?

Девочка выслушала его очень внимательно и ответила:

– Да, папа, мама так и думала, что ты это забудешь [36].

**Задание 17. Знакомы ли вам имена и фамилии учёных, приведённые ниже? Все они внесли определённый вклад в развитие современной науки программирования и теории передачи информации. Используя дополнительные источники, самостоятельно подготовьте биографию одного из них.** лову пришла очередная замечательная идея, поэтому оп решил поскор<br>сать её. Достав из кармана бумажник, Винер вынул листок с адресомал на его обороге несколько формул. Но через минуту учёный понял, ч<br>певерии денером Винер

Джордж Буль, Бьёрн Страуструп, Клод Шеннон, Айзек Азимов (три закона робототехники), Алексей Ляпунов, Марвин Мински, Чарльз Бэббидж, Грэйс Хоппер, Фрэнсис Элизабет Аллен.

# **Тема 9. Тексты по специальности. Виды рефератов, их языковое оформление**

**Реферат** – это текст, представляющий собой оптимально сжатое по форме, но полностью сохраняющее по содержанию изложение первичного документа (реферируемого текста), имеющий чёткую структуру: заголовочная часть и собственно реферируемая часть. Среди его функций – информативная, поисковая, индикативная (кроме содержания документа даётся его библиографическое описание), справочная и др.

Сущность **реферирования** заключается в максимальном сокращении объёма источника информации при сохранении его основного содержания. На сокращении, или компрессии, научного текста основана и аннотация. Аннотация **перечисляет** краткие ответы на вопросы: «О чём говорится в научном тексте?

Каковы его особенности? Для кого этот текст?», не раскрывая самого их содержания. Реферат не только перечисляет все эти вопросы, но и сообщает существенное содержание каждого из них.

В реферат включаются фрагменты из первоисточника: обобщения и формулировки, которые мы в готовом виде переносим в реферат. Аннотация в силу своей краткости не допускает цитирования, в ней не используются смысловые «куски» оригинала как таковые, основное содержание передаётся здесь «своими словами». Таким образом, **реферат** - это сжатое изложение основной информации первоисточника (первоисточников) на основе смысловой переработки.

#### Основные требования к языку реферата:

1. Описание первичного документа опирается на ключевые слова, обозначающие центральное понятие реферируемого текста. Обычно это словатермины (однословные и словосочетания) из данной области знания, которые выбираются из первичного документа и используются для его индексирования. Не следует использовать термины-синонимы.

2. Поскольку реферат относится к одному из книжно-письменных жанров, в нём используются:

- глаголы и отглагольные существительные;

- модальные слова;

- конструкции, типичные для научного стиля речи;

- пассивные и безличные конструкции;

- причастные и деепричастные обороты;

структуры, соответствующие придаточным сложноподчинённым предложениям, например: из-за ухудшения положения населения = так как ухудшалось положение населения.

3. Связь между предложениями и фрагментами реферата осуществляется специальными средствами, указывающими:

– на порядок изложения информации: во-первых, во-вторых, в-третьих и т.д., прежде всего, сначала, затем, после этого, наконец и др.;

– на выделение главной темы или актуальных для изложения других частей текста (главная деталь, ключевая роль, основной момент, знаменательный факт), для этого используются слова: должен отметить, следует подчеркнуть, важно, необходимо отметить и др.;

- на присоединение дополнительной аргументации с помощью таких слов, как например, пример тому, так, кроме того, мало того, допустим;

- на оценку информации с точки зрения её достоверности, вводимую словами: как известно, действительно, на самом деле, разумеется, безусловно, вероятно;

- на пояснения: другими словами, иначе, то есть;

- на источник информации: по данным X, по словам X, из трудов X.

4. Синтаксис реферата характеризуется:

- частотностью простых предложений (их 70 % от всех, используемых в рефератах) с обычным, правильным порядком слов;

– преобладанием односоставных предложений, в основном безличных, неопредёленно-личных, а также номинативных, в которых внимание сосредоточено на самих фактах: *Установили зависимость параметра А от параметра В; Широко представлены новинки из мира робототехники; Проведено исследование; Подсчитан экономический эффект; На хороший стиль программирования указывают такие признаки, как структурированность, модульность, переносимость, масштабируемость.*

– актуализацией бессоюзных сложных предложений, конструкций с однородными членами; многокомпонентные сложные предложения редки.

Существует несколько классификаций рефератов. По цели реферирования можно выделить **библиографические рефераты, рефераты для научнопопулярных журналов** и **учебные**. Библиографические рефераты по способу представления содержания делятся на **информативные** (рефераты-конспекты) и **индикативные** (указательные, описательные). Индикативный реферат, или реферат-резюме, максимально кратко излагает выводы, результаты проведённой работы, все второстепенные данные опускаются. Этот реферат похож на аннотацию краткостью изложения и помогает определить целесообразность изучения текста-источника. Но в отличие от аннотации реферат-резюме в обобщённом виде раскрывает основные положения исходного текста и даёт представление о фактах, проблемах, результатах и выводах, изложенных в нём. - Существует несколько классификаций рефератов. По цели реферировано выделить библиографические рефераты, рефераты для научниках удивнов и учебные. Библиографические рефераты по ноос согласники статализирования содержания

По числу первичных реферируемых документов рефераты делятся на **монографические**, составленные по одному документу, и **обзорные** (или обзоры), составленные по нескольким документам на одну тему.

Существует и классификация рефератов с учётом подхода к оценке содержания источника: **объективный реферат**, отражающий только подход автора первоисточника, и **субъективный (оценочный) реферат**, включающий также оценку содержания первоисточника **референтом**, или авторомсоставителем реферата.

## **Примерная схема объективного реферата:**

1. Вступление:

а) библиографическое описание источника;

б) общая проблема, которой посвящён источник.

2. Основная часть: из текста источника выбирается наиболее важная, существенная информация и откидывается вторичный, фактический материал. Информация излагается в тексте реферата в той последовательности, в которой она рассматривается в первоисточнике.

3. Выводы, к которым приходит автор источника.

**ВНИМАНИЕ!** При подготовке объективного реферата референт (автор реферата) не может анализировать и оценивать первоисточник, он излагает всё с позиции его автора. В свою очередь автор реферата должен преобразовать информацию первоисточника и создать новый (вторичный) текст, поскольку это не конспект, а реферат. Для этого референт пользуется *языковыми клише*, характерными для данного жанра научного стиля.

Наиболее распространённые выражения (клише), которые употребляются при составлении рефератов объективного типа:

*– статья (текст, книга, источник, пособие, работа, исследование, проект и т. д.) носит название, называется; статья посвящается теме, проблеме, вопросу; тема статьи;* 

*– автор (И. Г. Иванов; исследователь, учёный и т. д.) сообщает о том, что;* 

*– статья представляет собой обобщение, изложение, обзор, анализ, описание;* 

*– в статье рассматривается (что?), говорится (о чём?), даётся анализ, оценка (чего?), обобщается (что?);* 

*– статья делится на, начинается с, состоит из, заканчивается (словами);* 

*– в статье автор затрагивает, освещает (следующие проблемы), останавливается (на следующих проблемах), затрагивает следующие вопросы, особенно останавливается (на чём?);* 

*– суть проблемы сводится (к чему?); в статье даётся обобщение, описание, затрагивается вопрос (о чём?); автор приводит пример того, как; автор приводит цитату из, факты, цифры, иллюстрирующие это положение;* 

*– суть прежнего изложения сводится к следующему;* 

*– автор убедительно доказывает, придерживается точки зрения, уверен, убеждён, отмечает недостатки, упрекает в неточности, расходится во взглядах, критикует, возражает;* 

*– автор анализирует, характеризует, отмечает, доказывает, сравнивает, сопоставляет, противопоставляет, называет, описывает, подчёркивает, ссылается на, останавливается на, раскрывает, формулирует, утверждает, ставит вопрос (задачу), подтверждает (вывод фактами); объясняет это тем, что; причину этого видит в том, что; считает, что;*  енка (чего?), обобщается (что?);<br>- - статья делится на начинается с, состоит из, заканчивается (слова<br>- - в статья аелится на начинается с, состоит из, заканчивается (слова<br>- в статья аелится натор затрагивает, состоит и

*– в статье подана (раскрыта, приведена) точка зрения на, делаются попытки доказать (что?), приводятся убедительные доказательства, определяются возможные (правильные, необходимые) пути, отмечается важность (чего?), чётко (логично, кратко) сформулировано (что?), доказано (что?), затронута проблема (чего?);*

*– суть этого сводится к следующему; необходимо подчеркнуть, что;* 

*– автор уверен, считает (что?), разделяет взгляд, придерживается мнения, подтверждает;* 

*– таким образом; доказано, что; очевидно, что; нет сомнения в том, что; в этой связи очевидно, что; автор защищает взгляд; автор приходит к выводу, заключению; в заключение можно сказать, что; обобщая сказанное; в результате можно прийти к выводу.*

Селивёрстов, Ф. Ф. Система анализа достоверности результатов тестирования: автореф. дис. ... магистра техн. наук: 1-38 80 03 / Ф. Ф. Селивёрстов; Белорус. гос. ун-т информатики и радиоэлектроники. – Минск, 2018. – 7 с.

Диссертация посвящена проблеме разработки системы анализа достоверности результатов тестирования.

Во введении даны общие сведения о компьютерном тестировании, рассмотрена его ценность для повышения качества подготовки студентов.

В первой главе автором кратко описываются виды учебных тестов и их классификации, затронуты вопросы обработки результатов тестирования. Автор особо останавливается на явлениях тестов фиксированной длины и компьютерной генерации параллельных вариантов теста.

Вторая глава посвящена разработке алгоритма работы информационной системы. Ф. Ф. Селивёрстовым поставлена задача разработать алгоритмы, анализирующие поведение студента во время прохождения теста и проверяющие, с какой вероятностью использовались внешние источники информации при ответах на вопросы теста. Далее автор описывает следующее:

- модели системы;

- разработку блок-схемы системы;

- схем данных:

- а также методику проверки достоверности результатов тестирования.

В третьей главе приводится обоснование выбора инструментальных средств разработки, описаны система управления базами данных, модель пользовательского интерфейса, эргономика и тестирование системы.

В четвёртой главе раскрыта методика проведения эксперимента, результаты исследований и алгоритм работы блока оценки достоверности ответа на вопрос. Отмечается, что применение технологии «клиент - сервер» позволило упростить контроль и обработку результатов, дало возможность удобно и быстро добавлять вопросы и следить за ходом тестирования, а использование авторизации защитило результаты пройденных тестов от подделки.

В заключение автор подводит итоги выполненной работы и убедительно доказывает, что выполненное им исследование позволило сделать клиентскую часть программного модуля более универсальной и менее требовательной к системе, на которой она должна эксплуатироваться.

#### Примерная схема субъективного реферата:

1. Вступление:

а) библиографическое описание источника:

б) перечень всех вопросов и проблем, которые затронуты в источнике.

2. Основная часть: из перечисленных вопросов и проблем выбираются 2-3 проблемы, которые, по мнению референта, являются наиболее важными, интересными, спорными и т. п. Далее ведётся изложение информации первоисточника по этим проблемам (как в объективном реферате), после чего референт анализирует эту информацию и даёт ей свою оценку. Автор реферата должен выразить согласие или несогласие с позицией автора первоисточника, отметить достоинства и недостатки работы, определить качество логики рассуждений автора, оценить правильность авторских суждений, актуальность, качество иллюстративного материала (если есть) и др.

**ВНИМАНИЕ!** В языке науки не принято использовать местоимения в форме 1-го лица ед. ч., поэтому вместо выражений типа *я считаю, я разделяю точку зрения автора* необходимо пользоваться следующими: *мы считаем, мы не согласны с автором, на наш взгляд, мы расходимся во взглядах* и др. В научной литературе используется **авторское собирательное «мы»**.

3. Выводы, в которых автор реферата даёт общую оценку работе.

*Пример субъективного реферата*

**Савич, Е. Л. Загрязнение воздушного бассейна / Е. Л. Савич // Транспорт и окружающая среда : сб. ст. / Б. А. Иванов (гл. ред.) [и др.]. – Минск : Наука и техника, 2003. – С. 35–40.**

В тексте «Загрязнение воздушного бассейна» рассматриваются следующие аспекты климатических и экологических особенностей существования жизни на Земле:

- воздействие загрязнённого воздуха промышленности на окружающую среду;
- воздействие на окружающую среду парникового эффекта;
- разрушение озонового слоя Земли;
- влияние кислотных осадков на окружающую среду.

Мы согласны с автором в том, что неблагоприятное природопользование приводит к ухудшению состояния окружающей природной среды.

Среди воспросов, отмеченных автором, хотелось бы подробнее остановиться на факторах существования жизни. Ведь если люди не будут знать основные моменты экологического равновесия, благодаря которым существует жизнь, то они не будут знать, как бороться с различными вредными воздействиями, влияющими на окружающую среду. Как известно, жизнь существует благодаря земной атмосфере – оболочке, которая имеет специфический газовый состав и способна отражать солнечную радиацию. Земля также имеет озоновый слой, в котором задерживается основная часть излучения Солнца, характеризуется благоприятным температурным режимом и присутствием водяного пара. Кроме того, отмечается, что ухудшение состояния вызывают и следующие причины: 003. – С. 35-40.<br>
– В техне «Загрязнение воздуниного бассейна» рассматриваются следующие аеп<br>
иматических и экологических особенностей существования жизни на Земле:<br>
– воздействие загрязнённого воздуха промышленного и эф

– недостаточность сведений об экологических системах и границах их устойчивого функционирования (способности выдерживать нагрузку);

– неумение предвидеть изменения окружающей среды и их воздействие на состояние человека;

– отсутствие как технологических схем безотходных производств, так и экономических исследований, направленных на выработку критериев развития производства с целью сохранить равновесие окружающей среды.

В свете перечисленных проблем наиболее важным становится вопрос сохранения окружающей среды. Е. Л. Савич, рассматривая вопрос очистки воздуха, утверждает, что следует снижать количество выбросов парниковых газов, окислов серы и азота, сокращать выброс вредных веществ.

Прочитав статью «Загрязнение воздушного бассейна», мы можем согласиться с автором, что для избежания ухудшения состояния природной среды необходимо, чтобы каждый человек осознал эту проблему. В настоящее время возрастает озабоченность людей, особенно учёных, состоянием окружающей среды. В последние десятилетия она переросла в серьёзную тревогу. Мы разделяем точку зрения автора, что ухудшение показателей качества окружающей среды связано с индустриализацией и урбанизацией, истощением энергетических сырьевых ресурсов, постепенным увеличением демографической нагрузки на природу, нарушением природного экологического баланса. По нашему мнению, если люди не будут принимать меры по пресечению загрязнения окружающей среды и уничтожения природных ресурсов, то существующий экологический кризис может превратиться в экологическую катастрофу.

Таким образом, Е. Л. Савич в тексте «Загрязнение воздушного бассейна» останавливается на актуальной для современного общества проблеме. Автор рассматривает основные факторы, влияющие на загрязнение окружающей среды. На наш взгляд, основное достоинство работы заключается в том, что в статье предлагается система практических мер, которые могут снизить вред от воздействия загрязненного атмосферного воздуха.

# Тексты для подготовки к реферированию статей<sup>9</sup>.

Задание 1. Скажите, можно ли определить тему статьи по её названию «Новые технологии в области производства чипов»? Можно ли предположить, что в статье речь пойдёт:

а) о последних достижениях в индустрии чипов;

б) о возможностях распространения новых чипов;

в) о преимуществах новых чипов;

г) о конкурентной борьбе в производстве чипов;

д) о новых технологиях в лёгкой промышленности.

Задание 2. Прочитайте текст, ответьте на вопрос, о чём он. Определите тему текста. Используйте следующие модели: в данной статье речь идёт о ...; в данной статье рассматриваются такие проблемы (вопросы), как ...; данная работа посвящена ...; в тексте говорится о ... .

Ознакомьтесь со следующими словами: чип - микросхема; бит - минимальная единица измерения информации; мкм – микрометр, единица длины, равная  $10^{-6}$  м; пилотные версии – предварительные версии.

# Новые технологии в области производства чипов

(1) Недавно практически все средства массовой информации сообщили, что корпорация IBM достигла новых успехов в области производства чипов. Как выяснилось, им удалось соединить медь с кремнием, и скоро медь вытеснит используемый повсеместно алюминий.

(2) Несмотря на то что медь является самым лучшим электропроводником из недрагоценных металлов, её применение для внутренних цепей чипов было невозможно из-за технологических проблем. Во-первых, трудно работать с малыми объёмами меди из-за её физических особенностей, а во-вторых, присутствие меди увеличивает риск повреждения транзисторов. Эти трудности были преодолены в ходе разработок, длившихся более десятилетия.

(3) Вот основные черты новой технологии:

- использование меди улучшает системные электрические характеристики, что даёт на 40 % более высокие рабочие свойства новых чипов по сравнению с наилучшими современными;

- новая технология обеспечивает возможность изготовления проводников шириной всего 0,20 мкм, что сегодня является непревзойдённым результатом;

- эффективная длина каналов транзисторов на чипах, выполненных по новой технологии, может составлять 0,12 мкм, что тоже является рекордом (длина

<sup>9</sup> Методика обучения реферированию изложена на основе материала текстов и заданий к ним, размещённых в учебном пособии [38].

канала – это расстояние, которое ток преодолевает, проходя через транзистор: чем меньше длина канала, тем больше скорость и выше производительность);

– новая технология позволит разместить на одном чипе от 150 до 200 млн транзисторов, что означает возможность синтеза до 12 млн элементов логики; для сравнения, на чипе процессора Pentium 11 размещено 7,5 млн транзисторов;

– активные элементы работают от напряжения 1,8 В, что означает пониженное электропотребление и облегчённый тепловой режим;

– при массовом производстве чипы будут на 30 % дешевле, чем их алюминиевые аналоги, так как новая технология более проста и требует менее дорогого оборудования.

(4) Однако ведущие специалисты отмечают, что нельзя заявлять о качественно новой технологии, пока отсутствует массовое производство. В настоящее время корпорация не обсуждает рыночные перспективы новых чипов. Известно, что пилотные версии чипов уже производятся. Серийные чипы скоро выйдут на рынок.

(5) Очевидно, что дальнейшая миниатюризация совершенно необходима, заявил Ренди Айзек, вице-президент по исследованиям IBM. Ранее было невозможно даже представить оперирование на субмикронном уровне, ныне размеры проводников уменьшились до 0,2 мкм, а на горизонте просматриваются 0,1 мкм. А это означает, что у новой технологии пока есть потенциал и перспектива.

(6) Повышенную активность можно отметить в секторе индустрии полупроводников. Так, было объявлено об альянсе Intel, Motorola и ADM в области разработки методов проектирования чипов, вмещающих до 1 млрд транзисторов. Затем NEC объявила о перспективной технологии изготовления транзисторов, размеры которых могут доходить до 14 нм, что обеспечит большую ёмкость памяти на одном чипе. Одновременно Intel преподнесла публике как сенсацию своё собственное изобретение – технологию Strata-Flash, позволяющую хранить в одном транзисторе два бита информации. рогого оборудования.<br>
(4) Однако ведущие специалисты отмечают, что нельз заявлят<br>
«естению новой технологии, нока отсутствует массовое производстви<br>
технологии, сока отсутствует массовое производстви<br>
технологии, сока отс

(7) В чём смысл этой полосы событий? Лихорадочная деятельность компаний в индустрии производства перспективных чипов объясняется желанием закрепиться на рынке завтрашнего дня. Чтобы успеть на завтрашний рынок, нужно торопиться.

(8) Есть и другое «мифологическое» объяснение происходящим событиям. Известный закон Мура, соучредителя Intel, сформулированный им в 1965 году, гласит, что плотность размещения транзисторов на единице поверхности чипов удваивается каждые 18 месяцев. Следование этой формуле стало для корпораций привычкой и критерием успеха.

(9) Многие руководители корпораций в настоящее время говорят о том, что закон Мура может быть нарушен, так как он вступает в прямой конфликт с законами природы. Сама атомная природа материи станет непреодолимым барьером на пути дальнейшего увеличения плотности элементов на чипах. Технологии производства чипов в будущем предполагают создание нанометровых структур, обменивающихся электронами, проявляющими уже волновые, а не корпускулярные свойства. И эти новые технологии, и новый рынок, пришедший с ними, будут подчиняться иной нравственности, которую ещё предстоит сформулировать. Возможно, это и есть источник беспокойства производителей чипов [38].

Задание 3. Определите тему и подтемы каждого из абзацев. Установите, какие абзацы можно объединить и почему. Выделите основную мысль данного текста.

Задание 4. А. Прочитайте абзацы 1, 2. Ответьте на вопросы:

1. В чём заключается суть новой технологии? 2. В чём преимущество меди по сравнению с алюминием? 3. В чём заключаются основные трудности работы с мелью?

Б. Определите, что объединяет абзацы 1 и 2. Запишите ответ в виде назывного предложения.

Задание 5. А. Прочитайте абзац 3. Как вы думаете, стремится ли автор подчеркнуть достоинства новой технологии или для него это не является существенным?

Б. Определите, какие преимущества новой технологии выделяет автор статьи, пронумеруйте их.

В. Определите, в каких предложениях речь идёт о количественных характеристиках новых чипов? Назовите их.

 $\Gamma$ . Объясните,  $\mathbf{K}$ чему приводит улучшение количественных характеристик чипов: к более высокому качеству чипов или к более низкому?

Д. Перечислите основные черты новой технологии, используя следующие слова, указывающие на последовательность вводимой автором статьи информации: во-первых (сначала, в первую очередь, прежде всего), вовторых, далее, затем, после этого, кроме того, наконец.

Задание 6. А. Прочитайте абзацы 4, 5, 6. Ответьте на вопросы.

1. Каковы рыночные перспективы новых чипов? 2. Почему Ренди Айзек заявил, что у новой технологии есть потенциал и перспектива? 3. Каковы последние достижения альянса Intel, Motorola и ADM; корпорации NEC; Intel?

Б. Какие примеры приводит автор в качестве доказательства повышенной активности в индустрии чипов? При ответе используйте модели: автор приводит примеры, подтверждающие (что?), касающиеся (чего?), свидетельствующие (о чём?), относящиеся (к чему?), говорящие (о чём?).

# В. Определите, что объединяет абзацы 4, 5, 6? Запишите ответ в виде назывного предложения.

# Задание 7. А. Прочитайте абзацы 7, 8. Ответьте на вопросы.

1. Какова основная причина лихорадочной деятельности в индустрии производства чипов? 2. Можно ли говорить в данном случае о конкурентной борьбе? 3. Каково «мифологическое» объяснение происходящим событиям? Сформулируйте закон Мура.

**Б. Определите, что объединяет абзацы 7, 8. Запишите ответ в виде назывного предложения.**

**В. Как вы думаете, почему автор ссылается на цифры? Используйте одну из следующих моделей:** *автор ссылается на …; доказывая ...; приводит примеры …; подтверждается, что ...; ссылаясь на …, автор доказывает; приводя примеры …; в статье подтверждается мысль о том, что ... .*

**Задание 8. А. Прочитайте абзац 9. Ответьте на вопросы:**

1. Почему закон Мура может быть нарушен? 2. Каковы перспективные технологии производства чипов в будущем? 3. Что вызывает беспокойство производителей чипов?

**Б. Сформулируйте основные выводы автора и запишите их. Обратите внимание на варианты переходных конструкций и на глаголы для обобщения:** *в заключение можно сказать, что; можно сделать вывод, что*; *итак, можно сказать, что*; *автор делает вывод о; в статье утверждается, что; автор приходит к выводу.*

**Задание 9. Информацию приведённых предложений сообщите в реферативной форме.**

**Образец:** *Автор говорит о компьютере как об электронной машине.* 

1. Медь является самым лучшим электропроводником из недрагоценных металлов. 2. Прогноз объёма мирового рынка является своего рода объективным объяснением причин лихорадочной деятельности в индустрии производства чипов. 3. Следование закону Мура стало для корпораций нравственной привычкой и критерием успеха. 4. Сама атомная природа материи станет непреодолимым барьером на пути дальнейшего увеличения плотности элементов на чипах. 5. Закон Мура есть подсознательный источник беспокойства производителей чипов.

# **Задание 10. Передайте информацию приведённых предложений в реферативной форме.**

**Образец:** *Программа выполняется*. → *Автор говорит о выполнении программы*.

1. Корпорация IBM достигла новых успехов в области производства чипов. 2. Трудности были преодолены в ходе разработок, длившихся более десятилетия. 3. Использование меди улучшает системные электрические характеристики. 4. Новая технология обеспечивает проводники шириной 0,20 мкм. 5. Новая технология позволит разместить на одном чипе от 180 до 200 млн транзисторов. 6. Пилотные версии чипов уже производятся.7. Серийные чипы выйдут на рынок в начале будущего года (выйти на рынок = появиться). 8. Ныне размеры проводников уменьшились до 1,2 мкм. 9. Объём мирового рынка полупроводников увеличился на 5,6 %. 10. Плотность размещения транзисторов на единице поверхности чипов удваивается каждые 18 месяцев. 11. Закон Мура может быть нарушен, так как он вступает в прямой конфликт с законами природы. 12. Созданные нанометровые структуры обмениваются электронами, проявляющими волновые, а не корпускулярные свойства. оизводителей чипов?<br> **Б. Сформулируйте основные выводы автора и запишите их.** Обра<br> **Б. Сформулируйте основные выводы автора и запишите их.** Обра<br>
общения: в заключение можно сказать, что; можно соехать вывод, что; асион

Задание 11. Составьте объективный и субъективный рефераты на статью «Новые технологии в области производства чипов».

Задание 12. Прочитайте текст, ответьте на вопрос, о чём он. Определите тему текста. Используйте следующие модели: в данной статье речь идёт о ...; в данной статье рассматриваются такие проблемы (вопросы), как ...; данная работа посвящена ...; в тексте говорится о ... .

Ознакомьтесь со следующими словами: тотальная компьютеризация; программное обеспечение; компьютерный интерфейс; виртуальный помощник (агент, герой); веб-сайт; цифровая информация; датчик; детектор лжи.

#### Компьютер, будь человеком!

Что бы ни говорили о тотальной компьютеризации человечества, а для многих компьютер остается предметом сложным и непонятным. Эти люди часто относятся к компьютерам с опаской и даже с враждой. Производители компьютеров и программного обеспечения понимают это. И изо всех сил стараются сделать так, чтобы общение человека с малопонятной машиной было занятием занимательным и не требовало особых технических навыков. А как сделать общение с компьютером естественным и непринужденным? Конечно, надо «подарить» ему человеческое лицо, по возможности наделить способностью говорить и даже воспринимать чувства своего хозяина.

Первые попытки сделать компьютерный интерфейс потерпели на рынке провал. Эта программа под названием «Bob» фирмы Microsoft. Bob пыталась вести диалог со своим пользователем, и её планировали использовать в качестве оболочки для Windows. Пользователь не оценил столь дружественный жест со стороны программистов, и Bob безнадёжно исчез. Правда, след от него всё-таки остался в мировой компьютерной индустрии. Частично концепция этой программы сохранилась в «интеллектуальном помощнике» программного комплекса Microsoft Office.

Подавляющее число пользователей наверняка вспомнят, как на экран вдруг выскакивала дружелюбная собачонка, изо рта у неё появлялось облачко с предложением помочь и разъяснить тот или иной аспект работы с программой. Некоторые при виде «помощника» умилялись, другие чувствовали сильное раздражение.

Уже сейчас, например, в Интернете всё чаще и чаще можно встретить виртуального героя, способного вести диалог с любым желающим. Виртуальный агент предстаёт в виде анимационной картинки или фотографии, рядом с которой находится диалоговое окно. Вы пишите в окне текст вопроса - агент вам отвечает в своем текстовом окошке. Компьютерные агенты не живые люди, а программы, но они в состоянии почти полностью общаться с вами - не только отвечать на вопросы о деятельности фирмы, но и спрашивать вас, шутить.

Например, на веб-сайте компании Big Science вас встретит изображение улыбающейся девушки по имени Ева. Она поздоровается с вами, спросит ваше имя и предложит экскурсию по сайту. Спросите её, что за фирму она представляет, и Ева начнёт объяснять про последние достижения науки и техники и какую

большую роль в этом процессе играет её компания. Диалог можно прервать вопросом, замужем ли она. Девушка вам ответит, что виртуальный агент не может отвечать на подобные вопросы. Попытайтесь реабилитироваться и скажите, что Ева хорошо выглядит. Ева заулыбается и тут же предложит рассказать что-нибудь из истории её компании.

А вот виртуальный агент по имени Red на сайте компании Neuromedia на личные вопросы и на вопрос, замужем ли она, заявляет, что быть женатым или замужем свойственно живым людям, но не виртуальным представителям. Вопрос: «Есть ли у тебя интеллект?» – приведёт Red в некоторое замешательство. «Не знаю, – ответит она. – Раз я не могу ответить на этот вопрос, то, наверное, нет». И это уже почти человеческий ответ: ведь только человеку свойственна самоирония.

По признанию многих компаний, опыт использования виртуальных агентов на их веб-сайтах превзошел все ожидания. Некоторые компании всерьёз задумываются о сокращении своего штата живых телефонных операторов и поручают виртуальному сотруднику рассказывать клиентам о деятельности фирмы.

Но настоящая революция в процессе «очеловечивания» компьютера произойдёт, когда он научится распознавать человеческую речь. И эта революция уже началась. Уже сейчас есть несколько программных продуктов, обеспечивающих довольно успешное распознавание слитной английской речи. Правда, у них есть ряд неудобств. Скажем, прежде чем понять своего обладателя, программа должна «привыкнуть» к его голосу, специфике и манере произношения отдельных слогов. исшательство. «Не знаю, – ответит она. – Раз я не могу ответить на этот вогоднительство. «Не знаю, – ответит человеческий ответ: ведь только чело<br>По признанию многих компаний, опыт использования виртуальных атем или необх

Свой вклад в дело «очеловечивания» компьютера вносят и российские программисты, которые заявили, что создали программу, способную распознавать и воспроизводить слитную русскую речь. Причём эта программа по отдельным характеристикам превосходит некоторые зарубежные аналоги. Её не надо предварительно обучать и настраивать. Кроме того, компьютер, с одной стороны, может расшифровать слитную русскую речь, а с другой – может слитно говорить, сохраняя интонационные акценты и паузы.

Технологическая работа компьютерной программы по распознаванию речи построена на распознавании фонем – звуковых составляющих человеческой фразы. Микрофон преобразует аналоговые звуковые волны в цифровую информацию, и в компьютере звуки оказываются записанными в виде некой эвристики – значков определённой формы. Компьютер бережёт каждый значок, моментально сопоставляет его со своей базой данных значков-фонем и решает, какая буква или слог были ему только что сказаны. При произнесении компьютером человеческих фраз всё происходит в обратном порядке.

Серьёзное применение эта программа находит, например, в ряде российских банков. Она очень помогает тем сотрудникам банковской сферы, которым раньше приходилось визуально следить за длинными цифровыми номерами платёжных документов. Теперь эти сотрудники вовсе не смотрят на монитор. Компьютер сам читает номера поступающих счетов.

Диалог человека с компьютером не предел развития информационных технологий. Сейчас учёные вплотную подошли к тому, чтобы электронная машина имела способность распознавать не только человеческую речь, но и его чувства и эмоции.

Ещё в семидесятых годах ХХ века использовался так называемый детектор лжи, который мог считывать и обрабатывать информацию о человеческих эмоциях. Сейчас это можно делать гораздо эффективнее. Ведь появились более совершенные датчики, а современные компьютерные процессоры уже в состоянии производить несколько операций в секунду.

Действительно, ряд крупных компаний уже достаточно успешно продвинулись в деле обучения компьютера «чувствовать» своего пользователя. К человеку подключают датчики, а машина считывает и обрабатывает информацию о том, как в настоящее время чувствует себя её владелец: спокоен ли он, раздражён ли он или ему хочется есть.

Зачем нужны такие «сентиментальные» компьютеры? Учёные считают, что «чувствующая» человека машина может найти самое широкое практическое применение. Например, специалисты говорят о том, что один из вариантов применения «чувствующего компьютера» – в обучающих программах.

Разработчики продемонстрировали систему, когда компьютер «понимает» эмоции человека при помощи датчиков, закрепляемых на его теле, а также миниатюрных камер, записывающих выражение его лица. Затем программа настраивается таким образом, чтобы реагировать на эмоциональное состояние своего пользователя. И если, например, компьютер «почувствует», что вы не поняли какой-нибудь фрагмент обучающей программы, он повторит его ещё раз или несколько, изменит сценарий обучения. ики, а современные компьютерные процессоры уже в состоянии производи<br>
лики, а современные компьютерные процессоры уже в состоянии производи<br>
Действительно, ряд крунных компьаний уже достаточно успеш<br>
действительно, ряд кр

А уж если компьютер поймёт, что вы раздражены или просто в плохом настроении, он прервёт занятие, включит расслабляющую музыку, попробует утешить словом, поведёт себя по-человечески. В отличие от тех, кто считается людьми [38].

**Задание 13. Запишите краткую информацию о статье, ответив на вопросы:** 1. Как называется статья? 2. Кто её автор? 3. Где и когда она была опубликована (напечатана, издана)? 4. О чём говорится в статье?

**Задание 14. Пронумеруйте абзацы текста. Прочитайте вопросы к тексту и напишите около каждого из них номера абзацев, содержащих ответы на вопрос.**

108 1. Какие возможности смогут появиться у компьютера в будущем? 2. Какие попытки предпринимают программисты, чтобы сделать работу с компьютером доступной для каждого человека? Почему они делают это? 3. Почему первая попытка создания компьютерного помощника потерпела провал? 4. Каковы возможности и перспективы виртуальных героев (агентов)? 5. Какие интересные примеры виртуальных помощников приводит автор? 6. Над чем ещё работают
учёные, чтобы расширить возможности компьютера? 7. Каковы достоинства и недостатки зарубежной и российской программ распознавания человеческой речи? 8. Каков принцип работы компьютерной программы по распознаванию речи? Где применяется эта программа? 9. Что такое детектор лжи? 10. В чём заключается преимущество новых технологий распознавания человеческих чувств? 11. Где, по мнению учёных, может найти применение «чувствующая» машина? 12. Как работает система «чувствующего компьютера»?

**Задание 15. Разделите статью на части, озаглавьте каждую часть. Найдите внутри каждого абзаца ключевые слова, способные стать основой плана статьи.** 

**Задание 16. Вернитесь еще раз к тексту. Перечислите основные вопросы, которые автор поднимает в статье. Используйте для перечисления слова:**  *во-первых, во-вторых, кроме того, далее, и наконец.* 

**Задание 17. Определите основную тему абзаца 1, озаглавьте его. Какова функция этого абзаца в составе текста?**

**Задание 18. Передайте от лица автора информацию:**

**А. О создании компьютерного интерфейса. Используйте модель предложения:** *Если первые попытки …, то в настоящее время …, а в перспективе … .*

**Б. Об общении виртуального героя (агента) с пользователем. Используйте модель предложения**: *Пользователь ... (что делает). Агент ... (что делает).*

**В. Об отличиях программ по распознаванию речи. Используйте модели предложений:** *В отличие от зарубежных программ … российские программы …; Зарубежные программы ..., тогда как российские программы …; В то время как зарубежные программы …, российские программы … .* ана статьи.<br>
3 анание 16. Вернитесь еще раз к тексту. Перечислите основные вопр<br>
порые автор подвимает в статье. Используйте для перечисления сл<br> *первых, во-вторых, кроме того, дагее, и наконец.*<br>
3 адание 17. Определит

**Задание 19. К какому выводу приходит автор статьи? Согласитесь или опровергните его точку зрения. Аргументируйте свою позицию.** 

**Задание 20. Передайте информацию, используя отглагольные существительные со значением процесса: а) со словом «***способен»;* **б) в реферативной форме.**

**Образец:** *Компьютер (с)может распознавать человеческую речь. →*

а) *Компьютер (будет) способен к распознаванию человеческой речи.* 

б) *Автор говорит о возможности распознавания человеческой речи компьютером.*

1. Компьютерные агенты могут полностью общаться с пользователем. 2. Программу можно предварительно обучать и настраивать. 3. Компьютер может расшифровывать слитную русскую речь. 4. Компьютер может сохранять интонационные акценты и паузы. 5. Компьютер может общаться с человеком по телефону. 6. Компьютер сможет распознавать не только человеческую речь, но и его чувства и эмоции. 7. Программа сможет реагировать на эмоциональное состояние своего пользователя.

## **Задание 21. Информацию приведённых предложений передайте в реферативной форме.**

**Образец:** *Автор говорит о выполнении программы.*

1. Микрофон преобразует аналоговые звуковые волны в цифровую информацию. 2. Эта программа помогает сотрудникам банковской сферы. 3. Российские программисты заявили, что создали программу, способную распознавать слитную русскую речь. 4. Несколько программных продуктов обеспечивают довольно успешное распознавание слитной английской речи. 5. В настоящее время появились более совершенные датчики. 6. К человеку подключают датчики, а машина считывает и обрабатывает информацию. 7. Один из вариантов «чувствующего компьютера» применяется в обучающих программах. 8. Программа настраивается таким образом, чтобы реагировать на эмоциональное состояние своего пользователя.

#### **Задание 22. Составьте номинативный план текста.**

**Задание 23. Составьте объективный и субъективный рефераты на статью «Компьютер, будь человеком!».** 

**Задание 24. Прочитайте приведённый ниже текст и самостоятельно составьте объективный и субъективный рефераты.** 

# **«Убегающая информация**. **Опасность побочных**

## **электромагнитных излучений»**

Защита информации – наука многогранная, так как способов украсть эту информацию в современном мире существует великое множество: от кражи документов из запертого сейфа до взлома защищённых баз данных и перехвата зашифрованной электронной почты. Одна из возможностей – перехват и анализ так называемых электромагнитных излучений. В последнее время актуальность этой проблемы не снизилась.

Как известно, любая передача электрического сигнала сопровождается электромагнитным излучением. Если электромагнитный сигнал сам не используется как носитель информации (радиоволны), то подобные излучения оказываются крайне нежелательными с точки зрения безопасности. В русскоязычной специализированной литературе используется определение «побочные электромагнитные излучения и наводки» (ПЭМИН). Речь идёт о таком явлении, как переходные электромагнитные импульсные излучения работающей радиоэлектронной аппаратуры. ывает и обрабатывает информацию. 7. Один из вариантов «чувствующих» илютера» применяются в обучающих программах. 8. Прорамма настраивах поддавино 22. Составьте номинативный илан текста.<br>
3 длание 22. Составьте номинативн

На проблему ПЭМИН впервые обратили внимание еще в 20-х годах прошлого века, в ходе разработки средств телефонной и радиосвязи. Однако серьезные исследования начались только в конце 40-х – начале 50-х годов. Причём это тот самый случай, когда практические исследования даже опережали теоретическую часть изучения проблемы. Вот только один из известных исторических примеров.

110 Вскоре после окончания Второй мировой войны во время прослушивания телефонных переговоров советских представительств в Берлине американские спецслужбы обратили внимание на какой-то странный шум в виде слабых щелчков. Позже выяснилось, что это был сигнал, излучаемый электромагнитом печатающего

устройства телетайпной машины, воспроизводящий открытый текст. Восстановив этот сигнал и подав его на телетайпную машину, сотрудникам удалось получить тот самый открытый текст.

С конца 80-х годов охотники за чужими секретами часто перехватывали изображение прямо с компьютерных мониторов при помощи обычного бытового телевизора. Тогда же было доказано, что при грамотном перехвате побочных электромагнитных излучений даже экранированные кабели могут быть прослушаны. Это в последние два десятка лет широко используется в первую очередь в целях промышленного шпионажа.

Осознание опасности побочных электромагнитных излучений привело к тому, что в наши дни правительственные службы используют металлическое экранирование отдельных устройств, помещений, а иногда и отдельных зданий. Однако даже для внутренних экранированных помещений существует принцип разделения оборудования. Оборудование, используемое для обработки конфиденциальной информации (например, мониторов), должно быть изолировано фильтрами и экранами от оборудования (например, радиомодемов), которые передают несекретные данные. Разделение оборудования на такие виды обычно определяется соответствующим стандартом, собственным для каждой страны или общим для группы стран. Осознание опасности побочных электромагнитных излучений приве имеромание отцепьных успойств, помецений, а иногда и отдельник даннование и для подделения даннования системы и для подделения для подделения для подделения о

Итак, тот факт, что электронные приборы, такие, как, например, компьютеры, принтеры, дают электромагнитное излучение, представляет собой проблему. Злоумышленники, используя имеющиеся в наличии приборы, чаще всего мониторы, перехватывают секретную информацию. Для исключения этой уязвимости (уменьшения или устранения побочных излучений) имеется перечень критериев, предъявляемых к электрическим приборам.

Альтернативным вариантом является защита некоторой зоны вокруг оборудования, обрабатывающего конфиденциальную информацию, расстояние до границ которой превышает расстояние распространения электромагнитных излучений, содержащих информацию, или зон, за границами которых излучения не могут быть выявлены. Впрочем, защита и экранирование площади могут стоить очень дорого. В некоторых случаях защита не всегда адекватна фактической угрозе [38].

## **Тема 10. Речевая тема: «БГУИР – знания и стиль жизни»**

#### Ознакомьтесь со словами по теме, определите их значения:

*Учреждение образования, Белорусский государственный университет информатики и радиоэлектроники, учиться, трудиться, инженер, программист, информационные технологии, диплом, престижный, специалист, стипендия, студент, абитуриент, слушатель, магистрант, аспирант, высшее образование, миссия, цель, организованный, расписание, аудитория, доцент, преподаватель, профессор, кандидат наук, лекция, вуз, крупный, образование, образовательный, аспирант, академик, профессор, доцент, кандидат наук, лекция, корпус, кафедра, научно-исследовательский, лаборатория, международный, конференция, фестиваль, ансамбль, каникулы, конкурс, сувенир, поздравление, стихи, концерт, фотоальбом, ректор, декан, деканат, заведующий* 

*кафедрой, символика, выпускник, профессионал, предприятие, инженерная элита, премия, образовательный центр, институт, магистратура, диссертация, библиотека, выставка, международный центр, общежитие, столовая, стадион, бассейн, дополнительное образование, курсы, повышение квалификации, студенческое научное общество, студенческая наука, студенческая жизнь, семинар, лабораторная работа, практика, практические занятия, первая ступень высшего образования, вторая ступень высшего образования, магистратура, программа, дисциплина, электронный учебно-методический комплекс, литература, учебник, рабочее место, здоровый образ жизни, история, устав.*

**Задание 1. А. Прочитайте текст телепрограммы и заполните пропуски недостающими словами и словосочетаниями для справок, поставив их в нужную форму.**

На чём создавали свои шедевры культовые ... и как выглядит белорусская ... приставка? Выставка ретрокомпьютеров ... в университете информатики и радиоэлектроники. Вычислительную коллекцию собрал ... ... ... . Свою первую программу «Калькулятор» он написал ещё в три года на компьютере «Байт». Сейчас демонстрирует не только его, но и отремонтированный ... ... с кассетником 76 года уже из личной коллекции. На выставке представлены ... экспонатов, почти все ... и каждый со своей историей. ную форму.<br>
На чём создавали свои шедевры культовые ... и как выглядит белорусска<br>
На чём создавали свои шедевры культовые ... и как выглядит белорусска<br>
танака? Выставка регрокомпьютеров ... в университете информатики<br>
о

Александр Александров: «Конкретно на этом компьютере –... ... ... – делались спецэффекты к фильмам «Терминатор» и «Парк Юрского периода». У этого компьютера нет 3D-акселератора, он не может показывать 3D-картинки. То есть всё, что 3D рисует, ... ... ... . Вот это вот математикой специальной обсчитывается. То есть различные спецэффекты: вроде как бы «железо» под это не предназначено, однако вот это вот можно на нём вывести».

Некоторые ретрокомпьютеры обрабатывают аудио даже качественнее, ... ... . На такой технике ... свои легендарные композиции Depeche Mode и Moby. На выставке также представлен старый MAC-92 и первый советский медиацентр 80-х. А ... ... в белорусскую приставку «Эльф», и вовсе пришлось занимать очередь.

**Слова для справок:** чтобы поиграть, сорок, открыться, на этой модели, рабочий, игровой, он рисует процессором, музыканты, инженерный калькулятор, студент четвёртого курса, чем современные, создавать.

**Б. Составьте предложение в реферативной форме от лица учёного. Используйте слова:** *герой, текст, служить, живой, пример, взаимосвязь, традиции, и, новации, показывать, интеллектуальный, потенциал, выпускники, университета***.** 

**В. Составьте диалог двух студентов, один из которых был на выставке и очень впечатлён, а другой только хочет на неё попасть. Используйте выражения** *увидеть своими глазами, два сапога пара, собаку съесть, быть на седьмом небе.*

**Задание 2. А. Слово «миссия» обозначает не только цель в компьютерной стратегической игре. Прочитайте текст и объясните, что ещё значит это слово.** 

Миссия университета – подготовка специалистов с высшим образованием и кадров высшей научной квалификации, способных воспринимать,

генерировать и воплощать инновационные идеи, создавать конкурентоспособную наукоёмкую продукцию в области информатики и электроники.

Миссия осуществляется путём интеграции образовательной, научноисследовательской и инновационной деятельности, что обеспечивает формирование гармонично развитой личности, способной активно участвовать в экономическом и социальном развитии общества, приверженной идеалам патриотизма, гражданственности и национальной гордости *(по материалам сайта БГУИР)*.

**Б. Как вы думаете, какой стиль речи использовался при написании текста? Почему?**

#### **Задание 3. А. Прочитайте истории студентов. Ответьте на вопросы.**

**Довлет.** Меня зовут Довлет, и я студент из Туркменистана. Меня всегда интересовала техника. В первый раз с электроникой я познакомился в седьмом классе, на уроках по электромагнетизму. Позже я занимался в кружке радиолюбителей, так что уже тогда определился с выбором направления учёбы. Я долго искал в Интернете страну и вуз для получения образования. Просмотрел много вариантов, прочёл много отзывов... Наиболее оптимальными для меня оказались Республика Беларусь и БГУИР.

Известно, что очень сильные программисты выпускаются в Беларуси, в том числе в БГУИР. И это не удивительно, ведь БГУИР имеет многолетний опыт в подготовке будущих ИT-специалистов. Приятным плюсом стала и относительно невысокая стоимость обучения. Каждый день я узнавал всё больше: Франциск Скорина, белорусские спортсмены Александр Медведь, Дарья Домрачева, футбольный клуб «БАТЭ Борисов» и многое другое. Потом пришло осознание того, что Беларусь – это IТ-страна. Здесь работают компании Epam, IBA, A1QA, Itransition... Очень знаменит Парк Высоких Технологий. Можно много говорить о роли Беларуси в ИT, но главное, что практически любая современная компания рада пополнить свой штат сотрудников именно выпускниками нашего вуза. Я горд, что учился в таком замечательном вузе на старейшем факультете компьютерного проектирования, который когда-то назывался КТФ – конструкторско-технологическим факультетом. Б. Как вы думаете, какой стиль речи использовался при написа<br>
задание 3. Почему?<br>
3. Вадание 3. А. Прочитайте истории студентов. Отиетьте на вопроссионно довлет. Меня зовут Довлет, и я студент из Туркменистана. Меня зовут

За годы обучения я ни разу не разочаровался в своём выборе! Я с радостью буду вспоминать о тех годах, которые я провёл в БГУИР, и мысленно благодарить преподавателей за то, что они передали мне свои знания. Студентам я хочу пожелать терпения. Лень – ваш главный враг. Как говорят русские пословицы, «Терпение и труд всё перетрут», «Не откладывай на завтра то, что можно сделать сегодня». Не бойтесь трудностей. Если не знаете, как что-то делать, – спросите. Если не можете что-то понять – подумайте ещё раз*.*

**Анжела.** Как и многие выпускники, я поступила в университет и оказалась далеко от дома, и не только в другом городе, но и в другой стране. В первое время это было особенно тяжело, и единственное, что спасало, – это поддержка брата

и сестры, живущих в Минске. Учёба в университете имела свои особенности. Это и меньший контроль со стороны родителей и преподавателей по сравнению со школой. В связи с этим важно не расслабляться и усердно учиться на протяжении всего семестра. Я жила в общежитии, а там не всегда можно сосредоточиться, но я справилась.

Важной частью студенческой жизни являлось общение в университете и вне его. Я считаю, что мне очень повезло с одногруппниками-экономистами инженерно-экономического факультета, со многими из них у меня сложились близкие и доверительные отношения, мы друг другу помогали с выполнением заданий, если возникали какие-то трудности. Жизнь в общежитии и учёба научили нас самостоятельности и принесли яркие впечатления и приятные воспоминания. Кроме учёбы, я успевала заниматься вокалом в джазовом кружке «Новый Мир» при БГУИР. Руководители Юлия и Руслан предложили мне попробовать себя в роли певицы, и это помогло мне стать увереннее в себе.

Я считаю, что не ошиблась с выбором университета, так как БГУИР дал мне возможность реализации всего своего потенциала и – развития профессиональных навыков и личных качеств. Во-первых, студентам пожелаю стать хорошо организованными людьми. Если у вас беспорядок в комнате, то у вас беспорядок и в голове. Старайтесь быть внимательными и аккуратными и у вас всё получится! Да, и во-вторых, важно прикладывать много усилий, чтобы развиваться самостоятельно. Если не нравится компания или группа, в которой ты проводишь много времени, меняй круг общения. Ищи людей, которые добились успеха, учись у них, старайся общаться с ними. Это мотивирует. ний, если возникали какие-то трушпости. Жизнь в общежитии и учёлими нас самостоятельности и принесли яркие впечатления и приятними нас самостоятельности и принесли яркие впечатления и приятники вый Мир» при БГУИР. Руковод

**Михаил.** Жизнь определённо разделилась на два периода – до знакомства с Беларусью и после. В первые дни в Минске постоянные мысли о родном доме даже иногда не давали спать. Но несмотря на всё это, вскоре я стал считать Беларусь новым домом. Очень радовало то, что меня здесь тепло приняли как гостя мои новые друзья.

Ещё в школе многие ребята советовали мне поступить именно в БГУИР, зная, что я хочу связать свою жизнь с программированием и информационными технологиями в целом. И честно говоря, я ни разу не пожалел о выборе университета, факультета информационных технологий и управления и самой специальности, на которой учился. Моя специальность АСОИ является одной из наиболее востребованных и универсальных. Как говорят студенты, «топспецуха». Защита диплома стала новым, трудным, но интересным опытом в моей жизни. Все трудности позади, теперь я инженер по информационным технологиям.

114 Для меня учёба в университете стала невероятно интересным и полным сюрпризов этапом жизни. Будущим студентам я желаю здоровья, потому что надо много работать на компьютере. Сразу привыкайте активно отдыхать, заниматься спортом, вести здоровый образ жизни. Как говорит русская пословица, «Делу – время, потехе – час». Для программистов это особенно важно, так как сидячая работа негативно влияет на зрение и на двигательную систему в целом. Я, например, пока учился, занимался в секции баскетбола. Учёба в БГУИР – это прекрасная возможность найти новых друзей, стать успешными людьми, хорошими специалистами, мастерами своего дела и получить престижную профессию. Не упустите её!

**Вопросы:** 1. Чем интересовался Довлет до поступления в вуз? 2. Какие плюсы он увидел в том, чтобы учиться в БГУИР? 3. Какой вклад Беларуси в развитие ИT он отмечает? 4. Какие впечатления у Довлета от учёбы в БГУИР? 5. О каких трудностях студенческой жизни иностранца говорит Анжела? 6. Чем девушка занималась в БГУИР в свободное время? 7. На каком факультете учатся ребята? 8. Что Михаил советует программистам и почему?

**Б. Напишите список вопросов, которые, на ваш взгляд, задали ребятам журналисты. Задайте их друг другу и напишите письменный ответинтервью.**

**Задание 4. Подготовьтесь читать текст «Стартап».** 

**А. Ознакомьтесь со словами и сочетаниями, которые вы встретите в тексте, определите значения этих слов.**

*Амбициозный, бизнес-план, владелец, гигант, интернет-технологии, критерий, модный, непредсказуемый, понятие, предлагать/предложить (что? кому?), предполагать/предположить (что?), предпринимательство, привержен, временные рамки, выйти на самоокупаемость, денежные средства, качественные характеристики, малый бизнес, набирать обороты, по сути, прекратить своё существование, в точности, рост компании, составляющая времени, средство зарабатывания денег, сфера работы, придерживаться (чего?), разрастаться/разрастись (до чего?), рассматривать/рассмотреть (что?), самоокупаемость, самореализация, расширяться/расшириться, уверенность, уникальный, упрекать/упрекнуть (кого? в чём?), чёткий.*  $\tilde{S}$ ята? 8. Что Михаил советует программистам и почему?<br>
Б. Напишите список вопросов, которые, на ваш взглял, зад<br>
битам журналиеты. Задайте их друг другу и напишите письменный от<br>
элемические со сторами и сочетаниям

**Б. По образцу замените именные сочетания глагольными.**

**Образец:** *решение задачи → решить задачу.*

Рост компании – ...; закрытие фирмы – ...; зарабатывание денег – ...; развитие предприятия – ...; отличие малого бизнеса – ...; решение определённой проблемы – ...; предложение компании – ... .

**Задание 5. Прочитайте текст и выполните тест, сказав, верно или неверно передана информация текста.**

#### **Стартап**

Сейчас очень модным стало слово «стартап». Однако многие в точности не понимают, что же это на самом деле. Одни называют стартапом вообще любой начинающий бизнес. А другие упрекают их в том, что они не правы, и стартапом нужно называть только компанию, которая работает в сфере ИT-технологий. Ну а третьи чётко придерживаются временных рамок и количества заработанных денежных средств. Что же такое «стартап» на самом деле?

Впервые термин «стартап» появился в США в 1939 году. Тогда вблизи города Сан-Франциско (США) сконцентрировались почти все предприятия и фирмы, занимающиеся разработками в сфере высоких технологий. Так появилась «Кремниевая долина» – Silicon Walley. Студенты Стэнфордского университета Дэвид Паккард и Уильям Хьюлетт, создавая здесь свой небольшой проект, назвали его стартапом (от англ. *start up* – стартовать,

запускать). Со временем этот стартап перерос в огромную и успешную компанию Хьюлетт-Паккард (HP).

Большинство определений слова «стартап» являются по сути верными. Вот если рассматривать в качественных характеристиках, то стартапом можно с уверенность назвать компанию, которая существует менее трёх лет и пока не смогла заработать 100 миллионов долларов. Правильно стартапом называть фирму, которая осуществляет разработку в сфере высоких технологий и выпускает свой продукт (предоставляет услуги). Также для стартапа важно наличие оригинальной идеи.

Сейчас, как правило, стартап это компания, которая работает в ИT-сфере. В определении стартапа не так важна составляющая времени. Сейчас всё чаще люди склонны считать, что стартапом можно назвать компанию, которая ещё не вышла на самоокупаемость. При этом одним из главных критериев определения можно с уверенностью назвать рост компании. Если бизнес быстро набирает обороты, то это уже явно стартап. Причём такая компания может быть готова как к быстрому росту, так и к быстрому закрытию. Стартап крайне непредсказуемая структура, которая может в один день как разрастись в несколько раз, так и полностью прекратить своё существование. И такая компания может даже не иметь чёткого бизнес-плана. Владельцы таких компаний очень сильно привержены своему делу. В целом бизнес для них не средство зарабатывания денег, а больше самореализация и интересное хобби. Сейчас, как правило, стартап это компания, которая работает в ИТ-сфе ределении стартапа не так важна составляющиа времени. Сейчас всё ча и склонны считать, что стартапом можно назвать компания, которая ещё ча и склонны с

Стартап также можно определить как временную модель бизнеса, направленную на развитие в будущем. Именно такой вид предпринимательства можно легко отличить от малого бизнеса. Ведь малый бизнес не так быстро расширяется, как стартап.

Есть мнение, что называть компанию стартапом можно лишь в том случае, если она решает определённую проблему, которую до нее ещё никто не мог решить. Другими словами, стартап занимается тем, что предлагает покупателю уникальное решение задачи, за что покупатель и платит. Размер компании, сфера работы не имеют никакого значения.

Стартапы всё больше набирают оборот, и можно предположить, что будущее бизнеса именно за ними, а не за гигантами промышленности и ИT [25].

#### **Тест (верно или неверно?)**

1. Все знают, что такое стартап. 2. Стартап – это любой бизнес. 3. Стартап – всегда молодая компания. 4.Стартап предлагает оригинальные идеи. 5.Стартап – это малый бизнес. 6. Стартап может конкурировать с крупными компаниями. 7. Как правило, стартап – это компания, которая работает в ИT-сфере или в сфере интернеттехнологий. 8. В будущем стартапы будут неэффективны.

## **Задание 6. Слова из скобок запишите в правильном падеже. Если необходимо, используйте предлоги.**

116 1. Стартапы, благодаря ... (своя мобильность) в плане воплощения ... (новые идеи), могут конкурировать с крупными корпорациями. 2. Согласно ... (статистические данные) около 70 % молодых стартапов прекращают свою

деятельность уже в первый год существования. 3. Основным ресурсом ... (создание, новый стартап) служит хорошая новаторская идея. 4. В США стартапы чаще всего создаются ... (студенты), поэтому такие компании часто называют «гаражными». 5. Термин *стартап* применяют ... (все сферы деятельности), но больше всего он распространён в сфере ИT-индустрии. 6. Фактором ... (успешность) какой-либо идеи является её востребованность ... (потребитель).

**Задание 7. Выберите из скобок глагол, запишите его в правильной форме.**

1. Большинство определений слова «стартап» ... (являться/становиться / быть) по сути верными. 2. Очень часто стартапы ... (появляться/являться/быть) как реакция на решение задачи, которую никто на данный момент не смог решить. 3. Молодой бизнес не так быстро ... (расширять/расширяться), как старый. 4. Стартап ... (занимать/заниматься/делать) тем, что предлагает покупателю уникальное решение задачи. 5. Стартап постоянно (менять/меняться) прямо в процессе создания. 6. Стартап (являться/быть) полноценным проектом. 7. В стартапах не (существовать/возникать) посредников между пользователями и сотрудниками компании. 8. Основатели ... (взаимодействовать/привлекать) с клиентами самостоятельно, они же ... (занимать/заниматься) продажами и клиентской поддержкой. к реакция па решение задачи, которую никто на данный момент не шить. 3. Молодой бизнес не так быстро ... (данный момент не шить. 3. Стартан ... (занимать-комическ)/денать) тем, что предложения, дрый , в стартан постольнул

**Задание 8. Создайте алгоритм запуска совместного с вашими друзьями-выпускниками БГУИР стартап-проекта: а) расположите в правильном порядке данные ниже этапы; б) прокомментируйте каждый пункт, объяснив, кто и чем в вашей команде будет заниматься.**

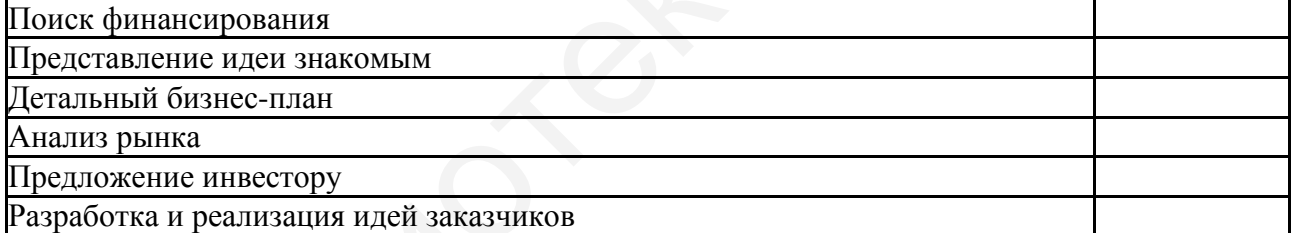

**Задание 9. Объясните слоган: «БГУИР – знания и стиль жизни!».** 

**Задание 10. Составьте небольшой текст на тему «БГУИР – знания и стиль жизни!» по следующему плану:** 

1. Вступление.

2. Расскажите о БГУИР: кто руководит университетом, каковы цели вуза, миссия, кто обучается в университете, на каких специальностях и т. д.

3. Чем, по вашему мнению, отличается БГУИР от других вузов Беларуси и других стран?

4. Что вам больше всего запомнилось за годы обучения в университете?

5. Какие особенности в стиле студенческой жизни университета вы можете назвать?

6. Что вам (не) понравилось в процессе учёбы в БГУИР и почему?

7. Какие пожелания вы можете высказать университету, а также абитуриентам?

8. Чем поможет (или уже помогла вам) учёба в БГУИР в плане научного или карьерного роста?

9. Заключение.

**Задание 11. А. Расскажите, чему научил вас университет за годы учёбы, используя текст Нравственного кодекса БГУИР** (*<https://www.bsuir.by/ru/nravstvennyy-kodeks-bguir>*)**.** 

**Б. Используя материалы раздела сайта БГУИР «История успеха»** (*<https://abitur.bsuir.by/istoriya-uspeha>*)**, расскажите о человеке, в чьей жизни БГУИР сыграл важную роль.**

**В. Пройдите тест об истории нашего университета на официальном сайте БГУИР** (*https://www.bsuir.by/ru/news/101167-test--15-voprosov-iz-istoriimrti-bguir*)*.* **При необходимости используйте дополнительные источники.** 

# **Тема 11. Публицистический стиль речи. Стилистические особенности языка современной прессы**

Ещё в XIX веке Оноре де Бальзак назвал прессу «четвёртой властью» после законодательной, исполнительной и судебной. Пресса – часть средств массовой информации. К средствам массовой информации (СМИ) относят печатные периодические издания (газеты, журналы), электронные издания в сети Интернет, а также продукцию телевидения и радио. В Республике Беларусь по данным Министерства информации на 1 августа 2018 года издаются 1652 печатных периодических издания, в том числе 749 газет, 862 журнала, 31 бюллетень, 9 каталогов, 2 альманаха. Пресса издаётся на белорусском, русском, немецком, английском, украинском, польском и других европейских языках. Также в Беларуси существуют 103 программы телевещания и 176 программ радиовещания. С точки зрения отдельных исследователей, развитие некоторых социальных сетей (ВКонтакте, Facebook, Одноклассники, Twitter) позволяет добавить их как еще один отдельный вид СМИ. Значение термина СМИ заключается в том, что их информация предназначена не для одного человека, а для всего общества. В. Пройдите тест об истории пашего университета на официальне БГУИР (https://www.bsuir.by/ru/news/101167-test-15-voprosov-iz-iston-bguir). При необходимости используйте дополнительные источники.<br>Гема 11. Публицистический

#### **Особенности публицистики**

*Сфера использования:* сфера общественных отношений (политическая, общественно-экономическая, культурная и др.); средства массовой информации, пресса, общественно-политическая литература, выступления.

*Цель:* информировать людей по актуальным вопросам общественной жизни, сообщать полезные и интересные или новые факты, новости, статистику, воздействовать на сознание людей путём убеждения, формировать общественное мнение или влиять на него.

*Стилевые черты:* документальная и фактологическая точность, доступность языка изложения, яркость изложения, призывность, эмоциональность, открытость авторской позиции, оценочность.

## *Лексические особенности:*

1. Частое использование готовых стандартных выражений (речевые клише): *горячая поддержка, резкая критика, горячая точка, знаковая фигура* и др. В результате повторений они превращаются в речевые «штампы», многие из которых уже устарели, например: *акулы империализма, враг народа*.

2. Употребление насыщенной числительными специальной лексики какойлибо сферы науки и техники по теме новости (ИТ-технологии, мировая политика, медицина, криминал, экология, экономика, транспорт, спорт и др.). Используется как общенаучная, так и узкоспециальная лексика.

3. Функционирование выразительных художественных средств (образных синонимов, метафор, эпитетов и др.), например: *люди в белых халатах –* врачи, *чёрное золото –* нефть*, братья наши меньшие –* домашние животные; *юный житель Минска* – мальчик из города Минска. Очень часто для привлечения внимания читателей слова используются в переносном значении, например, *политическое шоу, на политической арене, драматические события, известный сценарий, мобилизация резервов* и др. нользуска как сонстануала, нак у эконошний на настольно накими.<br>
э. Функционирование выразительных художественных средств (образительного, четарь, братья иани меньшие – домани меньшие – постоль, постольное этого и дленно

4. Активное использование яркой эмоционально-оценочной лексики с положительной или отрицательной коннотацией (оценкой): *кошмар, саботаж, пропаганда, нахлебник, восхищение, овации, милосердие, герой*.

5*.* Возможно употребление как «высокой» книжной лексики с торжественным, гражданско-патетическим характером, часто устаревшей (*дерзать, подвиг, самопожертвование, отчизна*, *свершения, стражи)* и т. д., так и «сниженной» лексики (*лицемер, беспредел)*.

6. Использование местоимений «мы» и «вы» – форм для более близкого диалога с читателем, зрителем: *А мне остаётся только пожелать вам хорошего рабочего дня и поблагодарить за проявленный интерес.*

#### *Морфологические признаки:*

1. Использование формы единственного числа имени существительного в значении множественного: *русский человек всегда отличался выносливостью; преподаватель всегда знает студента*.

2. Активное употребление императивных форм глагола: *Оставайтесь с нами, не переключайтесь!*

3. Частое использование глаголов в форме настоящего времени: *сегодня в столице открывается; выставка проходит по 3 апреля*.

4. Функционирование деепричастных и причастных оборотов, пассивных конструкции: *ведомый, невесомый, стрельба была открыта*.

5. Широкое употребление производных предлогов: *в области, на пути, на базе, во имя, в свете, в интересах, с учётом*.

#### *Синтаксические признаки:*

1.Использование риторических вопросов: *Выдержит ли русский человек? Хотят ли русские войны? Все ли любят природу?*

2.Употребление восклицательных предложений: *Все на выборы!*

3. Использование предложений с изменённым (обратным) порядком слов: *Как будут развиваться события, вновь покажет время (обычно S – V – O)*.

4. Употребление заголовков статей, очерков, выполняющих рекламную функцию: *Малые беды большого флота. Зима – сезон горячий*.

5. Активное применение обращений, вводных и вставных конструкций: *Парень, – а следователи подчеркивают, что пока непонятно, именно ли он совершал преступления, – каким-то образом заходил на чужие аккаунты пользователей в одной из социальных сетей.*

В целом публицистика – источник образных средств, позволяющих не только быстро, точно и красиво подать информацию, но и воздействовать на сознание массового читателя (зрителя), побудить его к действию.

**Задание 1. Прочитайте текст видеорепортажа и проанализируйте таблицы (расположены после текста), которые показывают, какие особенности публицистического стиля содержит текст. Дайте название тексту, используя выразительные языковые средства. Добавьте в репортаж своё интервью на эту тему.** 

*Журналист:* Этим утром я решила добраться на работу на велосипеде, чего раньше никогда не делала. Потратила на 15 минут больше, чем обычно, зато приобщилась к здоровому образу жизни. Оказывается, поездка на двухколёсном транспорте от дома до офиса приносит массу удовольствия: можно наслаждаться прекрасными видами города, дышать полной грудью и замечать то, на что раньше не обращал никакого внимания. Безусловно, эти и другие плюсы подталкивают делать выбор в пользу такого средства передвижения.

*Рассказ девушки из ОАО «Белорусское велосипедное общество»:* Если раньше всего лишь 0,02 % перемещений совершалось на велосипеде, то сейчас это 1 % от всех перемещений в городе, и это значительный показатель. За 30 минут езды на велосипеде люди выполняют ежедневную норму физической активности человека, это профилактика сердечно-сосудистых заболеваний, ожирения и многих других заболеваний. Помимо этого, люди, которые ездят на работу на велосипеде и, в принципе, катаются на велосипеде, на 15 % меньше болеют, чем все остальные. Библиотека БГУИР

Судя по результатам социологического исследования, в Минске можно насчитать больше 800 000 велосипедов. Это почти столько же, сколько и автомобилей. Из года в год двухколёсный транспорт становится всё более популярным среди белорусов. Лидер группы «Харди-Гарди» Кирилл Сивец завёл привычку добираться на работу на велосипеде относительно недавно, около месяца назад. За плечами – вместительный рюкзак, в котором мужчина перевозит личные вещи и сменную одежду. Ехать по делам в центр города приходится из микрорайона Сухарево.

*Рассказ музыканта:* На автомобиле обычно из Сухарево до работы у меня уходит от 30 до 40 минут в утреннее и вечернее время. На велосипеде, на самом деле, столько же времени тратится, только совершенно другие ощущения: не стоишь в пробках, город воспринимается по-другому, видишь, как организовали

велосипедисты наше городское пространство... Всё очень продумано, и даже мне в голову не приходило, что вот так у нас Минск освоен велосипедистами.

Маршрут пролегает не только по велодорожкам, но и среди оживлённого городского трафика. Но это не смущает музыканта. Кирилл уверен: главное – быть внимательным и дисциплинированным участником дорожного движения.

*Кирилл:* Ну вот я и приехал. Сегодня работаю возле Дворца спорта. Маршрут 10,5 километров, 333 сожжённые килокалории, взамен хорошее настроение, масса положительных эмоций. Всем хорошего дня. Пока.

*Журналист:* Веб-дизайнер и фотограф Глеб Барталевич со своим яркокрасным двухколесным другом, которого ласково именует «Лилит», практически не расстаётся. На велосипеде молодой человек добирается и на работу, и по делам, и на отдых. Так, признаётся Глеб, дружба с двухколёсным транспортом добавила в его жизнь много ярких красок.

*Рассказ дизайнера:* Когда ты работаешь и живёшь в центре города, то вопрос парковки автомобиля становится очень актуальным. Тем более сейчас большинство парковок делают платными, устанавливают шлагбаумы, а это всё время, это всё деньги. На велосипеде ты приехал, пристегнулся, не знаю, к любой колонне – и всё, забыл. То есть дорога занимает столько же времени, сколько и на машине, но она идёт на пользу твоему здоровью, твоему самочувствию. Наверно, начиная работу после такой-то физической нагрузки, твой день более плодотворным становится. асным двухколееным другом, которого ласково именует «Лик<br>испически не расстаётся. На велосипеде молодой человек добирается<br>боту, и по делам, и на отных. Так, признаётся Глеб, дружба с двухколёс<br>инспортом добавила в его ж

Активными велосипедистами считают себя около 8 % минчан. Для многих из них поездка на двухколёсном транспорте на работу сродни приключению. К тому же это прекрасная возможность поддерживать себя в хорошей физической форме и сжигать лишние калории.

*Глеб*: Вот, собственно, и всё. В течение каких-то пяти минут с помощью маленького и любимого велосипеда я добрался до работы. А мне остаётся только пожелать вам хорошего рабочего дня и поблагодарить за компанию.

К пожеланиям присоединяются Диана Галик, Сергей Гурков, программа «Утро: студия хорошего настроения».

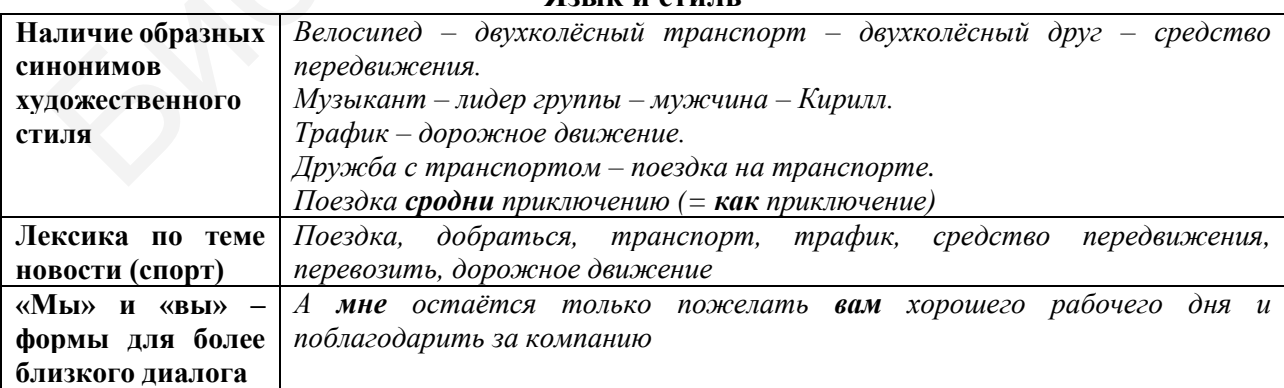

**Использование средств публицистического стиля в тексте репортажа**

**Язык и стиль**

#### **Синтаксис**

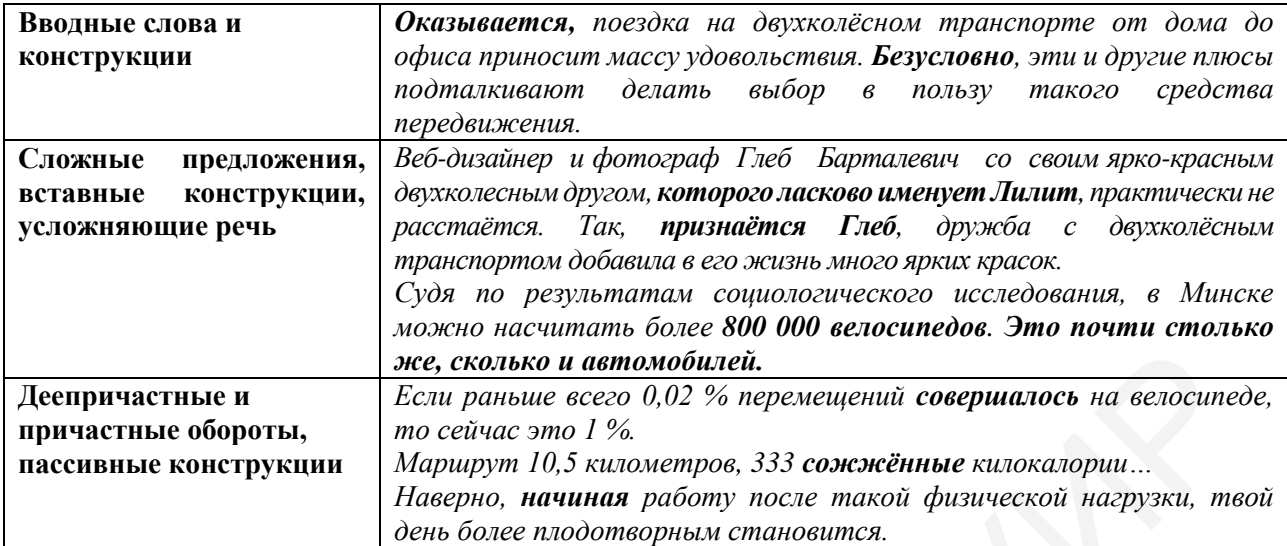

#### **Содержание и композиция**

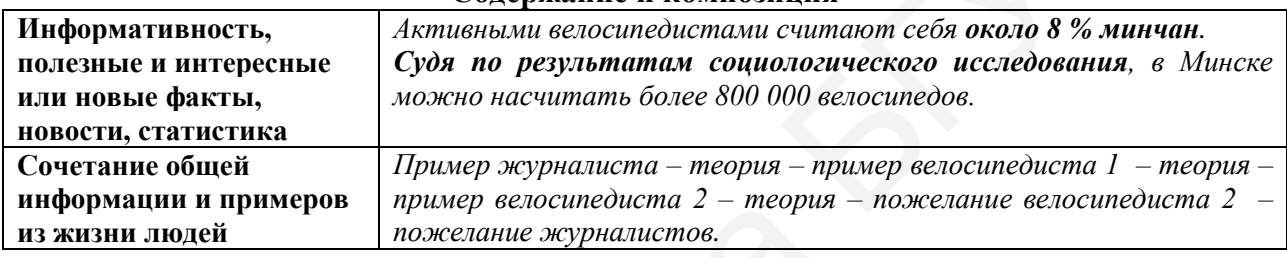

**Задание 2. Прочитайте текст-обзор из новостного интернет-издания. Найдите в нём признаки публицистического стиля. Составьте аналогичный текст о новостях своего родного города.** 

9 февраля 2019 в 09:30 MINSKNEWS.BY

## **Доброе утро!**

С субботой вас! И на этот раз подготовили для Минска сразу два гида в одном (погода-то так себе будет): что делать, если не хочется никуда идти, и куда сходить, если чувствуете необходимость выбраться из дома. А еще посоветуем, куда сходить в выходные в Могилёве, Гомеле, Бресте и Витебске. Но только берегите себя, не заболейте!Эпидемия гриппа медленно, но уверенно нас окружает и рано или поздно, боимся, придёт в Беларусь (в Литве, Латвии, Украине и Франции от болезни уже умерли десятки, сотни и тысячи человек). А пока вы шьёте марлевую повязку, давайте вспомним, что интересного мы рассказывали вам вчера, а вы-то могли пропустить! 1911 июня в нее сколько и автомобилей.<br>
1912 и примене всего и для пользования совершение свободных слитрив (воссительно сейчас это 1% (25 премецений совершение в автосоции).<br>
Margue Sover Proposition (2015) Superstation

Хотите, расскажем, откуда белорусы в последние два года узнают новости? Оказалось, Интернет как источник информации по уровню популярности догоняет ТВ, а почти 15 % зрителей вообще не смотрят телевизор. Кстати, порадовались, что MINSKNEWS.BY занимает третье место в топе самых популярных ресурсов для белорусов. Знаете, после кого?

Стало известно, что обновлённый стадион «Динамо» участвует в мировом конкурсе на лучший стадион, открытый в 2018 году. Кроме него, в списке ещё 26 кандидатов со всего мира. Голосуем!

Уже писали, что в Минске скоро появится «умная остановка». Теперь можем показать, как она будет выглядеть, и рассказать, что «умеет» делать. Космос, конечно, какой-то!

Прекрасная история незрячего сельского учителя – он не видит детей, но учит их, верит им и поёт с ними под гитару. Очень крутой человек!

За пост президента Украины в эту кампанию поборется рекордное число кандидатов – 44. Есть даже однофамильцы! Прогнозируют, что основная борьба за голоса избирателей развернётся между Тимошенко, Порошенко и Зеленским.

И держите тест по самым коварным местам в правописании И/Е. Как правильно пишется двест? А инт лл генция? Она дышет или дышит? Поехали!

**Задание 3. А. Прочитайте приведённую лексику ниже и определите тему новости. Можете ли вы предположить, о чём рассказывается в тексте статьи?**

1. Подозреваемый – школьник – парень – подросток – юный житель Минска.

2. Следователи – правоохранители – милиция.

3. **Примечательно**, что подозреваемому всего 16 лет. Так что на возраст на этот раз, **возможно**, делать скидку не стоит.

4. Войдя в чужой аккаунт, парень писал там, что у его собственной банковской карты или истёк срок годности или (**а школьник придумал несколько вариантов истории**) она заблокирована.

5. Сейчас **ведётся** работа; **возбуждено** несколько уголовных дел; у каждого пользователя социальной сети **похищалось** от одного до двух тысяч белорусских рублей.

6. Уголовное дело, тюрьма, следователь, преступление, суд, вынести вердикт, лишение свободы, пострадавший, расследование.

**Б. Какие особенности публицистического стиля показывают данные примеры? Используйте материал задания 1.** 

**В. Подготовьте, используя дополнительный материал, анализ самостоятельно подобранного текста из СМИ. Используйте теоретический материал и задание 1.**  И держите тест по самым коварным местам в правописании И.Е.<br>
оехали!<br>
оехали!<br>
3 задание 3. А. Прочитайте приведённую лексику ниже и опреде.<br>
э задание 3. А. Прочитайте приведённую лексику ниже и опреде.<br>
1 задание 3. А.

**Задание 4. Заранее подготовьте вопросы и возьмите интервью у любого студента БГУИР о впечатлениях от учёбы в университете и профессиональных планах на будущее. Запишите текст интервью.** 

# **Тема 12. Этикет русского коммуникативного поведения. Этикет общения в компьютерной сети Интернет и деловых письмах**

К **речевому этикету** относятся слова и выражения, употребляемые людьми для прощания, просьбы, извинения, принятые в различных ситуациях формы

обращения, интонационные особенности, характеризующие вежливую речь и т. д. В целом это принятая в данной культуре совокупность требований к форме, содержанию, порядку, характеру и ситуативной уместности высказываний, основанная на уважении к другому человеку. Известно, что слово «этикет» вошло в обиход во времена правления французского короля Людовика XIV. Этикет включает в себя как общечеловеческие нормы поведения, так и национальные особенности. Например, у каждого народа есть общие и специфические запретные темы, которых обычно не касаются в разговоре. Соблюдение речевого этикета способствует повышению как речевой, так и общей культуры общества, поддерживает положительную репутацию компании.

**Предложите темы, на которые нельзя или не принято говорить в вашей стране, а также в стране, в которой вы сейчас живёте и учитесь.** 

К постулатам речевого общения относятся:

– постулаты качества (сообщение не должно быть ложным или безосновательным);

– количества (сообщение не должно быть слишком кратким, слишком длинным);

– отношения (сообщение должно быть релевантным для адресата, то есть соответствовать его потребностям);

– способа (сообщение должно быть ясным, чётким, не содержать непонятных для адресата слов и выражений и т. д.).

Нарушение одного или нескольких из этих правил в той или иной степени влечёт за собой коммуникативную неудачу.

Очень важный принцип, который регулирует процесс общения, – *принцип вежливости*. Он направлен на предотвращение конфликтных ситуаций и создает атмосферу положительного взаимодействия.

#### **Речевой этикет в деловых письмах и в сети Интернет**

Деловой стиль письма предполагает высокую грамотность и отсутствие орфографических ошибок. Общей рекомендацией как для бумажного, так и для электронного письма является избегание в своей письменной речи сложных конструкций – они уместны в официальных юридических документах. Не следует использовать и сокращения, исключения составляют общепринятые сокращения. Весь документ выдерживается в официально-деловом стиле. Деловое письмо должно быть максимально вежливым и доброжелательным. Оно предполагает конкретное, чёткое, объективное изложение своих мыслей. Деловое общение нельзя закончить тогда, когда этого захотелось только одному из участников. Нельзя и игнорировать собеседника, не отвечать на звонки или письма. Библиотека БГУИР

Оформляя документы, необходимо следить за тем, чтобы не было переносов. Не забывайте и о личной подписи в конце письма. Начальные и завершающие фразы письма называются «этикетной рамкой». Именно она помогает наладить с адресатом нужные отношения. В этих случаях используют речевые клише.

Наиболее распространённым и универсальным клише в деловой переписке считается обращение к адресату *Уважаемый(-ая)*, а далее обращение по имениотчеству. Если послание адресовано сразу нескольким людям, и все они являются представителями одной профессии, уместным будет использование такого обращения, как *Уважаемые коллеги* (в случае, если все адресаты – женщины, допускается написать *Уважаемые дамы*, если же мужчины – то *Уважаемые господа*). Сожаление можно выразить с помощью следующих фраз: *«К сожалению, у нас нет возможности согласиться…», «С сожалением сообщаем…», «К нашему сожалению, вынуждены сообщить…»* и др. Благодарность обозначается такими клише, как *«Позвольте выразить свою признательность…», «Благодарим Вас…», «Учитывая Ваш вклад…».* Пригласить адресата на мероприятие можно, используя штампы: *«Мы имеем честь пригласить Вас…», «Надеемся на Ваше согласие…», «С удовольствием приглашаем Вас…», «Будем рады видеть Вас…»* и т. д. Завершить письмо можно фразами: «*Ждем от Вас новых идей…», «Желаем Вам успехов…», «Надеемся на дальнейшее плодотворное сотрудничество…».*

Один из возможных вариантов переписки – по электронной почте. Тут тоже существует целый ряд своих особенностей. Так, например, если послание адресат получит впервые, то необходимо начать его с представления собственной компании, описания своей деятельности, перечисления возможных задач, которые предполагается выполнить. При продолжительной переписке необходимо сохранять историю прошлых писем, на основе которых строится каждое следующее послание, и (или) цитировать их. В письме должно обязательно присутствовать приветствие и обращение. В деловом этикете электронного письма недопустимо писать без знаков препинания и заглавных букв. Не следует писать в начале письма: «Доброго времени суток!», эту фразу следует заменить на «*Здравствуйте*» либо «*Добрый день!*». Если размер электронного письма слишком велик, в теле письма необходимо указать лишь краткую сопроводительную запись, а сам материал прикрепить как вложение любым файлом: *«Добрый день, уважаемый господин Иванов! Посылаем Вам образцы наших рекламных буклетов. Вы можете ознакомиться с ними во вложении…».* ише, как «Поэвольт выразить свою признательность...», «Благодарим Ва читывая Ваш вклад...». Пригласить адесата на мероприятие можно, использивания «Мы имеем чести пригласить дасс...», «Надеемся на Ваш соглашими» (убовольс

## **Задание 1. Составьте из слов предложения, содержащие правила интернет-безопасности для детей и подростков.**

1. Никогда, не, давать, личная, информация, себя (фамилия, номер телефона, адрес, номер школы) без, разрешение, родителей. 2. Если, кто-либо, присылать, вы, что-то, странный, не, пробовать, решить, проблема, самостоятельно. Посоветоваться, с, кто-то, кто, вы, доверять. 3. Люди, мочь, быть, разный, в, электронный, общение, и, в реальный, встреча. 4. Не, открывать, письмо, электронный, почта, файлы, полученный, от, люди, или, с, сайты, который, вы, не знать, или, не, доверять, они. 5. Никто, не, давать, свой пароль. 6. Никогда, не, делать, то, что, мочь, стоить, деньги, ваша, семья. 7. Всегда, быть, вежливый, в, электронный, переписка. 8. В, электронный, письмо, не, использовать, текст, набранный, ВЕРХНИЙ, РЕГИСТР, это восприниматься, в, Сеть, как, крик. 9. Не рассылать, письмо, незнакомые, люди, без, их, просьба, это, выглядеть, как, спам. 10. Всегда, вести, себя, сеть, так, как, бы, вы, хотеть, чтобы, вести, себя, с, вы!

**Задание 2. Соотнесите неправильное поведение в Сети и его название:**

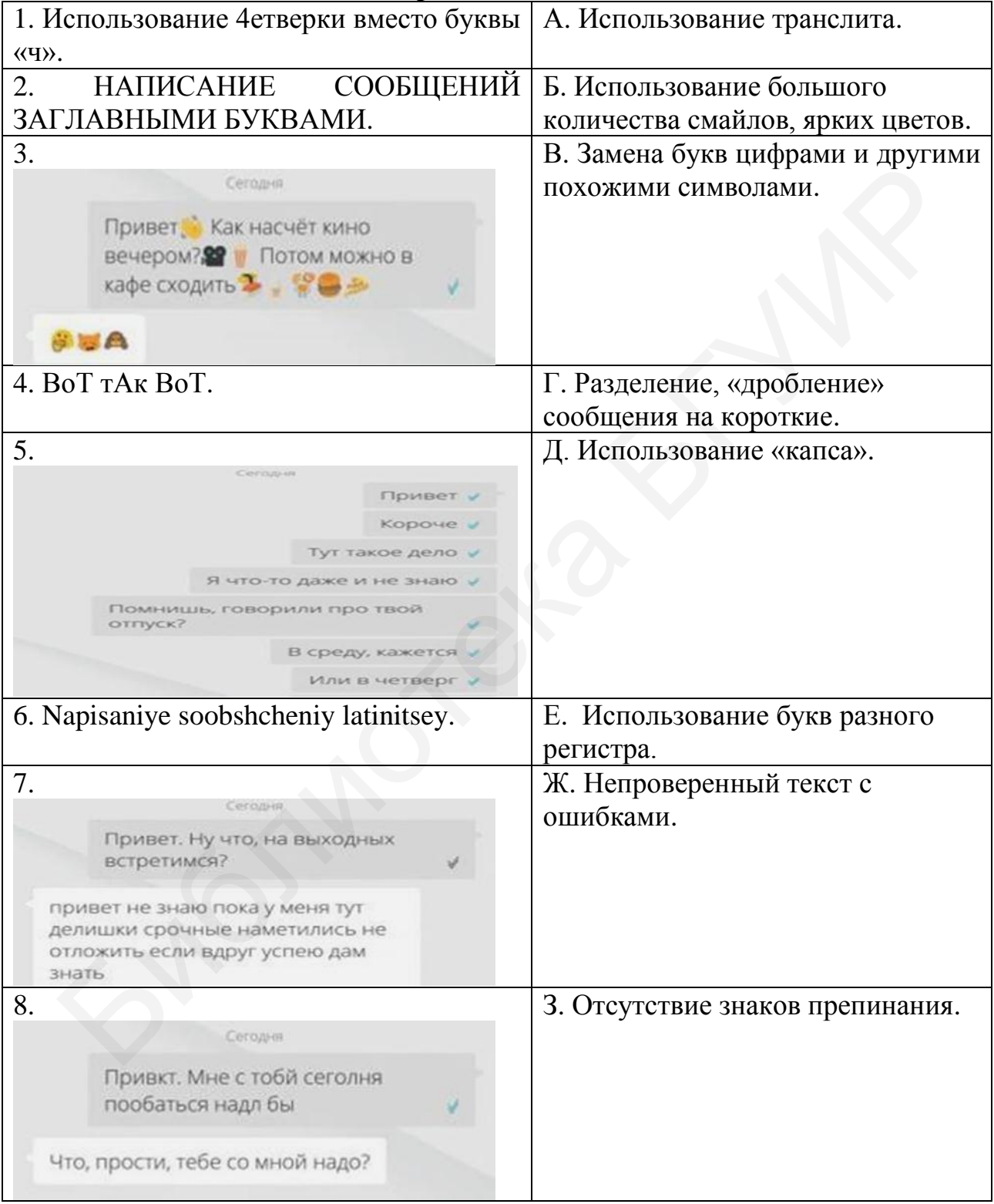

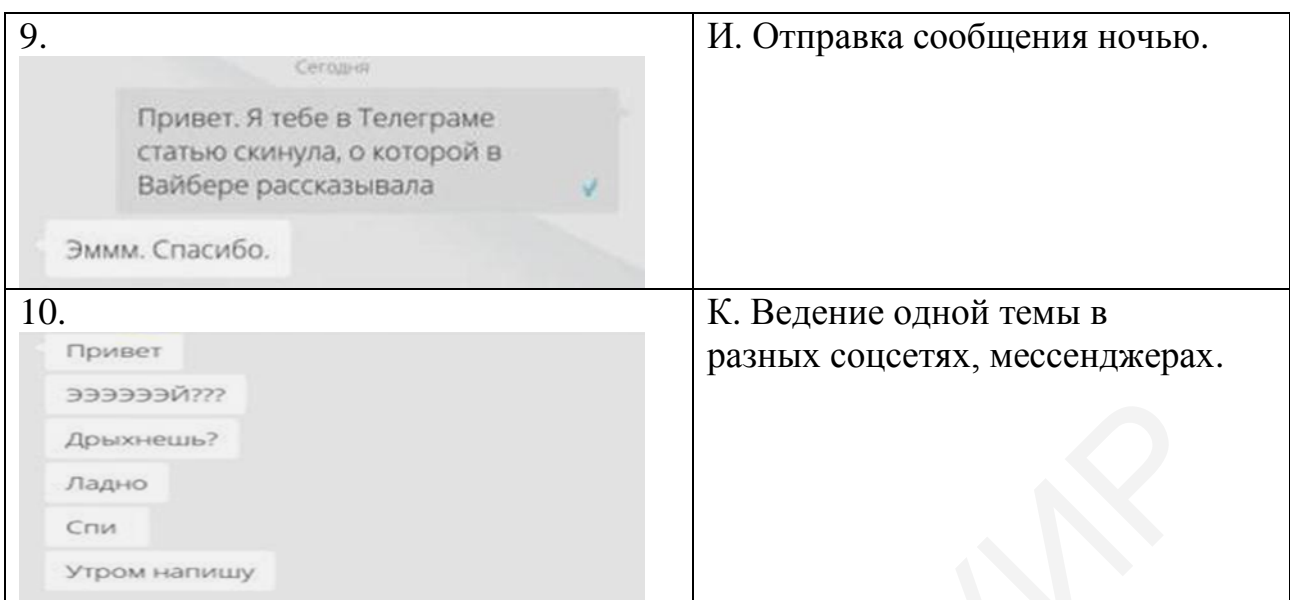

## **Задание 3. Соотнесите русское название невежливого поведения в Интернете и его определение.**

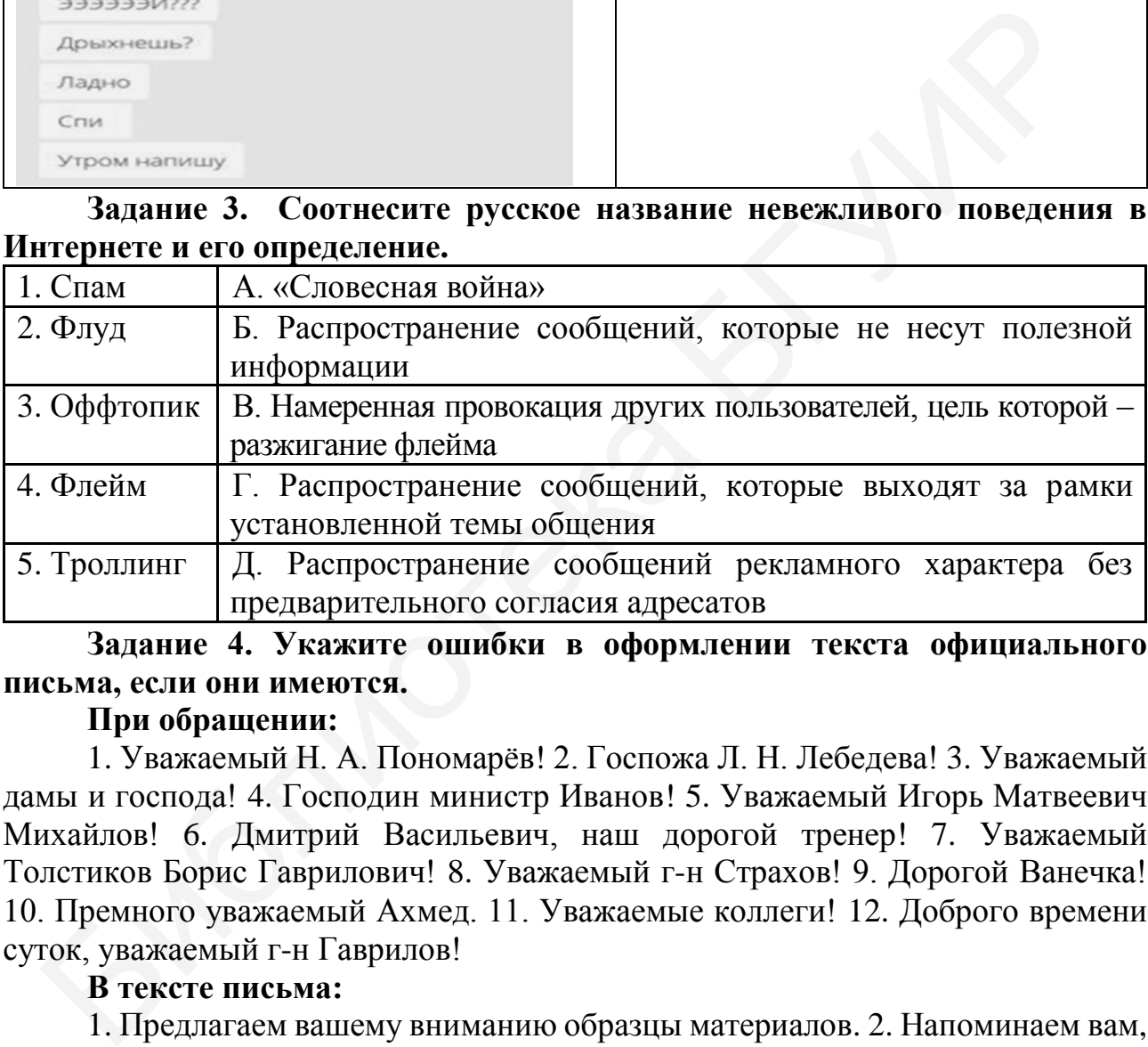

**Задание 4. Укажите ошибки в оформлении текста официального письма, если они имеются.** 

#### **При обращении:**

1. Уважаемый Н. А. Пономарёв! 2. Госпожа Л. Н. Лебедева! 3. Уважаемый дамы и господа! 4. Господин министр Иванов! 5. Уважаемый Игорь Матвеевич Михайлов! 6. Дмитрий Васильевич, наш дорогой тренер! 7. Уважаемый Толстиков Борис Гаврилович! 8. Уважаемый г-н Страхов! 9. Дорогой Ванечка! 10. Премного уважаемый Ахмед. 11. Уважаемые коллеги! 12. Доброго времени суток, уважаемый г-н Гаврилов!

#### **В тексте письма:**

1. Предлагаем вашему вниманию образцы материалов. 2. Напоминаем вам, что срок договора № 15/10 от 11.02.2010 г. истекает. 3. Прошу вас! 4. Не могли бы вы сообщить нам… 5. Гуд бай! 6. Отправьте-ка срочно мне документ. 7. Позвольте пригласить Вас на Олимпиаду по русскому языку. 8. Жду ответа, как соловей лета. 9. Пока! 10. Я очень зол на вас, немедленно ответьте! 11. Просим Вас уведомить о своём решении. 12. Благодарим за сотрудничество.

#### **Задание 5. Отредактируйте тексты деловых писем в соответствии с правилами составления служебных документов [29].**

#### **ТЕКСТ 1**

ОАО «Мебельпром» Генеральному директору фирмы 495867, г. Саратов, ул. Связистов, 34 Тел.: (489-3) 39-49-56, факс: (489-3) 49-58-69 19.03.2009 № 89-7/3

О поступлении продукции

Виктор Георгиевич!

Сообщаем Вам о том, что на склад нашей фирмы поступила новая партия современной мебели из Японии. Как постоянному клиенту нашей фирмы посылаем Вам каталог с наименованиями и стоимостью продукции. Надеемся на перспективное сотрудничество. О поступлении продукции<br>
Сообщаем Вам о том, что на склад нашей фирмы поступила новая парт<br>
сообщаем Вам о том, что на склад нашей фирмы поступила новая парт<br>
суважением, <br>
Суважением, <br>
Суважением, <br>
Директор М. В. Лебе

С уважением,

Директор М. В. Лебедев

#### **ТЕКСТ 2**

Фирма «Сотел-телеком» Отдел маркетинга ОАО « МирМаксЛюкс» Сомовой К. Р. Ул. Беды, 75 – офис 13, ул. Одоевского , 34 – офис 16 г. Минск, 220017 Тел. 1-35-76-01 28.02.2009 г. № 34

Рекламный щит «Сотел» на Октябрьской площади.

Дорогая Кристина Ренатовна!

Напоминаем Вам, что до 01.03.2009 г. щит с рекламой нашей фирмы должен быть установлен на оговорённом месте (Октябрьская площадь). Деньги мы перевели ещё неделю назад и надеемся в ближайшие дни увидеть долгожданную рекламу.

С уважением,

Менеджер отдела маркетинга «Сотел-телеком» К. Д. Мериносов

#### **ТЕКСТ 3**

ООО «Офис-Маркет», Красный перекресток, 41, г. Чита, 694209, Россия Тел.: (495) 951-11-46, факс: (495) 951-00-27 02.02.2010 г. № 14 Генеральному директору фирмы «СибГраф» П. В. Сергееву

О выставке «Современный офис»

Уважаемый Петр Владимирович!

Приглашаем Вас посетить выставку «Современный офис», которая проводится компанией «Офис-Маркет». Выставка состоится 5 февраля 2010 г. в Доме Культуры им. Чкалова (проспект Дзержинского, 34, на первом этаже).

Начало выставки в 10.00, предположительная продолжительность – 6 часов.

На выставке будет представлена современная офисная техника, мебель для офиса и разнообразные канцелярские товары. Вы сможете заказать себе понравившиеся вещи.

Просим сказать, будете ли Вы участвовать, до 04.02.2010 г. Заявку необходимо выслать по факсу.

Приложение 1 . Программа выставки «Современный офис» на 1 листе в 1 экземпляре. Приложение 2. Каталог «Технические средства современного делопроизводства на 5 листах в 1 экземпляре.

Шастина Вера Константиновна 931-00-17 Исполнено: факс № 156 – 18/1 от 03.02.2010 г. В дело № 78/5 С уважением, генеральный директор «Офис-Маркет» Г. В. Корнеев

**ТЕКСТ 4**

Компания «Макро-С» Директору фирмы «МИТ» Григорьеву Т. П. ул. Ботаническая, 12, офис 35 г. Минск, 220030, Республика Беларусь Тел./факс: 8-017-24-24-42 12.03.2009 № 311

О приглашении на презентацию новых разработок фирмы Уважаемый Георгий Петрович!

Приглашаем Вашу фирму (и Вас в частности!) посетить презентацию новейших разработок нашей фирмы.

Уверены, что предложенные Вашему вниманию экспонаты привлекут Ваше внимание и станут объектом дальнейшего взаимовыгодного сотрудничества. После презентации предполагается банкет.

С уважением, секретарь М. С. Кличко

#### **ТЕКСТ 5**

Друзья! Ваше предложение о проведении переговоров с целью более детального обсуждения возможностей и форм сотрудничества вызвало горячее одобрение всего нашего коллектива. Мы рады будем как можно скорее сесть с вами за стол переговоров. Надеемся, что вы согласитесь с необходимостью проанализировать последние информационные материалы и публикации, которые дают представление о тех или иных факторах в сегодняшнем положении фирм.  $\begin{tabular}{c} {\bf TEECT4} \hspace{0.08cm} {\bf TEECT74} \hspace{0.08cm} {\bf & {\bf 120} \cr {\bf 20} \cr {\bf 30} \cr {\bf 40} \cr {\bf 51} \cr {\bf 62} \cr {\bf 63} \cr {\bf 7} \cr {\bf 84} \cr {\bf 85} \cr {\bf 96} \cr {\bf 97} \cr {\bf 98} \cr {\bf 99} \cr {\bf 99} \cr {\bf 99} \cr {\bf 99} \cr {\bf 99} \cr {\bf 99} \cr {\bf 99} \cr {\bf 99} \cr {\bf 99$ 

Ждём с нетерпением вашего ответа и предложения о дате переговоров.

С уважением, директор фирмы «Н» Иванов С. Б.

**Задание 6. Напишите деловые письма: а) декану факультета с приглашением принять участие в олимпиаде по русскому языку; б) преподавателю с просьбой назначить день пересдачи зачёта; в) директору фирмы с предложением приобрести вашу продукцию.**

# **Тема 13. Подготовка научного сообщения. Резюме и его особенности**

**Научное сообщение** представляет собой короткий доклад о результатах научного исследования либо изложение актуальной научной информации, чего-то нового в области науки и техники. Возможна и новая трактовка уже известных фактов.

Научное сообщение готовится для научной конференции или симпозиума

с целью информирования аудитории о результатах своего научного исследования и обсуждения полученных результатов. Научное сообщение можно разделить на устное сообщение, публикацию в научном издании, компьютерные версии научных сообщений.

Наиболее частый метод подготовки научного сообщения – описание. Описание – это любая форма представления информации о полученных в исследовании результатах. Формы сообщений-описаний: 1) вербальная (текст, речь); 2) графическая (схемы, графики); 3) символическая (знаки, формулы); 4) предметнообразная (макеты, вещественные модели, фильмы и др.).

Любое научное сообщение – это текст, организованный по строгим правилам. Главные требования к научному сообщению:

– последовательность и логичность информации;

– точность информации;

– отсутствие избыточной информации;

– использование средств оформления, фактов, данных, языковых приёмов, которые могут заинтересовать слушателя (читателя);

– преобладание клише, устойчивых сочетаний и оборотов, свойственных научному стилю речи.

Информация в научном сообщении строится по единой логической схеме. Для научного сообщения важна строгая композиция, основными элементами которой являются заголовок, введение, основная часть и заключение. Заголовок должен лаконично отражать тему научного сообщения. Во введении обычно обосновывается выбор темы, указываются актуальность и цель исследования. В некоторых случаях в этой части научного сообщения описываются методы, которые использовались автором. В основной части работы раскрывается тема сообщения: приводятся аргументы (доводы, факты, иллюстрации), количество которых зависит от объёма научного сообщения. Завершение изложенной информации осуществляется выводом, в котором содержится аналитическая оценка проведённого исследования, намечаются перспективы дальнейшей работы. Любое научное сообщение – это текст, организованный по строглим. Главные требования к научному сообщению:<br>
– последовательность и логичность информации;<br>
– последовательность и логичность информации;<br>
– гочительс информа

Наиболее правильно будет представить научное сообщение в форме компьютерной презентации с текстовым сопровождением. **Презентация**  предназначена для визуального представления научного сообщения и характеризуется интерактивностью.

Вам уже знакомы правила составления конспекта, аннотации, реферата. Наряду с этими традиционными жанрами работы со вторичной информацией, в научном стиле используется и так называемое **резюме**, или **сжатые выводы**. Цель данного текста следующая: коротко записать основной вывод первоисточника (статьи, монографии, реферата). Резюме в виде выводов должно обязательно присутствовать в конце каждого раздела и подраздела основной части дипломной или диссертационной работы, а также в её заключении.

130 Резюме короче реферата и аннотации, но благодаря своему минимальному размеру оно способно долго остаться в памяти у читателя. Выбор языковых средств для построения резюме связан с основной задачей компрессии научного текста: минимум языковых средств – максимум информации. Текст резюме похож на аннотацию. Отличие состоит в том, что текст резюме концентрирует в себе информацию не из основного содержания первоисточника, а из его заключительной части, из выводов. Резюме излагается своими словами – выдержки из оригинального текста в нём встречаться не должны.

Работа над рефератом-резюме требует следующих действий:

1. Выделить главную информацию первоисточника.

2. Выполнить сжатие (компрессию) выводов научного текста.

3. Используя модели пассивных конструкций, записать полученные (обычно два-три) предложения.

## **Задание 1. А. Ознакомьтесь с научным сообщением выпускника БГУИР Нгуен Ван Бась (Вьетнам). Ответьте на вопросы.**

Моё сообщение посвящено конкурсу, который называется «Robocon». Это конкурс по проектированию роботов, который проводится ежегодно в азиатском регионе. Я выбрал эту тему потому, что мне нравится робототехника, и я хочу рассказать об успехах вьетнамских студентов в данном конкурсе. Конкурс – это крупнейшее в мире соревнование роботов. Каждый год страной-организатором определяются задания, и участниками для их выполнения конструируются машины. Например, на конкурсе 2012 года в Гонконге, о котором я рассказываю, три робота на поле должны были опустить фишку в приёмник, перевезти корзину, преодолеть мост и туннель и забросить «булочки» в корзину. 3. Используя модели пасснышки конструкций, записать получен дикино два-три) предложения.<br> **Задание 1. А. Ознакомьтесь с научным сообщением вынуски**<br> **УИР Нгуен Ван Бась (Вьетнам). Ответьте на вопросы.**<br>
МИР Месобопеменное

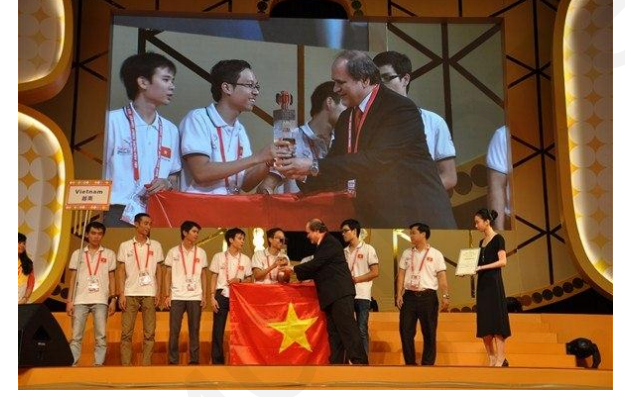

16 августа 2013 года конкурс проводился во Вьетнаме. Для участия в нём мы отобрали две командыпобедителя, которые представляли Вьетнам в конкурсе роботов Азиатско-Тихоокеанского региона. В конкурсе роботов участвовали 180 команд из многих университетов и колледжей Вьетнама.

На фотографии вы видите вьетнамских студентов на конкурсе «Robocon» в Гонконге в 2012 году, в котором приняли участие 17 команд из 15 стран мира. В итоге Вьетнам занял второе место.

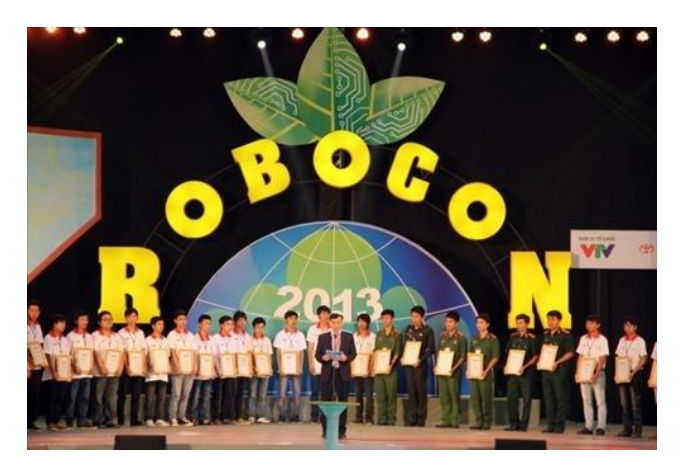

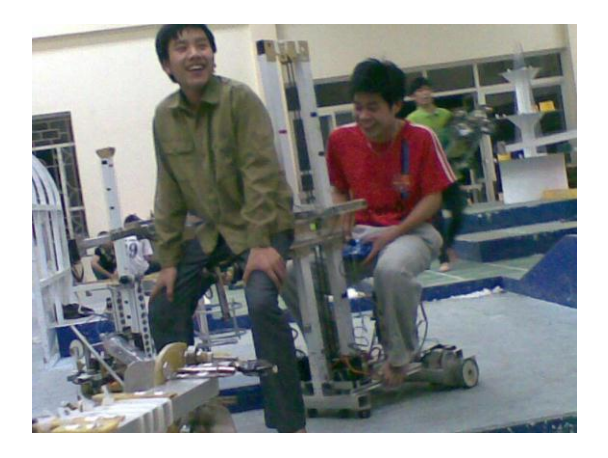

Сначала роботы кажутся простыми, но если рассмотреть, то в каждом из них есть много интересных механизмов и деталей. Для создания многих роботов используются бутылки.

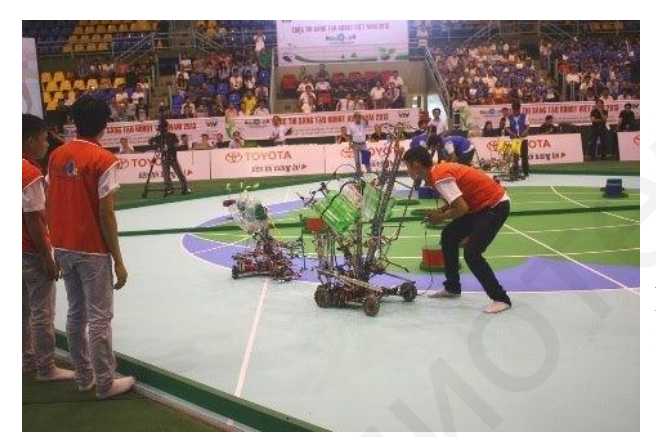

На фото справа вы видите радость студентов-победителей. Хочется отметить, что робототехника – очень актуальное направление, поэтому все разработчики будут востребованы в будущем. Конкурс «Robocon» направлен на создание дружественных отношений между командами молодых разработчиков из разных университетов и стран, а также на развитие технологического прогресса.

Вот студенты промышленного университета Ханоя. После занятий они вместе работают, конструируя и совершенствуя своих «детищ».

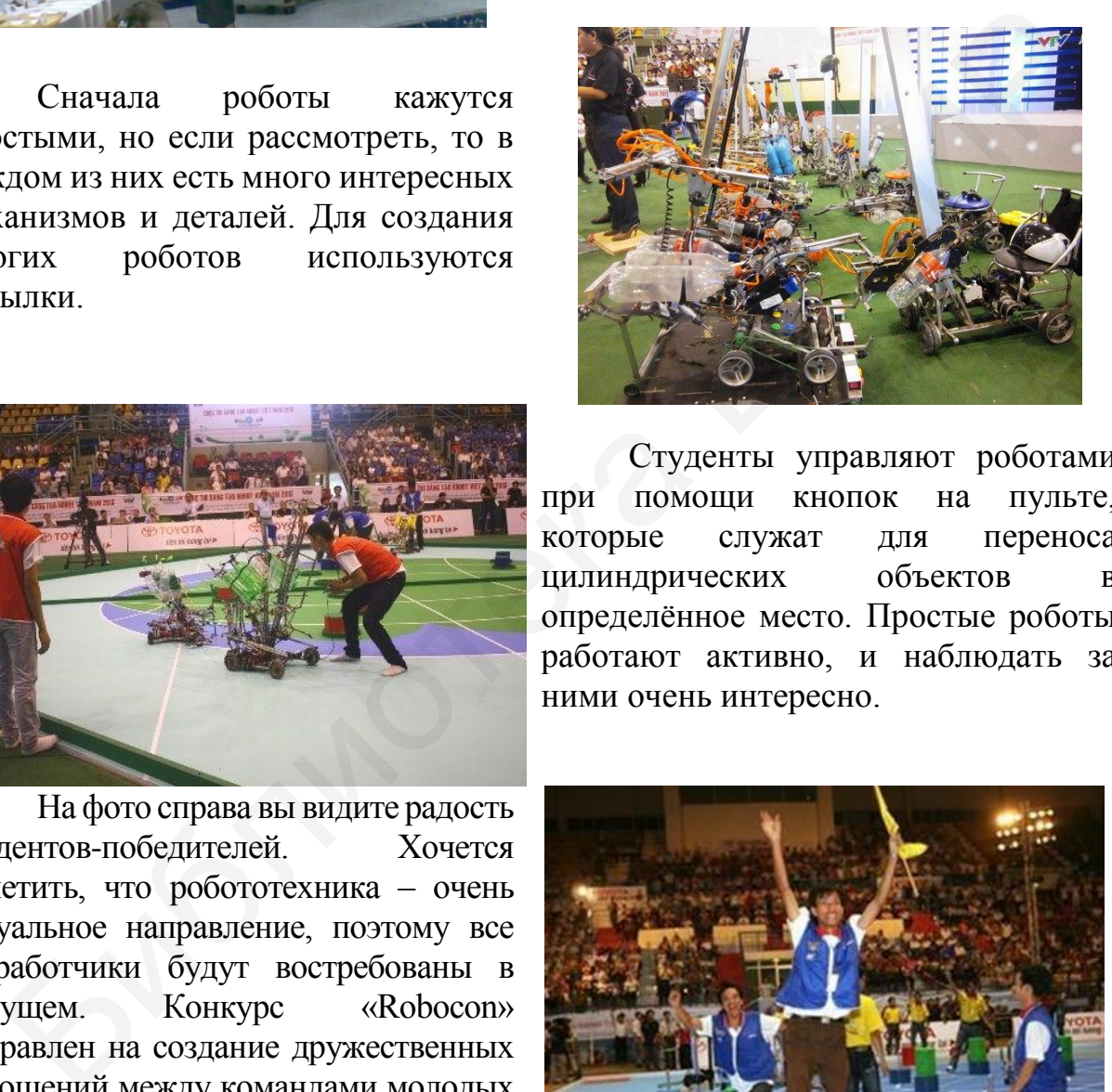

Студенты управляют роботами при помощи кнопок на пульте, которые служат для переноса цилиндрических объектов в определённое место. Простые роботы работают активно, и наблюдать за ними очень интересно.

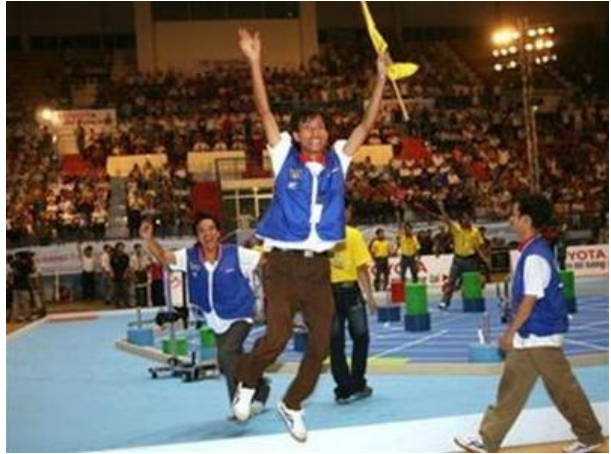

**Вопросы:** 1. Что такое «Robocon»? 2. Как часто он проводится? 3. Где он проводился в 2013 году? 4. Какие задания были предложены для разработки в предыдущем году? 5. Кто обычно принимает участие в данном мероприятии? 6. Верно ли, что задания конкурса одинаковы каждый год? 7. Как вы думаете, трудно ли собрать робота? 8. В чём значение проекта «Robocon»?

**Б. Озаглавьте текст сообщения. Подумайте, как можно улучшить его с точки зрения актуальности научного материала.**

**Задание 2. Вставьте в слова пропущенные буквы. Представьте информацию предложений без связочных слов [38].** 

**Образец:** *К...мпьютер является электронной машиной. → Компьютер – это электронная машина.* 

1. Основными объектами в ...перационных системах являются файлы, пр...грам...ы и каталог. 2. Асс...мблер представляет собой мнемоническую (условную) запись машинных к...манд. 3. Оперативная память представляет собой устройство вычислительной маш...ны, которая запоминает к...манды и данные. 4. Под пр...грам...ами технического обслуживания понимается совокупность пр...грам...но-аппаратных сре...ств для д...агностики и обнаружения ошибок в процес...е работы к...мпьютера. 5. Объединение ЭВМ в сеть ...нтернет стало новым массовым каналом распространения инф...рмации. 6. Комплект прикладных пр...гра...м называют п...кетом. 7. Минимальной единицей инф...рмации считается бит, а единицей памяти в современных ЭВМ считается байт. 8. Периферийными устройств...ми называют устройства, которые не входят в состав системного блока. Библиотека БГУИР

**Задание 3. Представьте информацию предложений другим способом по образцу [38].** 

**Образец:** *Процесс мгновенно усиливается. → Мгновенное усиление процесса.* 

1. Персональные компьютеры и сеть Интернет качественно меняют условия жизни и работы миллионов людей на всей планете. 2. С активным развитием международного общения остро ощущалась нехватка переводчиков. 3. После включения компьютера автоматически появлялась картинка Windows. 4. Работая в Интернете, пользователь мгновенно получает сведения с любого конца земного шара. 5. В современной вычислительной технике широко используется двоичная система счисления. 6. Микропрограммы воспроизводят анимацию, непрерывно обновляют содержание страницы. 7. Веб-страницы часто изменяются или удаляются из Сети.

**Задание 4. Запомните правописание и значение данного слова:** *аккумулировать* **– «собрать (собирать), накопить (накоплять), сосредоточить (сосредоточивать)». Составьте с данным словом три предложения: а) простое с причастным оборотом; б) сложносочинённое с деепричастным оборотом; в) сложноподчинённое.**

**Задание 5. Из толкового словаря русского языка выпишите значения следующих слов:** *тезис, противоречивый, аргументировать, констатация, преобладать, резюмировать***. Составьте с данными словами предложения.**

**Задание 6. Вставьте необходимые производные предлоги:** *благодаря, вследствие, наподобие, наряду с, несмотря на, посредством, согласно, с помощью***. Спишите предложения, употребляя слова в скобках в правильной форме.** 

1. Объединение сетей разной (архитектура) стало возможно ... протоколу [IP](http://ru.wikipedia.org/wiki/IP) и принципу маршрутизации [пакетов \(данные\)](http://ru.wikipedia.org/wiki/IP-%D0%BF%D0%B0%D0%BA%D0%B5%D1%82). 2. Связь между различными (компьютер) в сети, а также между (компьютерный) сетями осуществляется ... телекоммуникационных каналов – медных (провод), оптических (волокно), радиоканалов. 3. Современный компьютер – это кибермозг, способный совершать триллионы (операция) в секунду и выполнять все наши ежедневные (задача). За его (эволюция) едва ли можно уследить: сегодня он умеет (рисовать) картины и (управлять) автомобилем, а ... закону Мура, уже к 2025 году обычный компьютер (научиться) мыслить как человек. 4. … статистике (телефонный) переговоров, чрезвычайно редко все абонентские линии на (предприятие) (использоваться) одновременно. 5. ... поисками (формулы) для решения конкретных уравнений был (исследовать) вопрос о существовании корней у любого (алгебраический) уравнения. 6. На качество Wi-Fi-сигнала напрямую влияют микроволновые (печь). Эксперты (советовать) отключать такую бытовую технику во время (важный) видеозвонков или работы в (Сеть). «Съедают» скорость Интернета беспроводные домашние (телефон), а также – гаджеты ... радионяни. 7. … перехода современной физической науки к (исследование) более сложных закономерностей ведущее положение среди теоретических методов физики стали занимать метод (математический) моделирования и математическая гипотеза. 8. Повышение (эффективность) познавательной деятельности студентов ... применения компьютерных технологий в образовательном процессе во многом (зависеть) от инициативной позиции преподавателя на каждом этапе обучения. 9. ... впечатляющие технологические достижения, значительная доля населения мира не имеет доступа ко многим из (инновация), которые (улучшать) качество жизни, а также (обеспечивать) доступ к лучшим возможностям дохода, включая основные товары и услуги. говоров, презвычайно редко все абопентские линии на (предприятнользоваться) одновременно. 5. ... поисками (формулы) для решен-<br>региных уравнений был (неследовать) вопрос о существовании корней<br>пого (алгебраический) уравне

**Задание 7. Подготовьте научное сообщение, посвящённое вашей текущей (предыдущей) курсовой работе или связанное с ней предметной областью (до 3000 знаков). Дополните его пятью-семью фотографиями хода вашей работы и её результатов. Выполните данное задание в Word или в Power Point.**

**Задание 8. Подготовьте резюме-выводы научного сообщения, составленного вами для задания 7.**

# **Тема 14. Понятие дискуссии. Языковое оформление, речевой этикет. Формы выражения согласия (несогласия), убеждения, отрицания и других эмоций**

**Дискуссия** – публичное обсуждение (публичный диалог) какой-то важной проблемы, какого-то вопроса, на который существуют противоположные точки зрения. Обсуждая спорную (**дискуссионную**) проблему, каждая сторона аргументирует свою позицию, приводит доводы. **Дискутировать** – принимать участие в дискуссии. Каждый участник дискуссии имеет цель воздействовать на оппонента, убедить его в своей правоте.

Дискуссия предполагает совместное групповое исследование. Она нацелена на коллективный обмен вариантами решений, идеями и мнениями, сопоставление предложений и идей. В результате у участников дискуссии формируется собственный взгляд на какую-то проблему. Дискуссия в научном сообществе возникает при обсуждении вопросов, на которые нет однозначного ответа, но можно найти различные способы их решения. В технических науках она может применяться в поиске, анализе разных вариантов, способов решения поставленных задач. Дискуссия позволяет увидеть, что каждое утверждение может объясняться разными способами, а на одну проблему можно найти несколько вариантов решения.

## **Дискуссия и речевой этикет**

Соблюдение правил этикета в момент дискуссии необходимо для того, чтобы участники не обижались друг на друга, услышав критику. Хороший приём в ходе дискуссии – вовлечение аудитории в поиск решения проблемы. Правильно, если критика сопровождается конструктивными предложениями. Критикуя оппонента, следует избегать обсуждения его характера или личных качеств, необходимо делать акцент на его профессиональных способностях и компетентности. а может применяться в поиске, анализе разных вариантов, способов реш ставленных задач. Дискуссия позволяет увидеть, что каждое утверждение сиссобами, а на одну проблему можно недаленных задач. Дискуссия позволяет увидеть

Главная задача дискуссии – переубедить оппонента, который в случае публичного выступления представляет собой аудиторию. Этого можно достигнуть различными приёмами манипуляции, которые сводятся к попытке убедить аудиторию в том, что оппонент не заслуживает доверия.

**Основная составляющая речевого этикета в дискуссии – уважение к личности слушателя или (и) собеседника**. Никогда участник дискуссии не может позволять себе повышения тона, раздражения, грубости, пренебрежения, неуважения к чужой позиции, использования нелитературной, бранной лексики. Несколько советов, чтобы этого избежать:

1. Если нет уверенности, что обе стороны владеют темой разговора, лучше уклониться от её обсуждения.

2. Возражая оппоненту, не следует сразу начинать с таких выражений, как «*Вы не правы», «Очевидно, что это не так», «В этом нет ничего рационального»*. Как правило, имеет смысл смягчить возражение условным фразами типа *«Всё, что Вы сказали, звучит логично, однако...», «Я с готовностью приму Ваш довод, но...», «Вы привели безусловно интересные факты, но...»*.

3. В любой дискуссии важно искать точки соприкосновения мнений и заострять на них внимание, намеренно подчёркивая те моменты, по которым ваша позиция схожа с позицией оппонента.

4. Не стоит много шутить, это может обидеть оппонента.

5. Победителю в дискуссии стоит воздержаться от явного проявления своей радости и удовлетворения.

6. Не следует заставлять оппонента открыто признавать свой проигрыш.

7. Когда победу одержать не удалось, следует сохранять достоинство, поблагодарить оппонента за состоявшуюся дискуссию.

Средствами формирования убеждения и мнения являются: практическое обоснование, аргументация, а также психологические, риторические и другие приёмы.

Наиболее употребительные выражения в ходе дискуссии:

#### *Как узнать точку зрения собеседника и (не) согласиться с ней:*

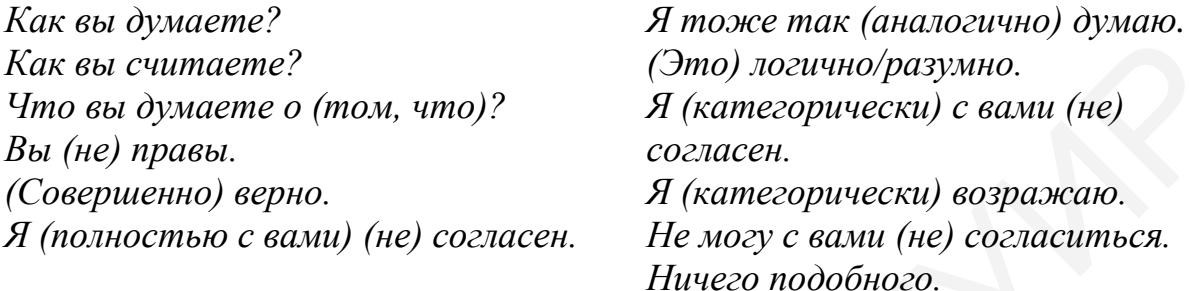

#### *Как выразить свою точку зрения:*

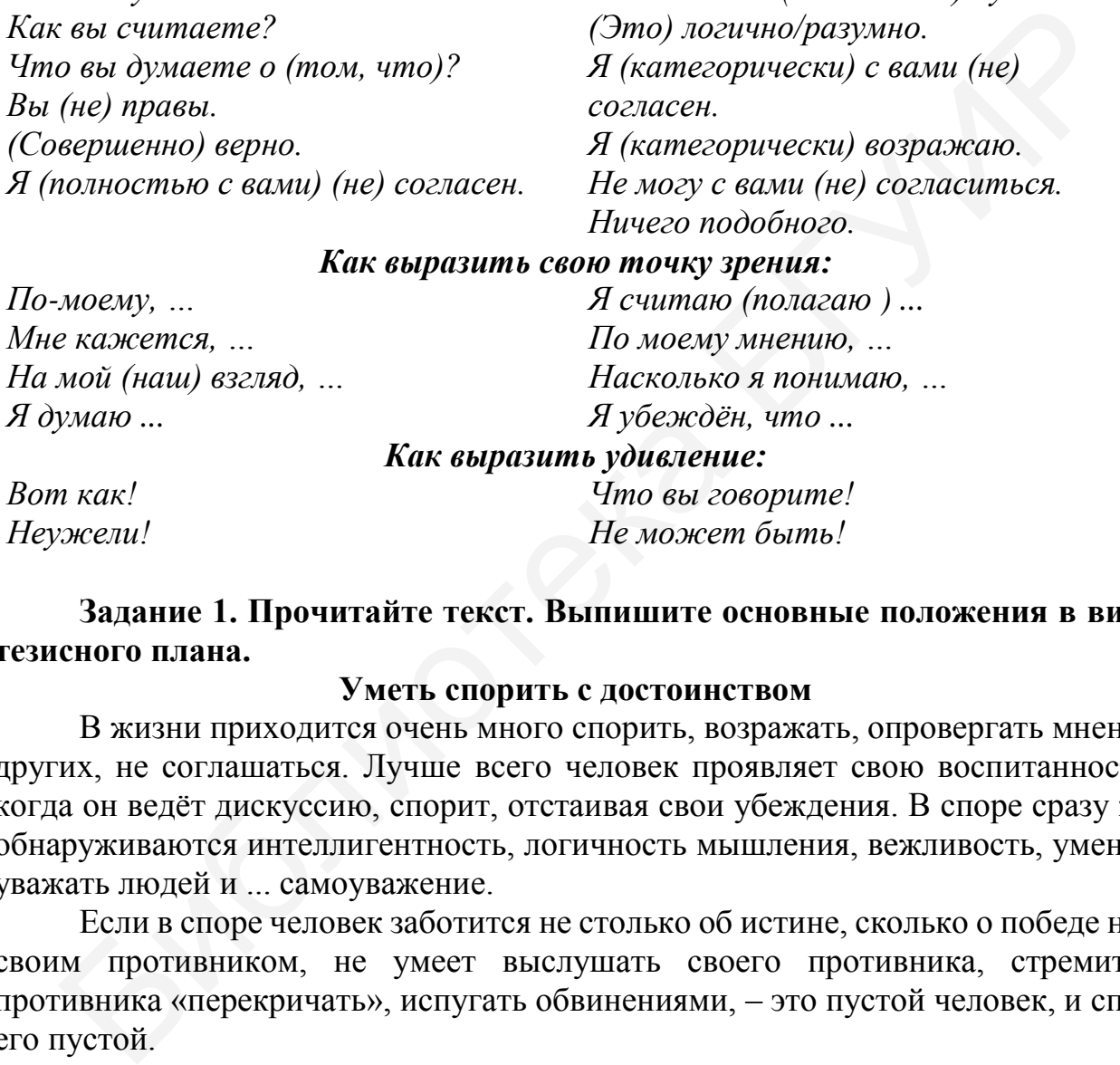

## **Задание 1. Прочитайте текст. Выпишите основные положения в виде тезисного плана.**

#### **Уметь спорить с достоинством**

В жизни приходится очень много спорить, возражать, опровергать мнение других, не соглашаться. Лучше всего человек проявляет свою воспитанность, когда он ведёт дискуссию, спорит, отстаивая свои убеждения. В споре сразу же обнаруживаются интеллигентность, логичность мышления, вежливость, умение уважать людей и ... самоуважение.

Если в споре человек заботится не столько об истине, сколько о победе над своим противником, не умеет выслушать своего противника, стремится противника «перекричать», испугать обвинениями, – это пустой человек, и спор его пустой.

Как же ведёт спор умный и вежливый спорщик? Прежде всего он внимательно выслушивает своего противника – человека, который не согласен с его мнением. Более того, если ему что-либо неясно в позициях его противника, он задаёт дополнительные вопросы. И ещё: если даже все позиции противника ясны, он выберет самые слабые пункты в утверждениях противника и переспросит, это ли утверждает его противник.

Внимательно выслушивая своего противника и переспрашивая, спорящий достигает трёх целей: 1) противник не сможет возразить тем, что его «неправильно поняли», что он «этого не утверждал»; 2) спорящий своим внимательным отношением к мнению противника сразу завоёвывает себе симпатии среди тех, кто наблюдает за спором; 3) спорящий, слушая и переспрашивая, выигрывает время для того, чтобы обдумать свои собственные возражения (а это тоже немаловажно), уточнить свои позиции в споре.

На мой взгляд, в споре необходимо придерживаться следующих правил: 1) возражать, но не обвинять; 2) не пытаться проникнуть в мотивы убеждений противника («вы стоите на этой точке, потому что она вам выгодна», «вы так говорите, потому что вы сам такой» и т. п.); 3) не отклоняться в сторону от темы спора: спор нужно уметь доводить до конца, то есть либо до опровержения тезиса противника, либо до признания правоты противника.

На последнем утверждении я хочу остановиться особо. Если вы с самого начала ведёте спор вежливо и спокойно, без заносчивости, то тем самым вы обеспечиваете себе спокойное отступление с достоинством. Помните: нет ничего красивее в споре, чем спокойно, в случае необходимости, признать полную или частичную правоту противника. Этим вы завоёвываете уважение окружающих. Этим вы как бы призываете к уступчивости и своего противника, заставляете его смягчить крайности своей позиции. Конечно, признавать правоту противника можно только тогда, когда дело касается не ваших убеждений, не ваших нравственных принципов (они всегда должны быть самыми высокими). Человек не должен быть флюгером, не уступайте оппоненту только для того, чтобы ему понравиться, или, Боже сохрани, из трусости, из карьерных соображений и т. д. Но уступить с достоинством в вопросе, который не заставляет вас отказаться от своих общих убеждений (надеюсь, высоких), или с достоинством принять свою победу, не злорадствуя над побежденными в споре, не торжествуя, не оскорбляя самолюбия оппонента, – как это красиво! [27] отивника («вы стоите на этой точке, потому что она вам вытодна», «вь<br>ворите, потому что вы сам такой» и т. п.); 3) не отклоняться в сторону от прас<br>пора: спор нужно уметь доводить до конна, то есть либо до опровержи<br>инас

## **Задание 2. Прочитайте высказывания учёных об искусстве спора. Дополните тезисный план, составленный вами в задании 1.**

1. Истинный учёный и искатель истины никогда абсолютной уверенности не имеет (дело касается тех областей знаний, где есть споры), он пытается всё новыми и новыми аргументами добиться согласия своего противника не потому, что чувствует горделивое превосходство перед ним, и не из тщеславия, а прежде всего для того, чтобы проверить собственные убеждения... (*Александр Александрович Любищев, 1890–1972*)*.* 

2. Серьёзный спор может быть окончен тогда, когда автор может изложить мнение противника с той же степенью убедительности, с какой его излагает противник, но потом прибавить рассуждения, показывающие корни предрассудков противника (*Александр Александрович Любищев, 1890–1972*)*.* 

3. Спокойной скромности утверждений обычно сопутствует истинно научное, а там, где хлёстко и с судейскими приёмами стараются зажать рот всякому противоречию, – истинной науки нет (*Дмитрий Иванович Менделеев, 1834–1907*)*.* 

4. Самое трудное в споре – не столько защищать свою точку зрения, сколько иметь о ней чёткое представление (*Андре Моруа, 1885–1967*)*.* 

5. Будьте настойчивы, но не упрямы. Не цепляйтесь за свои выводы. Помните, на свете есть много умных людей, которые могут заметить у вас ошибки, и, если они правы, не стесняйтесь согласиться с ними (*Владимир Афанасьевич Обручев, 1863–1956*)*.*

**Задание 3. Разделите данные высказывания на уместные и неуместные в дискуссии. Составьте пример диалога, где дискуссия велась бы по правилам со стороны одного оппонента и не по правилам – со стороны другого. Тема спора должна быть научно-популярной или общебытовой.** 

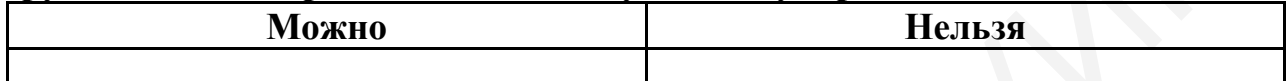

1. Вы говорите какую-то чушь! 2. Неправда! 3. Я всё-таки позволю себе не согласиться с вашим мнением. 4. Что вы такое несёте! 5. Что вы такое говорите! 6. Что вы! 7. Разрешите с вами не согласиться! 8. Фу, ерунда ваш эксперимент! 9. Вы не правы. 10. Я категорически с вами не согласен. 11. Возражаю! 12. Ты считаешь, что ты умный? 13. Не могу с вами согласиться. 14. Ничего подобного. 15. Ну ты и упрямый. нестные в дискуссии. Составьте пример диалога, где дискуссия вела<br>
о правилам со стороны одного оппонента и не по правилам – со стороно<br>
ого. Тема спора должна быть научио-популярной или общебытовой.<br>
1. Вы говорите каку

**Задание 4. Ознакомьтесь с материалами к учебной дискуссии. Подготовьтесь к обсуждению в аудитории следующих тем:** 

1. Бояться времени? Не замечать его?

Есть пословицы, которые начинаются так: «Времени боятся все, кроме...» и «Бойся времени, даже тогда, когда...». Какое продолжение у этих пословиц, как вы думаете? А как относитесь ко времени вы?

2. Машина времени.

Вы любите читать научную фантастику о путешествиях во времени (на машине времени)? В каком веке вы хотели бы побывать? Или жить?

3. Нужно ли человеку свободное время?

Один физик сказал, что человечество может погибнуть от двух вещей: атомной бомбы и неорганизованного свободного времени. А философ на вопрос, есть ли у него свободное время, ответил: «Нет, и пусть никогда не будет». Как надо понимать эти высказывания?

4. Время летит? Время ползёт?

В разном возрасте люди по-разному воспринимают движение времени. Для ребёнка один день – как один год, а в зрелом возрасте – наоборот: один год – как один день. Расскажите, как время движется для вас: когда можно сказать, что оно летит, а когда – еле-еле ползёт... Как вы думаете, для кого важно, чтобы время шло медленнее? А кто торопит время?

5. Организованные и неорганизованные люди.

Для всех в сутках 24 часа, но одним людям на всё хватает времени (организованные люди), а другим – времени ни на что не хватает (неорганизованные). У первых каждая минута спланирована, они делают всё вовремя, никогда не опаздывают, ни о чём не забывают. А вторые везде опаздывают, никакое дело не могут сделать в срок, тратят драгоценное время на пустяки. Девиз первых: «Не откладывай на завтра то, что можно сделать сегодня!». Девиз вторых: «Оставь гонки!».

Как вам кажется, на что мы обычно зря тратим время? Когда не умеем сказать «нет» в тех случаях, когда не хотим в чём-то участвовать? А что помогает экономить время? Современные средства передвижения и связи? Компьютер? С кем приятнее общаться: с организованными или неорганизованными людьми?

6. Время дорого! Как его экономить: какие советы полезны?

Проанализируйте, почему вам не хватает времени и как это устранить.

7. Время – врач или палач?

Время часто называют «палачом»: оно всё и всех уносит в вечность. Ещё его называют обманщиком, бесплотным и беспощадным!

А порой время хвалят, называют «врачом», который «лечит»: острота горя немного смягчается со временем. А самый лестный из эпитетов времени – «страж», оно хранит прошлое очень надёжно. Поэтому нет более прочного вида бытия, чем прошлое. Что для вас время? Палач? Врач? Страж? [22]

# **Задание 5. Напишите сочинение на любую тему, которую вы обсудили в задании 4. Приведите точки зрения всей группы.**

#### **Образец**

*Преподаватель Кирилл Алексеевич спросил студентку Луизу, что самое главное для общения. Луиза ответила Кириллу Алексеевичу, что, по её мнению, в общении самое главное – «безоценочность»: не надо давать никаких оценок партнёру. Я же думаю, что, с одной стороны, права Луиза, которая думает, что для общения главное «безоценочность», но, с другой стороны, прав и Али, который сказал, что необходимость сдерживаться вредит здоровью. Мне близка позиция Армандо и Джуно. Интересно спорили Виен и Ван Лян. Что касается Клаудии и Рахима, то они думают по-разному, но каждый прав посвоему. Я могу ошибаться, но я считаю, что и в этом случае можно найти золотую середину.* Библиотека БГУИР

**Задание 6. Разыграйте диалоги на тему «Техника в нашей жизни» по правилам ведения дискуссии.** 

1. Разговор о плюсах и минусах компьютеризации. Компьютер развивает леность ума, отучает думать? Активизирует логическое мышление, повышает средний уровень интеллектуальности общества? Облегчает выявление преступлений (особенно угонов автомобилей), экологических преступлений? Делает возможным «хакерство», компьютерный промышленный шпионаж? Упрощает подделку денег и документов?

2. Рабочие беседуют. С кем работать легче и приятнее? С людьми (можно поговорить по душам) или с роботами (не удивляются, не критикуют, не устают)?

3. Воспитание детей. Мама не читает сыну сказки, в которых герои получают незаработанные блага (одежду, еду, жилище, жену-принцессу) от доброго волшебника или от волшебных предметов (волшебная палочка, скатерть-самобранка и т. д.). Она считает, что такие сказки приучают к мысли об иждивенчестве. Отец же полагает, что сказки учат мечтать, являются стимулом для технического прогресса.

4. Разговор девочки и мальчика о компьютере. Ей нравится электронная почта, но не нравятся агрессивные игры (убить, разрушить). А ему и почта, и игры нравятся.

5. Школьники дискутируют о роботах будущего. Много техники – это опасно? Люди вымрут от безделья и скуки? Возможен ли «бунт» роботов? Или роботы будут работать только на вредных, опасных работах?

6. Разговор продавцов: что лучше и выгоднее для продавца и покупателя – обычная торговля или заказы через Интернет?

7. Диалог таможенников о больших потоках передвижения населения. Это хорошо или плохо (по миру быстро распространяются вирусы опасных болезней)?

8. Встретились «добрый инопланетянин» и землянин. Действие бытовой техники инопланетянина кажется землянину невероятным. А для инопланетянина это повседневные предметы.

9. Дискуссия об «умной пластиковой карточке» (по ней человек будет производить абсолютно все свои финансовые расчёты). Удобно? Новый вид слежки за человеком? А как же свобода?

10. В мэрии обсуждают вопрос, нужно ли делать уличные телефоны такими прочными, чтобы исключить акты вандализма? Как воспитывать детей и подростков, чтобы предотвращать вандализм?

11. Два человека, «равнодушный к технике» и «преданный технике», спорят, легко ли будет выбросить старого робота, ведь это «робот-человек». Есть ли какая-то связь между «интеллигентными машинами» и человеком? Почему даже компьютер начинает плохо работать, когда у хозяина плохое настроение? 5. Школьники дискутируют о роботах будущего. Много техники – 3<br>
но) Люди вымрут от безделья и скуки? Возможен ли «бунт» роботов? И под и выподавшов: что лучше и выгоднее для продавша и покупател.<br>
16. Разтовор продавшов:

12. Обсуждение философами, что такое прогресс. Материальное процветание? Развитие техники? Развитие атмосферы взаимопомощи? Уменьшение жёсткости человека, который порой бывает страшнее машины («дикарь с техникой»)? [22]

# **Тема 15. Речевая тема: «Человек в мире культуры»**

## **Задание 1. Прочитайте текст и ответьте на вопросы. Человек в мире культуры**

140 Всё, что человек создаёт своими руками, называют культурой. Культура делится на материальную (например, одежда, посуда, книги, железные дороги, заводы) и духовную (музыка, театр, законы, правила поведения, научные знания, традиции и многое другое).

В разные исторические периоды разные народы вносили свой вклад в мировую культуру. Наши предки создали разнообразные материальные и духовные богатства. Древний человек изготавливал орудия труда, предметы быта, украшения из природных материалов (камень, глина, кость и т. д.). Потом люди изобрели колесо и плуг, создали доменную печь и ткацкий станок, придумали паровую машину и электродвигатель, изобрели печатный станок и компьютер. Творческие люди обогатили нашу жизнь такими видами искусства, как музыка, живопись, скульптура, архитектура, литература, телевидение. Во все времена люди любили не только работать, но и отдыхать согласно собственным традициям, поэтому отмечали различные праздники.

Многие старинные изобретения люди и сейчас продолжают использовать, например, бумагу и компас. Но некоторые из них уже устарели. Например, только в музеях можно увидеть первые модели велосипедов, паровозов, телевизоров. Совсем недавно устарели дискеты. Постоянно совершенствуются компьютеры. Наша жизнь меняется очень быстро и людям необходимо всё время учиться использовать новую технику.

У каждого народа своя культура. Каждый народ знает людей, которые сделали что-то важное для их родины. Так, белорусы знают, кто такие Франциск Скорина и Ефросинья Полоцкая, Янка Купала и Якуб Колас, Марк Шагал и Михаил Савицкий, Жорес Алфёров и многие другие. Человек с детства знает культурные традиции и нормы родного народа, а также знакомится с культурой других народов. Какого человека можно назвать культурным? Человека, которому интересно учиться, которому нравятся искусство и техника. Он добрый и вежливый, любит жизнь, уважает других людей и всегда помогает им [20]. адициям, поэтому отмечали различные праздники.<br>
Многие старинные изобретения люди и сейчас продолжают использо<br>
иример, бумагу и комнас. Но некоторые из них уже устарели. Например, бумагу и комнас. Но некоторые модели ве

**Вопросы:** 1. Что такое культура? На какие типы она делится? 2. Что помогает человеку создавать культуру? 3. Что изготавливали древние люди? 4. Какие изобретения создали люди потом? 5. Что создали творческие люди? 6. Какие изобретения уже устарели, а какие совершенствуются? 7. Что человек знает с детства? 8. Какой человек является культурным?

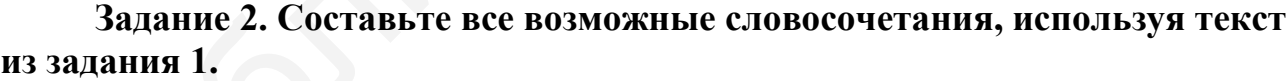

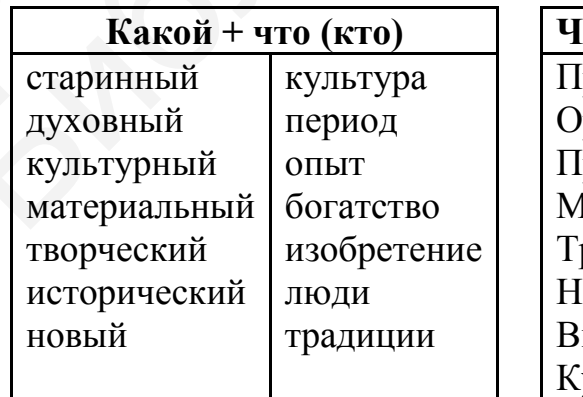

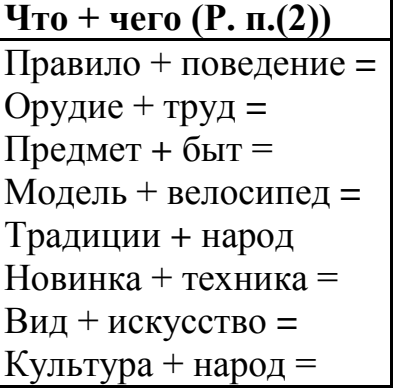

**Задание 3. Найдите обобщающее словосочетание из слов для справок.**

1. Лопата, плуг, ножницы, грабли, ткацкий станок – это ... .

2. Живопись, скульптура, архитектура, музыка, литература – это ... .

3. Камень, глина, железо, песок, мрамор – это ... .

4. Колесо, доменная печь, паровая машина, электродвигатель, печатный станок, компьютер – это ... .

5. Велосипед, паровоз, пароход, самолёт, автомобиль – это ... .

6. Ложка, расчёска, чайник, стул, зеркало, тарелка, ручка – это ... .

7. ЭВМ, компьютер, планшет, ноутбук – это ... .

**Слова для справок:** транспорт, природные материалы, вычислительная техника, орудия труда, виды искусства, предметы быта, технические изобретения.

**Задание 4. Замените подчёркнутые слова словами для справок, поставив их в нужную форму.**

1. Древний человек делал орудия труда, предметы быта, украшения из природных материалов.

2. В разные исторические периоды многие народы дополняли своими объектами мировую культуру.

3. Люди придумали колесо и плуг, паровую машину и электродвигатель, печатный станок и компьютер.

4. Всем известно, как быстро стали несовременными и бесполезными первые паровозы, телевизоры, дискеты, компьютеры.

5. Всем известно, как постоянно становятся лучше компьютерные технологии.

6. Наши родители, родители наших родителей, их родители, деды создали разнообразные материальные и духовные богатства.

**Слова для справок:** устаревать – устареть, изготавливать – изготовить, внести – вносить свой вклад (во что), изобретать – изобрести, совершенствоваться – усовершенствоваться, предки.

#### **Задание 5. Расположите пункты плана в правильном порядке.**

1. Кто такой культурный человек.

2. Исторические примеры материальной и духовной культуры.

3. Культура и её виды.

4. Человек и культура его народа.

5. Современные и устаревшие культурные изобретения.

**Задание 6. Как вы понимаете следующие слова и выражения:** *самобытный, достопримечательность, культурный памятник, язычник, языческий ритуал, фольклор, передаваться из поколения в поколение, чтить, оберег, вышиванка, предок, орнамент, кропотливый?* **Переведите их на родной язык.** Библиотека БГУИР

**Прочитайте текст и ответьте на вопросы.**

[Национальная история](https://vetliva.ru/belarus/istoriya-i-kultura/history-of-Belarus/) и [культура Беларуси](https://vetliva.ru/belarus/istoriya-i-kultura/culture/) очень богата и самобытна. Белорусы в древности были язычниками. До нашего времени остаются актуальными некоторые сохранённые людьми языческие ритуалы. К древним языческим праздникам относятся Купалье, Коляды, Дожинки, Масленица. Достижением белорусской культуры является сохранение культурного и [исторического наследия](https://vetliva.ru/tourism/what-to-see/) – фольклора. Это белорусские народные песни, игры, танцы, сказки, легенды, пословицы, поговорки и загадки предков. Они передаются из поколения в поколение, сохраняются в книгах и фильмах, чтутся на праздниках.

Вышиванка – это белорусская национальная одежда, которая в наше время вновь набирает популярность. Предки белорусов не носили красивую вышитую одежду каждый день, её берегли для особых случаев. Вышитая одежда хранилась для свадеб и других праздничных мероприятий, была «выходной». Красный узор имел для наших предков особый смысл, являлся оберегом, который наносился по краям одежды в виде узоров. Эти узоры оберегали человека от всего плохого.

Вышить узор на наряде – кропотливый труд, работа могла занимать много месяцев, однако результат приносил много счастья и пользы. Каждая мастерица старалась сделать свои наряды самыми красивыми. При этом вышивание на ткани являлось обычным домашним занятием для каждой женщины, вышивка наносилась на одежду и рушники, но на продажу данные изделия не выставлялись.

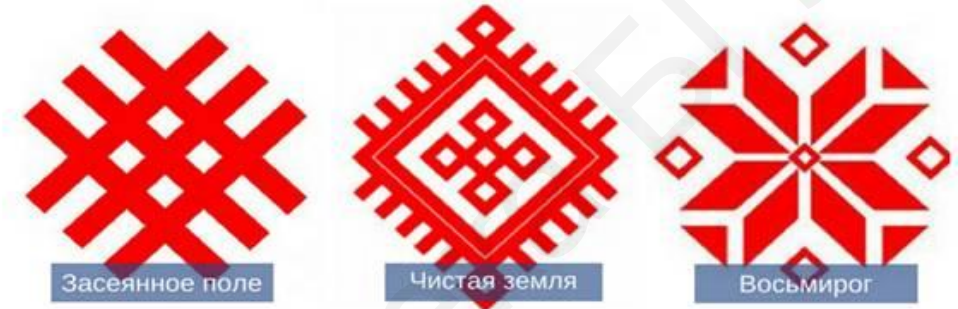

Национальный белорусский орнамент – это не просто украшение наряда, а целая история. Каждый символ, вышитый на такой одежде, обладал смыслом и сакральным значением. Все узоры можно «разгадать», они связаны с землёй и являются особым шифром белорусского народа [5].

**Вопросы:** 1. Какие языческие ритуалы сохранились в Беларуси до настоящего времени? 2. Что вам известно о таких праздниках, как Масленица и Купалье? Когда они отмечаются, какие традиции этих праздников вам знакомы? 3. Что такое фольклор? 4. Что отличает белорусскую национальную одежду? Как она называется? 5. Какое значение имеют узоры, которые вышивают жители Беларуси на своей одежде? 6. Расскажите о национальной одежде своего народа. ирам одежды в виде узоров. Эти узоры оберегали человека от весто пло.<br>Вышить узор на наряде – кропотливый труд, работа могла занимать мене, однако результат приносии много счасть и пользы. Каждая мастер и прилосии много с

**Задание 7. Прочитайте тексты. Расскажите, какая информация в этих текстах вас заинтересовала. Напишите пять вопросов, которые вы задали бы в качестве журналиста выбранному вами герою текстов.**

#### **Текст 1. Спорт в Беларуси**

Белорусский спортсмен Александр Медведь три раза становился чемпионом Олимпийских игр (в 1968, 1972 годах) и семь раз чемпионом мира (в 1962, 1963,

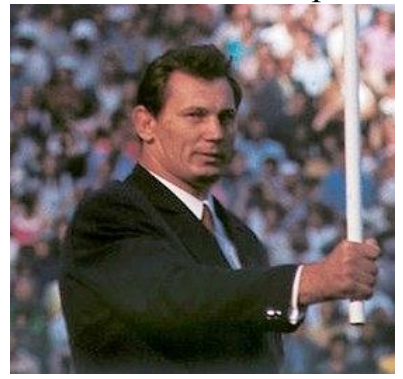

1966, 1967, 1969–1971 годах). Его вид спорта – вольная борьба. Александра Медведя назвали лучшим спортсменом XX века в этом виде спорта. Он попал в книгу рекордов Гиннесса. В перерыве между Олимпиадами Александр Медведь занимался наукой. С 1966 года он работал в нашем университете (БГУИР) преподавателем-тренером. За это время опубликовано более 80 его научных работ по теории и методике физического воспитания. В честь его 75-летия в Минске его именем назвали Дворец борьбы.

Виктория Азаренко и Максим Мирный – звёзды белорусского тенниса. В 2012 году они стали олимпийскими чемпионами в парной игре. На Олимпиаде в Лондоне Виктория выиграла также бронзовую медаль. 2012 год – удачный для спортсменки. Она стала первой ракеткой мира.

Дарья Домрачева – молодая белорусская спортсменка, которая занимается биатлоном. В 2010 году она выиграла бронзовую медаль на Зимних Олимпийских играх. В 2012 году спортсменка получила свою первую золотую медаль чемпионата мира по биатлону, а в 2014 году завоевала три золотые медали на Олимпиаде в Сочи и стала трёхкратной олимпийской чемпионкой. доне В[и](https://www.belarus.by/ru/about-belarus/famous-belarusians/francysk-skaryna)ктория выиграла также бронзовую медаль. 2012 год – удачный д<br>гоменки. Она стала первой ракеткой мира.<br>
Дарья Домрачева – моюдая белорусская соортсменка, которая занимае<br>
Дарья Домрачева – моюдая белорусская соортсм

Фристайл – опасный вид спорта, но очень и очень красивый. В Беларуси хорошая школа фристайла. В 2010 году золотую медаль на Зимних Олимпийских играх в этом виде спорта получил белорус Алексей Гришин. В 2014 году на Олимпиаде в Сочи лучшими стали коллеги Алексея Алла Цупер и Антон Кушнир [24].

## **Текст 2. Некоторые известные исторические личности Беларуси**

**Ефросинья Полоцкая.** Родилась в XII веке. Стала монахиней в 12 лет и провела жизнь, помогая бедным и строя церкви и монастыри по всей Беларуси. Умерла во время паломничества в Иерусалим. Причислена к лику святых, почитается как покровительница, небесная заступница земли белорусской.

**Франциск Скорина.** Родился в Полоцке в 1486 году. Белорусский и восточнославянский первопечатник. Перевёл на белорусский язык и издал 23 книги Библии, первую – в 1517 году. В Минске его памятник можно увидеть напротив Национальной библиотеки Беларуси.

**Михаил Огинский** (1765–1833). Граф, дипломат, политический деятель, участник восстания под руководством Тадеуша [Костюшко,](http://www.belarus.by/ru/about-belarus/famous-belarusians/tadeusz-kosciuszko) талантливый композитор. Знаменитый полонез «Прощание с Родиной» он написал в родовой усадьбе Огинских в Залесье (Гродненская область).

**Игнат Домейко** (1802–1889). Родился в Беларуси недалеко от города Новогрудка Гродненский области. Был знаменитым геологом, большую часть жизни провел в Чили, где стал национальным героем. За свои достижения официально признан ЮНЕСКО.

**Софья Ковалевская** (1850–1891). Первая в мире женщина-профессор математики происходит из белорусского рода. Детство провела в имении Палибино Витебской губернии, а в 18 лет вступила в фиктивный брак, чтобы уехать за границу и заниматься наукой. Труды Ковалевской посвящены математическому анализу, механике, астрономии.
**[Марк Шагал](https://www.belarus.by/ru/about-belarus/famous-belarusians/marc-chagall)** (1887–1985). Родился в Витебске. Самый знаменитый уроженец Беларуси, известный во всём мире как классик авангарда в живописи. В 1992 году на родине Шагала в Витебске был открыт дом-музей.

**Пётр Климук.** Первый белорусский космонавт, учёный в области технических наук, дважды Герой Советского Союза. Родился в деревне Комаровка Брестского района в 1942 году. Осуществил три полёта в составе экипажей космических кораблей и орбитальных комплексов, провёл в космосе 78,76 суток.

**Михаил Савицкий** (1922–2010). Народный художник Беларуси, педагог, автор около 200 произведений искусства, создатель уникальной серии картин «Цифры на сердце», посвящённой узникам концлагерей. Многие работы Михаила Савицкого получили мировую известность. Родился в деревне Звенячи Витебской области. Герой Беларуси (2006).

**[Василь Быков](https://www.belarus.by/ru/about-belarus/famous-belarusians/vasil-bhikov)** (1924–2003). Всемирно известный белорусский писатель. В 1990–1993 годах – президент объединения белорусов мира. Большинство его произведений рассказывают о жизни обычных людей в период Великой Отечественной войны.

**Владимир Мулявин** (1941–2003). Яркий исполнитель, композитор и собиратель белорусского фольклора, создатель [легендарного вокально](http://www.belarus.by/ru/press-center/photo/dostojanie-belarusi-vladimir-muljavin-i-legendarnye-pesnjary_ti_396_0000004851.html)[инструментального ансамбля «Песняры»](http://www.belarus.by/ru/press-center/photo/dostojanie-belarusi-vladimir-muljavin-i-legendarnye-pesnjary_ti_396_0000004851.html) (1970), который многие годы был одним из самых популярных в СССР.

**Борис Кит** (1910–2018). Известный учёный в области мировой космонавтики. Большую часть жизни провёл в Гродненской области. Эмигрировав в США, активно занимался научными разработками в ракетостроении, участвовал в разработке топлива для космического корабля «Аполлон», челночного космического корабля «Шаттл» [12]. гор около 200 произведений искусства, создатель уникальной сотни<br>и «Цифры на сердце», посвящённой узникам конциатерей. Многие районного получили мировую известного, подинии таками. Савинато области. Герой Беларуси (2006).

## **Текст 3. Белорусские корни нобелевских лауреатов**

Более десяти лауреатов Нобелевской премии разных лет выросли на белорусской земле или связаны с ней прочными фамильными корнями.

В 1971 году Нобелевская премия по экономике была получена **Саймоном Кузнецом**, который родился в белорусском городе Пинске и эмигрировал в США, когда ему был 21 год. Этого человека по праву считают экономистом с мировым именем.

В 2000 году Нобелевская премия по физике была присуждена уроженцу Витебска, академику Российской академии наук **Жоресу Алфёрову**. Сегодня почти каждый житель планеты пользуется его разработками. Работа дисководов современных компьютеров невозможна без «лазера Алфёрова».

Два рождённых на белорусской земле человека стали лауреатами Нобелевской премии мира. В 1978 году её получил премьер-министр Израиля, уроженец Бреста, **Менахем Бегин**, а в 1994 году – известный политик Израиля **Шимон Перес**, который родился в деревне Вишнево Гродненской области.

Большинство лауреатов Нобелевской премии, которые имеют белорусские корни, сделали открытия в области физики. Но среди них есть и писатель, вернее, писательница. **Светлана Алексиевич**, родившаяся в 1948 году, является лауреатом Нобелевской премии по литературе 2015 года. Свои произведения Светлана Алексиевич пишет по-русски. Наибольшую известность получили её

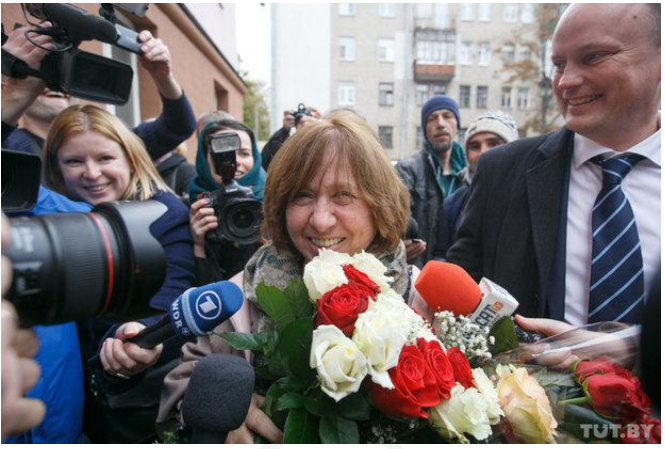

книги «У войны не женское лицо», «Цинковые мальчики», «Чернобыльская молитва». Это документальная проза, то есть книги, написанные на основе разговоров автора с людьми о реальных исторических событиях. Все книги Светланы Алексиевич основаны на многочасовых интервью с людьми, пережившими какое-то сложное событие, или с их выжившими родными и близкими. Именно произведение Светланы под названием «Чернобыльская молитва» вдохновило американского кинорежиссёра и сценариста Крейга Мейзина на создание всемирно известного мини-сериала «Чернобыль» [24]. тель, вернее, писательница<br>
ведисовичи подиминают в выделении и пленении и пленении по литературе<br>
веденени по литературе<br>
веденени по литературе<br>
пода. Свои произведения Светлана<br>
и «У войны не женское лицо», «Цинковые м

# **Задание 8. Подготовьте устное сообщение на тему «Человек в мире культуры» по плану:**

1.Вступление: цель вашего сообщения, актуальность.

- 2.Что такое культура? Её значение в современном мире.
- 3. Отличительные черты культуры вашего народа.
- 4. Известные деятели культуры и искусства вашей страны.
- 5. Основные культурные ценности белорусского народа.
- 6. Заключение: основные выводы по теме сообщения.

### **ЛИТЕРАТУРА**

1. 15 научных открытий в истории человечества, которыми люди пользуются и сегодня [Электронный ресурс] // Novate. - Режим доступа https://novate.ru/blogs/080317/40377/. – Дата доступа : 24.06.2020.

2. Адашкевич, И. В. Русский язык как иностранный : учеб. пособие / И. В. Адашкевич, А. А. Дерунова, Н. В. Кислик. – Минск : Аверсэв, 2018. – 144 с.

3. Акишина, А. А. Грамматика чувств : пособие по развитию русской устной речи / А. А. Акишина, Т. Е. Акишина. – 3-е изд., стер. – М. : Русский язык. Курсы, 2016. – 216 с.

4. Акишина, А. А. Эмоции и мнения: выражение чувств в русском языке / А. А. Акишина, Т. Е. Акишина. – 5-е изд., стер. – М. : Русский язык. Курсы,  $2016. - 166$  c.

5. Белорусская национальная культура. Традиции, обычаи, обряды, праздники [Электронный ресурс]. – Режим доступа : https://vetliva.ru/belarus/istoriya-i-kultura/. – Дата доступа : 10.06.2020.

6. Боженкова, Р. К. Русский язык и культура речи : учебник / Р. К. Боженкова, Н. А. Боженкова, В. М. Шаклеин. – М. : ФЛИНТА : Наука,  $2011. - 604$  c.

7. Бондаренко, А. Топ-10: книги, которые заставят тебя полюбить русскую классику [Электронный ресурс] / А. Бондаренко // ElleGirl.ru. – Режим доступа : https://www.ellegirl.ru/articles/top-10-knigi-kotoryie-zastavyat-tebya-polyubit-russkuyuklassiku/. – Дата доступа : 8.06.2020. рсы, 2016. – 216 с.<br>
4. Акишила, А. А. Эмоции и мнения: выражение чувств в русском яз<br>
4. Акишила, Т. Е. Акишина. – 5-е изд., стер. – М. : Русский язык. Ку<br>
16. – 166 с.<br>
5. Белорусская национальная культура. Традиции, о

8. Василишина, Т. И. Грамматика русского языка. Корректировочный курс. Для студентов-иностранцев продвинутого этапа и аспирантов естественных и технических специальностей : учеб. пособие / Т. И. Василишина, Э. Н. Леонова. – М. : РУДН, 2004. – 231 с.

9. Виноградова, С. М. Риторика : учебник и практикум для академического бакалавриата / С. М. Виноградова, И. С. Силин ; под ред. С. М. Виноградовой. – М. : Юрайт, 2018. – 316 с.

10. Городецкая, О. А. Причастие и деепричастие в русском языке : учеб. пособие / О. А. Городецкая, Е. М. Чувалова. – Минск : БГЭУ, 2014. – 87 с.

11. Жилина, О. А. Русский язык и культура речи. В 3 ч. Ч. 3: Культура научной речи : учеб. пособие / О. А. Жилина, Н. Н. Романова. – М. : Изд-во МГТУ им. Н. Э. Баумана, 2009. – 74 с.

12. Известные белорусы [Электронный ресурс]. – Режим доступа : https://www.belarus.by/ru/about-belarus/famous-belarusians. – Дата доступа : 10.06.2020.

13. Ильичёва, Н. В. Аннотирование и реферирование : учеб. пособие / Н. В. Ильичёва, А. В. Горелова, Н. Ю. Бочкарёва. – Самара : Самар. ун-т, 2003. – 100 с.

14. Интерактивные технологии в образовательном процессе университета ИТМО : учеб.-метод. пособие. – СПб. : Университет ИТМО, 2017. – 100 с.

15. Информационные технологии [Электронный ресурс] // Википедия. – Режим доступа: http://ru.wikipedia.org/wiki/Информационные технологии. – Дата доступа: 25.06.2020.

16. Казанцева, Г. В. Личные документы: требования к оформлению и образцы документов : учеб. пособие / Г. В. Казанцева. – 5-е изд. – М. : Флинта : Наука, 2013. – 40 с.

17. Козыро, А. К. С любовью к Беларуси: методическое пособие по русскому языку для иностранных слушателей подготов. отделения / А. К. Козыро. – Минск : БГУИР, 2009. – 64 с.

18. Колесникова, Н. И. От конспекта к диссертации : учеб. пособие по развитию навыков письменной речи : учеб. пособие / Н. И. Колесникова. – 8-е изд., стер. – М. : Флинта : Наука, 2015. – 287 с.

19. Компилятор [Электронный ресурс] // Википедия. – Режим доступа : http://ru.wikipedia.org/wiki/Компилятор. – Дата доступа : 25.06.2020.

20. Корбут, Г. С. Учимся говорить по-русски: пособие по развитию речи для иностранных слушателей подготовительного отделения : учеб.-метод. пособие / Г. С. Корбут, С. В. Ломако. – Минск : БГУИР, 2014. – 86 с.

21. Коченова, С. Разговор человека с компьютером / С. Коченова // Техника – молодёжи. – 2000. – № 1 [Электронный ресурс]. – Режим доступа : http://zhurnalko.net/=nauka-i-tehnika/tehnika-molodezhi/2000-01--num55/. – Дата доступа : 24.06.2020. 18. Колесникова, Н. И. От конспекта к диссертации : учеб. пособие итию навыков письменной речи : учеб. пособие / Н. И. Конесникова. – 1<br>
стр. – М.: Одинта: Наука, 2015. – 287 с.<br>
19. Компилятор [Электропный ресурс] // Ви

22. Кулькова, Р. А. Я хочу тебя спросить...: учеб. пособие по развитию речи / Р. А. Кулькова. – Beijing : Beijing Language and Culture University Press, 2010. – 225 c. 23. Кумбашева, Ю. А. Человек в современном мире : учеб. пособие /

Ю. А. Кумбашева. – 3-е изд., стер. – М. : ФЛИНТА, 2016. – 197 с.

24. Лазовская, А. И. Русский язык как иностранный для начинающих : учеб. пособие. В 2 ч. Ч. 2 / А. И. Лазовская, Е. В. Тихоненко. – 3-е изд., испр. – Минск : РИВШ, 2014. – 232 с.

25. Лапуцкая, И. И. По-русски о многом : учеб. пособие / И. И. Лапуцкая, В. В. Чупик. – Минск : Колорград, 2016. – 281 с.

26. Ласкарева, Е. Р. Прогулки по русской лексике / Е. Р. Ласкарева. – 5-е изд. – СПб. : Златоуст, 2016. – 224 с.

27. Лихачёв, Д. С. Письма о добром и прекрасном [Электронный ресурс] / Д. С. Лихачёв. – Режим доступа : https://www.lihachev.ru/pic/site/files/ fulltext/ pis\_o\_dob\_i\_prek.pdf. – Дата доступа : 25.06.2020.

28. Максимюк, Е. В. Рецензирование, аннотирование и реферирование : учеб. пособие / Е. В. Максимюк. – Омск : Изд-во СибАДИ, 2008. 58 с.

29. Москвитина, Н. М. Документирование управленческой деятельности : практикум / Н. М. Москвитина. – Благовещенск : Изд-во Амурс. гос. ун-та, 2011. – 131 с.

30. Пособие по научному стилю речи: для вузов технического профиля ; под ред. И. Г. Проскуряковой. – 2-е изд. – М. : Флинта : Наука, 2004. – 320 с.

31. Розанова, С. П. Человек среди людей: [тексты об учёных и научных открытиях]: книга для чтения / С. П. Розанова, Т. В. Шустикова. – М. : Флинта : Наука, 2008. – 208 с.

32. Русский язык. Основной курс. Практическая грамматика для студентовиностранцев естественных и технических специальностей / И. А. Пугачёв [и др.]. – СПб. : Златоуст, 2011. – 305 с.

33. Светодиод [Электронный ресурс] // Википедия. – Режим доступа : https://ru.wikipedia.org/wiki/Светодиод. – Дата доступа : 25.06.2020.

34. Серпикова, М. Б. Пишем реферат, доклад, курсовую работу : учеб. пособие / М. Б. Серпикова, Т. А. Шехурдина. – М. : МИИТ, 2008. – 112 с.

35. Смирнова, Ю. Г. Грамматика технического текста : учеб. пособие / Ю. Г. Смирнова. – Алматы : АУЭС, 2013. – 200 с.

36. Спектр: пособие по чтению и развитию речи для иностранных учащихся технических вузов. – М. : Русский язык. Курсы, 2017. – 199 с.

37. Токарева, Г. В. Научный текст в сфере профессиональной коммуникации : учеб. пособие / Г. В. Токарева. – Иваново : ФГБОУВО , 2017. – 124 с.

38. Черненко, Н. М. Учимся реферировать : учеб. пособие / Н. М. Черненко, Е. В. Скяева. – М. : Изд-во Рос. ун-та дружбы народов, 2006. – 110 с.

39. Шигида, Е. А. Русский язык: учеб.-метод. пособие для подготовки к сдаче кандидатского экзамена : учеб.-метод. пособие / Е. А. Шигида, Д. Ф. Арцыменя. – Минск : БГУИР, 2016. – 83 с.

40. Юдина, А. Д. Наука без границ... : учеб. пособие / А. Д. Юдина. – М. : Флинта : Наука, 2004. – 207 с.

41. Юдина, А. Д. Человек и машины : учеб. пособие / А. Д. Юдина. – М. : Флинта : Наука, 2004. – 98 с.

42. Яркина, Л. П. Разговоры о жизни: Учебный комплекс по развитию речи для иностранцев, изучающих русский язык: Книга для студента / Л. П. Яркина, И. А. Пугачёв. – М. : Русский язык. Курсы, 2014. – 264 с. собие / М. Б. Серпикова, Т. А. Шехурлипа. – М. : МИИТ, 2008. – 112 с.<br>
35. Смирнова, Ю. Г. Грамматика технического текста : учеб. пособи.<br>
17. Смирнова. – Алматика: АУЭС, 2013. – 200 с.<br>
36. Спектр: пособие по чтению и р

Св. план 2021, поз. 56

*Учебное издание*

**Павловец** Галина Сергеевна **Петрова** Наталья Евгеньевна

# *ПРОДОЛЖАЕМ ИЗУЧАТЬ РУССКИЙ ЯЗЫК*

# УЧЕБНО-МЕТОДИЧЕСКОЕ ПОСОБИЕ

# Редактор *М. А. Зайцева* Корректор *Е. Н. Батурчик* Компьютерная правка, оригинал-макет *О. И. Толкач* **ПРОДОЛЖАЕМ ИЗУЧАТЬ РУССКИЙ ЯЗЫК**<br>УЧЕБНО-МЕТОДИЧЕСКОЕ ПОСОБИЕ<br>Редактор М. А. Зайцева<br>Корректор Е. Н. Батурчик<br>Компьютерная правка, оритинал-макет О. И. Толкач<br>Отпечатано на ризографе. Усл. печ. л. 8,95. Уч.-изд. л. 9,5.

Подписано в печать 27.01.2022. Формат 60×84 1/16. Бумага офсетная. Гарнитура «Таймс». Отпечатано на ризографе. Усл. печ. л. 8,95. Уч.-изд. л. 9,5. Тираж 90 экз. Заказ 123.

Издатель и полиграфическое исполнение: учреждение образования «Белорусский государственный университет информатики и радиоэлектроники». Свидетельство о государственной регистрации издателя, изготовителя, распространителя печатных изданий №1/238 от 24.03.2014, №2/113 от 07.04.2014, №3/615 от 07.04.2014. Ул. П. Бровки, 6, 220013, г. Минск